# Java Source and Bytecode Formalizations in Isabelle:  $\mu\text{Java}$

Gerwin Klein Tobias Nipkow David von Oheimb Cornelia Pusch Martin Strecker

September 11, 2023

# **Contents**

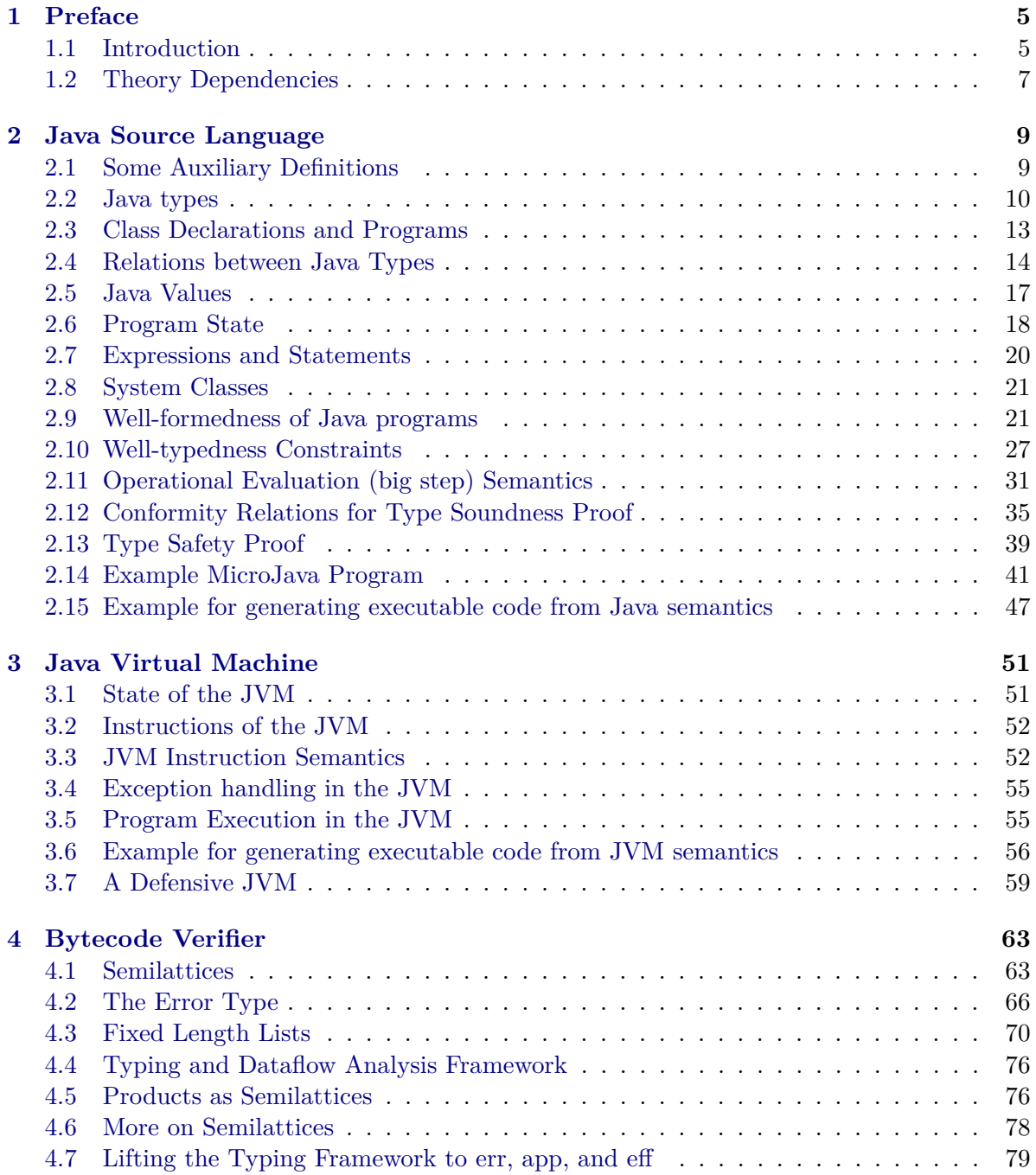

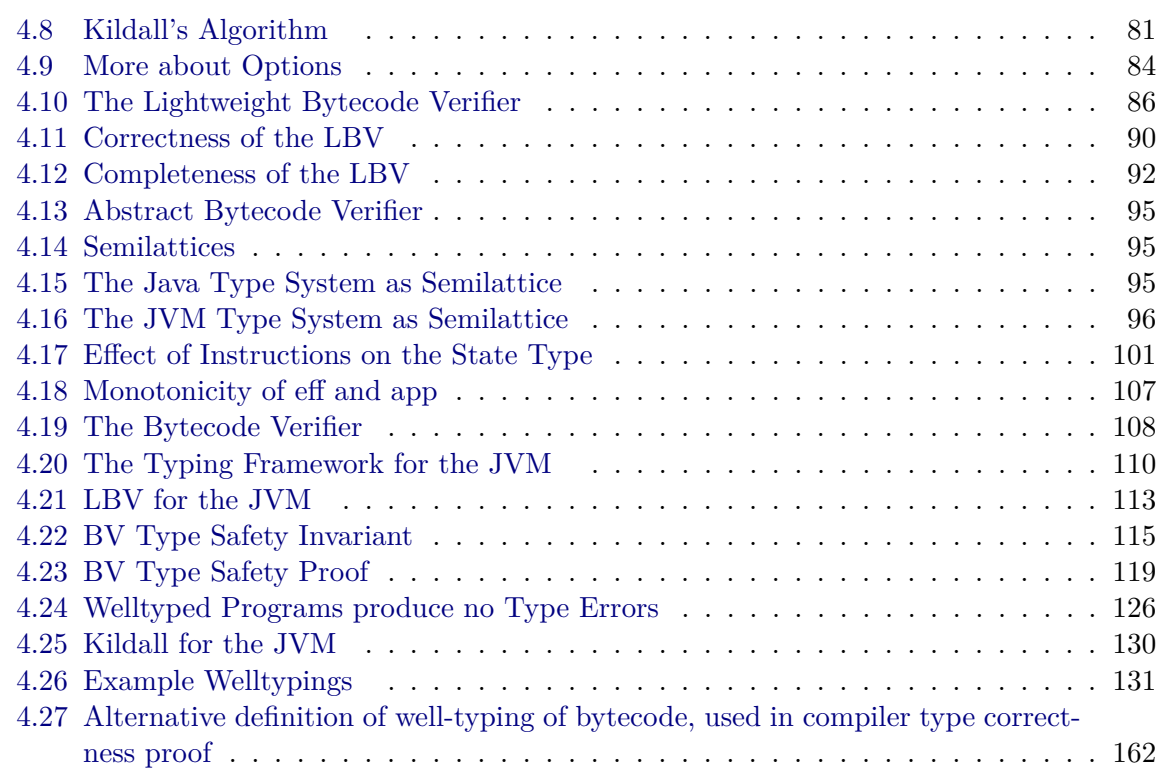

# <span id="page-4-0"></span>**Chapter 1**

# **Preface**

# <span id="page-4-1"></span>**1.1 Introduction**

This document contains the automatically generated listings of the Isabelle sources for  $\mu$ Java.  $\mu$ Java is a reduced model of JavaCard, dedicated to the study of the interaction of the source language, byte code, the byte code verifier and the compiler. In order to make the Isabelle sources more accessible, this introduction provides a brief survey of the main concepts of  $\mu$ Java.

The µJava **source language** (see Chapter [2\)](#page-8-0) only comprises a part of the original JavaCard language. It models features such as:

- The basic "primitive types" of Java
- Object orientation, in particular classes, and relevant relations on classes (subclass, widening)
- Methods and method signatures
- Inheritance and overriding of methods, dynamic binding
- Representatives of "relevant" expressions and statements
- Generation and propagation of system exceptions

However, the following features are missing in  $\mu$ Java wrt. JavaCard:

- Some primitive types (byte, short)
- Interfaces and related concepts, arrays
- Most numeric operations, syntactic variants of statements (do-loop, for-loop)
- Complex block structure, method bodies with multiple returns
- Abrupt termination (break, continue)
- Class and method modifiers (such as static and public/private access modifiers)
- User-defined exception classes and an explicit throw-statement. Exceptions cannot be caught.

• A "definite assignment" check

In addition, features are missing that are not part of the JavaCard language, such as multithreading and garbage collection. No attempt has been made to model peculiarities of JavaCard such as the applet firewall or the transaction mechanism.

For a more complete Isabelle model of JavaCard, the reader should consult the Bali formalization [\(https://isabelle.in.tum.de/verificard/Bali/document.pdf\)](https://isabelle.in.tum.de/verificard/Bali/document.pdf), which models most of the source language features of JavaCard, however without describing the bytecode level.

The central topics of the source language formalization are:

- Description of the structure of the "runtime environment", in particular structure of classes and the program state
- Definition of syntax, typing rules and operational semantics of statements and expressions
- Definition of "conformity" (characterizing type safety) and a type safety proof

The µJava **virtual machine** (see Chapter [3\)](#page-50-0) corresponds rather directly to the source level, in the sense that the same data types are supported and bytecode instructions required for emulating the source level operations are provided. Again, only one representative of different variants of instructions has been selected; for example, there is only one comparison operator. The formalization of the bytecode level is purely descriptive ("no theorems") and rather brief as compared to the source level; all questions related to type systems for and type correctness of bytecode are dealt with in chapter on bytecode verification.

The problem of **bytecode verification** (see Chapter [4\)](#page-62-0) is dealt with in several stages:

- First, the notion of "method type" is introduced, which corresponds to the notion of "type" on the source level.
- Well-typedness of instructions wrt. a method type is defined (see Section [4.19\)](#page-107-0). Roughly speaking, determining well-typedness is *type checking*.
- It is shown that bytecode that is well-typed in this sense can be safely executed  $-$  a type soundness proof on the bytecode level (Section [4.23\)](#page-118-0).
- Given raw bytecode, one of the purposes of bytecode verification is to determine a method type that is well-typed according to the above definition. Roughly speaking, this is *type inference*. The Isabelle formalization presents bytecode verification as an instance of an abstract dataflow algorithm (Kildall's algorithm, see Sections [4.8](#page-80-0) to [4.25\)](#page-129-0).

Bytecode verification in  $\mu$ Java so far takes into account:

- Operations and branching instructions
- Exceptions

Initialization during object creation is not accounted for in the present document (see the formalization in [https://isabelle.in.tum.de/verificard/obj-init/document.pdf\)](https://isabelle.in.tum.de/verificard/obj-init/document.pdf), neither is the jsr instruction.

# <span id="page-6-0"></span>**1.2 Theory Dependencies**

Figure [1.1](#page-7-0) shows the dependencies between the Isabelle theories in the following sections.

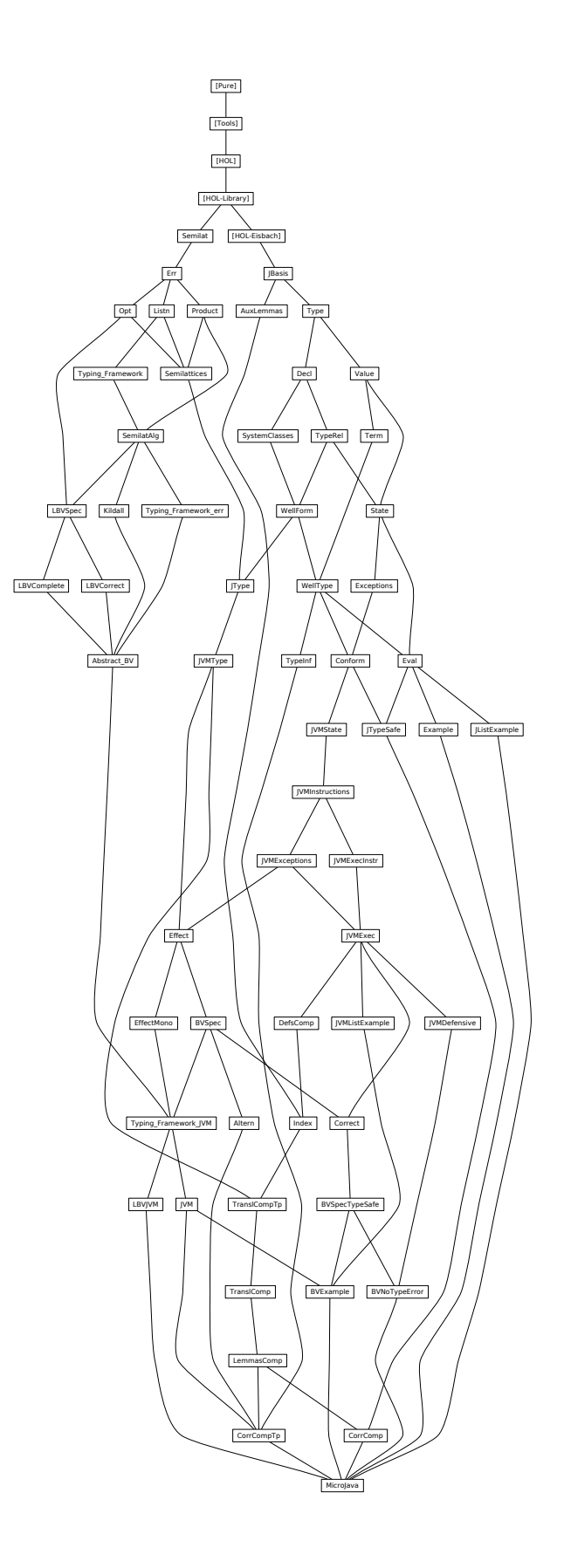

<span id="page-7-0"></span>Figure 1.1: Theory Dependency Graph

# <span id="page-8-0"></span>**Chapter 2**

# **Java Source Language**

# <span id="page-8-1"></span>**2.1 Some Auxiliary Definitions**

```
theory JBasis
imports
  Main
  "HOL-Library.Transitive_Closure_Table"
  "HOL-Eisbach.Eisbach"
begin
```
**lemmas** [simp] = Let\_def

### **2.1.1 unique**

```
definition unique :: "('a × 'b) list => bool" where
   "unique == distinct \circ map fst"
lemma fst_in_set_lemma: "(x, y) \in set xys \implies x \in fst ' set xys"
  \langle proof \ranglelemma unique_Nil [simp]: "unique []"
  \langle proof \ranglelemma unique_Cons [simp]: "unique ((x,y)#1) = (unique 1 & (\forall y. (x,y) \notin set 1))"
  \langle proof \ranglelemma unique_append: "unique 1' \implies unique 1 \implies(\forall (x,y) \in \text{set } l. \forall (x',y') \in \text{set } l'. x' \neq x) \implies \text{unique } (l \otimes l')''\langle proof \ranglelemma unique_map_inj: "unique 1 \implies inj f \implies unique (map (\frac{g}{k}, x). (f k, g k x)) 1)"
```
#### **2.1.2 More about Maps**

 $\langle proof \rangle$ 

**lemma** map\_of\_SomeI: "unique  $1 \implies (k, x) \in \text{set } 1 \implies \text{map\_of } 1 \text{ } k = \text{Some } x$ "  $\langle proof \rangle$ 

lemma Ball\_set\_table: " $(∀ (x,y) ∈ set 1. P x y) == > (∀ x. ∀ y. map_of 1 x = Some y --- P$ 

```
x \overline{v}"
  \langle proof \ranglelemma table_of_remap_SomeD:
  "map_of (map (\lambda((k, k'), x). (k, (k', x)))) t k = Some (k', x) ==>
    map_of t (k, k') = Some x''\langle proof \rangle
```
**end**

# <span id="page-9-0"></span>**2.2 Java types**

**theory** Type **imports** JBasis **begin**

**typedecl** cnam

**instantiation** cnam :: equal **begin**

definition "HOL.equal (cn :: cnam)  $cn' \leftrightarrow cn = cn''$ **instance**  $\langle proof \rangle$ 

**end**

These instantiations only ensure that the merge in theory MicroJava succeeds. FIXME

```
instantiation cnam :: typerep
begin
```

```
definition "typerep_class.typerep \equiv \lambda<sub>1</sub> :: cnam itself. Typerep.Typerep (STR ''Type.cnam'')
\sqrt{ }"
instance \langle proof \rangle
```
**end**

```
instantiation cnam :: term_of
begin
```

```
definition "term_of_class.term_of (C :: canm) \equivCode_Evaluation.Const (STR ''dummy_cnam'') (Typerep.Typerep (STR ''Type.cnam'') [])"
instance \langle proof \rangle
```
**end**

```
instantiation cnam :: partial_term_of
begin
```

```
definition "partial_term_of_class.partial_term_of (C :: cnam itself) n = undefined"
instance \langle proof \rangle
```
**end**

— exceptions **datatype**

```
10
```
 $Theory\;Type$  11

xcpt = NullPointer | ClassCast | OutOfMemory

— class names **datatype** cname

- = Object
- | Xcpt xcpt
- | Cname cnam

**typedecl** vnam — variable or field name

**instantiation** vnam :: equal **begin**

```
definition "HOL.equal (vn :: vnam) vn' \longleftrightarrow vn = vn'"
instance \langle proof \rangle
```
**end**

**instantiation** vnam :: typerep **begin**

```
definition "typerep_class.typerep \equiv \lambda :: vnam itself. Typerep.Typerep (STR ''Type.vnam'')
[]"
instance \langle proof \rangle
```
**end**

```
instantiation vnam :: term_of
begin
```

```
definition "term_of_class.term_of (V :: vnam) ≡
  Code_Evaluation.Const (STR ''dummy_vnam'') (Typerep.Typerep (STR ''Type.vnam'') [])"
instance \langle proof \rangle
```
**end**

```
instantiation vnam :: partial_term_of
begin
```

```
definition "partial_term_of_class.partial_term_of (V :: vnam itself) n = undefined"
instance \langle proof \rangle
```
**end**

**typedecl** mname — method name

**instantiation** mname :: equal **begin**

```
definition "HOL.equal (M :: mname) M' \leftrightarrow M = M''instance \langle proof \rangle
```

```
12
```
### **end**

```
instantiation mname :: typerep
begin
```

```
definition "typerep_class.typerep \equiv \lambda<sub>1</sub> :: mname itself. Typerep.Typerep (STR ''Type.mname'')
[]"
instance \langle proof \rangle
```
**end**

```
instantiation mname :: term_of
begin
```

```
definition "term_of_class.term_of (M :: mname) ≡
  Code_Evaluation.Const (STR ''dummy_mname'') (Typerep.Typerep (STR ''Type.mname'') [])"
instance \langle proof \rangle
```
**end**

```
instantiation mname :: partial_term_of
begin
```

```
definition "partial_term_of_class.partial_term_of (M :: mname itself) n = undefined"
instance \langle proof \rangle
```
**end**

```
— names for This pointer and local/field variables
datatype vname
  = This
  | VName vnam
— primitive type, cf. 4.2
datatype prim_ty
  = Void — 'result type' of void methods
  | Boolean
  | Integer
 — reference type, cf. 4.3
datatype ref_ty
  = Nulli T — null type, cf. 4.1
  | ClassT cname -\text{class type}— any type, cf. 4.1datatype ty
  = PrimT prim_t y — primitive type
  | RefT ref_ty — reference type
abbreviation NT :: ty
  where "NT == RefT NullT"
abbreviation Class :: "cname \Rightarrow ty"
```
Theory Decl 13

**where** "Class C == RefT (ClassT C)"

**end**

### <span id="page-12-0"></span>**2.3 Class Declarations and Programs**

**theory** Decl **imports** Type **begin**

```
type_synonym
  fdecl = "vname \times ty" - field declaration, cf. 8.3 (, 9.3)
type_synonym
  sig = "mname \times ty list" - signature of a method, cf. 8.4.2
type_synonym
  'c mdecl = "sig \times ty \times 'c" — method declaration in a class
type_synonym
  'c "class" = "cname \times fdecl list \times 'c mdecl list"
  -\text{class} = \text{superclass}, \text{fields}, \text{methods}type_synonym
  'c cdecl = "cname \times 'c class" — class declaration, cf. 8.1
type_synonym
  'c prog = "'c cdecl list" - program
translations
  (type) "fdecl" \leq (type) "vname \times ty"
  (type) "sig" \leq (type) "mname \times ty list"
  (type) "'c mdecl" \leq (type) "sig \times ty \times 'c"
  (type) "'c class" <= (type) "cname \times fdecl list \times ('c mdecl) list"
  (type) "'c cdecl" \leq (type) "cname \times ('c class)"
  (type) "'c prog" <= (type) "('c cdecl) list"
definition "class" :: "'c prog => (cname \rightarrow 'c class)" where
  "class \equiv map of"
definition is_class :: "'c prog => cname => bool" where
  "is_class G C \equiv class G C \neq None"
lemma finite_is_class: "finite {C. is_class G C}"
\langle proof \rangleprimrec is_type :: "'c prog => ty => bool" where
  "is_type G (PrimT pt) = True"
| "is type G (RefT t) = (case t of NullT => True | ClassT C => is class G C)"
```
**end**

### <span id="page-13-0"></span>**2.4 Relations between Java Types**

```
theory TypeRel
imports Decl
begin
— direct subclass, cf. 8.1.3
inductive_set
  subcls1 :: "c prog \Rightarrow (cname \times cname) set"and subcls1' :: "'c prog => cname \Rightarrow cname => bool" ("_ \vdash _ \precC1 _" [71,71,71] 70)
  for G :: "'c prog"
where
  \forall G \vdash C \prec C1 \ D \equiv (C, D) \in \text{subcls1 } G''| subcls1I: "\llbracketclass G C = Some (D,rest); C \neq Object\rrbracket \implies G \vdash C \prec C1 D"
abbreviation
  subcls :: "'c prog => cname \Rightarrow cname => bool" ("_ \vdash _ \preceqC _" [71,71,71] 70)
  where \forall G \vdash C \preceq C D \equiv (C, D) \in (subcls1 G)^*"
lemma subcls1D:
  "G\vdashC\precC1D \implies C \neq Object \land (\exists fs ms. class G C = Some (D, fs, ms))"
\langle proof \ranglelemma subcls1_def2:
  "subcls1 P =(SIGMA C:{C. is_class P C}. {D. C\neqObject \wedge fst (the (class P C))=D})"
  \langle proof \ranglelemma finite subcls1: "finite (subcls1 G)"
\langle proof \ranglelemma subcls is class: "(C, D) \in (subcls1 G)<sup>+</sup> \implies is class G C"
\langle proof \ranglelemma subcls_is_class2 [rule_format (no_asm)]:
  "G\vdashC\preceqC D \implies is_class G D \longrightarrow is_class G C"
\langle proof \rangledefinition class_rec :: "'c prog \Rightarrow cname \Rightarrow 'a \Rightarrow(cname ⇒ fdecl list ⇒ 'c mdecl list ⇒ 'a ⇒ 'a) ⇒ 'a" where
  "class_rec G == wfrec ((subcls1 G)<sup>-1</sup>)
     (\lambda r \tC t f. case class G C of
           None \Rightarrow undefined
         | Some (D, fs, ms) \Rightarrowf C fs ms (if C = 0bject then t else r D t f))"
lemma class_rec_lemma:
  assumes wf: "wf ((subcls1 G)^{-1})"
    and cls: "class G C = Some (D, fs, ms)"shows "class_rec G C t f = f C fs ms (if C=Object then t else class_rec G D t f)"
  \langle proof \rangle
```
**definition**

```
"wf class G = wf ((subcls1 G)<sup>-1</sup>)"
Code generator setup
code_pred
   (modes: i \Rightarrow i \Rightarrow o \Rightarrow bool, i \Rightarrow i \Rightarrow i \Rightarrow bool)subcls1p
  \langle proof \rangledeclare subcls1_def [code_pred_def]
code_pred
   (modes: i \Rightarrow i \times o \Rightarrow bool, i \Rightarrow i \times i \Rightarrow bool)[inductify]
  subcls1
  \langle proof \rangledefinition subcls' where "subcls' G = (subcls1p G)∗∗"
code_pred
   (modes: i \Rightarrow i \Rightarrow i \Rightarrow bool, i \Rightarrow i \Rightarrow o \Rightarrow bool)[inductify]
  subcls'
  \langle proof \ranglelemma subcls_conv_subcls' [code_unfold]:
   "(subcls1 G)* = {(C, D). subcls' G C D}"
\langle proof \ranglelemma class_rec_code [code]:
   "class rec G C t f =
   (if wf_class G then
     (case class G C of
         None \Rightarrow class rec G C t f
      | Some (D, fs, ms) \Rightarrowif C = 0bject then f 0bject fs ms t else f C fs ms (class_rec G D t f))
    else class_rec G C t f)"
\langle proof \ranglelemma wf_class_code [code]:
   "wf_class G \longleftrightarrow (\forall (C, rest) \in set G. C \neq 0bject \longrightarrow \neg G \vdash fst (the (class G C)) \preceq CC)"
\langle proof \rangledefinition "method" :: "'c prog \times cname => (sig \rightarrow cname \times ty \times 'c)"
   — methods of a class, with inheritance, overriding and hiding, cf. 8.4.6
  where [code]: "method \equiv \lambda(G, C). class_rec G C Map.empty (\lambda C fs ms ts.
                                    ts ++ map_of (map (\lambda(s,m). (s,(C,m))) ms))"
definition fields :: "'c prog \times cname => ((vname \times cname) \times ty) list"
  — list of fields of a class, including inherited and hidden ones
  where [code]: "fields \equiv \lambda(G,C). class_rec G C [] (\lambda C fs ms ts.
                                    map (\lambda (fn, ft) . ((fn, C), ft)) fs @ ts)"
definition field :: "'c prog \times cname => (vname \rightarrow cname \times ty)"
```

```
where [code]: "field == map of o (map (\lambda((fn,fd),ft)). (in,(fd,ft))))) o fields"
lemma method rec lemma: "[|class G C = Some (D,fs,ms); wf ((subcls1 G)<sup>-1</sup>)|] ==>
  method (G, C) = (if C = 0bject then Map.empty else method (G, D)) ++
  map_of (map (\lambda(s,m). (s,(C,m))) ms)"
\langle proof \ranglelemma fields_rec_lemma: "[|class G C = Some (D,fs,ms); wf ((subcls1 G)−1)|] ==>
 fields (G, C) =
  map (\lambda(fn,ft). ((fn,C),ft)) fs @ (if C = Object then [] else fields (G,D))"
\langle proof \ranglelemma field_fields:
"field (G, C) fn = Some (fd, fT) \implies map_of (fields (G, C)) (fn, fd) = Some fT"
\langle proof \rangleinductive
  widen :: "'c prog => [ty , ty ] => bool" ("_ + _ _ \preceq _ -" [71, 71, 71] 70)for G :: "'c prog"
where
  refl [intro!, simp]: "G\vdash T \preceq T'' — identity conv., cf. 5.1.1
| subcls : "G\vdashC\preceqC D ==> G\vdashClass C \preceq Class D"
\int null [intro!]: \qquad \qquad "G \qquad NT \prec RefT R"
code_pred widen \langle proof \ranglelemmas refl = HOL.refl
— casting conversion, cf. 5.5 / 5.1.5— left out casts on primitve types
inductive
  cast :: "'c prog => [ty, ty ] => bool" ("_ + _ _ \preceq ? _ " [71, 71, 71] 70)for G :: "'c prog"
where
  widen: "G\vdash C\preceq D ==> G\vdashC \preceq? D"
| subcls: "G\vdash D\preceqC C ==> G\vdashClass C \preceq? Class D"
lemma widen_PrimT_RefT [iff]: "(G\vdashPrimT pT\preceqRefT rT) = False"
\langle proof \ranglelemma widen RefT: "G\negRefT R\negT ==> \existst. T=RefT t"
\langle proof \ranglelemma widen_RefT2: "G\vdash S \preceq RefT R ==> \exists t. S=RefT t"
\langle proof \ranglelemma widen Class: "G\vdashClass C\precT ==> \exists D. T=Class D"
\langle proof \ranglelemma widen_Class_NullT [iff]: "(G\vdashClass C\preceqNT) = False"
\langle proof \ranglelemma widen_Class_Class [iff]: "(G\vdashClass C\preceq Class D) = (G\vdashC\preceqC D)"
\langle proof \rangle
```
Theory Value 17

**lemma** widen\_NT\_Class [simp]: "G  $\vdash$  T  $\preceq$  NT  $\implies$  G  $\vdash$  T  $\preceq$  Class D"  $\langle proof \rangle$ 

```
lemma cast_PrimT_RefT [iff]: "(G\vdashPrimT pT\preceq? RefT rT) = False"
\langle proof \rangle
```
**lemma** cast\_RefT: "G  $\vdash$  C  $\preceq$ ? Class D  $\implies \exists$  rT. C = RefT rT"  $\langle proof \rangle$ 

```
theorem widen_trans[trans]: "[G \vdash S \preceq U; G \vdash U \preceq T] \implies G \vdash S \preceq T"
\langle proof \rangle
```
**end**

# <span id="page-16-0"></span>**2.5 Java Values**

**theory** Value **imports** Type **begin**

**typedecl** loc' — locations, i.e. abstract references on objects

# datatype *loc*<br>= XcptRef xcnt

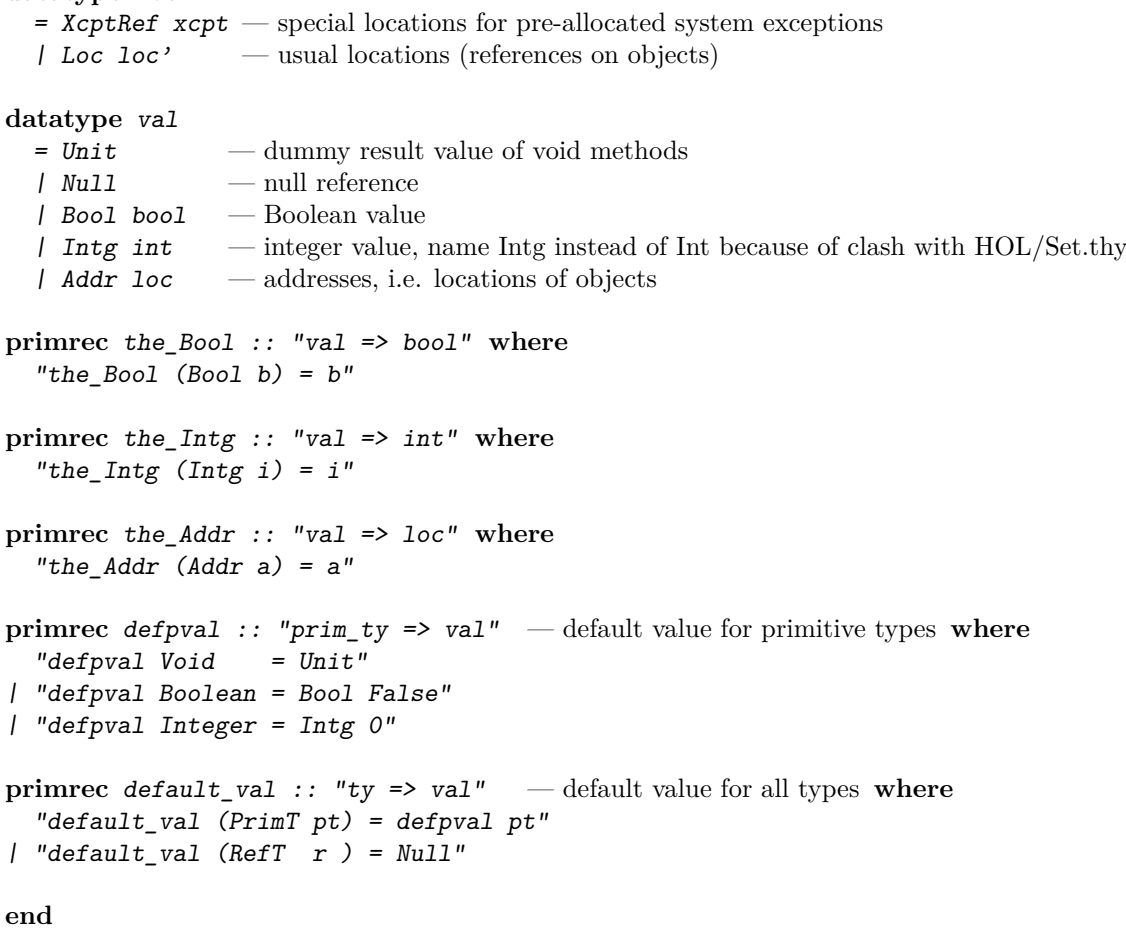

### <span id="page-17-0"></span>**2.6 Program State**

```
theory State
imports TypeRel Value
begin
type_synonym
  fields' = "(vname \times cname \rightarrow val)" — field name, defining class, value
type_synonym
  obj = "cname \times fields" — class instance with class name and fields
definition obj_ty :: "obj => ty" where
 "obj_t y \text{ obj} == Class (fst obj)"
definition init_vars :: "('a \times ty) list => ('a \rightarrow val)" where
 "init_vars == map_of o map (\lambda(n,T). (n,default_val T))"
type_synonym aheap = "loc \rightarrow obj" — "heap" used in a translation below
type_synonym locals = "vname \rightarrow val" \rightarrow simple state, i.e. variable contents
type_synonym state = "aheap \times locals" — heap, local parameter including This
type synonym xstate = "val option \times state" — state including exception information
abbreviation (input)
  heap :: "state \Rightarrow aheap"
  where "heap == fst"
abbreviation (input)
  locals :: "state => locals"
  where "locals == snd"
abbreviation "Norm s = (None, s)"
abbreviation (input)
  abrupt :: "xstate \Rightarrow val option"
  where "abrupt == fst"
abbreviation (input)
  store :: "xstate \Rightarrow state"
  where "store == snd"
abbreviation
  lookup_obj :: "state \Rightarrow val \Rightarrow obj"
  where "lookup_obj s a' == the (heap s (the_Addr a'))"
definition raise if :: "bool \Rightarrow xcpt \Rightarrow val option \Rightarrow val option" where
  "raise_if b x xo \equiv if b \wedge (xo = None) then Some (Addr (XcptRef x)) else xo"
Make new Addr completely specified (at least for the code generator)
consts nat_to\_loc' :: "nat => loc'"
code_datatype nat_to_loc'
definition new Addr :: "aheap => loc \times val option" where
  "new_Addr h \equiv
```
if  $\exists n. h$  (Loc (nat to loc' n)) = None then (Loc (nat to loc' (LEAST n. h (Loc (nat to loc' n)) = None)), None) else (Loc (nat to loc' 0), Some (Addr (XcptRef OutOfMemory)))" **definition** np :: "val => val option => val option" **where** "np  $v == raise_if (v = Null) NullPointer"$ **definition** c\_hupd :: "aheap => xstate => xstate" **where** "c\_hupd h'==  $\lambda(xo,(h,l))$ . if xo = None then (None,  $(h',l)$ ) else  $(xo,(h,l))$ " definition cast\_ok :: "'c prog => cname => aheap => val => bool" where "cast\_ok G C h v == v = Null  $\vee$  G $\vdash$ obj\_ty (the (h (the\_Addr v)))  $\preceq$  Class C"  $l$ emma obj\_ty\_def2 [simp]: "obj\_ty  $(C, fs) = Class C$ "  $\langle proof \rangle$ lemma new\_AddrD: "new\_Addr hp =  $(ref, xcp) \implies$ hp ref = None  $\land$  xcp = None  $\lor$  xcp = Some (Addr (XcptRef OutOfMemory))"  $\langle proof \rangle$ **lemma** raise if True [simp]: "raise if True x  $y \neq$  None"  $\langle proof \rangle$ **lemma** raise\_if\_False [simp]: "raise\_if False x y = y"  $\langle proof \rangle$ lemma raise\_if\_Some [simp]: "raise\_if c x (Some y)  $\neq$  None"  $\langle proof \rangle$ **lemma** raise\_if\_Some2 [simp]: "raise\_if c z (if x = None then Some y else x)  $\neq$  None"  $\langle proof \rangle$ **lemma** raise\_if\_SomeD [rule\_format (no\_asm)]: "raise\_if c x  $y = Some \ z \ \longrightarrow \ c \ \land \ Some \ z = Some$  (Addr (XcptRef x)) |  $y = Some \ z''$  $\langle proof \rangle$ **lemma** raise\_if\_NoneD [rule\_format (no\_asm)]: "raise\_if c x  $y = None$  -->  $\neg$  c  $\wedge$   $y = None$ "  $\langle proof \rangle$ **lemma** np\_NoneD [rule\_format (no\_asm)]: "np a'  $x'$  = None -->  $x'$  = None  $\wedge$  a'  $\neq$  Null"  $\langle proof \rangle$ lemma np\_None [rule\_format (no\_asm), simp]: "a'  $\neq$  Null --> np a' x' = x'"  $\langle proof \rangle$ **lemma** np\_Some [simp]: "np a' (Some xc) = Some xc"  $\langle proof \rangle$ **lemma** np\_Null [simp]: "np Null None = Some (Addr (XcptRef NullPointer))"  $\langle proof \rangle$ 

```
lemma np_Addr [simp]: "np (Addr a) None = None"
\langle proof \ranglelemma np_raise_if [simp]: "(np Null (raise_if c xc None)) =
  Some (Addr (XcptRef (if c then xc else NullPointer)))"
\langle proof \ranglelemma c_hupd_fst [simp]: "fst (c_hupd h (x, s)) = x"
\langle proof \rangleNaive implementation for new Addr by exhaustive search
definition gen_new_Addr :: "aheap => nat \Rightarrow loc \times val option" where
  "gen_new_Addr h n \equivif ∃a. a ≥ n ∧ h (Loc (nat_to_loc' a)) = None
   then (Loc (nat_to_loc' (LEAST a. a \geq n \wedge h (Loc (nat_to_loc' a)) = None)), None)
   else (Loc (nat_to_loc' 0), Some (Addr (XcptRef OutOfMemory)))"
lemma new_Addr_code_code [code]:
  "new Addr h = gen new Addr h 0"\langle proof \ranglelemma gen_new_Addr_code [code]:
  "gen_new_Addr h n = (if h (Loc (nat_to_loc' n)) = None then (Loc (nat_to_loc' n), None)
else gen_new_Addr h (Suc n))"
\langle proof \rangleinstantiation loc' :: equal
begin
definition "HOL.equal (1 :: loc') 1' \leftrightarrow 1 = 1''instance \langle proof \rangleend
end
```
### <span id="page-19-0"></span>**2.7 Expressions and Statements**

```
theory Term imports Value begin
datatype binop = Eq | Add \qquad — function codes for binary operation
datatype expr
                             - class instance creation
  \int Cast cname expr \qquad \qquad type cast
  | Lit val — literal value, also references
  | BinOp binop expr expr -\frac{1}{2} binary operation
  | LAcc vname — local (incl. parameter) access
  | LAss vname expr ("_::=_" [90,90]90) — local assign
  | FAcc cname expr vname ("{ } .. " [10, 90, 99]90) — field access
  | FAss cname expr vname
                    expr ("{_{\_\_.\_::=\_}}" [10, 90, 99, 90]90) — field ass.
```

```
| Call cname expr mname
                       ("{F}.. '({F} ')" [10,90,99,10,10] 90) — method call
```
**datatype\_compat** expr

```
datatype stmt
 = Skip - empty statement
 | Expr expr — expression statement
 | Comp stmt stmt ("_;; _" [61,60]60)
 | Cond expr stmt stmt ("If '(_') _ Else _" [80,79,79]70)
 | Loop expr stmt ("While '(_') _" [80,79]70)
```
**end**

### <span id="page-20-0"></span>**2.8 System Classes**

**theory** SystemClasses **imports** Decl **begin**

This theory provides definitions for the  $\omega_{\text{t}}$  class, and the system exceptions.

```
definition ObjectC :: "'c cdecl" where
  [code unfold]: "ObjectC \equiv (Object, (undefined, [], []))"
```

```
definition NullPointerC :: "'c cdecl" where
  [code\_unfold]: "NullPointerC \equiv (Xcpt \text{ NullPointer}, (Object, [], []))"
```

```
definition ClassCastC :: "'c cdecl" where
  [code\_unfold]: "ClassCastC \equiv (Xcpt ClassCast, (Object, [], []))"
```

```
definition OutOfMemoryC :: "'c cdecl" where
  [code\_unfold]: "OutOfMemoryC \equiv (Xcpt \text{ OutOfMemory}, (Object, [], []))"
```

```
definition SystemClasses :: "'c cdecl list" where
  [code]: "SystemClasses \equiv [ObjectC, NullPointerc, ClassCastC, OutOfMemoryC]"
```
**end**

# <span id="page-20-1"></span>**2.9 Well-formedness of Java programs**

**theory** WellForm **imports** TypeRel SystemClasses **begin**

for static checks on expressions and statements, see WellType.

#### **improvements over Java Specification 1.0 (cf. 8.4.6.3, 8.4.6.4, 9.4.1):**

• a method implementing or overwriting another method may have a result type that widens to the result type of the other method (instead of identical type)

#### **simplifications:**

• for uniformity, Object is assumed to be declared like any other class

```
type\_symonym 'c wf_m b = "c prog \Rightarrow change \Rightarrow 'c med \Rightarrow bool"definition wf_syscls :: "'c prog => bool" where
"wf_syscls G == let cs = set G in Object \in fst ' cs \wedge (\forall x. Xcpt x \in fst ' cs)"
definition wf_fdecl :: "'c prog => fdecl => bool" where
"wf_fdecl G == \lambda(fn,ft). is_type G ft"
definition wf_mhead :: "'c prog => sig => ty => bool" where
"wf_mhead G == \lambda(mn, pTs) rT. (\forall T∈set pTs. is_type G T) \land is_type G rT"
definition ws_cdecl :: "'c prog => 'c cdecl => bool" where
"ws cdecl G ==\lambda(C,(D,fs,ms)).
  (\forall f \in \mathsf{set} \; \mathit{fs.} \; \mathit{wf\_fdecl} \; \mathit{G} \qquad \qquad \mathit{f}) \; \wedge \; \mathit{unique} \; \mathit{fs} \; \wedge(\forall (sig,rT,mb)∈set ms. wf mhead G sig rT) \land unique ms \land(C \neq 0bject \longrightarrow is_class G D \land \neg G \vdash D \preceq C C)''definition ws_prog :: "'c prog => bool" where
"ws prog G ==wf_syscls G \wedge (\forall c \in \text{set } G. ws_cdecl G c) \wedge unique G''definition wf_mrT :: "'c prog => 'c cdecl => bool" where
"wf mrT G ==
   \lambda(C,(D,fs,ms)).
  (C \neq 0bject \longrightarrow (\forall (sig, r), t) \in set ms. \forall D' \in T' \in b'.method(G,D) sig = Some(D',rT',b') --> G\vdash rT\prec rT'))"
definition wf cdecl mdecl :: "'c wf mb => 'c prog => 'c cdecl => bool" where
"wf cdecl mdecl wf mb G ==\lambda(C,(D,fs,ms)). (\forall m∈set ms. wf mb G C m)"
definition wf_prog :: "'c wf_mb => 'c prog => bool" where
"wf_prog wf_mbb G ==ws_prog G \land (\forall c\in set G. wf_mrT G c \land wf_cdecl_mdecl wf_mb G c)"
definition wf_mdec1 :: "c wf_mb \Rightarrow 'c wf_mb" where
"wf_mdecl wf_mb G C == \lambda(sig,rT,mb). wf_mhead G sig rT \land wf_mb G C (sig,rT,mb)"
definition wf\_cdec1 :: "c wf_mb \Rightarrow 'c prog \Rightarrow 'c cdec1 \Rightarrow bool" where"wf\_cdec1 wfmb G ==\lambda(C,(D,fs,ms)).
  (\forall f \in \mathsf{set} \; \mathit{fs.} \; \mathit{wf\_fdecl} \; \mathit{G} \qquad \qquad \mathit{f}) \; \wedge \; \mathit{unique} \; \mathit{fs} \; \wedge(∀ m∈set ms. wf_mdecl wf_mb G C m) ∧ unique ms ∧
  (C \neq 0bject \longrightarrow is_class G D \land \neg G\vdash D \preceq C C \land(∀ (sig, rT, b) ∈ set ms. ∀ D' rT' b'.method(G,D) sig = Some(D',rT',b') --> G\vdash rT\prec rT'))"
lemma wf_cdecl_mrT_cdecl_mdecl:
  "(wf cdecl wf mb G c) = (ws cdecl G c \wedge wf mrT G c \wedge wf cdecl mdecl wf mb G c)"
\langle proof \rangle
```

```
lemma wf cdecl ws cdecl [intro]: "wf cdecl wf mb G cd \implies ws cdecl G cd"
\langle proof \ranglelemma wf_prog_ws_prog [intro]: "wf_prog wf_mb G \implies ws_prog G''\langle proof \ranglelemma wf_prog_wf_mdecl:
  "[\forall wf_prog wf_mb G; (C,S,fs,mdecls) \in set G; ((mn,pTs),rT,code) \in set mdecls]
  \implies wf_mdecl wf_mb G C ((mn, pTs), rT, code)"
\langle proof \ranglelemma class_wf:
 "[|class G C = Some c; wf\_prog wf_mb G|]
  \Rightarrow wf_cdecl wf_mb G (C,c) \wedge wf_mrT G (C,c)"
\langle proof \ranglelemma class_wf_struct:
 "[|class G C = Some c; ws_prog G|]
  \Rightarrow ws cdecl G (C, c)"
\langle proof \ranglelemma class_Object [simp]:
   "ws prog G == > \exists X fs ms. class G Object = Some (X, fs, ms)"
\langle proof \ranglelemma class_Object_syscls [simp]:
   "wf_syscls G ==> unique G \implies \exists X \text{ fs ms. class G Object = Some } (X, fs, ms)"
\langle proof \ranglelemma is_class_Object [simp]: "ws_prog G ==> is_class G Object"
  \langle proof \ranglelemma is_class_xcpt [simp]: "ws_prog G \implies is_class G (Xcpt x)"
  \langle proof \ranglelemma subcls1_wfD: "[|G\vdashC\precC1D; ws_prog G|] ==> D \neq C \land (D, C) \notin (subcls1 G)<sup>+</sup>"
\langle proof \ranglelemma wf_cdecl_supD:
"!!r. \lceil \text{ws\_cdecl G}(C,D,r); C \neq 0bject\rceil \Rightarrow \text{is\_class G} D"
\langle proof \ranglelemma subcls_asym: "[|ws_prog G; (C, D) \in (subcls1 G)+|] ==> (D, C) \notin (subcls1 G)+"
\langle proof \ranglelemma subcls_irrefl: "[|ws_prog G; (C, D) \in (subcls1 G)<sup>+</sup>|] ==> C \neq D"
\langle proof \ranglelemma acyclic_subcls1: "ws_prog G ==> acyclic (subcls1 G)"
\langle proof \ranglelemma wf_subcls1: "ws_prog G ==> wf ((subcls1 G)^{-1})"
\langle proof \rangle
```
**lemma** subcls\_induct\_struct: "[|ws prog G; !!C.  $\forall D$ . (C, D)  $\in$  (subcls1 G)<sup>+</sup> --> P D ==> P C|] ==> P C"  $(is "?A \implies PROP ?P \implies "')$  $\langle proof \rangle$ **lemma** subcls\_induct: "[|wf\_prog wf\_mb G; !!C.  $\forall D$ . (C, D)  $\in$  (subcls1 G)<sup>+</sup> --> P D ==> P C|] ==> P C"  $(is "?A \implies PROP ?P \implies \_ "')$  $\langle proof \rangle$ **lemma** subcls1\_induct: "[|is\_class G C; wf\_prog wf\_mb G; P Object; !!C D fs ms.  $[|C \neq 0$ bject; is\_class G C; class G C = Some (D,fs,ms)  $\wedge$ wf cdecl wf mb G (C,D,fs,ms)  $\land$  G $\vdash$ C $\prec$ C1D  $\land$  is class G D  $\land$  P D|] ==> P C  $|1 == > P C''$  $(is "?A \implies ?B \implies ?C \implies PROP ?P \implies \_ "')$  $\langle proof \rangle$ **lemma** subcls1\_induct\_struct: "[|is\_class G C; ws\_prog G; P Object; !!C D fs ms. [ $|C \neq 0$ bject; is\_class G C; class G C = Some (D,fs,ms)  $\wedge$ ws cdecl G (C,D,fs,ms) ∧ G $\vdash$ C $\prec$ C1D ∧ is class G D ∧ P D|] ==> P C  $|1 == > P C''$  $(is "?A \implies ?B \implies ?C \implies PROP ?P \implies "')$  $\langle proof \rangle$ **lemmas** method\_rec = wf\_subcls1 [THEN [2] method\_rec\_lemma] **lemmas** fields\_rec = wf\_subcls1 [THEN [2] fields\_rec\_lemma] lemma field\_rec: " $[class G C = Some (D, fs, ms); ws\_prog G]$  $\implies$  field (G, C) = (if  $C = Object$  then Map.empty else field  $(G, D)$ ) ++ map\_of (map  $(\lambda(s, f)$ . (s, C, f)) fs)"  $\langle proof \rangle$ **lemma** method\_Object [simp]: "method (G, Object) sig = Some (D, mh, code)  $\implies$  ws prog  $G \implies D = 0$ bject"  $\langle proof \rangle$ lemma fields\_Object [simp]: " $\lceil$  ((vn, C), T)  $\in$  set (fields (G, Object)); ws\_prog G  $\lceil$  $\implies C = 0$ bject"  $\langle proof \rangle$ **lemma** subcls\_C\_Object: "[|is\_class G C; ws\_prog G|] ==>  $G \vdash C \preceq C$  Object"  $\langle proof \rangle$ **lemma** is\_type\_rTI: "wf\_mhead G sig rT ==> is\_type G rT"  $\langle proof \rangle$ **lemma** widen\_fields\_defpl': "[|is\_class G C; ws\_prog G|] ==>  $\forall ((fn, fd), fT) \in set$  (fields  $(G, C))$ .  $G \vdash C \preceq C$  fd"  $\langle proof \rangle$ 

```
lemma widen_fields_defpl:
  "[\lceil((fn, fd), f\rceil) \in set (fields (G.C)): ws prog G; is class G C|] ==>
  G \vdash C \prec C fd"
\langle proof \ranglelemma unique_fields:
  "[|is_class G C; ws_prog G|] ==> unique (fields (G, C))"
\langle proof \ranglelemma fields_mono_lemma [rule_format (no_asm)]:
  "[|\text{ws\_prog } G; (C', C) \in (subcls1 G)*|] ==>
  x \in set (fields (G, C)) --> x \in set (fields (G, C'))"
\langle proof \ranglelemma fields_mono:
"[\text{map\_of} (fields (G, C)) fn = Some f; G\vdash D \preceq C C; is_class G D; ws_prog G]\implies map_of (fields (G,D)) fn = Some f"
\langle proof \ranglelemma widen_cfs_fields:
"[|field (G, C) fn = Some (fd, fT); G \vdash D \prec C C; ws prog G|]==>
  map of (fields (G,D)) (fn, fd) = Some fT"\langle proof \ranglelemma method_wf_mdecl [rule_format (no_asm)]:
  "wf_prog wf_mb G \implies is_class G \subset \impliesmethod (G, C) sig = Some (md, mh, m)\leftarrow > G\vdashC\preceqC md \land wf_mdecl wf_mb G md (sig,(mh,m))"
\langle proof \ranglelemma method wf mhead [rule format (no asm)]:
   "ws_prog G ==> is_class G C \impliesmethod (G, C) sig = Some (md, rT, mb)\leftarrow> G\vdashC\preceqC md \land wf_mhead G sig rT"
\langle proof \ranglelemma subcls_widen_methd [rule_format (no_asm)]:
  "[|G|T' \prec C T; wf prog wf mb G] ==>
   \forall D rT b. method (G, T) sig = Some (D, rT, b) -->
  (\exists D' rT' b'. method (G,T') sig = Some (D',rT',b') \wedge G\vdash D' \preceq C D \wedge G\vdash rT' \preceq rT)"
\langle proof \ranglelemma subtype_widen_methd:
 "[| G \vdash C \preceq C D; wf\_prog wf_mb G;method (G, D) sig = Some (md, rT, b) |]
  ==> \existsmD' rT' b'. method (G,C) sig= Some(mD',rT',b') \land G\vdashrT'\preceqrT"
\langle proof \ranglelemma method_in_md [rule_format (no_asm)]:
  "ws_prog G \implies is\_class \ G \ C \implies \forall D. method (G, C) \ sig = Some(D, mh, code)
```

```
\leftarrow is class G D \land method (G,D) sig = Some(D,mh,code)"
\langle proof \ranglelemma method_in_md_struct [rule_format (no_asm)]:
  "ws_prog G ==> is_class G C \implies \forall D. method (G,C) sig = Some(D,mh,code)
  \rightarrow is_class G D \land method (G,D) sig = Some(D,mh,code)"
\langle proof \ranglelemma fields_in_fd [rule_format (no_asm)]: "[[ wf_prog wf_mb G; is_class G C]]
  \implies \forall vn D T. (((vn, D), T) \in set (fields (G, C))
  \rightarrow (is_class G D \land ((vn, D), T) \in set (fields (G, D))))"
\langle proof \ranglelemma field_in_fd [rule_format (no_asm)]: "[[ wf_prog wf_mb G; is_class G C]]
  \implies \forall vn D T. (field (G,C) vn = Some(D,T)
  \rightarrow is_class G D \land field (G,D) vn = Some(D,T))"
\langle proof \ranglelemma widen_methd:
"[| method (G, C) sig = Some (md, rT, b); wf prog wf mb G; G\vdash T' \rightarrow\prec C C|]
  \Rightarrow \exists \text{md'} \text{ rT'} \text{ b'}. method (G, T') sig = Some (\text{md'}, rT', \text{b'}) \land G \vdash rT' \prec rT''\langle proof \ranglelemma widen_field: "[ (field (G, C) fn) = Some (fd, fT); wf_prog wf_mb G; is_class G C
]]
  \implies G\vdashC\preceqC fd"
\langle proof \ranglelemma Call_lemma:
"[|method (G, C) sig = Some (md, rT, b); G \vdash T' \cong C C; wf_prog wf_mb G;
  class G C = Some y|] ==> \exists T' rT' b. method (G, T'') sig = Some (T', TT', b) \wedgeG\vdash rT'\preceq rT \wedge G\vdash T''\preceq C T' \wedge wf_mhead G sig rT' \wedge wf_mb G T' (sig,rT',b)"
\langle proof \ranglelemma fields_is_type_lemma [rule_format (no_asm)]:
  "[|is class G C; ws prog G|] ==>
  ∀ f ∈ set (fields (G, C)). is_type G (snd f)''\langle proof \ranglelemma fields_is_type:
  "[|map_{of} (fields (G, C)) fn = Some f; ws_prog G; is_class G C|] ==>
  is type G f"
\langle proof \ranglelemma field_is_type: "\parallel ws_prog G; is_class G C; field (G, C) fn = Some (fd, fT) \parallel\implies is_type G fT"
\langle proof \rangle
```
**lemma** methd:

```
"[| ws prog G; (C, S, fs, med 0 s) \in set G; (sig,rT,code) \in set mdecls |]
   ==> method (G, C) sig = Some(C, rT, code) \wedge is class G C"
\langle proof \ranglelemma wf_mb'E:
   \lnot\lbrack\lbrack wf_prog wf_mb G; \bigwedge C S fs ms m.\lbrack\lbrack (C,S,fs,ms)\in set G; m \in set ms] \Longrightarrow wf_mb' G C m
]]
   \implies wf_prog wf_mb' G"
   \langle proof \ranglelemma fst_mono: "A \subseteq B \implies \text{fst} \land A \subseteq \text{fst} \land \text{Br} \langle \text{proof} \ranglelemma wf_syscls:
   "set SystemClasses \subseteq set G \implies wf\_syscls G''\langle proof \rangleend
```
## <span id="page-26-0"></span>**2.10 Well-typedness Constraints**

**theory** WellType **imports** Term WellForm **begin**

the formulation of well-typedness of method calls given below (as well as the Java Specification 1.0) is a little too restrictive: Is does not allow methods of class Object to be called upon references of interface type.

#### **simplifications:**

• the type rules include all static checks on expressions and statements, e.g. definedness of names (of parameters, locals, fields, methods)

local variables, including method parameters and This:

```
type synonym lenv = "vname \rightarrow ty"
type_synonym 'c env = "'c prog \times lenv"
abbreviation (input)
  prg :: "'c env => 'c prog"
  where "prg == fst"
abbreviation (input)
  localT :: "c env \Rightarrow (vname \rightarrow ty)"where "localT == snd"
definition more_spec :: "'c prog \Rightarrow (ty \times 'x) \times ty list \Rightarrow (ty \times 'x) \times ty list \Rightarrow bool"
  where "more_spec G = \lambda((d,h),pTs). \lambda((d',h'),pTs'). G \vdash d \preceq d' \wedgelist_all2 (\lambda T T'. G\vdash T \preceq T') pTs pTs'"
definition appl methds :: "'c prog \Rightarrow cname \Rightarrow sig \Rightarrow ((ty \times ty) \times ty list) set"
  — applicable methods, cf. 15.11.2.1
```

```
where "appl methds G C == \lambda(mn, pTs).
                          \{((\text{Class md}, rT), pTs') \mid \text{md} rT \text{ mb } pTs'.\}method (G, C) (mn, pTs') = Some (md, rT, mb) \wedgelist_all2 (\lambda T T'. G\vdash T \preceq T') pTs pTs'}"
definition max_spec :: "'c prog \Rightarrow cname \Rightarrow sig \Rightarrow ((ty \times ty) \times ty list) set"
  — maximally specific methods, cf. 15.11.2.2
  where "max_spec G C sig == {m. m \in app1\_methods G C sig } \wedge(∀ m'∈appl_methds G C sig.
                                                  more_spec G m' m \rightarrow m' = m}"
lemma max_spec2appl_meths:
  "x \in \max_{S} pec \ G \ C \ sig \implies x \in \text{appl\_methods} \ G \ C \ sig"
\langle proof \ranglelemma appl_methsD:
\sqrt{m(d, r)}, pTs')∈appl_methds G C (mn, pTs) ==>
  \exists D b. md = Class D \wedge method (G, C) (mn, pTs') = Some (D, rT, b)\land list_all2 (\lambda T T'. G\vdash T \preceq T') pTs pTs'"
\langle proof \ranglelemmas max_spec2mheads = insertI1 [THEN [2] equalityD2 [THEN subsetD],
                              THEN max spec2appl meths, THEN appl methsD]
primrec typeof :: "(loc => ty option) => val => ty option"
where
  "typeof dt Unit = Some (PrimT Void)"
| "typeof dt Null = Some NT"
| "typeof dt (Bool b) = Some (PrimT Boolean)"
| "typeof dt (Intg i) = Some (PrimT Integer)"
| "typeof dt (Addr a) = dt a"
lemma is_type_typeof [rule_format (no_asm), simp]:
  "(\forall a. v \neq Addr a) --> (∃ T. typeof t v = Some T \land is_type G T)"
\langle proof \ranglelemma typeof empty is type [rule format (no asm)]:
  "typeof (\lambdaa. None) v = Some T \longrightarrow is_type G T"
\langle proof \ranglelemma typeof_default_val: "\exists T. (typeof dt (default_val ty) = Some T) \land G\vdash T \prec tv"
\langle proof \rangletype_synonym
  java_mb = "vname list \times (vname \times ty) list \times stmt \times expr"
  — method body with parameter names, local variables, block, result expression.
— local variables might include This, which is hidden anyway
inductive
  ty_expr :: "'c env => expr => ty => bool" ("_ \vdash _ :: _" [51, 51, 51] 50)
```

```
and ty_exprs :: "'c env => expr list => ty list => bool" (" _ _ [ : : ] _ " [51, 51, 51]50)
  and wt_stmt :: "'c env => stmt => bool" ("_ ⊢ _ <sub>√</sub>" [51, 51] 50)
```
#### **where**

```
NewC: "[| is class (prg E) C |] ==>
          E\vdashNewC C::Class C" — cf. 15.8
  - cf. 15.15
| Cast: "[| E\vdash e:: C; is_class (prg E) D;
             prg E \vdash C \preceq ? Class D |] ==>
          E \vdashCast D e:: Class D"
  - cf. 15.7.1
| Lit: "[| typeof (\lambda v. None) x = Some T |] ==>
          E\vdash Lit x::T"
  - cf. 15.13.1
| LAcc: "[| localT E v = Some T; is_type (prg E) T |] ==>
          E\vdash LAcc v::T"| BinOp:"[| E \vdash e1::T;E\vdash e2::T;if bop = Eq then T' = PrimT Boolean
                          else T' = T \wedge T = PrimT Integer ] ==E \vdash BinOp bop e1 e2::T'"
  - cf. 15.25, 15.25.1
| LAss: "[| v \sim = This;
              E \vdash LAcc v::T;E\vdash e::T';
              prg E \vdash T' \preceq T |] ==>
          E\vdash v::=e::T'"
  - cf. 15.10.1
| FAcc: "[|E]=a::Class C;field (prg E, C) fn = Some (fd, fT) |J ==>
              E\vdash \{fd\}a \ldots fn::fT"- cf. 15.25, 15.25.1
| FAss: "[|E| E | f d | \vdots T;
              E\vdash v :: T';
              prg E \vdash T' \preceq T |] ==>
          E \vdash ffd a..fn:=v::T'"
  — cf. 15.11.1, 15.11.2, 15.11.3
| Call: "[|E|=a::Class C;E\vdash ps[::]pTs;max\_spec (prg E) C (mn, pTs) = {((md,rT),pTs')} |] ==>
          E\vdash{C}a..mn({pTs'}ps)::rT"
— well-typed expression lists
  — cf. 15.11.???
| Nil: "E\vdash[][::][]"
```

```
— cf. 15.11.???
| Cons:"| E\vdash e::T;
               E\vdash es[::]Ts |] ==>
          E\vdash e\#es[::]T#Ts"
— well-typed statements
| Skip:"E\vdashSkip\sqrt{ }"
| Expr:"[| E \vdash e : T |] ==>
           ti r⊢e::i i<br>E⊢Expr e√"
| Comp:"[| E \vdash s1\sqrt{s}r−sı<sub>V</sub>;<br>E⊢s2√ |] ==>
           E \vdash s1; s2√"
  — cf. 14.8
| Cond:"[| E`e::PrimT Boolean;
               дге..гı<br>E⊢s1√;
               r−sı<sub>V</sub>;<br>E⊢s2√ |] ==>
            E\vdashSZ\sqrt{ } |J −−∕<br>E\vdashIf(e) s1 Else s2\sqrt{ }"
  - cf. 14.10
| Loop:"[| E`e::PrimT Boolean;
√
               E\!\!\vdash\!s\!\;\sqrt{\;\;|J\;}==\!\!>E \vdashWhile(e) s√"
definition wf_java_mdecl :: "'c prog => cname => java_mb mdecl => bool" where
"wf_java_mdecl G = \lambda((mn,pTs),rT,(pns,lvars,blk,res)).length pTs = length pns \wedgedistinct pns ∧
  unique lvars ∧
          This \notin set pns \wedge This \notin set (map fst lvars) \wedge(∀ pn∈set pns. map_of lvars pn = None) ∧
   (∀ (vn,T)∈set lvars. is_type G T) &
   (let E = (G, (map_of \ lvars)(pns[\rightarrow]pTs, This\rightarrow Class C)) inE \vdash blk\sqrt{\wedge} (∃ T. E\vdashres::T \wedge G\vdashT\lerT))"
abbreviation "wf_java_prog == wf_prog wf_java_mdecl"
lemma wf_java_prog_wf_java_mdecl: "[[
  wf_java_prog G; (C, D, fds, mths) \in set G; jmdcl \in set mths \parallel\implies wf_java_mdecl G C jmdcl"
\langle proof \ranglelemma wt_is\_type: "(E\vdash e::T \rightarrow ws\_prog (prg E) \rightarrow is\_type (prg E) T) \wedge(E`es[::]Ts −→ ws_prog (prg E) −→ Ball (set Ts) (is_type (prg E))) ∧
√
         (E \vdash c \ \sqrt{\ \longrightarrow \ True})"
\langle proof \rangle
```
**lemmas** ty\_expr\_is\_type = wt\_is\_type [THEN conjunct1,THEN mp, rule\_format]

```
lemma expr class is class: "
  [ws prog (prg E); E \vdash e :: Class C] \implies is class (prg E) C"
  \langle proof \rangle
```
**end**

## <span id="page-30-0"></span>**2.11 Operational Evaluation (big step) Semantics**

**theory** Eval **imports** State WellType **begin**

```
— Auxiliary notions
definition fits :: "java_mb prog \Rightarrow state \Rightarrow val \Rightarrow ty \Rightarrow bool" ("<sub>_,</sub> \vdash fits _"[61,61,61,61]60)
where
 "G,s\vdasha' fits T \equiv case T of PrimT T' \Rightarrow False | RefT T' \Rightarrow a'=Null \vee G\vdashobj_ty(lookup_obj
s a')\preceqT"
definition catch :: "java_mb prog \Rightarrow xstate \Rightarrow cname \Rightarrow bool" ("<sub>-</sub>, \vdashcatch _"[61,61,61]60)
where
 "G,s<sup>\vdash</sup>catch C\equiv case abrupt s of None \Rightarrow False | Some a \Rightarrow G, store s\vdash a fits Class C"
definition lupd :: "vname \Rightarrow val \Rightarrow state \Rightarrow state" ("lupd'(_\mapsto_')"[10,10]1000) where
 "lupd vn v \equiv \lambda (hp,loc). (hp, (loc(vn\mapstov)))"
definition new xcpt var :: "vname \Rightarrow xstate \Rightarrow xstate" where
 "new xcpt var vn \equiv \lambda(x,s). Norm (lupd(vn\mapstothe x) s)"
  — Evaluation relations
inductive
  eval :: "[java_mb prog,xstate,expr,val,xstate] => bool "
              ("_ - \vdash \_ - \_ \succ \_ - \rangle \_ " [51, 82, 60, 82, 82] 81)and evals :: "[java_mb prog,xstate,expr list,
                                 val list, xstate] => bool "
              ("_ - \vdash \_ - \_ [\succ]_ - \rangle \_ " [51, 82, 60, 51, 82] 81)and exec :: "[java_mb prog,xstate,stmt, xstate] => bool "
              ("_ ` _ -_-> _" [51,82,60,82] 81)
  for G :: "java_mb prog"
where
  — evaluation of expressions
  X\text{cptE}: \text{``G}\vdash(\text{Some xc},s) \text{--}e\rightarrow \text{undefined}\rightarrow (\text{Some xc},s) \text{''} \rightarrow \text{cf. }15.5— cf. 15.8.1
| NewC: "[| h = \text{heap } s; (a, x) = \text{new } \text{Addr } h;
                h' = h(a \mapsto (C, init \text{ vars } (fields (G,C)))) |] ==>
            G-Norm s -NewC C>Addr a-> c hupd h' (x, s)"
```

```
- cf. 15.15
| Cast: "[| G\vdashNorm s0 -e\succv-> (x1,s1);
              x2 = raise if (\neg cast ok G C (heap s1) v) ClassCast x1 |] ==>
           G-Norm s0 -Cast C e\succv-> (x2,s1)"
  - cf. 15.7.1
| Lit: "G\vdashNorm s -Lit v\succv-> Norm s"
| BinOp:"[| G\vdashNorm s -e1\succv1-> s1;
              G\vdash s1 -e2\succ v2\rightarrow s2;v = (case \; loop \; of \; Eq \; \Rightarrow \; Bool \; (v1 = v2))| Add => Intg (the_Intg v1 + the_Intg v2)) |] ==>
           G\vdashNorm s -BinOp bop e1 e2\succv-> s2"
  - cf. 15.13.1, 15.2
| LAcc: "G\vdashNorm s -LAcc v\succthe (locals s v)-> Norm s"
   — cf. 15.25.1
| LAss: "[| G\vdashNorm s -e\succv-> (x,(h,1));
              l' = (if x = None then l(va \rightarrow v) else l) |] ==>
           G\vdashNorm s -va::=e\succv-> (x,(h,l'))"
  - cf. 15.10.1, 15.2
| FAcc: "[| G\vdashNorm s0 -e\succa'-> (x1,s1);
              v = the (snd (the (heap s1 (the_Addr a'))) (fn,T)) |] ==>
           G-Norm s0 -\{T\}e..f_n\succ v\rightarrow (np a' x1, s1)"
  - cf. 15.25.1
| FAss: "[| G\vdash Norm s0 -e1 > a'-> (x1,s1); a = the_Addr a';
              G \vdash (np \ a' \ x1, s1) -e2 \forall v \ \rightarrow \ (x2, s2);
              h = heap s2; (c, fs) = the (h a);
              h' = h(a \mapsto (c, (fs((fn,T) \mapsto v)))) |] ==>
           G\vdashNorm s0 -{T}e1..fn:=e2\succv-> c_hupd h' (x2,s2)"
  - cf. 15.11.4.1, 15.11.4.2, 15.11.4.4, 15.11.4.5, 14.15
| Call: "[| G\vdashNorm s0 -e\succa'-> s1; a = the_Addr a';
              G\vdashs1 -ps[\succ]pvs-> (x,(h,1)); dynT = fst (the (h a));
              (md, rT, pns, lvars, blk, res) = the (method (G, dynT) (mn, pTs));
              G\vdash(np a' x,(h,(init_vars lvars)(pns[\mapsto]pvs, This\mapstoa'))) -blk-> s3;
              G \mid s3 -res\succ v -> (x4,s4) |] ==>
           G\vdashNorm s0 -\{C\}e..mn(\{pTs\}ps) \succ v \rightarrow (x4, (heap s4,1))"
```
— evaluation of expression lists

 $-$  cf. 15.5 | XcptEs: "G $\vdash$ (Some xc,s) -e[ $\succ$ ]undefined-> (Some xc,s)" — cf. 15.11.??? | Nil: "G $\vdash$ Norm s0 -[][ $\succ$ ][]-> Norm s0" — cf. 15.6.4 | Cons: "[| G $\vdash$ Norm s0 -e  $\succ v$  -> s1; G $\vdash$  s1 -es[ $\succ$ ] vs-> s2 |] ==>

```
G-Norm s0 -e\#es[>]v#vs-> s2"
  — execution of statements
  - cf. 14.1
| XcptS: "G\vdash(Some xc,s) -c-> (Some xc,s)"
  - cf. 14.5
| Skip: "G`Norm s -Skip-> Norm s"
  - cf. 14.7
| Expr: "[| G\vdashNorm s0 -e\succv-> s1 |] ==>
          G \vdash Norm s0 \neg Expr e-> s1"
  — cf. 14.2
| Comp: "[| G \vdash Norm s0 -c1-> s1;
              G \vdash s1 -c2-> s2|] ==>
           G\vdashNorm s0 -c1;; c2-> s2"
  - cf. 14.8.2
| Cond: "[| G\vdashNorm s0 -e\succv-> s1;
              G\vdash s1 -(if the Bool v then c1 else c2)-> s2|] ==>
           G-Norm s0 -If(e) c1 Else c2-> s2"
  - cf. 14.10, 14.10.1
| LoopF:"[| G\vdashNorm s0 -e\succ v-> s1; \negthe_Bool v |] ==>
          G\vdashNorm s0 -While(e) c-> s1"
| LoopT:"[| G\vdashNorm s0 -e\succv-> s1; the_Bool v;
       G-s1 -c-> s2; G-s2 -While(e) c-> s3 |] ==>
           G\vdash Norm s0 \vdash While(e) c-> s3"
lemmas eval_evals_exec_induct = eval_evals_exec.induct [split_format (complete)]
lemma NewCI: "[|new_Addr (heap s) = (a,x);
        s' = c_hupd ((heap s)(a\mapsto(C,init_vars (fields (G,C))))) (x,s)|] ==>
        G\vdashNorm s -NewC C\succAddr a-> s'"
\langle proof \ranglelemma eval_evals_exec_no_xcpt:
 "!!s s'. (G\vdash(x, s) -e \succ v \rightarrow (x', s') \rightarrow x' = None \rightarrow x = None) ^
            (G \vdash (x, s) -es[\succ]vs-> (x', s') --> x'=None --> x=None) \wedge(G\vdash(x,s) \text{ -}c \longrightarrow (x',s') \text{ -->} x'\text{ =None } \text{ -->} x\text{ =None})''\langle proof \ranglelemma eval_no_xcpt: "G(x, s) -e>v-> (None,s') ==> x=None"
\langle proof \ranglelemma evals_no_xcpt: "G\vdash(x,s) -e[\succ]v-> (None,s') ==> x=None"
\langle proof \ranglelemma exec_no_xcpt: "G \vdash (x, s) -c-> (None, s')
\implies x = None'
```

```
\langle proof \rangle
```

```
lemma eval_evals_exec_xcpt:
"!!s s'. (G \vdash (x,s) \neg e \rightarrow v \rightarrow (x',s') \neg \rightarrow x \neg Some xc \neg \rightarrow x' \neg Some xc \land s' \neg s) \land(G \vdash (x, s) -es[\succ]vs-> (x', s') --> x=Some xc --> x'=Some xc \wedge s'=s) \wedge(G \vdash (x, s) \neg c \longrightarrow (x', s') \dashrightarrow x \neg Some \space xc \dashrightarrow x' \neg Some \space xc \land s' \neg s)''\langle proof \ranglelemma eval_xcpt: "G<sup>\vdash</sup>(Some xc,s) -e\succv-> (x',s') ==> x'=Some xc \land s'=s"
\langle proof \ranglelemma exec_xcpt: "G<sup>\vdash</sup>(Some xc,s) -s0-> (x',s') ==> x'=Some xc \land s'=s"
\langle proof \ranglelemma eval_LAcc_code: "G\vdashNorm (h, 1) -LAcc v\succthe (1 v)-> Norm (h, 1)"
\langle proof \ranglelemma eval_Call_code:
   "[| G \vdash Norm \ s0 \ -e \rightarrow a' \rightarrow s1; a = the \nAdar a';G\vdash s1 -ps[>]pvs-> (x,(h,1)); dynT = fst (the (h a));
        (md, rT, pns, lvars, blk, res) = the (method (G, dynT) (mn, pTs));
        G\vdash(np a' x,(h,(init_vars lvars)(pns[\mapsto]pvs, This\mapstoa'))) -blk-> s3;
        G\vdash s3 -res\succ v -> (x4,(h4, 14)) |] ==>
    G\vdashNorm s0 -{C}e..mn({pTs}ps) \succv-> (x4,(h4,1))"
\langle proof \ranglelemmas [code_pred_intro] = XcptE NewC Cast Lit BinOp
lemmas [code_pred_intro LAcc_code] = eval_LAcc_code
lemmas [code_pred_intro] = LAss FAcc FAss
lemmas [code_pred_intro Call_code] = eval_Call_code
lemmas [code_pred_intro] = XcptEs Nil Cons XcptS Skip Expr Comp Cond LoopF
lemmas [code_pred_intro LoopT_code] = LoopT
code_pred
   (modes:
     eval: i \Rightarrow i \Rightarrow i \Rightarrow o \Rightarrow o \Rightarrow booland
     evals: i \Rightarrow i \Rightarrow i \Rightarrow o \Rightarrow o \Rightarrow booland
     exec: i \Rightarrow i \Rightarrow i \Rightarrow o \Rightarrow bool)eval
\langle proof \rangleend
```
### **theory** Exceptions **imports** State **begin**

a new, blank object with default values in all fields:

**definition** blank :: "'c prog  $\Rightarrow$  cname  $\Rightarrow$  obj" where "blank G  $C \equiv (C, init \text{ vars } (fields(G,C)))$ "

```
definition start heap :: "'c prog \Rightarrow aheap" where
   "start_heap G \equiv Map.empty (XcptRef NullPointer \mapsto blank G (Xcpt NullPointer),
                             X \text{coth}\text{C} ClassCast \mapsto blank G (Xcpt ClassCast),
                             XcptRef OutOfMemory 7→ blank G (Xcpt OutOfMemory))"
abbreviation
  \texttt{cname\_of} :: "sheap \Rightarrow val \Rightarrow \texttt{cname"}where "cname_of hp v == fst (the (hp (the_Addr v)))"
definition preallocated :: "aheap ⇒ bool" where
   "preallocated hp \equiv \forall x. \exists fs. hp (XcptRef x) = Some (Xcpt x, fs)"
lemma preallocatedD:
   "preallocated hp \implies \exists fs. hp (XcptRef x) = Some (Xcpt x, fs)"
  \langle proof \ranglelemma preallocatedE [elim?]:
  "preallocated hp \implies (\wedgefs. hp (XcptRef x) = Some (Xcpt x, fs) \implies P hp) \implies P hp"
  \langle proof \ranglelemma cname_of_xcp:
  "raise_if b x None = Some xcp \implies preallocated hp
  \implies cname_of (hp::aheap) xcp = Xcpt x"
\langle proof \ranglelemma preallocated_start:
  "preallocated (start_heap G)"
  \langle proof \rangle
```

```
end
```
## <span id="page-34-0"></span>**2.12 Conformity Relations for Type Soundness Proof**

**theory** Conform **imports** State WellType Exceptions **begin type\_synonym** 'c env' = "'c prog  $\times$  (vname  $\rightarrow$  ty)" — same as env of WellType.thy **definition** hext :: "aheap => aheap => bool"  $(" _ \leq | _ " [51,51] 50)$  where  $"h\leq/h" == \forall a \ C \ fs.$  h a = Some(C,fs) --> ( $\exists fs'.$  h' a = Some(C,fs'))" definition conf :: "'c prog => aheap => val => ty => bool"  $("_, _ - \vdash _ - :: ^ \preceq _ -" [51, 51, 51, 51]$  50) where "G,h $\vdash v::\preceq T \implies \exists T'.$  typeof (map\_option obj\_ty o h)  $v =$  Some  $T' \wedge G\vdash T' \preceq T''$ definition lconf :: "'c prog => aheap =>  $('a \rightharpoonup val)$  =>  $('a \rightharpoonup ty)$  => bool"  $("_, _\_ \vdash ]$   $[:: \preceq]$   $"$   $[51, 51, 51, 51]$  50) where "G,h $\vdash vs[::\prec]Ts == \forall n$  T. Ts n = Some T -->  $\exists v.$  vs n = Some v  $\land$  G,h $\vdash v::\prec T$ )" **definition** oconf :: "'c prog => aheap => obj => bool" ("\_,\_  $\vdash$  \_  $\sqrt{$ " [51,51,51] 50) where

```
"G,h\vdashobj \sqrt{=} == G,h\vdashsnd obj[::\preceq]map_of (fields (G,fst obj))"
\text{definition } \text{hconf} :: \text{ "'}c \text{ prog } \Rightarrow \text{ aheap } \Rightarrow \text{ bool" } (\text{ ''\_ } \vdash \text{h } \_\sqrt{ \text{ '' } [51,51] \text{ } 50)} \text{ where }When \lim_{n \to \infty} \frac{1}{n} is \frac{1}{n} obj. h a = Some obj --> G, h \vdash obj \ \sqrt{h}definition xconf :: "aheap \Rightarrow val option \Rightarrow bool" where
   "xconf hp vo == preallocated hp \land \forall v. (vo = Some v) \rightarrow \exists xc. v = (Addr (XcptRef
x(c)))''definition conforms :: "xstate => java_mb env' => bool" (" ::\preceq [51,51] 50) where
 "s::\preceq E == prg E\vdash h \text{ heap (store s) } \sqrt{\wedge h}prg E,heap (store s)\vdashlocals (store s)[::\preceq]localT E \wedgexconf (heap (store s)) (abrupt s)"
2.12.1 hext
lemma hextI:
" \forall a \ C \ fs. h a = Some \ (C, fs) \ \text{---}(\exists \text{fs'}\cdot h' \text{ a = Some } (C, fs')) ==> h < |h'"
\langle proof \ranglelemma hext_objD: "[|h \leq h'; h a = Some (C,fs) |] ==> \existsfs'. h' a = Some (C,fs')"
\langle proof \ranglelemma hext_refl [simp]: "h≤|h"
\langle proof \ranglelemma hext_new [simp]: "h a = None ==> h \leq h(a \rightarrow x)"
\langle proof \ranglelemma hext_trans: "\lceil \ln \leq \ln' \rceil; h' \leq \ln' \lceil \ln \leq \ln \leq \ln' \rceil"
\langle proof \ranglelemma hext upd obj: "h a = Some (C, fs) ==> h < /h(a \mapsto (C, fs')')''"
\langle proof \rangle2.12.2 conf
{\rm lemma\ conf\_Null\ [simp]:\ "G,h \vdash Null::\preceq T = G \vdash RefT\ NullT \preceq T" }\langle proof \ranglelemma conf_litval [rule_format (no_asm), simp]:
   "typeof (\lambda v. None) v = Some T \rightarrow G, h \vdash v : : \preceq T''\langle proof \ranglelemma conf_AddrI: "[|h a = Some obj; G\vdashobj_ty obj\preceqT|] ==> G,h\vdashAddr a::\preceqT"
\langle proof \ranglelemma conf obj AddrI: "[|h a = Some (C, fs); G \vdash C \prec C D|] ==> G,h\vdashAddr a:: \prec Class D"
\langle proof \ranglelemma defval conf [rule format (no asm)]:
  "is type G T --> G,h default val T::\prec T''\langle proof \rangle
```
lemma conf upd obj: "h a = Some  $(C, fs)$  ==>  $(G, h(a \mapsto (C, fs'))$  $\vdash x::\prec T)$  =  $(G, h \vdash x::\prec T)$ "  $\langle proof \rangle$ **lemma** conf\_widen [rule\_format (no\_asm)]: "wf\_prog wf\_mb  $G \implies G, h \vdash x : : \preceq T \dashrightarrow G \vdash T \preceq T' \dashrightarrow G, h \vdash x : : \preceq T'$ "  $\langle proof \rangle$ **lemma** conf\_hext [rule\_format (no\_asm)]: " $h \leq h' == > G, h \vdash v: : \preceq T -- > G, h' \vdash v: : \preceq T''$  $\langle proof \rangle$ lemma new\_locD: "[|h a = None;  $G, h \vdash A \cdot d$ r t:: $\preceq T$ |] ==>  $t \neq a$ "  $\langle proof \rangle$ **lemma** conf\_RefTD [rule\_format]: "G,h $\vdash$ a':: $\preceq$ RefT T  $\implies$  a' = Null ∨  $(\exists a \; obj \; T'. a' = Addr \; a \wedge h a = Some \; obj \wedge obj_t y \; obj = T' \wedge G\vdash T' \preceq RefT T)$ "  $\langle proof \rangle$ **lemma** conf\_NullTD: "G,h`a'::RefT NullT ==> a' = Null"  $\langle proof \rangle$ lemma non\_npD:  $"[|a' \neq Null; G,h \vdash a': : \preceq RefT t|] ==$  $\exists$  a C fs. a' = Addr a  $\wedge$  h a = Some (C, fs)  $\wedge$  G $\vdash$ Class C $\preceq$ RefT t"  $\langle proof \rangle$ lemma non\_np\_objD: "!!G.  $[|a' \neq Null; G,h \vdash a': : \preceq Class C|]$  ==>  $\exists a C'$  fs.  $a' = Addr$  a  $\wedge$  h a = Some  $(C', fs)$   $\wedge$   $G \vdash C' \preceq C C'$ "  $\langle proof \rangle$ **lemma** non\_np\_objD' [rule\_format (no\_asm)]: "a'  $\neq$  Null ==> wf prog wf mb G ==> G,h-a':: $\prec$ RefT t -->  $(∃ a C fs. a' = Addr a ∧ h a = Some (C, fs) ∧ G ⊢ Class C ≤ RefT t)''$  $\langle proof \rangle$ **lemma** conf\_list\_gext\_widen [rule\_format (no\_asm)]: "wf prog wf mb  $G ==gt; \forall Ts$  Ts'. list all2 (conf G h) vs Ts --> list\_all2 ( $\lambda$ T T'. G $\vdash T \preceq T'$ ) Ts Ts' --> list\_all2 (conf G h) vs Ts'"  $\langle proof \rangle$ 

#### **2.12.3 lconf**

**lemma** lconfD: "[|  $G, h \vdash vs[::\preceq]Ts; Ts \space n = Some \space T \space |J ==> G, h \vdash (the (vs \space n))::\preceq T"$  $\langle proof \rangle$ **lemma** lconf\_hext [elim]: "[| G,h $\vdash$ l[:: $\preceq$ ]L; h $\leq$ |h' |] ==> G,h' $\vdash$ l[:: $\preceq$ ]L"  $\langle proof \rangle$ **lemma** lconf upd: "!!X.  $[| G,h \vdash l[:: \prec]lT;$ G,h $\vdash v::\preceq T$ ; lT va = Some T |] ==> G,h $\vdash$ l(va $\mapsto$ v)[:: $\preceq$ ]lT"  $\langle proof \rangle$ **lemma** lconf\_init\_vars\_lemma [rule\_format (no\_asm)]:

" $\forall x.$  P x --> R (dv x) x ==>  $(\forall x.$  map of fs f = Some x --> P x) -->  $(\forall T. \text{map of } fs \text{ } f = Some \text{ } T \text{ } \rightarrow$  $(\exists v.$  map of (map  $(\lambda(f,ft).$   $(f, dv ft))$  fs)  $f =$  Some  $v \wedge R v T)$ )"  $\langle proof \rangle$ **lemma** lconf\_init\_vars [intro!]: " $\forall n$ .  $\forall T$ . map\_of fs n = Some T --> is\_type G T ==> G,h \init\_vars fs[:: $\exists$ ]map\_of fs"  $\langle proof \rangle$ **lemma** lconf\_ext: "[ $|G, s \rvert I$ :: $\preceq$ ]L;  $G, s \rvert v: \preceq T$ [] ==>  $G, s \rvert I$ (vn $\mapsto$ v)[:: $\preceq$ ]L(vn $\mapsto$ T)"  $\langle proof \rangle$ **lemma** lconf\_ext\_list [rule\_format (no\_asm)]:  $\forall$  "G,h $\vdash$ 1[:: $\prec$ ]L ==>  $\forall$  vs Ts. distinct vns --> length Ts = length vns --> list\_all2 ( $\lambda v$  T.  $G, h \vdash v::\preceq T$ ) vs Ts -->  $G, h \vdash 1$ (vns[ $\mapsto$ ]vs)[:: $\preceq$ ]L(vns[ $\mapsto$ ]Ts)"  $\langle proof \rangle$ 

**lemma** lconf\_restr: " $[1T \text{ vn} = \text{None}; G, h \vdash 1$   $[:\preceq] 1T(\text{vn}\rightarrow T)] \implies G, h \vdash 1$   $[:\preceq] 1T''$  $\langle proof \rangle$ 

#### **2.12.4 oconf**

 ${\rm lemma\ \ } {\rm oconf\_hext} \colon \ ``{\rm G}, h \vdash {\rm obj} \sqrt{\ } = >> \ h \leq |h\>' \ = >> \ {\rm G}, h \not\vdash {\rm obj} \sqrt{\ }$  $\langle proof \rangle$ 

 ${\rm lemma}$  oconf\_obj: "G,h $\vdash$  (C,fs) $\sqrt{}$  =  $(\forall T f. map of (fields (G, C)) f = Some T \rightarrow (\exists v. fs f = Some v \land G, h \vdash v::\exists T))''$  $\langle proof \rangle$ 

**lemmas** oconf\_objD = oconf\_obj [THEN iffD1, THEN spec, THEN spec, THEN mp]

#### **2.12.5 hconf**

 ${\rm lemma\ \ }h{\rm conf}{\rm D}\colon\thinspace\thinspace\lnot\llbracket\zeta\vert\oplus\vdash h\hskip1mm h\sqrt{\tau}\enspace\thinspace h\enspace\verb+a+ = Some\enspace obj\,\llbracket\;\rrbracket\,=> \,G, h\!\vdash\!\!{\rm obj}\sqrt{\tau}\,$  $\langle proof \rangle$ 

 ${\rm lemma\ \ }h{\rm conf}\,I\colon\thinspace$  " $\forall$  a  ${\rm obj.}\,$   $h$  a=Some  ${\rm obj}$  -->  $G, h{\vdash} {\rm obj}$   $\sqrt{\tt \ }$  ==>  $G{\vdash} h$   $h$   $\sqrt{\tt \ }$ "  $\langle proof \rangle$ 

#### **2.12.6 xconf**

**lemma** xconf\_raise\_if: "xconf h  $x \implies x$ conf h (raise\_if b xcn x)"  $\langle proof \rangle$ 

#### **2.12.7 conforms**

 ${\rm lemma\ \hbox{\rm\ \hbox{\rm\ \hbox{\rm\scriptsize{G}}}}$   ${\rm\hbox{\rm\thinspace{conforms}}}\_ {\rm\hbox{\rm\thinspace{heap}}}$   ${\rm\thinspace m}$   $({\rm\thinspace{x}},\ ({\rm\thinspace{h}},\ 1))$   ${\rm\thinspace{:=}}\leq$   $({\rm\thinspace{G}},\ {1T})$   ${\rm\thinspace{:=}}$   ${\rm\thinspace{s}}$   ${\rm\thinspace{in}}$   ${\rm\thinspace{h}}$   ${\rm\thinspace{v}}'$  $\langle proof \rangle$ 

**lemma** conforms localD: " $(x, (h, 1))$ : $\prec$ (G, 1T) ==> G,h |-1[:: $\prec$ ]1T"  $\langle proof \rangle$ 

**lemma** conforms  $x$ cptD: " $(x, (h, 1))$ :: $\prec$ (G, 1T) ==> xconf h x"  $\langle proof \rangle$ 

```
lemma conformsI: "[|G\vdashh h\sqrt{; G,h\vdashl[::\preceq]1T; xconf h x|] ==> (x, (h, 1))::\preceq(G, 1T)"
\langle proof \ranglelemma conforms_restr: "[1T vn = None; s :: \preceq (G, 1T(vn\mapstoT)) ] \implies s :: \preceq (G, 1T)"
\langle proof \ranglelemma conforms_xcpt_change: "[(x, (h, l)): \leq (G, 1T); xconf h x → xconf h x' ]] \Rightarrow(x', (h,1))::\preceq (G, 1T)"
\langle proof \ranglelemma preallocated_hext: "[[ preallocated h; h \leq |h']] \implies preallocated h'"
\langle proof \ranglelemma xconf_hext: "\parallel xconf h vo; h \leq h' \parallel \implies xconf h' vo"
\langle proof \ranglelemma conforms_hext: "[|(x,(h,1))::\preceq(G,1T); h\leq|h'; G\vdashh h'\sqrt{\phantom{a}}|]
   \Rightarrow (x,(h',1)): \prec (G,1T)"
\langle proof \ranglelemma conforms_upd_obj:
   \|f\|_{\mathcal{X},(h,1))}::\preceq(G, 1T); G,h(a→obj)\vdashobj\sqrt{f}; h\leq|h(a→obj)|]
   \Rightarrow (x, (h(a \rightarrow obj), 1))::\leq(G, 1T)"
\langle proof \ranglelemma conforms_upd_local:
"[|(x,(h, 1))::\preceq(G, 1T); G,h\vdash v::\preceq T; 1T \text{ va } = \text{Some } T]\Rightarrow (x, (h, 1(va \rightarrow v))) : : \preceq(G, 1T)"
\langle proof \rangleend
```
## **2.13 Type Safety Proof**

**theory** JTypeSafe **imports** Eval Conform **begin**

```
declare split_beta [simp]
```

```
lemma NewC_conforms:
"[|h a = None; (x,(h, 1))::\preceq(G, 1T); wf_prog wf_mb G; is_class G C|] ==>
  (x,(h(a \mapsto (C,(init\_vars (fields (G,C)))))), 1))::\preceq(G, 1T)"
\langle proof \rangle
```

```
lemma Cast_conf:
 "[| wf prog wf mb G; G,h\vdash v::\prec CC; G\vdash CC \prec? Class D; cast ok G D h v|]
   \Rightarrow G.h \vdash v::\precClass D"
\langle proof \rangle
```
**lemma** FAcc\_type\_sound:

```
"[| wf prog wf mb G; field (G,C) fn = Some (fd, ft); (x,(h,1))::\prec(G,lT);
  x' = None --> G, h \vdash a': \preceq Class C; np a' x' = None |] ==>
  G,h\vdashthe (snd (the (h (the Addr a'))) (fn, fd))::\precft"
\langle proof \ranglelemma FAss_type_sound:
 "[| wf\_prog wf\_mb G; a = the_Addr a'; (c, fs) = the (h a);
     (G, 1T) \vdash v : :T'; G \vdash T' \preceq ft;
     (G, 1T)\vdashaa::Class C;
     field (G, C) fn = Some (fd, ft); h''\leq|h';
     x' = None --> G, h' \vdash a': : \preceq Class C; h' \leq h;
     Norm (h, 1): \preceq(G, 1T); G, h \vdash x: : \preceq T'; np a' x' = None | J ==h' \leq h(a \mapsto (c, (fs((fn, fd) \mapsto x)))) \wedgeNorm(h(a \mapsto (c, (fs((fn, fd) \mapsto x)))), 1): \preceq(G, 1T) \wedgeG, h(a \mapsto (c, (fs((fn,fd) \mapsto x)))) \mapsto x: : \preceq T'"
\langle proof \ranglelemma Call_lemma2: "[| wf_prog wf_mb G; list_all2 (conf G h) pvs pTs;
   list_all2 (\lambda T T'. G\vdash T \preceq T') pTs pTs'; wf_mhead G (mn,pTs') rT;
  length pTs' = length pns; distinct pns;
  Ball (set lvars) (case prod (\lambdavn. is type G))
  |J| ==> G, h\vdash (init \text{vars} \text{lvars})(p\text{ns}[\rightarrow]p\text{vss})[::\preceq](map_of lvars)(pns[\rightarrow]pTs')"
\langle proof \ranglelemma Call_type_sound:
 "[| wf_java_prog G; a' 6= Null; Norm (h, l)::(G, lT); class G C = Some y;
      max_spec G C (mn, pTsa) = {((mda, rTa), pTs')}; xc \leq |xh; xh \leq h;list_all2 (conf G h) pvs pTsa;
      (md, rT, pns, lvars, blk, res) =
                    the (method (G, fst (the (h (the_Addr a')))) (mn, pTs');
  \forall lT. (np a' None, h, (init_vars lvars)(pns[\mapsto]pvs, This\mapstoa'))::\preceq(G, lT) -->
  \forall 11. (thp a wone, it, (init_vais ivais)(pis<sub>1</sub>->jpvs, inis(G, 1T)+blk\sqrt{-\rangle} h≤|xi ∧ (xcptb, xi, xl)::\preceq(G, 1T);
  \forall 1T. (xcptb,xi, x1)::\preceq(G, 1T) --> (\forall T. (G, 1T) -res::T -->
             xi \leq h' \wedge (x', h', xj) : : \preceq(G, 1T) \wedge (x' = None \rightarrow G, h' \vdash v : : \preceq T));
  G, xh \vdash a': : \preceq Class C
  |1 ==xc\leq/h' \land (x', (h', 1))::\prec(G, 1T) \land (x' = None \rightarrow S, h' \vdash v::\prec rTa)"
\langle proof \rangledeclare if_split [split del]
declare fun_upd_apply [simp del]
declare fun_upd_same [simp]
```
 $\langle ML\rangle$ 

```
theorem eval_evals_exec_type_sound:
"wf_java_prog G \implies(G \vdash (x,(h,1)) \neg e \rightarrow v \rightarrow (x', (h',1')) \rightarrow
```
**declare** wf\_prog\_ws\_prog [simp]

```
(\forall 1T. (x,(h,1))::\prec(G,1T) \rightarrow \forall T. (G,1T)\vdash e :: T -->
          h\leq h' \wedge (x', (h', 1')) : : \prec(G, 1T) \wedge (x' = None - \succ G, h' \vdash v : : \prec T) ))(G \vdash (x,(h,1)) -es[>]vs-> (x', (h',1')) -->
          (\forall 1T. (x, (h, 1))::\preceq(G, 1T) --> (\forall Ts. (G, 1T)\vdash es[::]Ts -->
          h \leq h' \wedge (x', (h', 1')) : : \preceq (G, 1T) \wedge (x' = None -\gt) list_112 (\lambda v T. G, h' \vdash v : : \preceq T) vs Ts))))∧
    (G \vdash (x,(h,1)) -c \longrightarrow (x', (h',1')) \longrightarrow(∀1T. (x,(h,1))::(G,1T) -->
                                                                                               √
-->
         h≤/h' ∧ (x', (h', 1'))::(G, 1T)))''\langle proof \ranglelemma eval_type_sound: "!!E s s'.
   [| \forall x \in \mathbb{R} | \forall x \in \mathbb{R} | \exists y \in \mathbb{R} | \exists y \in \mathbb{R} | \exists y \in \mathbb{R} | \exists y \in \mathbb{R} | \exists y \in \mathbb{R} | \exists y \in \mathbb{R} | \exists y \in \mathbb{R} | \exists y \in \mathbb{R} | \exists y \in \mathbb{R} | \exists y \in \mathbb{R} | \exists y \in \mathbb{R} | \exists y \in \mathbb{==> (x', s'):\preceq E \wedge (x' = None --> G, heap s'+v:\preceq T) \wedge heap s \leq 1 heap s'"
\langle proof \ranglelemma evals type sound: "!!E s s'.
   [| wf_java_prog G; G\vdash(x,s) -es[\succ]vs -> (x',s'); (x,s):\preceq E; E\vdashes[::]Ts; G=prg E |]
   ==> (x', s')::\preceq E \wedge (x' = None --> (list_all2 (\lambda v T. G, heap s'\vdash v::\preceq T) vs Ts)) \wedge heap s
\langle| heap s'"
\langle proof \ranglelemma exec_type_sound: "!!E s s'.
   \lbrack \begin{array}{ccc} \text{if } \mathsf{w} & \text{if } \mathsf{w} & \text{if } \mathsf{w} & \text{if } \mathsf{w} \end{array} \rbrack wf_java_prog G; G\vdash(x,s) -s0-> (x',s'); (x,s)::\preceq\!\!\mathsf{E}; \mathsf{E}\!\!\vdash\!\mathsf{so}\sqrt{2}; G=prg E \lbrack \!\rbrack\implies (x', s')::\preceq E \land heap s \leq heap s'"
\langle proof \rangletheorem all_methods_understood:
"[|G=prg E; wf_java_prog G; G\vdash(x,s) -e\succ a'-> Norm s'; a' \neq Null;
                 (x, s)::\preceq E; E \vdash e::Class C; method (G, C) sig \neq None|] ==>
   method (G,fst (the (heap s' (the Addr a')))) sig \neq None"
\langle proof \rangledeclare split_beta [simp del]
declare fun_upd_apply [simp]
declare wf_prog_ws_prog [simp del]
```
**end**

## **2.14 Example MicroJava Program**

**theory** Example **imports** SystemClasses Eval **begin**

The following example MicroJava program includes: class declarations with inheritance, hiding of fields, and overriding of methods (with refined result type), instance creation, local assignment, sequential composition, method call with dynamic binding, literal values, expression statement, local access, type cast, field assignment (in part), skip.

```
class Base {
 boolean vee;
 Base foo(Base x) {return x;}
```

```
42
}
class Ext extends Base {
  int vee;
  Ext foo(Base x) \{((Ext)x) \cdotvee=1; return null; }
\mathbf{r}class Example {
  public static void main (String args[]) {
    Base e=new Ext();
    e.foo(null);
  }
}
datatype cnam' = Base' | Ext'
datatype vnam' = vee' | x' | e'
cnam' and vnam' are intended to be isomorphic to cnam and vnam
axiomatization cnam' :: "cnam' => cname"
where
  \text{inj\_cnam'}: "(cnam' x = cnam' y) = (x = y)" and
  surj_cnam': "\existsm. n = cnam' m"
axiomatization vnam' :: "vnam' => vnam"
where
  inj_vnam': "(vnam' x = vnam' y) = (x = y)" and
  surj_vnam': "\exists m. n = vnam' m"
declare inj_cnam' [simp] inj_vnam' [simp]
abbreviation Base :: cname
  where "Base == cnam' Base'"
abbreviation Ext :: cname
  where "Ext == cnam' Ext'"
abbreviation vee :: vname
  where "vee == VName (vnam' vee')"
abbreviation x :: vname
  where ''x == Where (\text{vnam'} x')abbreviation e :: vname
  where "e == VName (vnam' e')"axiomatization where
  Base\_not\_Object: "Base \neq Object" and
 Ext\_not\_Object: "Ext \neq Object" and
 Base\_not\_Xcpt: "Base \neq Xcpt z" and
  Ext\_not\_Xcpt: "Ext \neq Xcpt z" and<br>e not This: "e \neq This"
  e not This:
declare Base_not_Object [simp] Ext_not_Object [simp]
declare Base_not_Xcpt [simp] Ext_not_Xcpt [simp]
declare e_not_This [simp]
declare Base_not_Object [symmetric, simp]
```

```
declare Ext not Object [symmetric, simp]
declare Base_not_Xcpt [symmetric, simp]
declare Ext_not_Xcpt [symmetric, simp]
definition foo_Base :: java_mb
  where "foo\_\text{Base} == ([x], [], Skip, LAcc x)"
definition foo_Ext :: java_mb
  where "foo_Ext == ([x],[],Expr( {Ext}Cast Ext
                (LAcc x)..vee:=Lit (Intg Numeral1)),
            Lit Null)"
consts foo :: mname
definition BaseC :: "java_mb cdecl"
  where "BaseC == (Base, (Object,
            [(vee, PrimT Boolean)],
            [((foo,[Class Base]),Class Base,foo_Base)]))"
definition ExtC :: "java_mb cdecl"
  where "ExtC == (Ext, (Base)[(vee, PrimT Integer)],
            [((foo, [Class Base]), Class Ext,foo Ext)])"
definition test :: stmt
  where "test == Expr(e::=NewC Ext);Expr({Base}LAcc e..foo({[Class Base]}[Lit Null]))"
consts
  a :: loc
  b :: locabbreviation
  NP :: xcpt where
  "NP == NullPointer"
abbreviation
  tprg ::"java_mb prog" where
  "tprg == [ObjectC, BaseC, ExtC, ClassCastC, NullPointerC, OutOfMemoryC]"
abbreviation
  obj1 :: obj where
  "obj1 == (Ext, Map.empty((vee, Base) \rightarrow Bool False, (vee, Ext) \rightarrow Intg 0))"
abbreviation "s0 == Norm (Map.empty, Map.empty)"<br>abbreviation "s1 == Norm (Map.empty(a \mapsto obj1), Map
                            (\texttt{Map.empty}(a\mapsto \texttt{obj1}),Map.empty(e\mapstoAddr a))"
abbreviation "s2 == Norm (Map.empty(a\mapstoobj1),Map.empty(x\mapstoNull, This\mapstoAddr a))"
abbreviation "s3 == (Some NP, Map.empty(a\rightarrowobj1),Map.empty(e\rightarrowAddr a))"
lemmas map_of_Cons = map_of.simps(2)
lemma map_of_Cons1 [simp]: "map_of ((aa,bb)#ps) aa = Some bb"
\langle proof \ranglelemma map_of_Cons2 [simp]: "aa\neq k ==> map_of ((k,bb)#ps) aa = map_of ps aa"
```

```
\langle proof \rangledeclare map of Cons [simp del] — sic!
lemma class_tprg_Object [simp]: "class tprg Object = Some (undefined, [], [])"
\langle proof \ranglelemma class_tprg_NP [simp]: "class tprg (Xcpt NP) = Some (Object, [], [])"
\langle proof \ranglelemma class_tprg_OM [simp]: "class tprg (Xcpt OutOfMemory) = Some (Object, [], [])"
\langle proof \ranglelemma class_tprg_CC [simp]: "class tprg (Xcpt ClassCast) = Some (Object, [], [])"
\langle proof \ranglelemma class_tprg_Base [simp]:
"class tprg Base = Some (Object,
     [(vee, PrimT Boolean)],
            [((foo, [Class Base]), Class Base, foo Base)])"\langle proof \ranglelemma class_tprg_Ext [simp]:
"class tprg Ext = Some (Base,
     [(vee, PrimT Integer)],
            [((foo, [Class Base]), Class Ext, foo\_Ext)])"\langle proof \ranglelemma not Object_subcls [elim!]: "(Object, C) \in (subcls1 tprg)<sup>+</sup> ==> R"
\langle proof \rangle{\rm lemma} subcls_ObjectD [dest!]: "tprg\vdashObject\preceq C C ==> C = Object"
\langle proof \ranglelemma not_Base_subcls_Ext [elim!]: "(Base, Ext) \in (subcls1 tprg)<sup>+</sup> ==> R"
\langle proof \ranglelemma class_tprgD:
"class tprg C = Some z ==> C=Object \vee C=Base \vee C=Ext \vee C=Xcpt NP \vee C=Xcpt ClassCast
∨ C=Xcpt OutOfMemory"
\langle proof \ranglelemma not_class_subcls_class [elim!]: "(C, C) \in (subcls1 tprg)<sup>+</sup> ==> R"
\langle proof \ranglelemma unique_classes: "unique tprg"
\langle proof \ranglelemmas subcls_direct = subcls1I [THEN r_into_rtrancl [where r="subcls1 G"]] for G
lemma Ext_subcls_Base [simp]: "tprg<sup>⊢</sup>Ext \preceqC Base"
\langle proof \ranglelemma Ext_widen_Base [simp]: "tprg<sup>⊢</sup>Class Ext ≤ Class Base"
\langle proof \rangle
```

```
declare ty expr ty exprs wt stmt.intros [intro!]
lemma acyclic_subcls1': "acyclic (subcls1 tprg)"
\langle proof \ranglelemmas wf_subcls1' = acyclic_subcls1' [THEN finite_subcls1 [THEN finite_acyclic_wf_converse]]
lemmas fields_rec' = wf_subcls1' [THEN [2] fields_rec_lemma]
lemma fields_Object [simp]: "fields (tprg, Object) = []"
\langle proof \rangledeclare is_class_def [simp]
lemma fields_Base [simp]: "fields (tprg,Base) = [((vee, Base), PrimT Boolean)]"
\langle proof \ranglelemma fields_Ext [simp]:
  "fields (tprg, Ext) = [((\text{vec}, \text{Ext}), \text{PrimT Integer})] @ fields (tprg, Base)"
\langle proof \ranglelemmas method rec' = wf subcls1' [THEN [2] method rec lemma]
lemma method_Object [simp]: "method (tprg,Object) = map_of []"
\langle proof \ranglelemma method_Base [simp]: "method (tprg, Base) = map_of
  [((foo, [Class Base]), Base, (Class Base, foo_Base))]"
\langle proof \ranglelemma method_Ext [simp]: "method (tprg, Ext) = (method (tprg, Base) ++ map_of
  [((foo, [Class Base]), Ext, (Class Ext, foo\_Ext))])"\langle proof \ranglelemma wf_foo_Base:
"wf_mdecl wf_java_mdecl tprg Base ((foo, [Class Base]), (Class Base, foo_Base))"
\langle proof \ranglelemma wf_foo_Ext:
"wf_mdecl wf_java_mdecl tprg Ext ((foo, [Class Base]), (Class Ext, foo_Ext))"
\langle proof \ranglelemma wf_ObjectC:
"ws_cdecl tprg ObjectC ∧
  wf_cdecl_mdecl wf_java_mdecl tprg ObjectC \wedge wf mrT tprg ObjectC''\langle proof \ranglelemma wf_NP:
"ws_cdecl tprg NullPointerC ∧
  wf_cdecl_mdecl wf_java_mdecl tprg NullPointerC ∧ wf_mrT tprg NullPointerC"
\langle proof \ranglelemma wf_OM:
```

```
"ws_cdecl tprg OutOfMemoryC ∧
  wf cdecl mdecl wf java mdecl tprg OutOfMemoryC \wedge wf mrT tprg OutOfMemoryC"
\langle proof \ranglelemma wf_CC:
"ws_cdecl tprg ClassCastC ∧
  wf_cdecl_mdecl wf_java_mdecl tprg ClassCastC \land wf_mrT tprg ClassCastC"
\langle proof \ranglelemma wf_BaseC:
"ws_cdecl tprg BaseC ∧
  wf_cdecl_mdecl wf_java_mdecl tprg BaseC ∧ wf_mrT tprg BaseC"
\langle proof \ranglelemma wf_ExtC:
"ws_cdecl tprg ExtC ∧
  wf_cdecl_mdecl wf_java_mdecl tprg ExtC ∧ wf_mrT tprg ExtC"
\langle proof \ranglelemma [simp]: "fst ObjectC = Object" \langle proof \ranglelemma wf_tprg:
"wf_prog wf_java_mdecl tprg"
\langle proof \ranglelemma appl_methds_foo_Base:
"appl_methds tprg Base (foo, [NT]) ={((Class Base, Class Base), [Class Base])}"
\langle proof \ranglelemma max_spec_foo_Base: "max_spec tprg Base (foo, [NT]) =
  {((Class Base, Class Base), [Class Base])}"
\langle proof \ranglelemmas t = ty_expr_ty_exprs_wt_stmt.intros
schematic goal wt test: "(tprg, Map.empty(e\mapstoClass Base))\vdashnematic_goar wi_test: "(tprg, map.empty(e⇔class base))|<br>Expr(e::=NewC Ext);;    Expr({Base}LAcc e..foo({?pTs'}[Lit Null]))√"
\langle proof \ranglelemmas e = NewCI eval_evals_exec.intros
declare if_split [split del]
declare init_vars_def [simp] c_hupd_def [simp] cast_ok_def [simp]
schematic_goal exec_test:
" [|new\_Addr (heap (snd s0)) = (a, None)|] ==>
  tprg \nightharpoonup s0 -test-> ?s"
```

```
\langle proof \rangle
```
**end**

## **2.15 Example for generating executable code from Java semantics**

```
theory JListExample
imports Eval
begin
declare [[syntax_ambiguity_warning = false]]
consts
  list_nam :: cnam
  append_name :: mname
axiomatization val_nam next_nam l_nam l1_nam l2_nam l3_nam l4_nam :: vnam
where distinct fields: "val_nam \neq next_nam"
  and distinct_vars1: "l_nam \neq 11_nam"
  and distinct_vars2: "l_nam \neq 12_nam"
  and distinct_vars3: "l_nam \neq 13_nam"
  and distinct\_vars4: "l\_nam \neq 14\_nam"and distinct_vars5: "11_nam \neq 12_nam"
  and distinct_vars6: "11_nam \neq 13_nam"
  and distinct_vars7: "11_nam \neq 14_nam"
  and distinct_vars8: "12_nam \neq 13_nam"
  and distinct\_vars9: "12_name \neq 14_name"and distinct_vars10: "13_nam \neq 14_nam"
lemmas distinct_vars =
  distinct_vars1
  distinct vars2
  distinct_vars3
  distinct vars4
  distinct vars5
  distinct vars6
  distinct_vars7
  distinct_vars8
  distinct_vars9
  distinct_vars10
definition list_name :: cname where
  "list_name = Cname list_nam"
definition val_name :: vname where
  "val_name == VName val_nam"
definition next_name :: vname where
  "next_name == VName next_nam"
definition l_name :: vname where
  "I name == VName 1 nam"
definition l1_name :: vname where
  "11 name == VName 11 nam"
definition l2_name :: vname where
```

```
"12 name == VMame 12 nam"
definition l3_name :: vname where
  "13 name == VMame 13 nam"
definition l4_name :: vname where
  "14_name == VName 14_name"definition list_class :: "java_mb class" where
  "list_class ==
     (Object,
      [(val_name, PrimT Integer), (next_name, RefT (ClassT list_name))],
      [((append_name, [RefT (ClassT list_name)]), PrimT Void,
       ([1_name], [],
        If(BinOp Eq ({list_name}(LAcc This)..next_name) (Lit Null))
          Expr ({list_name}(LAcc This)..next_name:=LAcc l_name)
        Else
          Expr ({list_name}({list_name}(LAcc This)..next_name)..
             append_name({[RefT (ClassT list name)]}[LAcc 1 name])),
        Lit Unit))])"
definition example_prg :: "java_mb prog" where
  "example prg == [ObjectC, (list name, list class)]"code_datatype list_nam
lemma equal_cnam_code [code]:
  "HOL.equal list_nam list_nam \longleftrightarrow True"
  \langle proof \ranglecode_datatype append_name
lemma equal_mname_code [code]:
  "HOL.equal append_name append_name \longleftrightarrow True"
  \langle proof \ranglecode_datatype val_nam next_nam l_nam l1_nam l2_nam l3_nam l4_nam
lemma equal_vnam_code [code]:
  "HOL.equal val nam val nam \longleftrightarrow True"
  "HOL.equal next nam next nam \longleftrightarrow True"
  "HOL.equal l_nam l_nam \longleftrightarrow True"
  "HOL.equal 11_nam 11_nam \longleftrightarrow True"
  "HOL.equal 12_nam 12_nam \longleftrightarrow True"
  "HOL.equal 13_nam 13_nam \longleftrightarrow True"
  "HOL.equal 14_nam 14_nam \longleftrightarrow True"
  "HOL.equal val nam next nam \longleftrightarrow False"
  "HOL.equal next_nam val_nam \longleftrightarrow False"
  "HOL.equal l_nam l1_nam \longleftrightarrow False"
  "HOL.equal l_nam l2_nam \longleftrightarrow False"
  "HOL.equal 1_name 13_name \longleftrightarrow False""HOL.equal l_nam l4_nam \longleftrightarrow False"
  "HOL.equal 11_nam 1_nam \longleftrightarrow False"
  "HOL.equal 11_nam 12_nam \longleftrightarrow False"
```

```
"HOL.equal 11 nam 13 nam \longleftrightarrow False"
  "HOL.equals 11_name 14_name \longleftrightarrow False""HOL.equal 12_nam 1_nam \longleftrightarrow False"
  "HOL.equal 12_nam 11_nam \longleftrightarrow False"
  "HOL.equal 12_nam 13_nam \longleftrightarrow False"
  "HOL.equal 12_nam 14_nam \longleftrightarrow False"
  "HOL.equal 13_nam 1_nam \longleftrightarrow False"
  "HOL.equal 13_nam 11_nam \longleftrightarrow False"
  "HOL.equals_1 13_name_12_name \longleftrightarrow False""HOL.equal 13_nam 14_nam \longleftrightarrow False"
  "HOL.equal 14 nam l_nam \longleftrightarrow False"
  "HOL.equal 14_nam 11_nam \longleftrightarrow False"
  "HOL.equal 14_nam 12_nam \longleftrightarrow False"
  "HOL.equal 14_nam 13_nam \longleftrightarrow False"
  \langle proof \rangleaxiomatization where
  nat_to_loc'_inject: "nat_to_loc' l = nat_to_loc' l' \longleftrightarrow l = l'"
lemma equal loc' code [code]:
  "HOL.equal (nat_to_loc' l) (nat_to_loc' l') \longleftrightarrow l = l'"
  \langle proof \rangledefinition undefined_cname :: cname
  where [code del]: "undefined_cname = undefined"
declare undefined_cname_def[symmetric, code_unfold]
code_datatype Object Xcpt Cname undefined_cname
definition undefined_val :: val
  where [code del]: "undefined val = undefined"
declare undefined_val_def[symmetric, code_unfold]
code_datatype Unit Null Bool Intg Addr undefined_val
definition E where
   "E = Expr (11 name::=NewC list name);;
        Expr ({list_name}(LAcc l1_name)..val_name:=Lit (Intg 1));;
        Expr (12_name::=NewC list_name);;
        Expr (\text{list_name})(\text{LAcc 12_name}) \dots \text{val_name} := \text{Lit} (\text{Intg 2}));Expr (13_name::=NewC list_name);;
        Expr (\text{list_name})(\text{LAcc 13_name}) \dots \text{val_name} := \text{Lit} (\text{Intg 3}));Expr (14 \text{_name}::=NewC \text{ list} \text{_name});Expr (\text{list_name})(\text{LAcc 14_name}) \dots \text{val_name} := \text{Lit} (\text{Intg 4}));Expr ({list_name}(LAcc l1_name)..
           append_name({[RefT (ClassT list_name)]}[LAcc l2_name]));;
        Expr ({list_name}(LAcc 11_name)..
           append_name({[RefT (ClassT list_name)]}[LAcc l3_name]));;
        Expr ({list_name}(LAcc l1_name)..
           append_name({[RefT (ClassT list_name)]}[LAcc l4_name]))"
```
#### **definition** test **where**

"test = Predicate.Pred  $(\lambda s.$  example\_prg $\nvdash Norm$  (Map.empty, Map.empty) -E-> s)"

```
lemma test_code [code]:
  "test = exec_i_i_i_o example_prg (Norm (Map.empty, Map.empty)) E"
\langle proof \rangle
```
 $\langle ML\rangle$ 

**end**

## **Chapter 3**

# **Java Virtual Machine**

## **3.1 State of the JVM**

```
theory JVMState
imports "../J/Conform"
begin
```
#### **3.1.1 Frame Stack**

**type\_synonym** opstack = "val list" **type\_synonym** locvars = "val list" **type\_synonym** p\_count = nat

**type\_synonym**

```
frame = "opstack \timeslocvars \timescname \timessig ×
          p_count"
```
- operand stack
- local variables (including this pointer and method parameters)
- name of class where current method is defined
- $-$  method name  $+$  parameter types
- program counter within frame

#### **3.1.2 Exceptions**

**definition** raise\_system\_xcpt :: "bool ⇒ xcpt ⇒ val option" **where** "raise\_system\_xcpt b  $x \equiv$  raise\_if b x None"

#### **3.1.3 Runtime State**

```
type_synonym
  jvm_state = "val option \times aheap \times frame list" — exception flag, heap, frames
```
### **3.1.4 Lemmas**

```
lemma new_Addr_OutOfMemory:
  "snd (new Addr hp) = Some xcp \implies xcp = Addr (XcptRef OutOfMemory)"
\langle proof \rangle
```
**end**

### **3.2 Instructions of the JVM**

**theory** JVMInstructions **imports** JVMState **begin**

```
datatype
 \text{instr} = \text{Load nat} — load from local variable
       | Store nat — store into local variable
       | LitPush val — push a literal (constant)
       | New cname - create object
       | Getfield vname cname — Fetch field from object<br>| Putfield vname cname — Set field in object
       | Putfield vname cname
       | Checkcast cname - Check whether object is of given type
       | Invoke cname mname "(ty list)" - inv. instance meth of an object
       | Return — return from method
       | Pop — pop top element from opstack
       | Dup — duplicate top element of opstack
       | Dup_x1 — duplicate top element and push 2 down
       | Dup_x2 — duplicate top element and push 3 down
       | Swap — swap top and next to top element
       | IAdd — integer addition
       | Goto int — goto relative address
       | Ifcmpeq int — branch if int/ref comparison succeeds
       | Throw — throw top of stack as exception
type_synonym
 bytecode = "instr list"
type_synonym
 exception_entry = "p_count \times p_count \times p_count \times cname"
                — start-pc, end-pc, handler-pc, exception type
type_synonym
 exception table = "exception entry list"
type_synonym
 jvm method = "nat \times nat \times bytecode \times exception table"
   — max stacksize, size of register set, instruction sequence, handler table
type_synonym
 jvm_prog = "jvm_method prog"
```
**end**

## **3.3 JVM Instruction Semantics**

**theory** JVMExecInstr **imports** JVMInstructions JVMState **begin**

```
primrec exec_instr :: "[instr, jvm_prog, aheap, opstack, locvars, cname, sig, p_count,
frame list] => jvm state"
where
 "exec instr (Load idx) G hp stk vars Cl sig pc frs =
      (None, hp, ((vars! idx) # stk, vars, Cl, sig, pc+1)#frs)" |
```

```
"exec instr (Store idx) G hp stk vars Cl sig pc frs =
     (None, hp, (tl stk, vars[idx:=hd stk], Cl. sig, pct1)#frs)" |
"exec_instr (LitPush v) G hp stk vars Cl sig pc frs =
     (None, hp, (v \# stk, vars, Cl, sig, pct1) \# frs)" |
"exec_instr (New C) G hp stk vars Cl sig pc frs =
(\text{let } ( \text{oref}, xp') = \text{new\_Addr} \text{ hp};fs = init_vars (fields(G, C));hp' = if xp'=None then hp(oref \mapsto (C,fs)) else hp;
      pc' = if xp'=None then pc+1 else pc
 in
     (xp', hp', (Addr) oref#stk, vars, Cl, sig, pc')#frs))" |
"exec_instr (Getfield F C) G hp stk vars Cl sig pc frs =
(let oref = hd stk;
      xp' = raise_system_xcpt (oref=Null) NullPointer;
      (oc, fs) = the(hp(theAddr oref));pc' = if xp'=None then pc+1 else pc
 in
     (xp', hp, (the(fs(F,C))#(t1 stk), vars, Cl, sig, pc')#frs))""exec_instr (Putfield F C) G hp stk vars Cl sig pc frs =
(\textit{let (fval,oref)} = (\textit{hd stk, hd(tl stk)});xp' = raise_system_xcpt (oref=Null) NullPointer;
      a = the\_Addr oref;
      (oc, fs) = the(hp a);hp' = if xp'=None then hp(a \mapsto (oc, fs((F, C) \mapsto fval))) else hp;
      pc' = if xp'=None then pc+1 else pc
 in
     (xp', hp', (tl (tl stk), vars, Cl, sig, pc')#frs))""exec_instr (Checkcast C) G hp stk vars Cl sig pc frs =
(\text{let } \text{oref} = \text{hd } \text{stk};xp' = raise_system_xcpt (\neg cast_ok G C hp oref) ClassCast;
      stk' = if xp'=None then stk else tl stk;
     pc' = if xp'=None then pc+1 else pc
 in
     (xp', hp, (stk', vars, Cl, sig, pc')#frs))""exec instr (Invoke C mn ps) G hp stk vars Cl sig pc frs =
(\text{let } n = \text{length } ps;argsoref = take (n+1) stk;oref = last argsoref;
      xp' = raise_system_xcpt (oref=Null) NullPointer;
      dynT = fst(the(hp(the\_Addr ~oref)));(dc, mh, mxs, mxl, c) = the (method (G, dynT) (mn, ps));frs' = if xy' = None then[([],rev argsoref@replicate mxl undefined, dc, (mn, ps), 0)]
             else []
  in
     (xp', hp, frs'@(stk, vars, Cl, sig, pc)#frs))"
```
— Because exception handling needs the pc of the Invoke instruction,

— Invoke doesn't change stk and pc yet (Return does that). "exec instr Return G hp stk0 vars Cl sig0 pc frs =  $(if$   $frs=[]$  then (None, hp, []) else let val = hd stk0;  $(stk, loc, C, sig, pc)$  = hd frs;  $(mn, pt) = sig0; n = length pt$ in (None, hp, (val#(drop (n+1) stk),loc,C,sig,pc+1)#tl frs))" — Return drops arguments from the caller's stack and increases — the program counter in the caller  $|$ "exec instr Pop G hp stk vars Cl sig pc frs = (None, hp, (tl stk, vars, Cl, sig, pc+1)#frs)" | "exec\_instr Dup G hp stk vars Cl sig pc frs = (None, hp, (hd stk # stk, vars,  $Cl$ , sig,  $pc+1$ )#frs)" | "exec\_instr  $Dup_x1$  G hp stk vars Cl sig pc frs = (None, hp, (hd stk # hd (tl stk) # hd stk # (tl (tl stk)), vars,  $Cl$ ,  $sig$ ,  $pc+1$ )#frs)" | "exec\_instr  $Dup_x2$  G hp stk vars Cl sig pc frs = (None, hp, (hd stk # hd (tl stk) # (hd (tl (tl stk))) # hd stk # (tl (tl (tl stk))), vars, Cl, sig, pc+1)#frs)" | "exec\_instr Swap G hp stk vars Cl sig pc frs =  $(\text{let } (val1, val2) = (hd stk, hd (tl stk))$ in (None, hp, (val2#val1#(tl (tl stk)), vars, Cl, sig, pc+1)#frs))" | "exec\_instr IAdd G hp stk vars Cl sig pc frs =  $(\text{let } (val1, val2) = (hd stk, hd (tl stk))$ in (None, hp, (Intg ((the\_Intg val1)+(the\_Intg val2))#(tl (tl stk)), vars, Cl, sig, pc+1)#frs))" | "exec\_instr (Ifcmpeq i) G hp stk vars Cl sig pc frs =  $(\text{let } (val1, val2) = (hd stk, hd (tl stk));$  $pc' = if$  val1 = val2 then nat(int pc+i) else pc+1 in (None, hp, (tl (tl stk), vars,  $Cl$ , sig,  $pc$ ')#frs))" | "exec\_instr (Goto i) G hp stk vars Cl sig pc frs = (None, hp, (stk, vars, Cl, sig, nat(int pc+i))#frs)" | "exec\_instr Throw G hp stk vars Cl sig pc frs = (let xcpt = raise\_system\_xcpt (hd stk = Null) NullPointer;  $xcpt' = if xcpt = None then Some (hd stk) else xcpt$ in (xcpt', hp, (stk, vars, Cl, sig, pc)#frs))"

#### **end**

#### **3.4 Exception handling in the JVM**

**theory** JVMExceptions **imports** JVMInstructions **begin**

```
definition match_exception_entry :: "jvm_prog \Rightarrow cname \Rightarrow p_count \Rightarrow exception_entry \Rightarrowbool" where
  "match_exception_entry G cn pc ee ==
                    let (start_pc, end_pc, handler_pc, catch_type) = ee in
                    start_pc <= pc \land pc < end_pc \land G\vdash cn \preceq C catch_type"
primrec match_exception_table :: "jvm_prog \Rightarrow cname \Rightarrow p_count \Rightarrow exception_table
    \Rightarrow p count option"
where
  "match\_exception\_table G \text{ } cn \text{ } pc \text{ } [] = None"| "match_exception_table G cn pc (e#es) = (if match_exception_entry G cn pc e
                                                  then Some (fst (snd (snd e)))
                                                   else match exception table G cn pc es)"
abbreviation
  ex table of :: "jvm method \Rightarrow exception table"
  where "ex table of m == snd (snd (snd m))"
primrec find_handler :: "jvm_prog \Rightarrow val option \Rightarrow aheap \Rightarrow frame list
    \Rightarrow jvm_state"
where
  "find_handler G xcpt hp [] = (xcpt, hp, [])'"
| "find_handler G xcpt hp (fr#frs) =
       (case xcpt of
          None \Rightarrow (None, hp, fr#frs)
        | Some xc ⇒
        let (stk, loc, C, sig, pc) = fr in
        (case match_exception_table G (cname_of hp xc) pc
                (ex_table_of (snd(snd(the(method (G, C) sig))))) of
           None \Rightarrow find handler G (Some xc) hp frs
         | Some handler_pc \Rightarrow (None, hp, ([xc], loc, C, sig, handler_pc)#frs)))"
```
System exceptions are allocated in all heaps:

Only program counters that are mentioned in the exception table can be returned by match exception table:

```
lemma match_exception_table_in_et:
  "match_exception_table G C pc et = Some pc' \implies \exists e \in set et. pc' = fst (snd (snd e))"
  \langle proof \rangle
```
**end**

### **3.5 Program Execution in the JVM**

**theory** JVMExec **imports** JVMExecInstr JVMExceptions **begin**

```
fun
 exec :: "jvm_prog \times jvm_state => jvm_state option"
— exec is not recursive. fun is just used for pattern matching
where
  "exec (G, xp, hp, []) = None"
| "exec (G, None, hp, (stk,loc, C, sig, pc)#frs) =
  (let
     i = fst(snd(snd(snd(snd(the(method (G,C) sig)))))) ! pc;
     (xcpt', hp', frs') = exec_instr i G hp stk loc C sig pc frsin Some (find_handler G xcpt' hp' frs'))"
| "exec (G, Some xp, hp, frs) = None"
definition exec_all :: "[jvm_prog,jvm_state,jvm_state] => bool"
              ("_ ` _ −jvm→ _" [61,61,61]60) where
```
 $"G \vdash s - jvm \rightarrow t == (s,t) \in \{(s,t). \csc(G,s) = Some t\}^*"$ 

The start configuration of the JVM: in the start heap, we call a method  $m$  of class  $C$  in program G. The this pointer of the frame is set to Null to simulate a static method invokation.

```
definition start_state :: "jvm_prog ⇒ cname ⇒ mname ⇒ jvm_state" where
  "start_state G C m \equivlet (C', rT, mxs, mxl, i, et) = the (method (G, C) (m, [])) in(None, start_heap G, [([], Null # replicate mxl undefined, C, (m, []), 0)])"
```
**end**

## **3.6 Example for generating executable code from JVM semantics**

**theory** JVMListExample **imports** "../J/SystemClasses" JVMExec **begin**

Since the types cnam, vnam, and mname are anonymous, we describe distinctness of names in the example by axioms:

```
axiomatization list_nam test_nam :: cnam
 where distinct_classes: "list_nam \neq test_nam"
axiomatization append_name makelist_name :: mname
 where distinct\_methods: "append_name \neq makelist_name"
axiomatization val_nam next_nam :: vnam
 where distinct fields: "val_nam \neq next_nam"
axiomatization
 where nat to loc' inject: "nat to loc' l = nat to loc' l' \longleftrightarrow l = l'"
```
**definition** list\_name :: cname

```
where "list name = Cname list nam"
definition test_name :: cname
  where "test_name = Cname test_nam"
definition val_name :: vname
  where "val_name = VName val_nam"
definition next_name :: vname
  where "next_name = VName next_nam"
definition append_ins :: bytecode where
  "append_ins =[Load 0,
        Getfield next_name list_name,
        Dup,
        LitPush Null,
        Ifcmpeq 4,
        Load 1,
        Invoke list_name append_name [Class list_name],
        Return,
        Pop,
        Load 0,
        Load 1,
        Putfield next_name list_name,
        LitPush Unit,
        Return]"
definition list_class :: "jvm_method class" where
  "list_class =
    (Object,
     [(val_name, PrimT Integer), (next_name, Class list_name)],
     [((append_name, [Class list_name]), PrimT Void,
        (3, 0, append_ins, [(1,2,8,Xcpt \; NullPointer) ]))])"
definition make_list_ins :: bytecode where
  "make list ins =
       [New list name,
        Dup,
        Store 0,
        LitPush (Intg 1),
        Putfield val_name list_name,
        New list_name,
        Dup,
        Store 1,
        LitPush (Intg 2),
        Putfield val_name list_name,
        New list_name,
        Dup,
        Store 2,
        LitPush (Intg 3),
        Putfield val_name list_name,
        Load 0,
        Load 1,
```

```
Invoke list name append name [Class list name],
         Pop,
         Load 0,
         Load 2,
         Invoke list_name append_name [Class list_name],
         Return]"
definition test_class :: "jvm_method class" where
  "test_class =(Object, [],
      [((makelist_name, []), PrimT Void, (3, 2, make_list_ins,[]))])"
definition E :: jvm_prog where
  E = SystemClasses \& [(\text{list_name}, \text{list_class}), (\text{test_name}, \text{test_class})]"
code_datatype list_nam test_nam
lemma equal_cnam_code [code]:
  "HOL.equal list_nam list_nam \longleftrightarrow True"
  "HOL.equals test_name test_name \longleftrightarrow True""HOL.equal list_nam test_nam \longleftrightarrow False"
  "HOL.equal test_nam list_nam \longleftrightarrow False"
  \langle proof \ranglecode_datatype append_name makelist_name
lemma equal_mname_code [code]:
  "HOL.equal append_name append_name \longleftrightarrow True"
  "HOL.equals makelist_name makelist_name \longleftrightarrow True"
  "HOL.equal append_name makelist_name \longleftrightarrow False"
  "HOL.equal makelist_name append_name \longleftrightarrow False"
  \langle proof \ranglecode_datatype val_nam next_nam
lemma equal_vnam_code [code]:
  "HOL.equal val_nam val_nam \longleftrightarrow True"
  "HOL.equals next_name next_name \longleftrightarrow True""HOL.equal val_nam next_nam \longleftrightarrow False"
  "HOL.equal next_name val_name \longleftrightarrow False"\langle proof \ranglelemma equal_loc'_code [code]:
  "HOL.equal (nat_to_loc' l) (nat_to_loc' l') \longleftrightarrow l = l'"
  \langle proof \rangledefinition undefined_cname :: cname
  where [code del]: "undefined cname = undefined"
code_datatype Object Xcpt Cname undefined_cname
declare undefined_cname_def[symmetric, code_unfold]
definition undefined_val :: val
  where [code del]: "undefined_val = undefined"
declare undefined_val_def[symmetric, code_unfold]
code_datatype Unit Null Bool Intg Addr undefined_val
```
Theory JVMDefensive 59

#### **definition**

```
"test = exec (E, start state E test name makelist name)"
```
 $\langle ML\rangle$ 

**end**

## **3.7 A Defensive JVM**

**theory** JVMDefensive **imports** JVMExec **begin**

Extend the state space by one element indicating a type error (or other abnormal termination)

```
datatype 'a type_error = TypeError | Normal 'a
```

```
abbreviation
  fifth :: "'a \times 'b \times 'c \times 'd \times 'e \times 'f \Rightarrow 'e"
  where "fifth x == fst(snd(snd(snd(snd x))))"
fun isAddr :: "val \Rightarrow bool" where
  "isAddr (Addr loc) = True"
\int "isAddr v = False"
fun isIntg :: "val \Rightarrow bool" where
  "isIntg (Intg i) = True"\int "isIntg v = False"
definition isRef :: "val ⇒ bool" where
  "isRef v \equiv v = Null \vee isAddr v"
primrec check_instr :: "[instr, jvm_prog, aheap, opstack, locvars,
                     cname, sig, p_{count}, nat, frame list] \Rightarrow bool" where
  "check_instr (Load idx) G hp stk vars C sig pc mxs frs =
  (idx < length vars \wedge size stk < mxs)"
| "check_instr (Store idx) G hp stk vars Cl sig pc mxs frs =
  (0 < length stk ∧ idx < length vars)"
| "check_instr (LitPush v) G hp stk vars Cl sig pc mxs frs =
  (\neg \text{isAddr} \ v \ \wedge \ \text{size} \ stk \ \wedge \ \text{mxs})"
| "check_instr (New C) G hp stk vars Cl sig pc mxs frs =
  (is_class G C \wedge size stk < max)"
| "check_instr (Getfield F C) G hp stk vars Cl sig pc mxs frs =
  (0 < length stk ∧ is class G C ∧ field (G,C) F \neq None ∧
  (let (C', T) = the (field (G, C) F); ref = hd stk in
    C' = C \wedge isRef \text{ref } \wedge (ref \neq Null \longrightarrowhp (the Addr ref) \neq None \wedge(let (D, vs) = the (hp (the Addr ref)) in
         G \vdash D \preceq C C \land vs (F,C) \neq None \land G, hp \vdash the (vs (F,C)) :: \preceq T))))"
```

```
| "check instr (Putfield F C) G hp stk vars Cl sig pc mxs frs =
  (1 < length stk ∧ is class G C ∧ field (G,C) F \neq None ∧
  (let (C', T) = the (field (G, C) F); v = hd stk; ref = hd (tl stk) in
    C' = C \wedge isRef ref \wedge (ref \neq Null \longrightarrowhp (the_Addr ref) \neq None \wedge(let (D, vs) = the (hp (the Addr ref)) inG \vdash D \preceq C \subset \wedge G, hp \vdash v :: \preceq T))))"
| "check_instr (Checkcast C) G hp stk vars Cl sig pc mxs frs =
  (0 < length stk ∧ is_class G C ∧ isRef (hd stk))"
| "check_instr (Invoke C mn ps) G hp stk vars Cl sig pc mxs frs =
  (length ps < length stk ∧
  (let n = length ps; v = stk!n in
  isRef v \land (v \neq Null \longrightarrowhp (the_Addr v) \neq None \wedgemethod (G, cname_of hp v) (mn,ps) \neq None \wedgelist_all2 (\lambda v T. G, hp \vdash v :: \preceq T) (rev (take n stk)) ps)))"
| "check_instr Return G hp stk0 vars Cl sig0 pc mxs frs =
  (0 < length stk0 \land (0 < length frs \longrightarrowmethod (G,Cl) sig0 \neq None \wedge(let v = hd stk0; (C, rT, body) = the (method (G,Cl) sig0) in
    CL = C \wedge G, hp \vdash v :: \preceq rT))"
| "check_instr Pop G hp stk vars Cl sig pc mxs frs =
  (0 < length stk)"
| "check_instr Dup G hp stk vars Cl sig pc mxs frs =
  (0 < length stk ∧ size stk < mxs)"
| "check_instr Dup_x1 G hp stk vars Cl sig pc mxs frs =
  (1 < length stk \land size stk < mxs)"
| "check_instr Dup_x2 G hp stk vars Cl sig pc mxs frs =
  (2 < length stk \land size stk < mxs)"
| "check_instr Swap G hp stk vars Cl sig pc mxs frs =
  (1 \lt length stk)"
| "check_instr IAdd G hp stk vars Cl sig pc mxs frs =
  (1 < length stk ∧ isIntg (hd stk) ∧ isIntg (hd (tl stk)))"
| "check_instr (Ifcmpeq b) G hp stk vars Cl sig pc mxs frs =
  (1 < length stk \land 0 \leq int pc+b)"
| "check_instr (Goto b) G hp stk vars Cl sig pc mxs frs =
  (0 \leq int \text{pc+b})"
| "check_instr Throw G hp stk vars Cl sig pc mxs frs =
  (0 < length stk ∧ isRef (hd stk))"
definition check :: "jvm_prog \Rightarrow jvm_state \Rightarrow bool" where
```

```
"check G s \equiv let (xcpt, hp, frs) = s in
                   (case frs of [] \Rightarrow True \mid (stk, loc, C, sig, pc) \# frs' \Rightarrow(let (C', rt, mxs, mxl, ins, et) = the (method (G, C) sig); i = ins!pc inpc < size ins ∧
                     check_instr i G hp stk loc C sig pc mxs frs'))"
definition exec_d :: "jvm_prog ⇒ jvm_state type_error ⇒ jvm_state option type_error"
where
  "exec_d G s \equiv case s of
       TypeError \Rightarrow TypeError| Normal s' \Rightarrow if check G s' then Normal (exec (G, s')) else TypeError"
definition
  \texttt{exec\_all\_d} :: "jvm\_prog \Rightarrow jvm\_state type\_error \Rightarrow jvm\_state type\_error \Rightarrow bool"("_ ` _ −jvmd→ _" [61,61,61]60) where
  ''G \vdash s - jvmd \rightarrow t \leftrightarrow(s,t) \in (\{(s,t). \n\tex{exec_d } G s = TypeError \wedge t = TypeError\} \cup\{(s,t). \exists t'. \text{exec_d } G \text{ s = Normal } (\text{Some } t') \wedge t = \text{Normal } t' \})^*"
declare split paired All [simp del]
declare split_paired_Ex [simp del]
lemma [dest!]:
  "(if P then A else B) \neq B \implies P"
  \langle proof \ranglelemma exec_d_no_errorI [intro]:
   "check G s \implies exec_d G (Normal s) \neq TypeError"
  \langle proof \rangletheorem no_type_error_commutes:
  "exec_d G (Normal s) \neq TypeError \impliesexec_d G (Normal s) = Normal (exec (G, s))''\langle proof \ranglelemma defensive_imp_aggressive:
   "G \vdash (Normal s) -jvmd \rightarrow (Normal t) \implies G \vdash s -jvm \rightarrow t"
\langle proof \rangleend
```
## **Chapter 4**

# **Bytecode Verifier**

## **4.1 Semilattices**

```
theory Semilat
imports Main "HOL-Library.While_Combinator"
begin
type_synonym 'a ord = "'a \Rightarrow 'a \Rightarrow bool"
type_synonym 'a binop = "'a \Rightarrow 'a \Rightarrow 'a"
type\_symonym 'a sl = "'a set \times 'a ord \times 'a binop"
definition lesub :: "'a \Rightarrow 'a ord \Rightarrow 'a \Rightarrow bool"
  where "lesub x r y \leftrightarrow r x y"
definition lesssub :: "'a \Rightarrow 'a ord \Rightarrow 'a \Rightarrow bool"
  where "lesssub x r y \longleftrightarrow lesub x r y \land x \neq y"
definition plussub :: "'a \Rightarrow ('a \Rightarrow 'b \Rightarrow 'c) \Rightarrow 'b \Rightarrow 'c"
  where "plussub x f y = f x y"
notation (ASCII)
  "lesub" ("(_ /<='__ _)" [50, 1000, 51] 50) and
  "lesssub" ("(_ /<'__ _)" [50, 1000, 51] 50) and
  "plussub" ("(_/+'_-'')" [65, 1000, 66] 65)notation
  "lesub" ("(\_ \angle \_ \_ \_ \prime" [50, 0, 51] 50) and
  "lesssub" ("(\_ \sqrt{\_ \_ \_ \})" [50, 0, 51] 50) and
  "plussub" ("(_\_ / \_ ] ")" [65, 0, 66] 65)
abbreviation (input)
  lesub1 :: "'a \Rightarrow 'a ord \Rightarrow 'a \Rightarrow bool" ("(_ /\sqsubseteq _)" [50, 1000, 51] 50)
  where "x \sqsubseteq_r y == x \sqsubseteq_r y"
abbreviation (input)
  lesssub1 :: "'a \Rightarrow 'a ord \Rightarrow 'a \Rightarrow bool" ("(_ /\Box _)" [50, 1000, 51] 50)
  where "x \sqsubset_r y == x \sqsubset_r y"
abbreviation (input)
```
plussub1 :: "'a  $\Rightarrow$  ('a  $\Rightarrow$  'b  $\Rightarrow$  'c)  $\Rightarrow$  'b  $\Rightarrow$  'c" ("(  $\Box$  )" [65, 1000, 66] 65) **where** " $x \sqcup_f y == x \sqcup_f y$ " **definition** ord :: "('a  $\times$  'a) set  $\Rightarrow$  'a ord" where "ord  $r \equiv \lambda x$  y.  $(x,y) \in r$ " **definition** order :: "'a ord ⇒ bool" **where** "order  $r \equiv (\forall x. \ x \subseteq_r x) \land (\forall x y. \ x \subseteq_r y \land y \subseteq_r x \rightarrow x=y) \land (\forall x y z. \ x \subseteq_r y \land y$  $\sqsubseteq_r z \longrightarrow x \sqsubseteq_r z$ )" **definition** top :: "'a ord  $\Rightarrow$  'a  $\Rightarrow$  bool" where "top  $r \rvert T \rvert \equiv \forall x.$   $x \rvert \rvert T''$ **definition** acc :: "'a ord  $\Rightarrow$  bool" where "acc  $r \equiv wf$  { $(y,x)$ .  $x \sqsubset_r y$ }" **definition** closed :: "'a set  $\Rightarrow$  'a binop  $\Rightarrow$  bool" where "closed A  $f \equiv \forall x \in A$ .  $\forall y \in A$ .  $x \sqcup_f y \in A$ " **definition** semilat :: "'a sl  $\Rightarrow$  bool" where "semilat  $\equiv \lambda(A,r,f)$ . order  $r \wedge$  closed A f  $\wedge$  $(\forall x \in A. \forall y \in A. x \sqsubset_{r} x \sqcup_{f} y) \wedge$  $(\forall x \in A. \forall y \in A. y \sqsubseteq_r x \sqcup_f y) \wedge$  $(\forall x \in A. \forall y \in A. \forall z \in A. x \subseteq_r z \land y \subseteq_r z \rightarrow x \sqcup_f y \subseteq_r z)$ " **definition** is\_ub :: "('a  $\times$  'a) set  $\Rightarrow$  'a  $\Rightarrow$  'a  $\Rightarrow$  'a  $\Rightarrow$  bool" where "is\_ub r x y u  $\equiv$   $(x,u) \in r \wedge (y,u) \in r$ " **definition** is\_lub :: "('a  $\times$  'a) set  $\Rightarrow$  'a  $\Rightarrow$  'a  $\Rightarrow$  'a  $\Rightarrow$  bool" where "is\_lub r x y u  $\equiv$  is\_ub r x y u  $\land$   $(\forall z.$  is\_ub r x y z  $\longrightarrow$   $(u,z)\in r$ )" **definition** some\_lub :: "('a  $\times$  'a) set  $\Rightarrow$  'a  $\Rightarrow$  'a  $\Rightarrow$  'a" where "some\_lub r x  $y \equiv$  SOME z. is\_lub r x  $y z$ " **locale** Semilat = **fixes** A :: "'a set" **fixes** r :: "'a ord" **fixes** f :: "'a binop" **assumes** semilat: "semilat (A, r, f)" **lemma** order\_refl [simp, intro]: "order  $r \implies x \subseteq_r x$ "  $\langle proof \rangle$ **lemma** order\_antisym: " $\lceil \cdot \cdot \cdot \rceil$  order r;  $x \rceil$ ,  $y \rceil$ ,  $y \rceil$ ,  $x \rceil \Rightarrow x = y$ "  $\langle proof \rangle$ **lemma** order\_trans: "[ order r;  $x \rvert_{r}$  y;  $y \rvert_{r}$  z ]  $\Rightarrow x \rvert_{r}$  z"  $\langle proof \rangle$ **lemma** order\_less\_irrefl [intro, simp]: "order  $r \implies \neg x \sqsubset_r x$ "  $\langle proof \rangle$ **lemma** order\_less\_trans: "[| order r; x  $\sqsubset_r$  y; y  $\sqsubset_r$  z  $\rVert \implies$  x  $\sqsubset_r$  z"  $\langle proof \rangle$ **lemma** topD [simp, intro]: "top  $r$   $\mathbb{T} \implies x \subseteq_r T''$  $\langle proof \rangle$ **lemma** top\_le\_conv [simp]: "[[ order r; top r T ]]  $\implies$  (T  $\sqsubseteq_r$  x) = (x = T)"  $\langle proof \rangle$ 

**lemma** semilat\_Def: "semilat( $A, r, f$ )  $\equiv$  order  $r \wedge$  closed A f  $\wedge$  $(\forall x \in A. \forall y \in A. x \sqsubseteq_r x \sqcup_f y) \land$ ( $\forall x \in A$ .  $\forall y \in A$ .  $y \subseteq_r x \sqcup_f y$ ) ∧  $(\forall x \in A. \forall y \in A. \forall z \in A. x \subseteq_r z \land y \subseteq_r z \rightarrow x \sqcup_f y \subseteq_r z)$ "  $\langle proof \rangle$ **lemma** (**in** Semilat) orderI [simp, intro]: "order r"  $\langle proof \rangle$ **lemma** (**in** Semilat) closedI [simp, intro]: "closed A f"  $\langle proof \rangle$ **lemma** closedD: "[[ closed A f;  $x \in A$ ;  $y \in A$  ]]  $\implies x \sqcup_f y \in A$ "  $\langle proof \rangle$ **lemma** closed\_UNIV [simp]: "closed UNIV f"  $\langle proof \rangle$ **lemma** (in Semilat) closed\_f [simp, intro]: "[ $x \in A$ ;  $y \in A$ ]  $\implies x \sqcup_f y \in A$ "  $\langle proof \rangle$ lemma (in Semilat) refl\_r [intro, simp]: "x  $\sqsubseteq_r$  x"  $\langle proof \rangle$ **lemma** (in Semilat) antisym r [intro?]: " $\|x\|_r$  y; y  $\|r\|_r$   $\| \Rightarrow x = y''$  $\langle proof \rangle$ **lemma** (in Semilat) trans\_r [trans, intro?]: " $\begin{bmatrix} x \subseteq_r y; y \subseteq_r z \end{bmatrix} \implies x \subseteq_r z$ "  $\langle proof \rangle$ **lemma** (in Semilat) ub1 [simp, intro?]: "[ $x \in A$ ;  $y \in A$ ]  $\implies x \sqsubset_{r} x \sqcup_{f} y''$  $\langle proof \rangle$ **lemma** (in Semilat) ub2 [simp, intro?]: " $\parallel x \in A$ ;  $y \in A \parallel \implies y \sqsubseteq_r x \sqcup_f y''$  $\langle proof \rangle$ **lemma** (**in** Semilat) lub [simp, intro?]: "[[ x v<sup>r</sup> z; y v<sup>r</sup> z; x ∈ A; y ∈ A; z ∈ A ]] =⇒ x t<sup>f</sup> y v<sup>r</sup> z"  $\langle proof \rangle$ **lemma** (**in** Semilat) plus\_le\_conv [simp]:  $"\[ x \in A; y \in A; z \in A \] \implies (x \sqcup_f y \sqsubseteq_r z) = (x \sqsubseteq_r z \land y \sqsubseteq_r z)"$  $\langle proof \rangle$ **lemma** (in Semilat) le\_iff\_plus\_unchanged: " $\parallel x \in A$ ;  $y \in A$   $\parallel \implies (x \sqsubseteq_r y) = (x \sqcup_f y)$  $= y$ )" $\langle proof \rangle$ **lemma** (in Semilat) le\_iff\_plus\_unchanged2: " $\parallel x \in A$ ;  $y \in A \parallel \implies (x \sqsubseteq_r y) = (y \sqcup_f x$  $= y$ )" $\langle proof \rangle$ **lemma** (**in** Semilat) plus\_assoc [simp]: **assumes** a: "a ∈ A" **and** b: "b ∈ A" **and** c: "c ∈ A" **shows** "a  $\sqcup_f$  (b  $\sqcup_f$  c) = a  $\sqcup_f$  b  $\sqcup_f$  c" $\langle proof \rangle$ **lemma** (**in** Semilat) plus\_com\_lemma:  $\mathbf{M}^{\prime}$ [a ∈ A; b ∈ A]  $\implies$  a  $\sqcup_f$  b  $\sqsubseteq_r$  b  $\sqcup_f$  a" $\langle proof \rangle$ **lemma** (**in** Semilat) plus\_commutative:  $\mathbb{I}^{\prime}$ [a  $\in$  A;  $b \in A$ ]  $\implies$  a  $\sqcup_{f}$  b = b  $\sqcup_{f}$  a"  $\langle proof \rangle$ **lemma** is\_lubD: "is\_lub r x y u  $\implies$  is\_ub r x y u  $\land$   $(\forall z.$  is\_ub r x y z  $\longrightarrow$   $(u,z) \in r$ )"  $\langle proof \rangle$ **lemma** is\_ubI:  $"\[ (x,u) \in r; (y,u) \in r] \Rightarrow is_ub r x y u''$  $\langle proof \rangle$ **lemma** is\_ubD: "is\_ub r x y u  $\implies$   $(x,u) \in r \land (y,u) \in r$ "  $\langle proof \rangle$ 

```
lemma is_lub_bigger1 [iff]:
   "is_lub (r^*) x y y = ((x,y) \in r^*)"\langle proof \ranglelemma is_lub_bigger2 [iff]:
   "is_lub (r^*) x y x = ((y,x){\in}r^*)"\langle proof \ranglelemma extend_lub:
   "[\sin gle_valued r; is_lub (r<sup>*</sup>) x y u; (x',x) \in r ]]
  \implies \exists v. \text{ is\_lub } (r^*) \text{ x'} y v'' \langle proof \ranglelemma single_valued_has_lubs [rule_format]:
   "\llbracket \text{single_value } r; (x, u) \in r^* \rrbracket \implies (\forall y. (y, u) \in r^* \longrightarrow(\exists z. is\_lub (r^*) x y z))''\langle proof \ranglelemma some_lub_conv:
   "[acyclic r; is_lub (r^*) x y u] \implies some_lub (r^*) x y = u"\langle proof \ranglelemma is_lub_some_lub:
   "[single_valued r; acyclic r; (x, u) \in r^*; (y, u) \in r^*]
  \implies is_lub (r*) x y (some_lub (r*) x y)"
  \langle proof \rangle
```
#### **4.1.1 An executable lub-finder**

definition exec\_lub :: "('a \* 'a) set  $\Rightarrow$  ('a  $\Rightarrow$  'a)  $\Rightarrow$  'a binop" where "exec\_lub r f x  $y \equiv$  while  $(\lambda z. (x,z) \notin r^*)$  f  $y''$ **lemma** exec lub refl: "exec lub r f T T = T"  $\langle proof \rangle$ **lemma** acyclic\_single\_valued\_finite: "[acyclic r; single\_valued r;  $(x, y) \in r^*$ ] ⇒ finite  $(r \cap \{a. (x, a) \in r^*\} \times \{b. (b, y) \in r^*\}$ )" $\langle proof \rangle$ **lemma** exec\_lub\_conv: "[[ acyclic r;  $\forall x \ y.$   $(x,y) \in r \rightarrow f x = y$ ; is\_lub  $(r^*) x y u$  ]]  $\implies$  $\text{exec\_lub}$  r f x y = u" $\langle \text{proof} \rangle$ **lemma** is\_lub\_exec\_lub: "[ single\_valued r; acyclic r;  $(x, u) \in r^*$ ;  $(y, u) \in r^*$ ;  $\forall x \ y$ .  $(x, y) \in r \longrightarrow f$   $x = y$  ]  $\implies$  is\_lub (r<sup>\*</sup>) x y (exec\_lub r f x y)"  $\langle proof \rangle$ **end**

## **4.2 The Error Type**

```
theory Err
imports Semilat
begin
datatype 'a err = Err | OK 'a
type_synonym 'a ebinop = "'a \Rightarrow 'a \Rightarrow 'a err"
type synonym 'a esl = "'a set * 'a ord * 'a ebinop"
primrec ok_val :: "'a err \Rightarrow 'a" where
  "ok val (0K x) = x"definition lift :: "('a \Rightarrow 'b err) \Rightarrow ('a err \Rightarrow 'b err)" where
```
"lift f e == case e of  $Err$   $\Rightarrow$   $Err$  | OK  $x$   $\Rightarrow$  f  $x$ " **definition** lift2 :: "('a  $\Rightarrow$  'b  $\Rightarrow$  'c err)  $\Rightarrow$  'a err  $\Rightarrow$  'b err  $\Rightarrow$  'c err" where "lift2 f e1 e2 == case e1 of  $Err$   $\Rightarrow$   $Err$ | OK  $x \Rightarrow$  (case e2 of Err  $\Rightarrow$  Err | OK  $y \Rightarrow$  f x y)" **definition** le :: "'a ord ⇒ 'a err ord" **where** "le  $r$  e1 e2 == case e2 of  $Err$   $\Rightarrow$   $True$  | OK  $y \Rightarrow$  (case e1 of Err  $\Rightarrow$  False | OK  $x \Rightarrow x \leq_r y$ )" definition sup :: "('a  $\Rightarrow$  'b  $\Rightarrow$  'c)  $\Rightarrow$  ('a err  $\Rightarrow$  'b err  $\Rightarrow$  'c err)" where "sup  $f = 1 \text{if} t2(\frac{y}{x} y. 0K(x + f y))$ " **definition** err :: "'a set ⇒ 'a err set" **where** "err A == insert Err  $\{x : \exists y \in A. \ x = 0K \ y\}$ " definition esl :: "'a sl  $\Rightarrow$  'a esl" where "esl ==  $\frac{9}{6}(A, r, f)$ .  $(A, r, \frac{9}{6}x y. 0K(f x y))$ " definition  $s1 :: "a es1 \Rightarrow 'a err s1" where$ "sl ==  $\frac{9}{6}(A, r, f)$ . (err A, le r, lift2 f)" **abbreviation** err semilat :: "'a esl  $\Rightarrow$  bool" **where** "err\_semilat L == semilat(Err.sl L)" **primrec** strict :: "('a  $\Rightarrow$  'b err)  $\Rightarrow$  ('a err  $\Rightarrow$  'b err)" where "strict  $f$  Err =  $Err$ " | "strict  $f$  (OK  $x$ ) =  $f$   $x$ " **lemma** strict\_Some [simp]: "(strict f  $x = OK$  y) =  $\left(\exists z. \ x = OK \ z \land f \ z = OK \ y\right)$ "  $\langle proof \rangle$ lemma not Err eq:  $''(x \neq Err) = (\exists a. x = 0K a)''$  $\langle proof \rangle$ **lemma** not\_OK\_eq: " $(\forall y. x \neq 0$ K y) =  $(x = Err)$ "  $\langle proof \rangle$ **lemma** unfold\_lesub\_err: "e1  $\leq$  (le r) e2 == le r e1 e2"  $\langle proof \rangle$ **lemma** le\_err\_refl: " $\forall x.$   $x \leq r$   $x \implies e \leq (Err \cdot le \ r) \ e''$  $\langle proof \rangle$ **lemma** le\_err\_trans [rule\_format]:

"order  $r \implies e1 \leq (le r) e2 \implies e2 \leq (le r) e3 \implies e1 \leq (le r) e3"$  $\langle proof \rangle$ **lemma** le\_err\_antisym [rule\_format]: "order  $r \implies e1 \leq (1e \ r) \ e2 \implies e2 \leq (1e \ r) \ e1 \implies e1 = e2"$  $\langle proof \rangle$ **lemma** OK\_le\_err\_OK: "(OK  $x \le -(1e \ r)$  OK  $y$ ) =  $(x \le _-r y)$ "  $\langle proof \rangle$ **lemma** order\_le\_err [iff]: "order(le  $r$ ) = order  $r$ "  $\langle proof \rangle$ **lemma** le\_Err [iff]: "e <=\_(le r) Err"  $\langle proof \rangle$ **lemma** Err\_le\_conv [iff]: "Err  $\leq$  (le r) e = (e = Err)"  $\langle proof \rangle$ **lemma** le\_OK\_conv [iff]: "e <= (le r) OK  $x = (\exists y. e = 0K y & y \le y \le -r x)$ "  $\langle proof \rangle$ **lemma** OK\_le\_conv: "OK  $x \le -(1e \ r) \ e = (e = Err \ l \ (\exists y. \ e = 0K \ y \ & x \le -r \ y))$ "  $\langle proof \rangle$ **lemma** top\_Err [iff]: "top (le r) Err"  $\langle proof \rangle$ **lemma** OK\_less\_conv [rule\_format, iff]: "OK  $x < (1e \ r) \ e = (e=Err \ l \ (\exists y. \ e = 0K \ y \ & x <_r y))$ "  $\langle proof \rangle$ lemma not Err less [rule format, iff]:  $"-(Err < (le r) x)"$  $\langle proof \rangle$ **lemma** semilat\_errI [intro]: **assumes** semilat: "semilat (A, r, f)" shows "semilat(err A, Err.le r, lift2( $\chi$ x y. OK(f x y)))"  $\langle proof \rangle$ **lemma** err\_semilat\_eslI\_aux: **assumes** semilat: "semilat (A, r, f)" **shows** "err\_semilat(esl(A,r,f))"  $\langle proof \rangle$ **lemma** err\_semilat\_eslI [intro, simp]:  $"\Lambda L.$  semilat  $L \implies err\_semilat (esl L)$ "  $\langle proof \rangle$ 

 $\langle proof \rangle$ 

```
lemma acc err [simp, intro!]: "acc r \implies acc(le r)"
\langle proof \ranglelemma Err_in_err [iff]: "Err ∈ err A"
  \langle proof \ranglelemma 0k_in_error [iff]: "(0K x \in err A) = (x \in A)"
  \langle proof \rangle4.2.1 lift
lemma lift_in_errI:
   "[e \in err S; \forall x \in S. e = OK \times \rightarrow f \times \in err S] \implies lift f e \in err S"
\langle proof \ranglelemma Err_lift2 [simp]:
   "Err + (lift2 f) x = Err"
  \langle proof \ranglelemma lift2_Err [simp]:
   "x +<sub>-</sub>(lift2 f) Err = Err"
  \langle proof \ranglelemma OK_lift2_OK [simp]:
   "OK x + (lift2 f) OK y = x + f y"
  \langle proof \rangle4.2.2 sup
lemma Err_sup_Err [simp]:
   "Err + (Err \, \text{sup } f) x = Err"
  \langle proof \ranglelemma Err_sup_Err2 [simp]:
   "x +_{-}(Err.sup f) Err = Err"
  \langle proof \ranglelemma Err_sup_OK [simp]:
   "OK x + (Err.sup f) OK y = OK(x + f y)"
  \langle proof \ranglelemma Err_sup_eq_OK_conv [iff]:
   "(Err.sup f ex ey = OK z) = (\exists x \ y. \text{ ex } = 0K \ x \ \& \text{ey } = 0K \ y \ \& \text{ f } x \ y = z)"
\langle proof \ranglelemma Err_sup_eq_Err [iff]:
   "(Err.sup f ex ey = Err) = (ex=Err \mid ey=Err)"
\langle proof \rangle4.2.3 semilat (err A) (le r) f
lemma semilat le err Err plus [simp]:
   "\Vert x \in err A; semilat(err A, le r, f) \Vert \implies Err +_f x = Err'
```

```
lemma semilat le err plus Err [simp]:
  "\parallel x \in err A; semilat(err A, le r, f) \parallel \Rightarrow x + f Err = Err"
  \langle proof \ranglelemma semilat_le_err_OK1:
  "\[ x \in A; y \in A; semilat(err A, le r, f); OK x +_f OK y = OK z \]\implies x \leq r z"
\langle proof \ranglelemma semilat_le_err_OK2:
  "\[ x \in A; y \in A; semilat(err A, le r, f); OK x +_1 f OK y = 0K z\implies y \leq-r z"
\langle proof \ranglelemma eq_order_le:
  "[x=y; order r] \implies x \leq r y"
\langle proof \ranglelemma OK_plus_OK_eq_Err_conv [simp]:
  assumes "x \in A" and "y \in A" and "semilat(err A, le r, fe)"
  shows "((0K x) + fe (0K y) = Err) = (\neg(\exists z \in A. x \leq r z \& y \leq r z))"
\langle proof \rangle4.2.4 semilat (err (Union AS))
```

```
lemma all_bex_swap_lemma [iff]:
   "(\forall x. (\exists y \in A. x = f(y) \rightarrow P(x) = (\forall y \in A. P(f(y))"
  \langle proof \rangle
```

```
lemma closed_err_Union_lift2I:
   "\[ \forall A \in AS. \; closed \; (err \; A) \; (lift2 \; f); \; AS \; \neq \; \{\};\forall A \in AS. \forall B \in AS. A \neq B \longrightarrow (\forall a \in A. \forall b \in B. a + f b = Err)\implies closed (err (\bigcupAS)) (lift2 f)"
\langle proof \rangle
```
If AS = {} the thm collapses to order r  $\land$  closed {Err} f  $\land$  Err  $\sqcup_f$  Err = Err which may not hold

```
lemma err_semilat_UnionI:
   "\| \forall A \in AS. err\_semilat(A, r, f); AS \neq \{\};\forall A \in AS. \ \forall B \in AS. \ A \neq B \longrightarrow (\forall a \in A. \ \forall b \in B. \ \neg \ a \leq r \ b \ \& \ a + f \ b = Err \)\implies err_semilat (\bigcupAS, r, f)"
\langle proof \rangle
```
**end**

## **4.3 Fixed Length Lists**

**theory** Listn **imports** Err **begin**

definition list :: "nat  $\Rightarrow$  'a set  $\Rightarrow$  'a list set" where

```
70
```
"list n  $A = \{xs. \text{ length } xs = n \& set xs \leq A\}$ " definition le :: "'a ord  $\Rightarrow$  ('a list)ord" where "le  $r == list$  all2 ( $\%$ x y. x  $\leq r$  y)" **abbreviation** lesublist\_syntax :: "'a list  $\Rightarrow$  'a ord  $\Rightarrow$  'a list  $\Rightarrow$  bool"  $(''(- \text{K}=[1 \text{ ]})'']$  [50, 0, 51] 50) where " $x \leq [r]$   $y == x \leq (1e \ r) \ y"$ **abbreviation** lesssublist\_syntax :: "'a list  $\Rightarrow$  'a ord  $\Rightarrow$  'a list  $\Rightarrow$  bool"  $(''() / < [$ ]  $')''$  [50, 0, 51] 50) where " $x \leq [r]$   $y == x \leq (le r)$   $y"$ definition map2 :: "('a  $\Rightarrow$  'b  $\Rightarrow$  'c)  $\Rightarrow$  'a list  $\Rightarrow$  'b list  $\Rightarrow$  'c list" where "map2  $f = (\%xs \ ys. map (case_prod f) (zip xs ys))$ " **abbreviation** plussublist\_syntax :: "'a list  $\Rightarrow$  ('a  $\Rightarrow$  'b  $\Rightarrow$  'c)  $\Rightarrow$  'b list  $\Rightarrow$  'c list"  $(''(- / + [$ ]  $')'' [65, 0, 66] 65)$ where "x +[f]  $y == x + (map2 f) y"$ **primrec** coalesce :: "'a err list ⇒ 'a list err" **where** "coalesce  $[] = OK[]$ " | "coalesce (ex#exs) = Err.sup (#) ex (coalesce exs)" definition sl :: "nat  $\Rightarrow$  'a sl  $\Rightarrow$  'a list sl" where "sl  $n = \frac{9}{6}(A, r, f)$ . (list n A, le r, map2 f)" **definition** sup :: "('a ⇒ 'b ⇒ 'c err) ⇒ 'a list ⇒ 'b list ⇒ 'c list err" **where** "sup  $f = \sqrt[6]{xs}$  ys. if size  $xs = size$  ys then coalesce( $xs + [f]$  ys) else Err" definition upto\_esl :: "nat  $\Rightarrow$  'a esl  $\Rightarrow$  'a list esl" where "upto\_esl  $m == %(A, r, f)$ . ( $\bigcup$ {list n A |n. n <= m}, le r, sup f)" **lemmas** [simp] = set\_update\_subsetI **lemma** unfold\_lesub\_list: "xs  $\leq [r]$  ys == Listn.le r xs ys"  $\langle proof \rangle$ **lemma** Nil\_le\_conv [iff]: "( $[$ ]  $\langle = [r]$   $y s$ ) =  $(y s = []$ )"  $\langle proof \rangle$ **lemma** Cons\_notle\_Nil [iff]:  $"~\sim~$  x#xs  $~\leq~$  [r]  $~$  []  $"$  $\langle proof \rangle$ **lemma** Cons\_le\_Cons [iff]: "x#xs  $\leq [r]$  y#ys =  $(x \leq_r r y \& xs \leq [r] ys)$ "  $\langle proof \rangle$ 

```
lemma Cons_less_Conss [simp]:
  "order r \impliesx#xs < (Listn.le r) y#ys =(x <_r y \& xs <= [r] ys \mid x = y \& xs <_ (Listn.le r) ys)"
\langle proof \ranglelemma list_update_le_cong:
  "[i i<size xs; xs <=[r] ys; x <=_r y ] \implies xs[i:=x] <=[r] ys[i:=y]"
\langle proof \ranglelemma le_listD:
  "[x s \leq [r] ys; p \leq size \leq \Rightarrow x s! p \leq r ys!p"
\langle proof \ranglelemma le_list_refl:
  "\forall x. x \leq r x \implies xs \leq [r] xs"
\langle proof \ranglelemma le_list_trans:
  "[order r; xs \leq [r] ys; ys \leq [r] zs ] \implies xs \leq [r] zs"\langle proof \ranglelemma le_list_antisym:
  "[\vert order r; xs <=[r] ys; ys <=[r] xs \vert \Rightarrow xs = ys"
\langle proof \ranglelemma order_listI [simp, intro!]:
  "order r \implies \text{order}(List n.1e r)"
\langle proof \ranglelemma lesub_list_impl_same_size [simp]:
  "xs \leq [r] ys \implies size ys = size xs"
\langle proof \ranglelemma lesssub_list_impl_same_size:
  "xs < (Listn.le r) ys \implies size \; ys = size \; xs"
\langle proof \ranglelemma le_list_appendI:
  "\bigwedge b c d. a <=[r] b \implies c <=[r] d \implies a@c <=[r] b@d"
\langle proof \ranglelemma le_listI:
  "length a = length b \implies (\bigwedge n. n \leq \text{length } a \implies a! n \leq \text{min } n) \implies a \leq [r] b"\langle proof \ranglelemma listI:
  "[\parallel length xs = n; set xs <= A \parallel \Longrightarrow xs \in list n A"
\langle proof \ranglelemma listE_length [simp]:
```
"xs  $\in$  list n A  $\implies$  length xs = n"  $\langle proof \rangle$ **lemma** less\_lengthI: "[ $x s \in$  list n A;  $p < n$  ]  $\implies p <$  length xs"  $\langle proof \rangle$ **lemma** listE\_set [simp]: "xs  $\in$  list n A  $\implies$  set xs  $\leq$  A"  $\langle proof \rangle$ **lemma** list\_0 [simp]: "list  $0 A = \{[] \}$ "  $\langle proof \rangle$ **lemma** in\_list\_Suc\_iff: "(xs  $\in$  list (Suc n) A) =  $(\exists y \in A. \exists y s \in list n A. xs = y \# ys)$ "  $\langle proof \rangle$ **lemma** Cons\_in\_list\_Suc [iff]:  $"$ (x#xs  $\in$  list (Suc n) A) = (x $\in$  A & xs  $\in$  list n A)"  $\langle proof \rangle$ **lemma** list\_not\_empty: "∃a. a∈  $A \implies \exists xs. xs \in list n A$ "  $\langle proof \rangle$ **lemma** nth\_in [rule\_format, simp]: " $\forall$  i n. length xs = n  $\longrightarrow$  set xs <= A  $\longrightarrow$  i < n  $\longrightarrow$  (xs!i)  $\in$  A"  $\langle proof \rangle$ **lemma** listE\_nth\_in:  $"\[ \; xs \; \in \; list \; n \; A; \; i \; \leq \; n \; ] \implies (xs!i) \; \in \; A"$  $\langle proof \rangle$ **lemma** listn\_Cons\_Suc [elim!]: "l#xs  $\in$  list n  $A \implies (\bigwedge n'. n = \text{Suc } n' \implies 1 \in A \implies xs \in \text{list } n' A \implies P) \implies P''$  $\langle proof \rangle$ **lemma** listn\_appendE [elim!]: "a@b  $\in$  list n A  $\implies$  ( $\bigwedge$ n1 n2. n=n1+n2  $\implies$  a  $\in$  list n1 A  $\implies$  b  $\in$  list n2 A  $\implies$  P)  $\implies$  $P''$  $\langle proof \rangle$ **lemma** listt\_update\_in\_list [simp, intro!]:  $"\|$  xs  $\in$  list n A;  $x \in$  A  $\| \implies x s[i := x] \in$  list n A"  $\langle proof \rangle$ **lemma** plus\_list\_Nil [simp]:  $"[] +[f]$  xs =  $[]"$  $\langle proof \rangle$ 

```
lemma plus_list_Cons [simp]:
   "(x#xs) +[f] ys = (case ys of [] \Rightarrow [] | y#ys \Rightarrow (x + f y)#(xs +[f] ys))"
  \langle proof \ranglelemma length_plus_list [rule_format, simp]:
   "\forall ys. length(xs +[f] ys) = min(length xs) (length ys)"
\langle proof \ranglelemma nth_plus_list [rule_format, simp]:
  "∀ xs ys i. length xs = n \longrightarrow length ys = n \longrightarrow i<n \longrightarrow(xs + [f] ys)!i = (xs'i) + f (ys'i)"\langle proof \ranglelemma (in Semilat) plus_list_ub1 [rule_format]:
 "\parallel set xs <= A; set ys <= A; size xs = size ys \parallel\implies xs \leq [r] xs \neq [f] ys"
\langle proof \ranglelemma (in Semilat) plus_list_ub2:
 "[set xs \leq A; set ys \leq A; size xs = size ys ]]
  \implies ys \leq [r] xs \neq [f] ys"
\langle proof \ranglelemma (in Semilat) plus_list_lub [rule_format]:
shows "\forall xs ys zs. set xs <= A \rightarrow set ys <= A \rightarrow set zs <= A
  \longrightarrow size xs = n & size ys = n \longrightarrowxs \leq [r] zs & ys \leq [r] zs \rightarrow xs +[f] ys \leq [r] zs"
\langle proof \ranglelemma (in Semilat) list_update_incr [rule_format]:
 "x \in A \implies set xs \leq A \implies(\forall i. i is i \leq x s \rightarrow xs \leq [r] xs[i := x +_1 f xs[i])"
\langle proof \ranglelemma acc_le_listI [intro!]:
   "[\vert order r; acc r \vert \vert \Rightarrow acc(Listn.le r)"
\langle proof \ranglelemma closed_listI:
  "closed S f \implies closed (list n S) (map2 f)"
\langle proof \ranglelemma Listn_sl_aux:
assumes "semilat (A, r, f)" shows "semilat (Listn.sl n (A,r,f))"
\langle proof \rangle{\rm lemma\,\, Listn\_sl: \,\, \lq\backslash L.\,\, semilat\,\, L} \implies {\rm semilat\,\, (Listn.sl\,\, n\,\, L) \,\, \rq}\langle proof \ranglelemma coalesce_in_err_list [rule_format]:
  "\forall xes. xes \in list n (err A) \longrightarrow coalesce xes \in err(list n A)"
```
Theory Listn 75

 $\langle proof \rangle$  ${\rm lemma\, 1em:~''} \wedge x \; xs. \; x \; +_{\_}(t) \; xs = x \# xs \;''$  $\langle proof \rangle$ **lemma** coalesce\_eq\_OK1\_D [rule\_format]: "semilat(err A, Err.le r, lift2 f)  $\implies$  $\forall xs. xs \in list n A \longrightarrow (\forall ys. ys \in list n A \rightarrow$  $(\forall z s. coalesce (xs + [f] ys) = OK zs \rightarrow xs \leq [r] zs))$ "  $\langle proof \rangle$ **lemma** coalesce\_eq\_OK2\_D [rule\_format]: "semilat(err A, Err.le r, lift2 f)  $\implies$  $\forall$  xs. xs  $\in$  list n A  $\longrightarrow$   $(\forall$  ys. ys  $\in$  list n A  $\longrightarrow$  $(\forall z s. coalesce (xs + [f] ys) = OK zs \rightarrow ys \leq [r] zs))$ "  $\langle proof \rangle$ **lemma** lift2\_le\_ub: "[ semilat(err A, Err.le r, lift2 f);  $x \in A$ ;  $y \in A$ ;  $x + f$   $y = 0$ K z;  $u \in A$ ;  $x \leq r$  u;  $y \leq r$  u  $\Rightarrow z \leq r$  u"  $\langle proof \rangle$ lemma coalesce eq OK ub D [rule format]: "semilat(err A, Err.le r, lift2 f)  $\implies$  $\forall$ xs. xs  $\in$  list n A  $\longrightarrow$   $(\forall$ ys. ys  $\in$  list n A  $\longrightarrow$  $(\forall zs$  us. coalesce  $(xs + [f] ys) = OK zs \land xs \leq [r] us \land ys \leq [r] us$  $\land$  us  $\in$  list n A  $\longrightarrow$  zs  $\leq$  [r] us))"  $\langle proof \rangle$ **lemma** lift2\_eq\_ErrD: "[  $x +_1 f y = Err$ ; semilat(err A, Err.le r, lift2 f);  $x \in A$ ;  $y \in A$  ]]  $\implies \neg(\exists u \in A. x \leq r u \& y \leq r u)$ "  $\langle proof \rangle$ **lemma** coalesce\_eq\_Err\_D [rule\_format]:  $"\n$  semilat (err A, Err.le r, lift2 f)  $\rrbracket$  $\Rightarrow$   $\forall$  xs. xs  $\in$  list n A  $\rightarrow$   $(\forall$  ys. ys  $\in$  list n A  $\rightarrow$ coalesce (xs +[f] ys) =  $Err \rightarrow$  $\neg$ ( $\exists z s \in$  list n A. xs <=[r] zs  $\wedge$  ys <=[r] zs))"  $\langle proof \rangle$ **lemma** closed\_err\_lift2\_conv: "closed (err A) (lift2 f) =  $(\forall x \in A. \forall y \in A. x + f y \in err A)$ "  $\langle proof \rangle$ **lemma** closed\_map2\_list [rule\_format]: "closed (err A) (lift2 f)  $\implies$  $\forall$  xs. xs  $\in$  list n A  $\longrightarrow$   $(\forall$  ys. ys  $\in$  list n A  $\longrightarrow$ map2 f xs  $ys \in list n (err A))$ "  $\langle proof \rangle$ **lemma** closed\_lift2\_sup: "closed (err A) (lift2 f)  $\implies$ 

```
closed (err (list n A)) (lift2 (sup f))"
  \langle proof \ranglelemma err_semilat_sup:
  "err_semilat (A, r, f) \implieserr_semilat (list n A, Listn.le r, sup f)"
\langle proof \ranglelemma err_semilat_upto_esl:
  "\wedgeL. err_semilat L \implies err\_semilat(upto\_es1~m~L)"
\langle proof \rangle
```
## **4.4 Typing and Dataflow Analysis Framework**

**type** synonym 's step type = "nat  $\Rightarrow$  's  $\Rightarrow$  (nat  $\times$  's) list"

```
theory Typing_Framework
imports Listn
begin
```
The relationship between dataflow analysis and a welltyped-instruction predicate.

definition stable :: "'s ord  $\Rightarrow$  's step\_type  $\Rightarrow$  's list  $\Rightarrow$  nat  $\Rightarrow$  bool" where "stable r step ss p ==  $\forall$   $(q, s') \in set$  (step p  $(ss!)$ ). s'  $\leq r$  ss!q" **definition** stables :: "'s ord  $\Rightarrow$  's step type  $\Rightarrow$  's list  $\Rightarrow$  bool" where "stables r step ss ==  $\forall p$  < size ss. stable r step ss p" **definition** wt\_step :: "'s ord  $\Rightarrow$  's  $\Rightarrow$  's step\_type  $\Rightarrow$  's list  $\Rightarrow$  bool" where " $wt\_step$   $r$   $T$  step  $ts ==$  $\forall p$  < size(ts). ts!p ~= T & stable r step ts p" **definition** is\_bcv :: "'s ord  $\Rightarrow$  's  $\Rightarrow$  's step\_type ⇒ nat ⇒ 's set ⇒ ('s list ⇒ 's list) ⇒ bool" **where** "is\_bcv r T step n A bcv ==  $\forall ss \in$  list n A.  $(\forall p \leq n.$  (bcv ss)! $p \sim = T$ ) =  $(\exists \text{ts} \in \text{list } n \text{ A. ss } \leq [r] \text{ ts } k \text{ wt\_step r } T \text{ step ts})$ "

**end**

## **4.5 Products as Semilattices**

```
theory Product
imports Err
begin
definition le :: "'a ord \Rightarrow 'b ord \Rightarrow ('a * 'b) ord" where
"le rA rB == \frac{9}{6}(a, b) (a', b'). a \leq rA a' & b \leq rB b'"
definition sup :: "'a ebinop \Rightarrow 'b ebinop \Rightarrow ('a * 'b)ebinop" where
"sup f g = \frac{9}{4}(a1,b1)(a2,b2). Err.sup Pair (a1 +_1 2a) (b1 +_2 2a)"
```
**definition** esl :: "'a esl  $\Rightarrow$  'b esl  $\Rightarrow$  ('a \* 'b ) esl" where "esl ==  $\frac{N}{A}$ (A,rA,fA) (B,rB,fB). (A  $\times$  B, le rA rB, sup fA fB)" **abbreviation** lesubprod\_sntax :: "'a \* 'b  $\Rightarrow$  'a ord  $\Rightarrow$  'b ord  $\Rightarrow$  'a \* 'b  $\Rightarrow$  bool"  $(''()$  /<='(\_,\_') \_)" [50, 0, 0, 51] 50) where " $p \leq r(A, rB)$   $q == p \leq (1e \text{ rA} \text{ rB})$  q" **lemma** unfold\_lesub\_prod: "p  $\leq$  (rA, rB)  $q$  == le rA rB p q"  $\langle proof \rangle$ **lemma** le\_prod\_Pair\_conv [iff]: " $((a1,b1) \leq (rA,rB) (a2,b2)) = (a1 \leq rA a2 k b1 \leq rB b2)$ "  $\langle proof \rangle$ **lemma** less\_prod\_Pair\_conv:  $"((a1,b1) < (Product.1e rA rB) (a2,b2)) =$  $(a1 \leq rA a2 \& b1 \leq rB b2 \mid a1 \leq rA a2 \& b1 \leq rB b2)$ "  $\langle proof \rangle$ **lemma** order\_le\_prod [iff]: "order(Product.le rA  $rB$ ) = (order rA & order rB)"  $\langle proof \rangle$ **lemma** acc\_le\_prodI [intro!]: "[ $\vert$  acc  $r_A$ ; acc  $r_B$  ]  $\Rightarrow$  acc(Product.le  $r_A$   $r_B$ )"  $\langle proof \rangle$ **lemma** closed\_lift2\_sup: "[ closed (err A) (lift2 f); closed (err B) (lift2 g)  $\rVert \Rightarrow$ closed  $(err(A \times B))$  (lift2(sup f g))"  $\langle proof \rangle$ **lemma** unfold\_plussub\_lift2:  $"e1 + (lift2 f) e2 == lift2 f e1 e2"$  $\langle proof \rangle$ **lemma** plus\_eq\_Err\_conv [simp]: **assumes** " $x \in A$ " **and** " $y \in A$ " **and** "semilat(err A, Err.le r, lift2 f)" shows " $(x + f y = Err) = (\neg (\exists z \in A. x \leq r z \& y \leq r z))$ "  $\langle proof \rangle$ **lemma** err\_semilat\_Product\_esl:  $"\wedge$ L1 L2. [ err\_semilat L1; err\_semilat L2 ]  $\implies$  err\_semilat(Product.esl L1 L2)"  $\langle proof \rangle$ 

**end**

## **4.6 More on Semilattices**

**theory** SemilatAlg **imports** Typing\_Framework Product **begin definition** lesubstep\_type :: "(nat  $\times$  's) list  $\Rightarrow$  's ord  $\Rightarrow$  (nat  $\times$  's) list  $\Rightarrow$  bool" ("(\_ /≤|\_| \_)" [50, 0, 51] 50) **where** "x  $\leq$ |r| y  $\equiv \forall$  (p,s)  $\in$  set x.  $\exists s$ '. (p,s')  $\in$  set y  $\wedge$  s  $\leq$   $\leq$  r s'" **primrec** plusplussub :: "'a list  $\Rightarrow$  ('a  $\Rightarrow$  'a  $\Rightarrow$  'a)  $\Rightarrow$  'a  $\Rightarrow$  'a" ("(\_/++'\_\_ \_)" [65, 1000, 66] 65) **where** " $[$ ] ++\_f y = y" | " $(x \# xs)$  ++\_f y = xs ++\_f  $(x +_f y)$ " **definition** bounded :: "'s step\_type  $\Rightarrow$  nat  $\Rightarrow$  bool" where "bounded step  $n = \forall p \le n$ .  $\forall s$ .  $\forall (q, t) \in set(\text{step } p \ s)$ .  $q \le n$ " definition pres\_type :: "'s step\_type  $\Rightarrow$  nat  $\Rightarrow$  's set  $\Rightarrow$  bool" where "pres\_type step n A ==  $\forall s \in A$ .  $\forall p \le n$ .  $\forall (q, s') \in set$  (step p s).  $s' \in A''$ **definition** mono :: "'s ord  $\Rightarrow$  's step\_type  $\Rightarrow$  nat  $\Rightarrow$  's set  $\Rightarrow$  bool" where "mono  $r$  step  $n A$  ==  $\forall s \; p \; t. \; s \in A \land p \leq n \land s \leq_r t \implies step p s \leq r$  step  $p t$ " **lemma** pres\_typeD: "[[ pres\_type step n A; s∈A; p<n;  $(q,s')\in$ set (step p s)  $] \implies s' \in A''$  $\langle proof \rangle$ **lemma** monoD: "[ $\text{mono}$  r step n A;  $p < n$ ;  $s \in A$ ;  $s \leq r$  t  $\Rightarrow$  step  $p$  s  $\leq |r|$  step p t"  $\langle proof \rangle$ **lemma** boundedD: "[[ bounded step n;  $p < n$ ;  $(q,t) \in set$  (step p xs) ]  $\implies q < n$ "  $\langle proof \rangle$ **lemma** lesubstep\_type\_refl [simp, intro]: " $(\bigwedge x. x \leq_r r x) \implies x \leq |r| x$ "  $\langle proof \rangle$ **lemma** lesub\_step\_typeD: "a  $\leq |r|$  b  $\implies$   $(x,y) \in$  set a  $\implies \exists y'.$   $(x, y') \in$  set b  $\land$  y  $\leq_{-}$ r y'"  $\langle proof \rangle$ **lemma** list\_update\_le\_listI [rule\_format]: "set xs <=  $A \rightarrow$  set ys <=  $A \rightarrow$  xs <=  $[r]$  ys  $\rightarrow$  p < size xs  $\rightarrow$  $x \leq_r r$  ys!p  $\rightarrow$  semilat(A,r,f)  $\rightarrow$  x $\in$ A  $\rightarrow$  $xs[p := x + f xs!p] \leq [r] ys"$  $\langle proof \rangle$ 

**lemma** plusplus\_closed: **assumes** "semilat (A, r, f)" **shows**

 $"\wedge y.$  [set  $x \subseteq A$ ;  $y \in A$ ]  $\implies x$  ++\_f  $y \in A"$  (is "PROP ?P")  $\langle proof \rangle$ **lemma** (**in** Semilat) pp\_ub2: " $\bigwedge y.$  [ set  $x \subseteq A$ ;  $y \in A$ ]  $\implies y \leq_{r} x$  ++\_f y"  $\langle proof \rangle$ **lemma** (**in** Semilat) pp\_ub1:  $\text{shows}$  " $\bigwedge y.$  [set ls  $\subseteq$  A;  $y \in A$ ;  $x \in \text{set}$  ls]  $\implies$  x <=\_r ls ++\_f  $y$ "  $\langle proof \rangle$ **lemma** (**in** Semilat) pp\_lub: assumes  $z: "z \in A"$ **shows** " $\wedge$ y.  $y \in A \implies$  set  $xs \subseteq A \implies \forall x \in$  set  $xs.$   $x \leq_r r$   $z \implies y \leq_r r$   $z \implies xs + f$   $y \leq_r r$ z"  $\langle proof \rangle$ **lemma** ub1': **assumes** "semilat (A, r, f)" shows " $[\forall (p,s) \in set S. s \in A; y \in A; (a,b) \in set S]$  $\implies b \leq r$  map snd  $[(p', t') \leftarrow S, p' = a]$  ++ f y"  $\langle proof \rangle$ **lemma** plusplus\_empty:  $"\forall s'. (q, s') \in set S \longrightarrow s' + f ss ! q = ss ! q \implies$ (map snd  $[(p', t') \leftarrow S, p' = q]$  ++\_f ss !  $q$ ) = ss ! q"  $\langle proof \rangle$ 

**end**

#### **4.7 Lifting the Typing Framework to err, app, and eff**

**theory** Typing\_Framework\_err **imports** Typing\_Framework SemilatAlg **begin definition** wt\_err\_step :: "'s ord  $\Rightarrow$  's err step\_type  $\Rightarrow$  's err list  $\Rightarrow$  bool" where "wt\_err\_step r step ts  $\equiv$  wt\_step (Err.le r) Err step ts" definition  $wt\_app\_eff :: "'s ord \Rightarrow (nat \Rightarrow 's \Rightarrow bool) \Rightarrow 's step\_type \Rightarrow 's list \Rightarrow bool"$ **where** "wt\_app\_eff r app step ts  $\equiv$  $\forall p \leq size \text{ ts. } app \ p \ (ts!p) \ \wedge \ (\forall (q,t) \in set \ (step \ p \ (ts!p)). \ t \leq r \ ts!q)''$ definition map\_snd ::  $''('b \Rightarrow 'c) \Rightarrow ('a \times 'b)$  list  $\Rightarrow ('a \times 'c)$  list" where "map snd  $f \equiv$  map  $(\lambda(x,y)$ .  $(x, f y))$ " **definition** error :: "nat  $\Rightarrow$  (nat  $\times$  'a err) list" where

"error  $n \equiv$  map  $(\lambda x. (x, Err))$   $[0..\langle n]$ " **definition** err step :: "nat  $\Rightarrow$  (nat  $\Rightarrow$  's  $\Rightarrow$  bool)  $\Rightarrow$  's step type  $\Rightarrow$  's err step type" **where** "err\_step n app step p  $t \equiv$ case t of  $Err$   $\Rightarrow$  error n | OK  $t' \Rightarrow$  if app p t' then map\_snd OK (step p t') else error n" **definition** app\_mono :: "'s ord  $\Rightarrow$  (nat  $\Rightarrow$  's  $\Rightarrow$  bool)  $\Rightarrow$  nat  $\Rightarrow$  's set  $\Rightarrow$  bool" where "app\_mono r app n  $A \equiv$  $\forall s \; p \; t. \; s \in A \land p \leq n \land s \leq r \; t \longrightarrow app \; p \; t \longrightarrow app \; p \; s''$ **lemmas** err\_step\_defs = err\_step\_def map\_snd\_def error\_def **lemma** bounded\_err\_stepD: "bounded (err\_step n app step)  $n \implies$  $p \leq n \implies$  app  $p \geq a \implies (q, b) \in set$  (step  $p \geq a$ )  $\implies$  $q \leq n$ "  $\langle proof \rangle$ **lemma** in map sndD: " $(a, b) \in set$  (map snd f xs)  $\implies \exists b'$ .  $(a, b') \in set$  xs"  $\langle proof \rangle$ **lemma** bounded\_err\_stepI: " $\forall p. p \leq n \rightarrow (\forall s. ap p s \rightarrow (\forall (q,s') \in set (step p s). q \leq n))$  $\implies$  bounded (err\_step n ap step) n"  $\langle proof \rangle$ **lemma** bounded\_lift: "bounded step  $n \implies$  bounded (err\_step n app step)  $n$ "  $\langle proof \rangle$ **lemma** le\_list\_map\_OK [simp]: " $\bigwedge b$ . map OK a <=[Err.le r] map OK b = (a <=[r] b)"  $\langle proof \rangle$ **lemma** map\_snd\_lessI: " $x \le |r|$  y  $\implies$  map\_snd OK  $x \le |Errt$ . Le r| map\_snd OK y"  $\langle proof \rangle$ **lemma** mono\_lift: "order  $r \implies$  app\_mono r app n A  $\implies$  bounded (err\_step n app step) n  $\implies$  $\forall s \; p \; t. \; s \in A \; \land \; p \prec n \; \land \; s \leqbracket r \; t \; \longrightarrow \; \text{app } p \; t \; \longrightarrow \; \text{step } p \; s \; \leq \vert r \vert \; \text{step } p \; t \; \Longrightarrow$ mono (Err.le r) (err\_step n app step) n (err A)"  $\langle proof \rangle$ 

```
lemma in_errorD:
   f''(x,y) \in set (error n) \implies y = Err''\langle proof \ranglelemma pres_type_lift:
   \forall s \in A. \forall p. p \leq n \rightarrow app p s \rightarrow (\forall (q, s') \in set (step p s). s' \in A)\implies pres_type (err_step n app step) n (err A)"
\langle proof \rangle
```
There used to be a condition here that each instruction must have a successor. This is not needed any more, because the definition of error trivially ensures that there is a successor for the critical case where app does not hold.

```
lemma wt_err_imp_wt_app_eff:
  assumes wt: "wt_err_step r (err_step (size ts) app step) ts"
  assumes b: "bounded (err_step (size ts) app step) (size ts)"
  shows "wt_app_eff r app step (map ok_val ts)"
\langle proof \ranglelemma wt_app_eff_imp_wt_err:
  assumes app_eff: "wt_app_eff r app step ts"
  assumes bounded: "bounded (err_step (size ts) app step) (size ts)"
  shows "wt_err_step r (err_step (size ts) app step) (map OK ts)"
```
 $\langle proof \rangle$ 

**end**

**4.8 Kildall's Algorithm**

```
theory Kildall
imports SemilatAlg "HOL-Library.While_Combinator"
begin
primrec propa :: "'s binop \Rightarrow (nat \times 's) list \Rightarrow 's list \Rightarrow nat set \Rightarrow 's list * nat
set" where
  "propa f [] ss w = (ss,w)"
| "propa f (q'#qs) ss w = (let (q,t) = q';
                                      u = t + f ss!q;
                                      w' = (if u = ss!q then w else insert q w)in propa f qs (ss[q := u]) w')''definition iter :: "'s binop \Rightarrow 's step_type \Rightarrow 's list \Rightarrow nat set \Rightarrow 's list \times nat set"
where
  "iter f step ss w == while (%(ss,w). w ≠ {}}))
        (\mathscr{K}(ss,w)). let p = \textit{SOME } p. p \in win propa f (step p (ss!p)) ss (w-[p]))
         (s<sub>s</sub>, w)"
definition unstables :: "'s ord \Rightarrow 's step_type \Rightarrow 's list \Rightarrow nat set" where
"unstables r step ss == {p. p < size ss \wedge \neg stable r step ss p}"
```
**definition** kildall :: "'s ord  $\Rightarrow$  's binop  $\Rightarrow$  's step\_type  $\Rightarrow$  's list  $\Rightarrow$  's list" where

```
"kildall r f step ss = fst(iter f step ss (unstables r step ss))"
primrec merges :: "'s binop \Rightarrow (nat \times 's) list \Rightarrow 's list \Rightarrow 's list" where
  "merges f [] ss = ss"
| "merges f (p'#ps) ss = (let (p,s) = p' in merges f ps (ss[p := s + fs s!p])"
lemmas [simp] = Let_def Semilat.le_iff_plus_unchanged [OF Semilat.intro, symmetric]
lemma (in Semilat) nth_merges:
 \forall \landss. [p < length ss; ss \in list n A; \forall (p,t) \inset ps. p<n \land t\inA ] \implies(merges f ps ss)!p = map snd [(p',t') \leftarrow ps. p' = p] ++ f ss!p"
  \left(\text{is} \text{ "}\bigwedge \text{ss}. \text{ } \right[\ ] ; \ ] ?steptype ps \ ] \implies ?P \text{ ss} ps")
\langle proof \ranglelemma length_merges [simp]: "size(merges f ps ss) = size ss"
  \langle proof \ranglelemma (in Semilat) merges_preserves_type_lemma:
shows "\forall xs. xs \in list n A \longrightarrow (\forall (p, x) \in set ps. p<n \land x\inA)
             \longrightarrow merges f ps xs \in list n A"
\langle proof \ranglelemma (in Semilat) merges_preserves_type [simp]:
 "\parallel xs \in list n A; \forall (p, x) \in set ps. p <n \land x \in A \parallel\implies merges f ps xs \in list n A"
\langle proof \ranglelemma (in Semilat) merges_incr_lemma:
 "∀xs. xs \in list n A \longrightarrow \forall (p,x)\inset ps. p<size xs \land x \in A) \longrightarrow xs <=[r] merges f ps
xs"
\langle proof \ranglelemma (in Semilat) merges_incr:
 "[x s \in \text{list } n A; \forall (p, x) \in \text{set } ps. p \leq \text{size } xs \land x \in A]
  \implies xs <=[r] merges f ps xs"
  \langle proof \ranglelemma (in Semilat) merges_same_conv [rule_format]:
 "(\forall xs. xs \in list n A \longrightarrow (\forall (p, x)\inset ps. p<size xs \land x\inA) \longrightarrow(merges f ps xs = xs) = (\forall (p,x) \in set ps. x \leq_r rs!p))"
  \langle proof \ranglelemma (in Semilat) list_update_le_listI [rule_format]:
  "set xs \leq A \rightarrow set ys \leq A \rightarrow xs \leq [r] ys \rightarrow p \leq size xs \rightarrowx \leq r ys!p \rightarrow x \in A \rightarrow xs[p := x +_f xs[p] \leq [r] ys"
  \langle proof \rangle
```

```
lemma (in Semilat) merges_pres_le_ub:
  assumes "set ts \leq A" and "set ss \leq A"
    and "∀(p, t) \inset ps. t <=_r ts!p \land t \in A \land p < size ts" and "ss <=[r] ts"
  shows "merges f ps ss <=[r] ts"
\langle proof \ranglelemma decomp_propa:
  "\bigwedgess w. (\forall (q,t) \inset qs. q < size ss) \Longrightarrowpropa f qs ss w =(merges f qs ss, {q. \existst. (q,t)∈set qs \land t +_f ss!q \neq ss!q} Un w)"
  \langle proof \ranglelemma (in Semilat) stable_pres_lemma:
shows "[pres_type step n A; bounded step n;
      ss \in list n A; p \in w; \forall q \in w. q \leq n;
      ∀q. q < n → q ∉ w → stable r step ss q; q < n;\forall s'. (q, s') \in set (step p (ss ! p)) \rightarrow s' + f ss ! q = ss ! q;
      q \notin w \lor q = p\implies stable r step (merges f (step p (ss!p)) ss) q"
  \langle proof \ranglelemma (in Semilat) merges_bounded_lemma:
 "[[ mono r step n A; bounded step n;
    ∀(p', s') ∈ set (step p (ss!p)). s' ∈ A; ss ∈ list n A; ts ∈ list n A; p < n;ss \leq [r] ts; \forall p. p \leq n \rightarrow stable r step ts p
  \implies merges f (step p (ss!p)) ss <=[r] ts"
  \langle proof \ranglelemma termination_lemma:
  assumes semilat: "semilat (A, r, f)"
  shows "[\| ss \in list n A; \forall (q,t)\inset qs. q<n \land t\inA; p\inw ]] \impliesss <[r] merges f qs ss ∨
  merges f qs ss = ss \wedge {q. \existst. (q,t)∈set qs \wedge t +_f ss!q \neq ss!q} Un (w-{p}) < w" (is
"PROP ?P")
\langle proof \rangle
```

```
lemma iter_properties[rule_format]:
  assumes semilat: "semilat (A, r, f)"
  shows "[[ acc r ; pres_type step n A; mono r step n A;
       bounded step n; \forall p \in w0. p < n; ss0 \in list n A;
      \forall p<n. p \notin w0 \longrightarrow stable r step ss0 p \parallel \impliesiter f step ss0 w0 = (ss', w')−→
    ss' ∈ list n A \land stables r step ss' \land ss0 <=[r] ss' \land(\forall \text{ts} \in \text{list } n \land s \text{ so } \leq [r] \text{ ts } \land \text{stables } r \text{ step ts } \longrightarrow \text{ ss'} \leq [r] \text{ ts})"
   (is "PROP ?P")
```

```
\langle proof \rangle
```

```
lemma kildall_properties:
assumes semilat: "semilat (A, r, f)"
shows "[[ acc r; pres_type step n A; mono r step n A;
      bounded step n; ss0 \in list n A \Vert \implieskildall r f step ss0 \in list n A \landstables r step (kildall r f step ss0) ∧
  ss0 \leq[r] kildall r f step ss0 \wedge(\forall \text{ts} \in \text{list } n A. sso \leq [r] \text{ ts } \wedge \text{ stables } r \text{ step ts } \longrightarrowkildall r f step ss0 \leq [r] ts)"
  (is "PROP ?P")
\langle proof \ranglelemma is_bcv_kildall:
assumes semilat: "semilat (A, r, f)"
shows "\parallel acc r; top r T; pres_type step n A; bounded step n; mono r step n A \parallel\implies is_bcv r T step n A (kildall r f step)"
  (is "PROP ?P")
\langle proof \rangle
```
## **4.9 More about Options**

```
theory Opt
imports Err
begin
definition le :: "'a ord \Rightarrow 'a option ord" where
"le r o1 o2 == case o2 of None \Rightarrow o1=None |
                                      Some y \Rightarrow (case o1 of None \Rightarrow True
                                                                | Some x \Rightarrow x \leq r y"
definition opt :: "'a set ⇒ 'a option set" where
"opt A == insert None \{x \dots \exists y \in A. x = Some y\}"
definition sup :: "'a ebinop \Rightarrow 'a option ebinop" where
"sup f o1 o2 ==
case o1 of None \Rightarrow OK o2 | Some x \Rightarrow (case o2 of None \Rightarrow OK o1
      | Some y \Rightarrow (case f x y of Err \Rightarrow Err | OK z \Rightarrow OK (Some z)))"
definition esl :: "'a esl \Rightarrow 'a option esl" where
"esl == \frac{9}{6}(A, r, f). (opt A, le r, sup f)"
lemma unfold_le_opt:
  "o1 \leq (le r) o2 =
  (case o2 of None \Rightarrow o1=None |
                 Some y \Rightarrow (case o1 of None \Rightarrow True | Some x \Rightarrow x \leq r y))"
\langle proof \ranglelemma le_opt_refl:
  "order r \implies o1 \le -(1e \ r) \ o1"
```
Theory Opt 85

 $\langle proof \rangle$ 

lemma le opt trans [rule format]: "order  $r \implies$ o1  $\leq$  (le r) o2  $\rightarrow$  o2  $\leq$  (le r) o3  $\rightarrow$  o1  $\leq$  (le r) o3"  $\langle proof \rangle$ **lemma** le\_opt\_antisym [rule\_format]: "order  $r \implies o1 \leq (le r) o2 \implies o2 \leq (le r) o1 \implies o1 = o2$ "  $\langle proof \rangle$ **lemma** order\_le\_opt [intro!,simp]: "order  $r \implies \text{order}(le r)$ "  $\langle proof \rangle$ **lemma** None\_bot [iff]: "None  $\leq$  (le r) ox"  $\langle proof \rangle$ **lemma** Some\_le [iff]: "(Some  $x \le -(1e \ r) \ ox) = (\exists y. \ ox = Some \ y \land x \le -r \ y)$ "  $\langle proof \rangle$ **lemma** le\_None [iff]: "(ox  $\leq$  (le r) None) = (ox = None)"  $\langle proof \rangle$ **lemma** OK\_None\_bot [iff]: "OK None  $\leq$  (Err.le (le r)) x"  $\langle proof \rangle$ **lemma** sup\_None1 [iff]: " $x + (sup f)$  None = 0K  $x$ "  $\langle proof \rangle$ **lemma** sup\_None2 [iff]: "None  $+$  (sup f)  $x = OK \, x$ "  $\langle proof \rangle$ **lemma** None\_in\_opt [iff]: "None  $\in$  opt  $A$ "  $\langle proof \rangle$ **lemma** Some\_in\_opt [iff]: "(Some  $x \in opt A$ ) =  $(x \in A)$ "  $\langle proof \rangle$ **lemma** semilat\_opt [intro, simp]:  $"\wedge L. err_s$ emilat  $L \implies err_s$ emilat (Opt.esl L)"  $\langle proof \rangle$ 

```
lemma top_le_opt_Some [iff]:
  "top (le r) (Some T) = top r T"
\langle proof \ranglelemma Top_le_conv:
  "[\vert order r; top r T ] \Rightarrow (T \leq r \leq x) = (x = T)"
\langle proof \ranglelemma acc_le_optI [intro!]:
  "acc r \implies acc(le r)"
\langle proof \ranglelemma option_map_in_optionI:
  "\[ ox \in opt S; \forall x \in S. ox = Some x \rightarrow f x \in S ]
  \implies map_option f ox \in opt S"
\langle proof \rangle
```
## **4.10 The Lightweight Bytecode Verifier**

```
theory LBVSpec
imports SemilatAlg Opt
begin
type_synonym 's certificate = "'s list"
primrec merge :: "'s certificate \Rightarrow 's binop \Rightarrow 's ord \Rightarrow 's \Rightarrow nat \Rightarrow (nat \times 's) list
\Rightarrow 's \Rightarrow 's" where
  "merge cert f r T pc [] x = x"| "merge cert f r T pc (s#ss) x = merge cert f r T pc ss (let (pc', s') = s in
                                           if pc' = pc + 1 then s' +_1 s xelse if s' \leq_r (cert!pc') then x
                                           else T)"
definition wtl_inst :: "'s certificate \Rightarrow 's binop \Rightarrow 's ord \Rightarrow 's \Rightarrow's step_type \Rightarrow nat \Rightarrow 's \Rightarrow 's" where
"wtl_inst cert f r T step pc s \equiv merge cert f r T pc (step pc s) (cert!(pc+1))"
definition wtl_cert :: "'s certificate \Rightarrow 's binop \Rightarrow 's ord \Rightarrow 's \Rightarrow 's \Rightarrow's step_type \Rightarrow nat \Rightarrow 's \Rightarrow 's" where
"wtl_cert cert f r T B step pc s \equivif cert!pc = B then
     wtl_inst cert f r T step pc s
  else
     if s \leq r (cert!pc) then wtl_inst cert f r T step pc (cert!pc) else T"
primrec wtl_inst_list :: "'a list ⇒ 's certificate ⇒ 's binop ⇒ 's ord ⇒ 's ⇒ 's
⇒
                       's step type \Rightarrow nat \Rightarrow 's \Rightarrow 's" where
  "wtl inst list \begin{bmatrix} 1 & \text{cert } f & r & T & B & \text{step } pc & s = s \end{bmatrix}\overline{\int} "wtl_inst_list (i#is) cert f r T B step pc s =
```
(let  $s'$  = wtl cert cert f r T B step pc s in if  $s' = T \vee s = T$  then T else wtl inst list is cert f r T B step (pc+1)  $s'$ )" definition cert\_ok :: "'s certificate  $\Rightarrow$  nat  $\Rightarrow$  's  $\Rightarrow$  's  $\Rightarrow$  's set  $\Rightarrow$  bool" where "cert\_ok cert n T B A  $\equiv$   $(\forall i \leq n$ . cert! $i \in A \land$  cert! $i \neq T$ )  $\land$  (cert!n = B)" **definition** bottom :: "'a ord  $\Rightarrow$  'a  $\Rightarrow$  bool" where "bottom  $r B \equiv \forall x. B \leq r x$ " **locale** lbv = Semilat + fixes  $T :: "a" ("T")$ **fixes** B :: "'a" ("⊥") **fixes** step :: "'a step\_type" **assumes** top: "top  $r \top$ " **assumes**  $T_A$ : " $T \in A$ " **assumes** bot: "bottom  $r \perp$ " **assumes** B\_A: "⊥ ∈ A" fixes merge :: "'a certificate  $\Rightarrow$  nat  $\Rightarrow$  (nat  $\times$  'a) list  $\Rightarrow$  'a  $\Rightarrow$  'a" defines  $\text{mrg\_def:}$  "merge cert  $\equiv$  LBVSpec.merge cert f r  $\top$ " fixes wti :: "'a certificate  $\Rightarrow$  nat  $\Rightarrow$  'a  $\Rightarrow$  'a" defines wti def: "wti cert  $\equiv$  wtl inst cert f r  $\top$  step" fixes wtc :: "'a certificate  $\Rightarrow$  nat  $\Rightarrow$  'a  $\Rightarrow$  'a" defines wtc\_def: "wtc cert  $\equiv$  wtl\_cert cert f r  $\top \perp$  step" fixes wtl :: "'b list  $\Rightarrow$  'a certificate  $\Rightarrow$  nat  $\Rightarrow$  'a  $\Rightarrow$  'a" defines wtl\_def: "wtl ins cert  $\equiv$  wtl\_inst\_list ins cert f r  $\top \perp$  step" **lemma** (**in** lbv) wti: "wti c pc  $s \equiv$  merge c pc (step pc s) (c!(pc+1))"  $\langle proof \rangle$ **lemma** (**in** lbv) wtc: "wtc c pc s  $\equiv$  if c!pc =  $\perp$  then wti c pc s else if s <=\_r c!pc then wti c pc (c!pc) else  $T$ "  $\langle proof \rangle$ **lemma** cert\_okD1 [intro?]: "cert\_ok c n T B A  $\implies$  pc < n  $\implies$  c!pc  $\in$  A"  $\langle proof \rangle$ **lemma** cert\_okD2 [intro?]: "cert\_ok c n T B A  $\implies$  c!n = B"  $\langle proof \rangle$ **lemma** cert\_okD3 [intro?]: "cert\_ok c n T B  $A \implies B \in A \implies pc \le n \implies c!Suc \text{ } pc \in A$ "  $\langle proof \rangle$ **lemma** cert\_okD4 [intro?]:

```
"cert ok c n T B A \implies pc < n \implies c!pc \neq T"
  \langle proof \rangledeclare Let_def [simp]
4.10.1 more semilattice lemmas
lemma (in lbv) sup_top [simp, elim]:
  assumes x: "x \in A"shows "x + f \top = \top"
\langle proof \ranglelemma (in lbv) plusplussup_top [simp, elim]:
  "set xs \subseteq A \implies xs ++_f \top = \top"
  \langle proof \ranglelemma (in Semilat) pp_ub1':
  assumes S: "snd'set S \subseteq A"
  assumes y: "y \in A" and ab: "a, b) \in set S"shows "b \leq r map snd [(p', t') \leftarrow S \cdot p' = a] ++ f y"
\langle proof \ranglelemma (in lbv) bottom_le [simp, intro]:
  " \perp \leq r x"\langle proof \ranglelemma (in lbv) le_bottom [simp]:
  ''x \leq r \perp = (x = \perp)"\langle proof \rangle4.10.2 merge
lemma (in lbv) merge_Nil [simp]:
  "merge c pc \Box x = x'' \langle proof \ranglelemma (in lbv) merge_Cons [simp]:
  "merge c pc (1#1s) x = merge c pc 1s (if fst 1=pc+1 then snd 1 + f x
                                                  else if snd l \leq r (c!fst 1) then x
                                                   else \top)"
  \langle proof \ranglelemma (in lbv) merge_Err [simp]:
  "snd'set ss \subseteq A \implies merge c pc ss \top = \top"
  \langle proof \ranglelemma (in lbv) merge_not_top:
  \text{``}\wedge x. snd'set ss \subseteq A \implies merge c pc ss x \neq \top \implies\forall (pc',s') \in set ss. (pc' \neq pc+1 \longrightarrow s' <=_r (c!pc'))"
  (is " \wedge x. ?set ss \implies ?merge ss x \implies ?P ss")
```
 $\langle proof \rangle$ 

**lemma** (**in** lbv) merge\_def: **shows**  $"\bigwedge x.\; x \in A \implies \text{snd}' \text{set} \; \text{ss} \subseteq A \implies$ merge  $c$  pc ss  $x =$ (if  $\forall$  (pc',s')  $\in$  set ss. pc' $\neq$ pc+1  $\rightarrow$  s' <=\_r c!pc' then map snd  $[(p',t') \leftarrow ss. p' = pc + 1]$  ++ f x else  $\top$ )"  $(\text{is} \ ^{''}\text{/x. } \_\Rightarrow \_\Rightarrow \_\text{merge}$  as x = ?if ss x" is " $\text{/x. } \_\Rightarrow \_\Rightarrow \_\text{?}$  ?P ss x")  $\langle proof \rangle$ 

```
lemma (in lbv) merge_not_top_s:
  assumes x: "x \in A" and ss: "snd'set ss \subseteq A"assumes m: "merge c pc ss x \neq T"
  shows "merge c pc ss x = (map snd [(p',t') \leftarrow \text{ss. } p'=\text{pc+1}] ++ f x)"
\langle proof \rangle
```
#### **4.10.3 wtl-inst-list**

```
lemmas [iff] = not_Err_eq
lemma (in lbv) wtl_Nil [simp]: "wtl [] c pc s = s"
  \langle proof \ranglelemma (in lbv) wtl_Cons [simp]:
  "wtl (i\#is) c pc s =
  (let s' = wtc c pc s in if s' = \top \vee s = \top then \top else wtl is c (pc+1) s')"
  \langle proof \ranglelemma (in lbv) wtl_Cons_not_top:
  "wtl (i#is) c pc s \neq \top =
  (wtc c pc s \neq \top \wedge s \neq T \wedge wtl is c (pc+1) (wtc c pc s) \neq \top)"
  \langle proof \ranglelemma (in lbv) wtl top [simp]: "wtl ls c pc \top = \top"
  \langle proof \ranglelemma (in lbv) wtl_not_top:
  "wtl ls c pc s \neq \top \implies s \neq \top"
  \langle proof \ranglelemma (in lbv) wtl_append [simp]:
  "\wedgepc s. wtl (a@b) c pc s = wtl b c (pc+length a) (wtl a c pc s)"
  \langle proof \ranglelemma (in lbv) wtl_take:
  "wtl is c pc s \neq \top \implies wtl (take pc' is) c pc s \neq \top"
  (is "?wtl is \neq _ \implies _")
\langle proof \ranglelemma take_Suc:
  "\forall n. n < length 1 \longrightarrow take (Suc n) 1 = (take n 1)@[1!n]" (is "?P 1")
\langle proof \ranglelemma (in lbv) wtl_Suc:
```

```
assumes suc: "pc+1 < length is"
  assumes wtl: "wtl (take pc is) c 0 s \neq \top"
  shows "wtl (take (pc+1) is) c \theta s = wtc \ c \ pc (wtl (take pc is) c \theta s)"
\langle proof \ranglelemma (in lbv) wtl_all:
  assumes all: "wtl is c 0 s \neq \top" (is "?wtl is \neq _")
  assumes pc: "pc < length is"
  shows "wtc c pc (wtl (take pc is) c 0 s) \neq \top"
\langle proof \rangle4.10.4 preserves-type
lemma (in lbv) merge_pres:
  assumes s0: "snd'set ss \subseteq A" and x: "x \in A"
  shows "merge c pc ss x \in A"
\langle proof \ranglelemma pres_typeD2:
  "pres_type step n A \implies s \in A \implies p \le n \implies \text{snd}' \text{set} (step p s) \subseteq A"
  \langle proof \ranglelemma (in lbv) wti_pres [intro?]:
  assumes pres: "pres_type step n A"
  assumes cert: "c!(pc+1) \in A"
  assumes s\_pc: "s \in A" "pc < n"
  shows "wti c pc s \in A"
\langle proof \ranglelemma (in lbv) wtc_pres:
  assumes pres: "pres_type step n A"
  assumes cert: "c!pc \in A" and cert': "c!(pc+1) \in A"
  assumes s: "s \in A" and pc: "pc < n"shows "wtc c pc s \in A"
\langle proof \ranglelemma (in lbv) wtl_pres:
  assumes pres: "pres_type step (length is) A"
  assumes cert: "cert_ok c (length is) \top \perp A''assumes s: "s \in A"assumes all: "wtl is c 0 s \neq T"
  shows "pc < length is \implies wtl (take pc is) c 0 s \in A"
  (is "?len pc \implies ?wt1 pc \in A")\langle proof \rangle
```
 $90$ 

## **4.11 Correctness of the LBV**

**theory** LBVCorrect

```
imports LBVSpec Typing_Framework
begin
\text{locale } \text{l} bvs = \text{l} bv +
  fixes s0 :: 'a ("s_0")
  fixes c :: "'a list"
  fixes ins :: "'b list"
  fixes phi :: "'a list" ("ϕ")
  defines phi_def:
  "\varphi \equiv map (\lambda pc. if c!pc = \perp then wtl (take pc ins) c 0 s0 else c!pc)
        [0..<length ins]"
  assumes bounded: "bounded step (length ins)"
  assumes cert: "cert ok c (length ins) \top \perp A''assumes pres: "pres_type step (length ins) A"
lemma (in lbvs) phi_None [intro?]:
  "[\mathbb{P} pc < length ins; c!pc = \bot] \implies \varphi ! pc = wtl (take pc ins) c 0 s0"
  \langle proof \ranglelemma (in lbvs) phi_Some [intro?]:
  "[pc < length ins; c!pc \neq \bot ]] \implies \varphi ! pc = c ! pc"
  \langle proof \ranglelemma (in lbvs) phi_len [simp]:
  "length \varphi = length ins"
  \langle proof \ranglelemma (in lbvs) wtl_suc_pc:
  assumes all: "wtl ins c 0 s_0 \neq \top"
  assumes pc: "pc+1 < length ins"
  shows "wtl (take (pc+1) ins) c 0 s0 \sqsubseteq_r \varphi!(pc+1)"
\langle proof \ranglelemma (in lbvs) wtl_stable:
  assumes wtl: "wtl ins c 0 s0 \neq \top"
  assumes s0: "s0 \in A"
  assumes pc: "pc < length ins"
  shows "stable r step \varphi pc"
\langle proof \ranglelemma (in lbvs) phi_not_top:
  assumes wtl: "wtl ins c 0 s0 \neq \top"
  assumes pc: "pc < length ins"
  shows "\varphi!pc \neq \top"
\langle proof \ranglelemma (in lbvs) phi_in_A:
  assumes wtl: "wtl ins c 0 s0 \neq \top"
  assumes s0: "s0 \in A"
```

```
shows "\varphi \in list (length ins) A''\langle proof \ranglelemma (in lbvs) phi0:
  assumes wtl: "wtl ins c 0 s0 \neq \top"
  assumes 0: "0 < length ins"
  shows "s0 \leq r \varphi!0"
\langle proof \rangletheorem (in lbvs) wtl_sound:
  assumes wtl: "wtl ins c 0 s0 \neq \top"
  assumes s0: "s0 \in A"
  shows "\existsts. wt_step r \top step ts"
\langle proof \rangletheorem (in lbvs) wtl_sound_strong:
  assumes wtl: "wtl ins c \overline{0} s0 \neq \overline{\top}"
  assumes s0: "s0 \in A"
  assumes nz: "0 < length ins"
  shows "∃ts ∈ list (length ins) A. wt step r ⊺ step ts ∧ s0 <= r ts!0"\langle proof \rangle
```
# **4.12 Completeness of the LBV**

```
theory LBVComplete
imports LBVSpec Typing_Framework
begin
definition is_target :: "['s step_type, 's list, nat] ⇒ bool" where
  "is_target step phi pc' \leftrightarrow(∃ pc s'. pc' 6= pc+1 ∧ pc < length phi ∧ (pc',s') ∈ set (step pc (phi!pc)))"
definition make cert :: "['s step_type, 's list, 's] \Rightarrow 's certificate" where
  "make_cert step phi B =map (\lambdapc. if is_target step phi pc then phi!pc else B) [0..<length phi] @ [B]"
lemma [code]:
  "is_target step phi pc' =list_ex (\lambda pc. pc' \neq pc+1 \land List.member (map fst (step pc (phi!pc))) pc') [0..<length
phi]"
\langle proof \rangle\text{locale } lbvc = lbv +
  fixes phi :: "'a list" ("φ")fixes c :: "'a list"
  defines cert def: "c \equiv make cert step \varphi \perp"
```

```
92
```

```
assumes mono: "mono r step (length \varphi) A"
  assumes pres: "pres type step (length \varphi) A"
  assumes phi: "\forall pc < length \varphi. \varphi!pc \in A \land \varphi!pc \neq \top"
  assumes bounded: "bounded step (length \varphi)"
  assumes B_n \neq T: " \perp \neq T"lemma (in lbvc) cert: "cert_ok c (length \varphi) \top \perp A"
\langle proof \ranglelemmas [simp del] = split_paired_Ex
lemma (in lbvc) cert_target [intro?]:
  "[(pc', s') \in set (step pc (\varphi! p c));
       pc' \neq pc+1; pc < length \varphi; pc' < length \varphi\implies c!pc' = \varphi!pc'\langle proof \ranglelemma (in lbvc) cert_approx [intro?]:
  "[pc < length \varphi; c!pc \neq \perp ]]
  \Rightarrow c!pc = \varphi!pc"
  \langle proof \ranglelemma (in lbv) le_top [simp, intro]:
  "x \leq r "
  \langle proof \ranglelemma (in lbv) merge_mono:
  assumes less: "ss2 ≤|r| ss1"
  assumes x: "x \in A"
  \text{assumes ss1:} \quad \text{''snd} \text{'} \text{set ss1} \subseteq A''assumes ss2: "snd'set ss2 \subset A"
  shows "merge c pc ss2 x \le r merge c pc ss1 x'' (is "?s2 \le r ?s1")
\langle proof \ranglelemma (in lbvc) wti_mono:
  assumes less: "s2 <=_r s1"
  assumes pc: "pc < length \varphi"
  assumes s1: "s1 \in A"
  assumes s2: "s2 \in A"shows "wti c pc s2 <=_r wti c pc s1" (is "?s2' <=_r ?s1'")
\langle proof \ranglelemma (in lbvc) wtc_mono:
  assumes less: "s2 <=_r s1"
  assumes pc: "pc < length \varphi"
  assumes s1: "s1 \in A"
  assumes s2: "s2 \in A"
```

```
shows "wtc c pc s2 \le r wtc c pc s1" (is "?s2' \le r ?s1'")
\langle proof \ranglelemma (in lbv) top_le_conv [simp]:
   "\top <=_r x = (x = \top)"
   \langle proof \ranglelemma (in lbv) neq_top [simp, elim]:
   "\mathbb{I} \times \leq_{r} x \text{ } y; y \neq \top \mathbb{I} \implies x \neq \top \mathbb{I}\langle proof \ranglelemma (in lbvc) stable_wti:
   assumes stable: "stable r step \varphi pc"
  assumes pc: "pc < length \varphi"
   shows "wti c pc (\varphi \cdot \text{pc}) \neq \top"
\langle proof \ranglelemma (in lbvc) wti_less:
   assumes stable: "stable r step \varphi pc"
   assumes suc pc: "Suc pc < length \varphi"
  shows "wti c pc (\varphi! p c) \leq r \varphi! Suc pc" (is "?wti \leq r ")
\langle proof \ranglelemma (in lbvc) stable_wtc:
   assumes stable: "stable r step phi pc"
   assumes pc: "pc < length \varphi"
   shows "wtc c pc (\varphi \cdot \text{pc}) \neq \top"
\langle proof \ranglelemma (in lbvc) wtc_less:
   assumes stable: "stable r step \varphi pc"
   assumes \textit{succ\_pc}: "Suc pc < length \varphi"
   shows "wtc c pc (\varphi! p c) \leq r \varphi! Suc pc" (is "?wtc \leq r \leq ")
\langle proof \ranglelemma (in lbvc) wt_step_wtl_lemma:
   assumes wt_step: "wt_step r \top step \varphi"
   \texttt{shows} "\bigwedge \texttt{pc} \texttt{ s.} \texttt{ pcf.} \texttt{length} \texttt{ lsf} \texttt{s = length} \texttt{ }\varphi \implies \texttt{s \texttt{ < = r} \texttt{ }\varphi \texttt{!} \texttt{pc} \implies \texttt{s \texttt{ } \in A} \implies \texttt{s \texttt{ \neq T} \implies \texttt{s \texttt{ } \in A} \texttt{ } \implies \texttt{s \texttt{ \neq T} \implies \texttt{s \texttt{ } \in A} \texttt{ } \implies \texttt{s \texttt{ \neq T} \implies \texttt{s \texttt{ \neq Twtl 1s c pc s \neq \top"
   (is "\bigwedge pc s. \Box \Rightarrow \Box \Rightarrow \Box \Rightarrow \Box \Rightarrow ?wt1 ls pc s \neq \Box")
\langle proof \rangletheorem (in lbvc) wtl_complete:
   assumes wt: "wt_step r \top step \varphi"
      and s: "s <=_r \varphi!0" "s \in A" "s \neq T"
      and len: "length ins = length phi"
  shows "wtl ins c \theta s \neq \top"
\langle proof \rangle
```

```
94
```

```
end
```
# **4.13 Abstract Bytecode Verifier**

## **4.14 Semilattices**

# **4.15 The Java Type System as Semilattice**

```
theory JType
imports "../DFA/Semilattices" "../J/WellForm"
begin
definition super :: "'a prog \Rightarrow cname \Rightarrow cname" where
   "super G \subset \subseteq fst (the (class G \subset C))"
lemma superI:
  "G \vdash C \precC1 D \Longrightarrow super G C = D"
  \langle proof \rangledefinition is_ref :: "ty ⇒ bool" where
   "is_ref T == case T of PrimT t \Rightarrow False | RefT r \Rightarrow True"
definition sup :: "'c prog \Rightarrow ty \Rightarrow ty \Rightarrow ty err" where
   "sup G T1 T2 ==
  case T1 of PrimT P1 \Rightarrow (case T2 of PrimT P2 \Rightarrow(if P1 = P2 then OK (PrimT P1) else Err) | RefT R \Rightarrow Err| RefT R1 \Rightarrow (case T2 of PrimT P \Rightarrow Err | RefT R2 \Rightarrow(case R1 of NullT \Rightarrow (case R2 of NullT \Rightarrow OK NT | ClassT C \Rightarrow OK (Class C))
               | ClassT C \Rightarrow (case R2 of NullT \Rightarrow OK (Class C)
                                   | ClassT D \Rightarrow OK (Class (exec_lub (subcls1 G) (super G) C D)))))"
definition subtype :: "'c prog \Rightarrow ty \Rightarrow ty \Rightarrow bool" where
   "subtype G T1 T2 == G \vdash T1 \prec T2"
definition is_ty :: "'c prog \Rightarrow ty \Rightarrow bool" where
   "is_ty G T == case T of PrimT P \Rightarrow True | RefT R \Rightarrow(case R of NullT \Rightarrow True | ClassT C \Rightarrow (C, 0bject) \in (subcls1 G)*)"
abbreviation "types G == Collect (is_type G)"
definition esl :: "'c prog \Rightarrow ty esl" where
   "esl G = (types G, subtype G, sup G)"lemma PrimT_PrimT: "(G + xb \leq PrimT p) = (xb = PrimT p)"
  \langle proof \ranglelemma PrimT_PrimT2: "(G \vdash PrimT p \preceq xb) = (xb = PrimT p)"
  \langle proof \ranglelemma is_tyI:
  "[ is type G T; ws prog G ]] \implies is ty G T"
  \langle proof \ranglelemma is_type_conv:
   "ws_prog G \implies is\_type \ G \ T = is\_ty \ G \ T"
```

```
96
```

```
\langle proof \ranglelemma order_widen:
  "acyclic (subcls1 G) \implies order (subtype G)"
  \langle proof \ranglelemma wf_converse_subcls1_impl_acc_subtype:
  "wf ((subcls1 G)<sup>-1</sup>) \implies acc (subtype G)"
\langle proof \ranglelemma closed_err_types:
  "\parallel ws_prog G; single_valued (subcls1 G); acyclic (subcls1 G) \parallel\implies closed (err (types G)) (lift2 (sup G))"
  \langle proof \ranglelemma sup_subtype_greater:
  "[[ ws_prog G; single_valued (subcls1 G); acyclic (subcls1 G);
       is_type G t1; is_type G t2; sup G t1 t2 = 0K s ]
  \implies subtype G t1 s \land subtype G t2 s"
\langle proof \ranglelemma sup_subtype_smallest:
  "\parallel ws_prog G; single_valued (subcls1 G); acyclic (subcls1 G);
       is_type G a; is_type G b; is_type G c;
       subtype G a c; subtype G b c; sup G a b = OK d\implies subtype G d c"
\langle proof \ranglelemma sup_exists:
  "[[ subtype G a c; subtype G b c; sup G a b = Err ]] \implies False"
  \langle proof \ranglelemma err_semilat_JType_esl_lemma:
  "\parallel ws_prog G; single_valued (subcls1 G); acyclic (subcls1 G) \parallel\implies err_semilat (esl G)"
\langle proof \ranglelemma single_valued_subcls1:
  "ws_prog G \implies single_valued (subcls1 G)"
  \langle proof \rangletheorem err_semilat_JType_esl:
  "ws_prog G \implies err_semilat (esl G)"
  \langle proof \rangle
```
# **4.16 The JVM Type System as Semilattice**

**theory** JVMType **imports** JType **begin**

```
type synonym locvars type = "ty err list"
type_synonym opstack_type = "ty list"
type_synonym state_type = "opstack_type × locvars_type"
type_synonym state = "state_type option err" — for Kildall
type_synonym method_type = "state_type option list" — for BVSpec
type synonym class_type = "sig \Rightarrow method_type"
type_synonym prog_type = "cname ⇒ class_type"
definition stk_esl :: "'c prog \Rightarrow nat \Rightarrow ty list esl" where
  "stk_esl S maxs == upto_esl maxs (JType. e s l S)"
definition reg sl :: "'c prog \Rightarrow nat \Rightarrow ty err list sl" where
   "reg_sl S maxr == Listn.sl maxr (Err.sl (JType.esl S))"
definition sl :: "'c prog \Rightarrow nat \Rightarrow nat \Rightarrow state sl" where
  "sl S maxs maxr ==
  Err.sl(Opt.esl(Product.esl (stk esl S maxs) (Err.esl(reg sl S maxr))))"
definition states :: "'c prog \Rightarrow nat \Rightarrow nat \Rightarrow state set" where
  "states S maxs maxr == fst(s1 S \text{ max} \text{ max})"
definition le :: "'c prog \Rightarrow nat \Rightarrow nat \Rightarrow state ord" where
  "le S maxs maxr == fst(snd(s1 S max max))"
definition sup :: "'c prog \Rightarrow nat \Rightarrow nat \Rightarrow state binop" where
   "sup S maxs maxr == \text{snd}(\text{snd}(s1 S \text{ max} \text{ max}))"
definition sup_ty_opt :: "['code prog,ty err,ty err] \Rightarrow bool"
                    ('''_- \vdash _ <=o _" [71,71] 70) where
  "sup_ty_opt G = Err.le (subtype G)"
definition sup_loc :: "['code prog,locvars_type,locvars_type] ⇒ bool"
                ("_ - \vdash _ - \leq -1 \_ " [71,71] 70) where
  "sup\_loc G == Listn.le (sup\_ty\_opt G)"
definition sup_state :: "['code prog, state_type, state_type] \Rightarrow bool"
                 ('''_- \vdash - \leq s_-'' [71,71] 70) where
   "sup_state G == Product.le (Listn.le (subtype G)) (sup_loc G)"
definition sup_state_opt :: "['code prog,state_type option,state_type option] ⇒ bool"
                      (" _ + _ < =& ' ) " _ " [71, 71] 70) where"sup state opt G = = Opt.Le (sup state G)"
lemma JVM_states_unfold:
  "states S maxs maxr == err(\text{opt}((\bigcup \{list \ n \ (types \ S) \ | n. \ n \leq \ maxs\}) \timeslist maxr (err(types S))))"
  \langle proof \rangle
```
**lemma** JVM\_le\_unfold:

```
"le S m n ==Err.le(Opt.le(Product.le(Listn.le(subtype S))(Listn.le(Err.le(subtype S)))))"
  \langle proof \ranglelemma JVM_le_convert:
  "le G m n (0K t1) (0K t2) = G + t1 \le 't2"\langle proof \ranglelemma JVM_le_Err_conv:
  "le G m n = Err.1e (sup_state_opt G)"
  \langle proof \ranglelemma zip_map [rule_format]:
  "\forall a. length a = length b \longrightarrowzip (map f a) (map g b) = map (\lambda(x,y). (f x, g y)) (zip a b)"
  \langle proof \ranglelemma [simp]: "Err.le r (OK a) (OK b) = r a b"
  \langle proof \ranglelemma stk_convert:
  "Listn.le (subtype G) a b = G \vdash map OK a \leq = 1 map OK b"
\langle proof \ranglelemma sup_state_conv:
  ''(G \mid s1 \leq s s2) ==(G \vdash map \nOK (fst \nS1) \leq 1 map \nOK (fst \nS2)) \wedge (G \vdash end \nS1 \leq 1 and \nS2)''\langle proof \ranglelemma subtype_refl [simp]:
  "subtype G t t"
  \langle proof \rangletheorem sup_ty_opt_refl [simp]:
  "G \vdash t \iff\langle proof \ranglelemma le_list_refl2 [simp]:
  \sqrt[n]{(x s. r x s x s)} \implies Listn. le r x s x s''\langle proof \rangletheorem sup_loc_refl [simp]:
  "G \vdash t \leq I \ t"
  \langle proof \rangletheorem sup_state_refl [simp]:
  ''G \vdash s \leq=s s"
  \langle proof \rangle
```

```
theorem sup_state_opt_refl [simp]:
  ''G \vdash s \leq s"
  \langle proof \rangle
```

```
theorem anyConvErr [simp]:
   ''(G \mid Err \leq o any) = (any = Err)"
   \langle proof \rangletheorem OKanyConvOK [simp]:
   "(G \vdash (OK ty') <=o (OK ty)) = (G \vdash ty' \preceq ty)"
   \langle proof \rangletheorem sup_ty_opt_OK:
   "G \vdash a <=o (OK b) \implies \exists x. a = OK x"
   \langle proof \ranglelemma widen_PrimT_conv1 [simp]:
   T \parallel G \mid S \preceq T; S = PrimT \times \parallel \implies T = PrimT \times T\langle proof \rangletheorem sup_PTS_eq:
   "(G \vdash OK (PrimT p) <= o X) = (X=Err \vee X = OK (PrimT p))"
   \langle proof \rangletheorem sup_loc_Nil [iff]:
   ''(G \mid [] \leq I \, XT) = (XT=[J)"
   \langle proof \rangletheorem sup_loc_Cons [iff]:
   \forall G \vdash (Y \# YT) \iff \exists X \bot Y = (\exists X \ XT'. \ XT=X \# XT' \land (G \vdash Y \iff X) \land (G \vdash YT \iff Y \dashv Y) \forall Y\langle proof \rangletheorem sup_loc_Cons2:
   "(G ` YT <=l (X#XT)) = (∃ Y YT'. YT=Y#YT' ∧ (G ` Y <=o X) ∧ (G ` YT' <=l XT))"
   \langle proof \ranglelemma sup_state_Cons:
   "(G \vdash (x#xt, a) <=s (y#yt, b)) =
    ((G \vdash x \preceq y) \land (G \vdash (xt,a) \leq s (yt,b)))"
   \langle proof \rangletheorem sup_loc_length:
   "G \vdash a <=1 b \implies length a = length b"
\langle proof \rangletheorem sup_loc_nth:
   "[G \vdash a \leq 1 b; n \leq 1 ength a \rVert \Rightarrow G \vdash (a \cdot ln) \leq o (b \cdot ln)"
\langle proof \rangletheorem all_nth_sup_loc:
   "\forall b. length a = length b \longrightarrow (\forall n. n < length a \longrightarrow (G \vdash (a \cdot n) \prec o (b \cdot n)))−→ (G ` a <=l b)" (is "?P a")
\langle proof \rangle
```

```
100
```

```
theorem sup_loc_append:
   "length a = length b \implies(G \mid (a@x) \leq 1 (b@y)) = ((G \mid a \leq 1 b) \land (G \mid x \leq 1 y))"
\langle proof \rangletheorem sup_loc_rev [simp]:
   "(G \vdash (rev a) <=1 rev b) = (G \vdash a <=1 b)"
\langle proof \rangletheorem sup_loc_update [rule_format]:
   "\forall n y. (G \vdash a <=o b) \longrightarrow n < length y \longrightarrow (G \vdash x <=l y) \longrightarrow(G \mid x[n := a] \leq 1 \text{ y}[n := b])" (is "?P(x)")
\langle proof \rangletheorem sup_state_length [simp]:
   "G \vdash s2 <=s s1 \implieslength (fst s2) = length (fst s1) \land length (snd s2) = length (snd s1)"
  \langle proof \rangletheorem sup_state_append_snd:
   "length a = length b \implies(G \ \mid (i, a\emptyset x) \iff (j, b\emptyset y)) = ((G \ \mid (i, a) \iff (j, b)) \ \land \ (G \ \mid (i, x) \iff (j, y))"
  \langle proof \rangletheorem sup_state_append_fst:
   "length a = length b \implies(G \vdash (a\& x, i) \leq s (b\& y, j)) = ((G \vdash (a, i) \leq s (b, j)) \land (G \vdash (x, i) \leq s (y, j)))"
  \langle proof \rangletheorem sup_state_Cons1:
   ''(G \vdash (x \# xt, a) \leq s (yt, b)) =(\exists y \; yt'. \; yt=yy# yt'. \wedge (G ⊢ x ≤ y) \wedge (G ⊢ (xt,a) <=s (yt',b)))''\langle proof \rangletheorem sup_state_Cons2:
   ''(G \mid (xt, a) \leq s (y \# y t, b)) =(\exists x \; xt'. \; xt=x\# xt'. \land (G \vdash x \preceq y) \land (G \vdash (xt'.a) \leq s (yt.b)))"
  \langle proof \rangletheorem sup_state_ignore_fst:
   "G \vdash (a, x) <=s (b, y) \implies G \vdash (c, x) <=s (c, y)"
  \langle proof \rangletheorem sup_state_rev_fst:
   "(G \vdash (rev a, x) <=s (rev b, y)) = (G \vdash (a, x) <=s (b, y))"
\langle proof \ranglelemma sup_state_opt_None_any [iff]:
  "(G \mid \text{None} \leq ' \text{any}) = \text{True}"
  \langle proof \rangle
```

```
lemma sup state opt any None [iff]:
    "(G \mid \text{any} \leq' \text{None}) = (\text{any} = \text{None})"
   \langle proof \ranglelemma sup_state_opt_Some_Some [iff]:
    "(G \vdash (Some a) <=' (Some b)) = (G \vdash a <=s b)"
   \langle proof \ranglelemma sup_state_opt_any_Some [iff]:
    "(G \vdash (Some a) <=' any) = (\existsb. any = Some b \land G \vdash a <=s b)"
   \langle proof \ranglelemma sup_state_opt_Some_any:
    "(G ` any <=' (Some b)) = (any = None ∨ (∃ a. any = Some a ∧ G ` a <=s b))"
   \langle proof \rangletheorem sup_ty_opt_trans [trans]:
    "[G \vdash a \iff b; G \vdash b \iff c = o \ c] \implies G \vdash a \iff c"\langle proof \rangletheorem sup_loc_trans [trans]:
    "[G \vdash a \leq 1 b; G \vdash b \leq 1 c] \implies G \vdash a \leq 1 c"
\langle proof \rangletheorem sup_state_trans [trans]:
    \lbrack\lbrack G\ \rbrack\lbrack G\ \rbrack\lbrack G\\langle proof \rangletheorem sup_state_opt_trans [trans]:
    "[G \vdash a \leq' b; G \vdash b \leq' c] \implies G \vdash a \leq' c"
   \langle proof \rangle
```
## **4.17 Effect of Instructions on the State Type**

**theory** Effect **imports** JVMType "../JVM/JVMExceptions" **begin**

 $type\_symonym$  succ\_type =  $"(p\_count \times state\_type \text{ option})$  list"

Program counter of successor instructions:

**primrec** succs :: "instr  $\Rightarrow$  p\_count  $\Rightarrow$  p\_count list" where "succs (Load idx)  $pc = [pc+1]$ "  $\int$  "succs (Store idx) pc =  $[pc+1]$ "  $|$  "succs (LitPush v) pc =  $[pc+1]$ "  $|$  "succs (Getfield F C) pc =  $[pc+1]$ "  $\int$  "succs (Putfield F C) pc =  $[pc+1]$ "  $\int$  "succs (New C) pc =  $[pc+1]$ "  $|$  "succs (Checkcast C) pc =  $[pc+1]$ "

```
\begin{aligned} \text{|} \text{ } \text{``success Pop pc} &= \text{[pc+1]}\text{''} \\ \text{|} \text{ } \text{``success Dup pc} &= \text{[pc+1]}\text{''} \end{aligned}\begin{array}{ccc} | & \text{``success Dup pc} & = & \text{[pc+1]} \text{''} \\ | & \text{``success Dup x1 pc} & = & \text{[pc+1]} \text{''} \end{array}\frac{1}{1} "succs Dup x1 pc
\int "succs Dup_x2 pc = [pc+1]"
\int "succs Swap pc = [pc+1]"
| "succs IAdd pc = [pc+1]"
| "succs (Ifcmpeq b) pc = [pc+1, nat (int pc + b)]"
| "succs (Goto b) pc = [nat (int pc + b)]"
| "succs Return pc = [pc]"
| "succs (Invoke C mn fpTs) pc = [pc+1]"
\int "succs Throw pc = [pc]"
```
Effect of instruction on the state type:

```
fun eff' :: "instr \times jvm_prog \times state_type \Rightarrow state_type"
where
"eff' (Load idx, G, (ST, LT)) = (ok_val (LT ! idx) # ST, LT)" |
"eff' (Store idx, G, (ts#ST, LT)) = (ST, LT[idx := OK ts])""eff' (LitPush v, G, (ST, LT)) = (the (typeof (\lambda v. None) v) # ST, LT)" |
"eff' (Getfield F C, G, (\sigmaT#ST, LT)) = (snd (the (field (G,C) F)) # ST, LT)" |
"eff' (Putfield F C, G, (vT#oT#ST, LT) = (ST, LT)""eff' (New C, G, (ST, LT)) = (Class C # ST, LT)" |
"eff' (Checkcast C, G, (RefT rt#ST,LT)) = (Class C # ST,LT)" |
"eff' (Pop, G, (ts#ST, LT)) = (ST, LT)" |
"eff' (Dup, G, (ts#ST, LT)) = (ts#ts#ST, LT)""eff' (Dup_x1, G, (ts1#ts2#ST,LT)) = (ts1#ts2#ts1#ST,LT)" |
"eff' (Dup_x2, G, (ts1#ts2#ts3#ST, LT)) = (ts1#ts2#ts3#ts1#ST, LT)""eff' (Swap, G, (ts1#ts2#ST,LT)) = (ts2#ts1#ST,LT)" |
"eff' (IAdd, G, (PrimT Integer#PrimT Integer#ST,LT))
                                       = (PrimT Integer#ST,LT)" |
"eff' (Ifcmpeq b, G, (ts1#ts2#ST, LT)) = (ST, LT""eff' (Goto b, G, s) = s'' |
 — Return has no successor instruction in the same method
"eff' (Return, G, s) = s'' |
 — Throw always terminates abruptly
"eff' (Throw, G, s) = s'' |
"eff' (Invoke C mn fpTs, G, (ST, LT)) = (let ST' = drop (length fpTs) ST
 in (fst (snd (the (method (G, C) (mn,fpTs))))#(tl ST'),LT))"
primrec match_any :: "jvm_prog ⇒ p_count ⇒ exception_table ⇒ cname list" where
  "match_any G pc [] = []"
| "match_any G pc (e#es) = (let (start_pc, end_pc, handler_pc, catch_type) = e;
                               es' = match\_any G pc esin
                           if start_pc <= pc \land pc < end_pc then catch_type#es' else es')"
primrec match :: "jvm_prog \Rightarrow xcpt \Rightarrow p_count \Rightarrow exception_table \Rightarrow cname list" where
  "match G X pc \lceil \rceil = \lceil \rceil"
```
 $\int$  "match G X pc (e#es) =

(if match\_exception\_entry G (Xcpt X) pc e then  $[X<sub>CD</sub>$ t X] else match G X pc es)"

**lemma** match\_some\_entry:

"match G X pc et = (if  $\exists e \in$  set et. match\_exception\_entry G (Xcpt X) pc e then [Xcpt

```
102
```
X] else [])"  $\langle proof \rangle$ **fun**  $xcpt$ \_names :: "instr  $\times$  jvm\_prog  $\times$  p\_count  $\times$  exception\_table  $\Rightarrow$  cname list" **where** "xcpt\_names (Getfield  $F C$ ,  $G$ ,  $pc$ ,  $et$ ) = match  $G$  NullPointer  $pc$  et" | "xcpt\_names (Putfield F C, G, pc, et) = match G NullPointer pc et" | "xcpt\_names (New C, G, pc, et) = match G OutOfMemory pc et" | "xcpt\_names (Checkcast C, G, pc, et) = match G ClassCast pc et" | "xcpt\_names (Throw, G, pc, et) = match\_any G pc et" | "xcpt\_names (Invoke C m p, G, pc, et) = match\_any G pc et"  $\int$  "xcpt\_names (i, G, pc, et) =  $[]$ " **definition** xcpt\_eff :: "instr  $\Rightarrow$  jvm\_prog  $\Rightarrow$  p\_count  $\Rightarrow$  state\_type option  $\Rightarrow$  exception\_table ⇒ succ\_type" **where** " $xcptf \; i \; G \; pc \; s \; et \; ==$ map ( $\lambda$ C. (the (match exception table G C pc et), case s of None  $\Rightarrow$  None | Some s'  $\Rightarrow$ Some ([Class C], snd s')))  $(xcpt\_names (i,G,pc,et))$ " **definition** norm\_eff :: "instr  $\Rightarrow$  jvm\_prog  $\Rightarrow$  state\_type option  $\Rightarrow$  state\_type option" where "norm\_eff i  $G = \text{map}$ \_option  $(\lambda s. \text{eff}' (i, G, s))$ " **definition** eff :: "instr  $\Rightarrow$  jvm\_prog  $\Rightarrow$  p\_count  $\Rightarrow$  exception\_table  $\Rightarrow$  state\_type option ⇒ succ\_type" **where** "eff i G pc et  $s = (map (\lambda pc'. (pc'.norm_{eff} if i G s)) (success i pc))$  (xcpt\_eff i G pc s et)" **definition** isPrimT :: "ty ⇒ bool" **where** "isPrimT T == case T of PrimT  $T'$   $\Rightarrow$  True | RefT  $T'$   $\Rightarrow$  False" **definition** isRefT :: "ty ⇒ bool" **where** "isRefT T == case T of PrimT  $T'$   $\Rightarrow$  False | RefT  $T'$   $\Rightarrow$  True" **lemma** isPrimT [simp]: "isPrimT  $T = (\exists T'. T = PrimT T')'' \langle proof \rangle$ **lemma** isRefT [simp]: "isRefT  $T = (\exists T'. T = RefT T')'' \langle proof \rangle$ **lemma** "list\_all2 P a  $b \implies \forall (x,y) \in set$  (zip a b). P x y"  $\langle proof \rangle$ Conditions under which eff is applicable: **fun** app' :: "instr  $\times$  jvm prog  $\times$  p count  $\times$  nat  $\times$  ty  $\times$  state type  $\Rightarrow$  bool" **where** "app' (Load idx, G, pc, maxs,  $rT$ ,  $s$ ) = (idx < length (snd s)  $\wedge$  (snd s) ! idx  $\neq$  Err  $\wedge$  length (fst s) < maxs)" | "app' (Store idx, G, pc, maxs, rT,  $(ts#ST, LT)$ ) =  $(idx < length LT)^"$ 

```
104
```

```
"app' (LitPush v, G, pc, maxs, rT, s) =
  (length (fst s) < maxs \wedge typeof (\lambdat. None) v \neq None)" |
"app' (Getfield F C, G, pc, maxs, rT, (oT#ST, LT)) =
  (is_class G C \land field (G,C) F \neq None \land fst (the (field (G,C) F)) = C \landG \vdash oT \preceq (Class C))'' |
"app' (Putfield F C, G, pc, maxs, rT, (vT#oT#ST, LT)) =
  (is_class G C \land field (G,C) F \neq None \land fst (the (field (G,C) F)) = C \landG \vdash \sigma T \preceq (Class C) \wedge G \vdash vT \preceq (snd (the (field (G,C) F))))" |
"app' (New C, G, pc, maxs, rT, s) =
  (is_class G C \land length (fst s) < maxs)" |
"app' (Checkcast C, G, pc, maxs, rT, (RefT rt#ST, LT)) =
  (is class G C)" |
"app' (Pop, G, pc, maxs, rT, (ts#ST, LT)) =
  True" |
"app' (Dup, G, pc, maxs, rT, (ts#ST, LT)) =
  (1+length ST < maxs)" |
"app' (Dup_x1, G, pc, maxs, rT, (ts1#ts2#ST, LT)) =
  (2+length ST < maxs)" |
"app' (Dup_x2, G, pc, maxs, rT, (ts1#ts2#ts3#ST, LT)) =
  (3+length ST < maxs)" |
"app' (Swap, G, pc, maxs, rT, (ts1#ts2#ST, LT)) =
  True" |
"app' (IAdd, G, pc, maxs, rT, (PrimT Integer#PrimT Integer#ST,LT)) =
  True" |
"app' (Ifcmpeq b, G, pc, maxs, rT, (ts#ts' # ST, LT)) =
  (0 \leq int \, pc + b \land (isPrimT \, ts \land ts' = ts \lor isRefT \, ts \land isRefT \, ts'))'' |
"app' (Goto b, G, pc, maxs, rT, s) =
  (0 \leq int pc + b)" |
"app' (Return, G, pc, maxs, rT, (T#ST, LT)) =
  (G \mid T \preceq rT)" |
"app' (Throw, G, pc, maxs, rT, (T#ST, LT)) =
  isRefT T" |
"app' (Invoke C mn fpTs, G, pc, maxs, rT, s) =
  (length fpTs < length (fst s) ∧
  (let apTs = rev (take (length fpTs) (fst s);
        X = hd (drop (length fpTs) (fst s))
   in
        G \vdash X \prec Class C \land is class G \subset \land method (G,C) (mn,fpTs) \neq None \landlist_all2 (\lambda x y. G \vdash x \preceq y) apTs fpTs))" |
"app' (i, G, pc, maxs, rT, s) = False"definition xcpt_app :: "instr \Rightarrow jvm_prog \Rightarrow nat \Rightarrow exception_table \Rightarrow bool" where
  "xcpt_app i G pc et \equiv \forall C \in \text{set}(x_{\text{cpt}}) ames (i, G, pc, et)). is_class G C"
definition app :: "instr \Rightarrow jvm_prog \Rightarrow nat \Rightarrow ty \Rightarrow nat \Rightarrow exception_table \Rightarrow state_type
option ⇒ bool" where
  "app i G maxs rT pc et s == case s of None \Rightarrow True | Some t \Rightarrow app' (i,G,pc,maxs,rT,t)
∧ xcpt_app i G pc et"
lemma match_any_match_table:
  "C \in set (match_any G pc et) \implies match_exception_table G C pc et \neq None"
  \langle proof \rangle
```

```
lemma match_X_match_table:
   "C \in set (match G X pc et) \implies match exception table G C pc et \neq None"
  \langle proof \ranglelemma xcpt_names_in_et:
  C \in set (xcpt_names (i,G,pc,et)) \implies\exists e \in set \text{ et. the (match\_exception\_table G C pc et) = fst (snd (snd e))"
  \langle proof \ranglelemma 1: "2 < length a \implies \exists l <sup>1</sup>' <sup>1</sup>'' ls. a = 1#1'#1''#1s)"
\langle proof \ranglelemma 2: "¬(2 < length a) \implies a = [] ∨ (\exists 1. a = [1]) ∨ (\exists 1 1'. a = [1,1'])"
\langle proof \ranglelemmas [simp] = app_def xcpt_app_def
simp rules for app
lemma appNone[simp]: "app i G maxs rT pc et None = True" \langle proof \ranglelemma appLoad[simp]:
"(app (Load idx) G maxs rT pc et (Some s)) = (\exists ST LT. s = (ST, LT) \land idx < length LT \land TLT!idx \neq Err \wedge length ST < maxs)"
  \langle proof \ranglelemma appStore[simp]:
"(app (Store idx) G maxs rT pc et (Some s)) = (\exists \text{ts ST LT. s} = (ts#ST, LT) \land idx < lengthLT)"
  \langle proof \ranglelemma appLitPush[simp]:
"(app (LitPush v) G maxs rT pc et (Some s)) = (\exists ST \ LT. s = (ST, LT) \land length ST < maxs\wedge typeof (\lambda v. None) v \neq None)"
  \langle proof \ranglelemma appGetField[simp]:
"(app (Getfield F C) G maxs rT pc et (Some s)) =
 \exists oT vT ST LT. s = (oT#ST, LT) \land is_class G C \landfield (G,C) F = Some (C,vT) \land G \vdash oT \preceq (Class C) \land (\forall x \in set (match G NullPointer
pc et). is_class G(x))"
  \langle proof \ranglelemma appPutField[simp]:
"(app (Putfield F C) G maxs rT pc et (Some s)) =
 \exists vT vT' oT ST LT. s = (vT#oT#ST, LT) \land is_class G C \landfield (G,C) F = Some (C, vT') \land G \vdash oT \preceq (Class C) \land G \vdash vT \preceq vT' \land(\forall x \in set \text{ (match } G \text{ NullPointer pc et)}. is class G \times))"
  \langle proof \ranglelemma appNew[simp]:
   "(app (New C) G maxs rT pc et (Some s)) =
```

```
(\exists ST LT. s=(ST, LT) \land is class G C \land length ST < maxS \land(\forall x \in set \text{ (match } G \text{ OutOfMemory pc et)}. is class G \times))"
  \langle proof \ranglelemma appCheckcast[simp]:
  "(app (Checkcast C) G maxs rT pc et (Some s)) =
  (\exists rT \, ST \, LT. \, s = (RefT \, rT#ST, LT) \land is_class G \, C \, \land s(\forall x \in set \text{ (match } G \text{ ClassCast pc et}). \text{ is } \text{class } G \text{ x}))"
  \langle proof \ranglelemma appPop[simp]:
"(app Pop G maxs rT pc et (Some s)) = (\exists \text{ts ST LT. s} = (ts#ST, LT))"
  \langle proof \ranglelemma appDup[simp]:
"(app Dup G maxs rT pc et (Some s)) = (\exists \text{ts ST LT. s} = (ts#ST, LT) \land 1+length ST < maxs)'"
  \langle proof \ranglelemma appDup_x1[simp]:
"(app Dup x1 G maxs rT pc et (Some s)) = (\exists \text{ts1 ts2 ST LT. s} = (ts1 # ts2 # ST, LT) \wedge 2+lengthST < maxs)"
  \langle proof \ranglelemma appDup_x2[simp]:
"(app Dup_x2 G maxs rT pc et (Some s)) = (\exists \text{ts1 ts2 ts3 ST LT. s} = (ts1\#ts2\#ts3\#ST, LT)\wedge 3+length ST < maxs)"
  \langle proof \ranglelemma appSwap[simp]:
"app Swap G maxs rT pc et (Some s) = (\exists \text{ts1 ts2 ST LT. s} = (ts1\#ts2\#ST, LT))"
  \langle proof \ranglelemma appIAdd[simp]:
"app IAdd G maxs rT pc et (Some s) = \exists ST LT. s = (PrimT Integer#PrimT Integer#ST, LT))"
  (is "?app s = ?P s")
\langle proof \ranglelemma appIfcmpeq[simp]:
"app (Ifcmpeq b) G maxs rT pc et (Some s) =
  (\exists \text{ts1 ts2 ST LT. s} = (ts1\#ts2\#ST, LT) \wedge 0 \leq int pc + b \wedge((\exists p. ts1 = PrimT p \land ts2 = PrimT p) \lor (\exists r \ r \cdot . ts1 = RefT r \land ts2 = RefT r')))'\langle proof \ranglelemma appReturn[simp]:
"app Return G maxs rT pc et (Some s) = (\exists T \,\text{ST} \,\text{LT} \cdot s = (T \# \text{ST}, \text{LT}) \land (G \vdash T \preceq rT))"
  \langle proof \rangle
```

```
106
```

```
lemma appGoto[simp]:
"app (Goto b) G maxs rT pc et (Some s) = (0 \leq int pc + b)"
  \langle proof \ranglelemma appThrow[simp]:
   "app Throw G maxs rT pc et (Some s) =
  (\exists T \ ST \ LT \ r. \ s=(T#ST, LT) \ \land \ T = RefT \ r \ \land \ (\forall C \in set \ (match\ any\ G \ pc\ et). \ is\ class\ GC))"
  \langle proof \ranglelemma appInvoke[simp]:
"app (Invoke C mn fpTs) G maxs rT pc et (Some s) = (\exists apTs X ST LT mD' rT' b'.
  s = ((rev apTs) @ (X # ST), LT) \land length apTs = length fpTs \land is_class G C \landG \vdash X \preceq Class C \wedge (\forall (\text{aT}, \text{fT}) \in \text{set}(zip \text{ apTs fpTs}). G \vdash \text{aT} \preceq \text{fT}) \wedgemethod (G, C) (mn, fpTs) = Some (mD', rT', b') \wedge(∀ C ∈ set (match_any G pc et). is_class G C))" (is "?app s = ?P s")
\langle proof \ranglelemma effNone:
  "(pc', s') \in set (eff i G pc et None) \implies s' = None"
  \langle proof \ranglelemma xcpt_app_lemma [code]:
   "xcpt_app i G pc et = list_all (is_class G) (xcpt_names (i, G, pc, et))"
  \langle proof \ranglelemmas [simp del] = app_def xcpt_app_def
end
```
**4.18 Monotonicity of eff and app**

```
theory EffectMono
imports Effect
begin
lemma PrimT_PrimT: "(G + xb \leq PrimT p) = (xb = PrimT p)"
   \langle proof \ranglelemma sup_loc_some [rule_format]:
"∀ y n. (G \vdash b \leq 1 y) \longrightarrow n < length y \longrightarrow y!n = OK t \longrightarrow(\exists t. b!n = 0K t \wedge (G \vdash (b!n) \leq o (y!n)))"
\langle proof \ranglelemma all_widen_is_sup_loc:
"\forall b. length a = length b \longrightarrow(\forall (x, y) \in \mathsf{set} (zip a b). G \vdash x \preceq y) = (G \vdash (map OK a) \leq I (map OK b))"
 (is "\forall b. length a = length b \rightarrow ?Q a b" is "?P a")
\langle proof \rangle
```

```
lemma append_length_n [rule_format]:
"\forall n. n < length x \rightarrow \exists a \ b. x = a \& b \land length a = n"
\langle proof \ranglelemma rev_append_cons:
"n < length x \implies \exists a \ b \ c. \ x = (rev a) \ 0 \ b \ \# \ c \ \wedge \ length \ a = n"
\langle proof \ranglelemma sup_loc_length_map:
  "G \vdash map f a <=1 map g b \implies length a = length b"
\langle proof \rangle
```
**lemmas** [iff] = not\_Err\_eq

```
lemma app_mono:
\lVert G \rVert s <=' s'; app i G m rT pc et s' \rVert \Rightarrow app i G m rT pc et s"
\langle proof \rangle
```
**lemmas** [simp del] = split\_paired\_Ex

```
lemma eff' mono:
"[ap \text{p} i G \text{m} rT pc et (Some s2); G \vdash s1 \leq s s2 \text{)}G \vdash \text{eff}' (i, G, s1) \iff \text{eff}' (i, G, s2)"
\langle proof \rangle
```

```
lemmas [iff del] = not_Err_eq
```
**end**

#### **4.19 The Bytecode Verifier**

**theory** BVSpec **imports** Effect **begin**

This theory contains a specification of the BV. The specification describes correct typings of method bodies; it corresponds to type *checking*.

#### **definition**

```
— The program counter will always be inside the method:
check_bounded :: "instr list ⇒ exception_table ⇒ bool" where
"check_bounded ins et \longleftrightarrow(\forall pc \le length \ ins. \ \forall pc \in set \ (success \ (ins!pc) \ pc). \ pc \le length \ ins) \ \wedge(\forall e \in set \text{ et. } \text{fst } (\text{snd } (\text{snd } e)) < \text{length } \text{ ins})"
```
#### **definition**

```
— The method type only contains declared classes:
check_types :: "jvm_prog \Rightarrow nat \Rightarrow nat \Rightarrow JVMType.state list \Rightarrow bool" where
"check types G mxs mxr phi \longleftrightarrow set phi \subseteq states G mxs mxr"
```
#### **definition**

— An instruction is welltyped if it is applicable and its effect

— is compatible with the type at all successor instructions:
```
wt instr :: "[instr,jvm prog,ty,method type,nat,p count,
                 exception table,p count] \Rightarrow bool" where
"wt instr i G rT phi mxs max pc et pc \longleftrightarrowapp i G mxs rT pc et (phi!pc) \wedge(\forall (pc', s') \in set (eff i G pc et (phi! pc)). pc' < max_pc \wedge G \vdash s' \leq' phi! pc')''
```
### **definition**

— The type at pc=0 conforms to the method calling convention: wt\_start :: "[jvm\_prog,cname,ty list,nat,method\_type] ⇒ bool" **where** "wt\_start G C pTs mxl phi  $\longleftrightarrow$  $G \vdash$  Some ([],(OK (Class C))#((map OK pTs))@(replicate mxl Err)) <=' phi!0"

### **definition**

```
— A method is welltyped if the body is not empty, if execution does not
— leave the body, if the method type covers all instructions and mentions
— declared classes only, if the method calling convention is respected, and
— if all instructions are welltyped.
wt_method :: "[jvm_prog,cname,ty list,ty,nat,nat,instr list,
                 exception_table,method_type] ⇒ bool" where
"wt_method G C pTs rT mxs mxl ins et phi \longleftrightarrow(let max_pc = length ins in
0 < maxpc \wedgelength phi = length ins \wedgecheck_bounded ins et ∧
check_types G mxs (1+length pTs+mxl) (map OK phi) \wedgewt_start G C pTs mxl phi ∧
(\forall pc. pc \leq max_p c \rightarrow wt\_instr (ins!pc) G rT phi mxs max_p c et pc))"
```
### **definition**

— A program is welltyped if it is wellformed and all methods are welltyped wt\_jvm\_prog :: "[jvm\_prog,prog\_type] ⇒ bool" **where**  $"wt_jvm\_prog$  G phi  $\longleftrightarrow$ wf prog  $(\lambda G C$  (sig,rT, (maxs,maxl,b,et)). wt\_method G C (snd sig) rT maxs maxl b et (phi C sig)) G"

```
lemma check_boundedD:
   "\parallel check bounded ins et; pc < length ins;
    (pc',s') \in set (eff (ins!pc) G pc et s) \Rightarrowpc' < length ins"
  \langle proof \ranglelemma wt_jvm_progD:
```

```
"wt_jvm_prog G phi \implies (\exists wt. wf_prog wt G)"
\langle proof \rangle
```

```
lemma wt_jvm_prog_impl_wt_instr:
   "\parallel wt_jvm_prog G phi; is_class G C;
        method (G, C) sig = Some (C, rT, \text{maxs}, \text{max1}, \text{ins}, \text{et}); pc < length ins \parallel\implies wt_instr (ins!pc) G rT (phi C sig) maxs (length ins) et pc"
  \langle proof \rangle
```
We could leave out the check  $pc' < max_p c$  in the definition of  $wt\_instr$  in the context of wt\_method.

```
lemma wt_instr_def2:
  "\parallel wt jvm prog G Phi; is class G C;
       method (G, C) sig = Some (C, rT, \text{maxs}, \text{max1}, \text{ins}, \text{et}); pc < length ins;
       i = ins!pc; phi = Phi C sig; max_pc = length ins \parallel\implies wt_instr i G rT phi maxs max_pc et pc =
      (app i G maxs rT pc et (phi!pc) \wedge(\forall (pc', s') \in set (eff i G pc et (phi!pc)). G \vdash s' \le' phi!pc'))"
\langle proof \ranglelemma wt_jvm_prog_impl_wt_start:
  "\parallel wt_jvm_prog G phi; is_class G C;
       method (G, C) sig = Some (C, rT, \text{maxs}, \text{max1}, \text{ins}, \text{et}) = \Rightarrow0 < (length ins) ∧ wt_start G C (snd sig) maxl (phi C sig)"
  \langle proof \rangle
```
**end**

# **4.20 The Typing Framework for the JVM**

```
theory Typing_Framework_JVM
imports "../DFA/Abstract_BV" JVMType EffectMono BVSpec
begin
```

```
definition exec :: "jvm_prog ⇒ nat ⇒ ty ⇒ exception_table ⇒ instr list ⇒ JVMType.state
step_type" where
  "exec G maxs rT et bs ==
  err_step (size bs) (\lambda pc. app (bs!pc) G maxs rT pc et) (\lambda pc. eff (bs!pc) G pc et)"
definition opt states :: "'c prog \Rightarrow nat \Rightarrow nat \Rightarrow (ty list \times ty err list) option set"
where
  "opt_states G maxs maxr \equiv opt (\bigcup{list n (types G) |n. n \leq maxs} \times list maxr (err (types
G))"
```
## **4.20.1 Executability of** check\_bounded

```
primrec list_all'_rec :: "('a \Rightarrow nat \Rightarrow bool) \Rightarrow nat \Rightarrow 'a list \Rightarrow bool"
where
  "list all' rec P n [] = True"
| "list_all'_rec P n (x \# xs) = (P x n \wedge list_all)' rec P (Suc n) xs)'"
definition list all' :: "('a \Rightarrow nat \Rightarrow bool) \Rightarrow 'a list \Rightarrow bool" where
  "list_all' P xs \equiv list_all'_rec P 0 xs"
lemma list_all'_rec:
  "list_all'_rec P n xs = (\forall p \leq size xs. P (xs!p) (p+n))"
  \langle proof \ranglelemma list_all' [iff]:
  "list all' P xs = (\forall n \leq size xs. P (xs!n) n)"
  \langle proof \ranglelemma [code]:
  "check bounded ins et =(list_all' (\lambdai pc. list_all (\lambdapc'. pc' < length ins) (succs i pc)) ins \wedge
```

```
list all (\lambdae. fst (snd (snd e)) < length ins) et)"
\langle proof \rangle
```
### **4.20.2 Connecting JVM and Framework**

```
lemma check bounded is bounded:
   "check_bounded ins et \implies bounded (\lambda pc. eff (ins!pc) G pc et) (length ins)"
   \langle proof \ranglelemma special_ex_swap_lemma [iff]:
   "(\exists X. \ (\exists n. \ X = A \ n \land P \ n) \ & Q \ X) = (\exists n. \ Q(A \ n) \land P \ n)"
   \langle proof \ranglelemmas [iff del] = not_None_eq
theorem exec_pres_type:
   "wf_prog wf_mb S \impliespres_type (exec S maxs rT et bs) (size bs) (states S maxs maxr)"
   \langle proof \ranglelemmas [iff] = not_None_eq
lemma sup_state_opt_unfold:
   "sup_state_opt G \equiv 0pt.le (Product.le (Listn.le (subtype G)) (Listn.le (Err.le (subtype
G))))"
  \langle proof \ranglelemma app_mono:
   "app mono (sup state opt G) (\lambdapc. app (bs!pc) G maxs rT pc et) (length bs) (opt states
G maxs maxr)"
   \langle proof \ranglelemma list_appendI:
   \mathbb{I}^{\prime\prime}[a \in \text{list } x \land y \text{ is } b \in \text{list } y \land y] \implies a \text{ } \emptyset \text{ } b \in \text{list } (x+y) \text{ } A''\langle proof \ranglelemma list_map [simp]:
   "(map f xs \in list (length xs) A) = (f ' set xs \subseteq A)"
   \langle proof \ranglelemma [iff]:
   "(OK ' A \subseteq err B) = (A \subseteq B)"
   \langle proof \ranglelemma [intro]:
   "x \in A \implies \text{replicate } n \times \in \text{list } n \text{ } A"
   \langle proof \ranglelemma lesubstep_type_simple:
   "a \leq[Product.le (=) r] b \implies a \leq|r| b"
   \langle proof \rangle
```

```
lemma eff_mono:
  "[p < length bs; s <= (sup state opt G) t; app (bs!p) G maxs rT pc et t]
  \Rightarrow eff (bs!p) G p et s \le|sup_state_opt G| eff (bs!p) G p et t"
  \langle proof \ranglelemma order_sup_state_opt:
  "ws\_prog \ G \implies order (sup\_state\_opt \ G)"
  \langle proof \rangletheorem exec_mono:
  "ws_prog G \implies bounded (exec G maxs rT et bs) (size bs) \impliesmono (JVMType.le G maxs maxr) (exec G maxs rT et bs) (size bs) (states G maxs maxr)"
  \langle proof \rangletheorem semilat_JVM_slI:
  "ws_prog G \implies semilat (JVMType.sl G maxs maxr)"
  \langle proof \ranglelemma sl_triple_conv:
  "JVMType.sl G maxs maxr ==
  (states G maxs maxr, JVMType.le G maxs maxr, JVMType.sup G maxs maxr)"
  \langle proof \ranglelemma is_type_pTs:
  "\| wf_prog wf_mb G; (C,S,fs,mdecls) \in set G; ((mn,pTs),rT,code) \in set mdecls \|\implies set pTs \subseteq types G''\langle proof \ranglelemma jvm_prog_lift:
  assumes wf:
  "wf\_prog (\lambda G C bd. P G C bd) G"
  assumes rule:
  " \wf_mb C mn pTs C rT maxs maxl b et bd.
   wf prog wf mb G \impliesmethod (G, C) (mn, pTs) = Some (C, rT, \text{maxs}, \text{max1}, b, et) \impliesis class G C \impliesset pTs \subseteq types G \impliesbd = ((mn,pTs),rT,maxs,max1,b,et) \impliesP G C bd \impliesQ G C bd"
  shows
  "wf\_prog (\lambda G C bd. Q G C bd) G"
  \langle proof \rangleend
```
# **4.21 LBV for the JVM**

**theory** LBVJVM **imports** Typing\_Framework\_JVM **begin type\_synonym** prog\_cert = "cname ⇒ sig ⇒ JVMType.state list" **definition** check\_cert :: "jvm\_prog  $\Rightarrow$  nat  $\Rightarrow$  nat  $\Rightarrow$  nat  $\Rightarrow$  JVMType.state list  $\Rightarrow$  bool" **where** "check\_cert G mxs mxr n cert  $\equiv$  check\_types G mxs mxr cert  $\land$  length cert = n+1  $\land$  $(\forall i\leq n.\text{ cert}!i \neq Err) \land cert!n = OK None"$ **definition** lbvjvm :: "jvm\_prog  $\Rightarrow$  nat  $\Rightarrow$  nat  $\Rightarrow$  ty  $\Rightarrow$  exception\_table  $\Rightarrow$ JVMType.state list  $\Rightarrow$  instr list  $\Rightarrow$  JVMType.state  $\Rightarrow$  JVMType.state" where "lbvjvm G maxs maxr rT et cert bs  $\equiv$ wtl\_inst\_list bs cert (JVMType.sup G maxs maxr) (JVMType.le G maxs maxr) Err (OK None) (exec G maxs rT et bs) 0" definition wt\_lbv :: "jvm\_prog  $\Rightarrow$  cname  $\Rightarrow$  ty list  $\Rightarrow$  ty  $\Rightarrow$  nat  $\Rightarrow$  nat  $\Rightarrow$ exception\_table  $\Rightarrow$  JVMType.state list  $\Rightarrow$  instr list  $\Rightarrow$  bool" where "wt\_lbv G C pTs rT mxs mxl et cert ins  $\equiv$ check\_bounded ins et ∧ check\_cert G mxs (1+size pTs+mxl) (length ins) cert ∧ 0 < size ins ∧ (let start = Some  $([], (OK (Class C))#((map OK pTs))@(replicate mxl Err));$ result = lbvjvm G mxs (1+size pTs+mxl) rT et cert ins (OK start) in result  $\neq$  Err)" **definition** wt jvm prog\_lbv :: "jvm\_prog  $\Rightarrow$  prog\_cert  $\Rightarrow$  bool" where "wt jvm prog\_lbv G cert  $\equiv$ wf\_prog (λG C (sig,rT,(maxs,maxl,b,et)). wt\_lbv G C (snd sig) rT maxs maxl et (cert  $C$  sig) b)  $G''$ **definition** mk\_cert :: "jvm\_prog ⇒ nat ⇒ ty ⇒ exception\_table ⇒ instr list ⇒ method\_type ⇒ JVMType.state list" **where** "mk\_cert G maxs rT et bs phi  $\equiv$  make\_cert (exec G maxs rT et bs) (map OK phi) (OK None)" **definition**  $prg_cert :: "jvm\_prog \Rightarrow prog_type \Rightarrow prog_cert"$  where "prg\_cert G phi C sig  $\equiv$  let (C,rT,(maxs,maxl,ins,et)) = the (method (G,C) sig) in mk\_cert G maxs rT et ins (phi C sig)" **lemma** wt\_method\_def2: **fixes** pTs **and** mxl **and** G **and** mxs **and** rT **and** et **and** bs **and** phi defines  $[simp]: "mxr = 1 + length pTs + mxl"$  $defines [simp]: "r = sup\_state\_opt G"$ defines  $[simp]:$  "app $0 \equiv \lambda pc$ . app (bs!pc) G mxs rT pc et" **defines** [simp]: "step $0 \equiv \lambda pc$ . eff (bs!pc) G pc et" **shows** "wt method G C pTs rT mxs mxl bs et phi = (bs  $\neq$  []  $\wedge$ length phi = length bs  $\wedge$ 

```
check_bounded bs et ∧
   check types G mxs mxr (map OK phi) \wedgewt start G C pTs mxl phi \wedgewt_app_eff r app0 step0 phi)"
  \langle proof \ranglelemma check_certD:
  "check_cert G mxs mxr n cert \implies cert_ok cert n Err (OK None) (states G mxs mxr)"
  \langle proof \ranglelemma wt_lbv_wt_step:
  assumes wf: "wf_prog wf_mb G"
  assumes lbv: "wt_lbv G C pTs rT mxs mxl et cert ins"
  assumes C: "is_class G C"
  assumes pTs: "set pTs \subseteq types G''defines [simp]: "mxr \equiv 1+length pTs+mx1"shows "∃ ts ∈ list (size ins) (states G mxs mxr).
            wt step (JVMType.le G mxs mxr) Err (exec G mxs rT et ins) ts
          \wedge OK (Some ([],(OK (Class C))#((map OK pTs))@(replicate mxl Err))) <= (JVMType.le
G mxs mxr) ts!0"
\langle proof \ranglelemma wt_lbv_wt_method:
  assumes wf: "wf_prog wf_mb G"
  assumes lbv: "wt_lbv G C pTs rT mxs mxl et cert ins"
  assumes C: "is_class G C"
  assumes pTs: "set pTs ⊆ types G"
  shows "∃ phi. wt_method G C pTs rT mxs mxl ins et phi"
\langle proof \ranglelemma wt_method_wt_lbv:
  assumes wf: "wf_prog wf_mb G"
  assumes wt: "wt_method G C pTs rT mxs mxl ins et phi"
  assumes C: "is_class G C"
  assumes pTs: "set pTs ⊆ types G"
  defines [simp]: "cert \equiv mk_cert G mxs rT et ins phi"
  shows "wt_lbv G C pTs rT mxs mxl et cert ins"
\langle proof \rangletheorem jvm_lbv_correct:
  "wt_jvm_prog_lbv G Cert \implies \exists Phi. wt_jvm\_prog G Phi"\langle proof \rangle
```

```
theorem jvm_lbv_complete:
```
Theory Correct 2008 115

```
"wt jvm prog G Phi \implies wt jvm prog lbv G (prg cert G Phi)"
\langle proof \rangle
```
**end**

# **4.22 BV Type Safety Invariant**

```
theory Correct
imports BVSpec "../JVM/JVMExec"
begin
definition approx_val :: "[jvm_prog,aheap,val,ty err] ⇒ bool" where
   "approx_val G h v any == case any of Err \Rightarrow True \mid OK \mid T \Rightarrow G, h \vdash v::\preceq T"definition approx_loc :: "[jvm_prog,aheap,val list,locvars_type] \Rightarrow bool" where
   "approx_loc G hp loc LT == list_all2 (approx_val G hp) loc LT"
definition approx_stk :: "[jvm_prog,aheap,opstack,opstack_type] ⇒ bool" where
   "approx_stk G hp stk ST == approx_loc G hp stk (map OK ST)"
definition correct_frame :: "[jvm_prog,aheap,state_type,nat,bytecode] \Rightarrow frame \Rightarrow bool"
where
  "correct_frame G hp == \lambda(ST, LT) maxl ins (stk,loc, C, sig, pc).
                             approx_stk G hp stk ST \land approx_loc G hp loc LT \landpc < length ins ∧ length loc=length(snd sig)+maxl+1"
primrec correct_frames :: "[jvm_prog,aheap,prog_type,ty,sig,frame list] ⇒ bool" where
  "correct frames G hp phi rT0 sig0 [] = True"
| "correct frames G hp phi rT0 sig0 (f#frs) =(let (stk, loc, C, sig, pc) = f in
     (∃ ST LT rT maxs maxl ins et.
       phi C sig ! pc = Some (ST,LT) \land is class G C \landmethod (G, C) sig = Some(C, rT, (maxs, maxl, ins, et)) \wedge(\exists C' mn pTs. ins!pc = (Invoke C' mn pTs) \wedge(mn,pTs) = sig0 \land(\exists apTs D ST' LT'.
             (phi C sig)!pc = Some ((rev apTs) @ (Class D) # ST', LT') \wedgelength apTs = length pTs \wedge(\exists D' T' \text{ max } S' \text{ max } l' \text{ ins } ' et'.method (G, D) sig0 = Some(D', rT', (maxs', maxl', ins', et')) \wedgeG \vdash rT0 \preceq rT') \landcorrect_frame G hp (ST, LT) maxl ins f \wedgecorrect_frames G hp phi rT sig frs))))"
definition correct_state :: "[jvm_prog,prog_type,jvm_state] ⇒ bool"
                     ("<sub>-</sub>, \vdash JVM _ \lor " [51,51] 50) where
"correct_state G phi == \lambda(xp,hp,frs).
   case xp of
     None \Rightarrow (case frs of
               [] \Rightarrow True| (f#fs) ⇒ G\vdashh hp\sqrt{\wedge} preallocated hp \wedge(\text{let } (stk, loc, C, sig, pc) = fin
```

```
\existsrT maxs maxl ins et s.
                               is class G C \landmethod (G, C) sig = Some(C, rT, (maxs, max1, ins, et)) \wedgephi C sig ! pc = Some s \wedgecorrect_frame G hp s maxl ins f \wedgecorrect_frames G hp phi rT sig fs))
   | Some x \Rightarrow frs = []"
lemma sup_ty_opt_OK:
  " (G \vdash X \leq o \ (OK \ T')) = (\exists T. X = OK \ T \land G \vdash T \preceq T')"\langle proof \rangle4.22.1 approx-val
lemma approx_val_Err [simp,intro!]:
  "approx_val G hp x Err"
  \langle proof \ranglelemma approx_val_OK [iff]:
  "approx_val G hp x (0K T) = (G,hp \vdash x :: \preceq T)"\langle proof \ranglelemma approx_val_Null [simp,intro!]:
  "approx_val G hp Null (OK (RefT x))"
  \langle proof \ranglelemma approx_val_sup_heap:
  "[ approx_val G hp v T; hp \leq | hp' \parallel \implies approx_val G hp' v T"
  \langle proof \ranglelemma approx_val_heap_update:
  "[ hp a = Some obj'; G, hp \vdash v: : \preceq T; obj_ty obj = obj_ty obj']
  \implies G, hp(a\mapstoobj) \vdash v::\precT"
  \langle proof \ranglelemma approx_val_widen:
  "[ approx_val G hp v T; G \vdash T \leq o T'; wf_prog wt G ]]
  \implies approx_val G hp v T'"
  \langle proof \rangle4.22.2 approx-loc
```

```
lemma approx_loc_Nil [simp,intro!]:
  "approx_loc G hp [] []"
  \langle proof \ranglelemma approx_loc_Cons [iff]:
  "approx loc G hp (1#ls) (L#LT) =(approx val G hp l L \land approx loc G hp ls LT)"
\langle proof \ranglelemma approx_loc_nth:
  "\parallel approx_loc G hp loc LT; n < length LT \parallel
```
 $\implies$  approx val G hp (loc!n) (LT!n)"  $\langle proof \rangle$ **lemma** approx\_loc\_imp\_approx\_val\_sup: "[approx\_loc G hp loc LT; n < length LT; LT ! n = OK T; G  $\vdash$  T  $\preceq$  T'; wf\_prog wt G]  $\implies$  G, hp  $\vdash$  (loc!n) ::  $\preceq$  T'"  $\langle proof \rangle$ **lemma** approx\_loc\_conv\_all\_nth: "approx\_loc  $G$  hp loc  $LT =$ (length loc = length LT  $\land$   $(\forall n \leq$  length loc. approx\_val G hp (loc!n) (LT!n)))"  $\langle proof \rangle$ **lemma** approx\_loc\_sup\_heap: "[ $approx\_loc$  G hp loc LT; hp  $\leq$  | hp']  $\implies$  approx\_loc G hp' loc LT"  $\langle proof \rangle$ **lemma** approx\_loc\_widen: "[ approx\_loc G hp loc LT;  $G \vdash LT \leq l$  LT'; wf\_prog wt G ]]  $\implies$  approx\_loc G hp loc LT'"  $\langle proof \rangle$ **lemma** loc\_widen\_Err [dest]: " $\bigwedge XY. G \vdash \text{replicate n Err} \leq 1 XY \implies XT = \text{replicate n Err}$ "  $\langle proof \rangle$ **lemma** approx\_loc\_Err [iff]: "approx\_loc G hp (replicate n v) (replicate n Err)"  $\langle proof \rangle$ **lemma** approx\_loc\_subst: " $\parallel$  approx\_loc G hp loc LT; approx\_val G hp x X  $\parallel$  $\implies$  approx\_loc G hp (loc[idx:=x]) (LT[idx:=X])"  $\langle proof \rangle$ **lemma** approx\_loc\_append: "length  $11=$ length  $L1 \implies$  $approx\_loc$  G hp  $(11@12)$   $(L1@L2)$  = (approx\_loc G hp 11 L1  $\land$  approx\_loc G hp 12 L2)"  $\langle proof \rangle$ **4.22.3 approx-stk lemma** approx\_stk\_rev\_lem: "approx\_stk G hp (rev s) (rev t) = approx\_stk G hp s  $t$ "  $\langle proof \rangle$ **lemma** approx\_stk\_rev: "approx stk G hp (rev s) t = approx stk G hp s (rev t)"  $\langle proof \rangle$ 

**lemma** approx\_stk\_sup\_heap: "[ $\text{approx\_stk } G \text{ hp }$  stk ST;  $\text{hp } \leq \mid \text{ hp'} \text{ } \implies \text{approx\_stk } G \text{ hp'}$  stk ST"

```
\langle proof \rangle
```

```
lemma approx_stk_widen:
  "[approx_{s}stk G hp stk ST; G \vdash map OK ST <=1 map OK ST'; wf_prog wt G ]]
  \implies approx_stk G hp stk ST'"
  \langle proof \ranglelemma approx_stk_Nil [iff]:
  "approx_stk G hp [] []"
  \langle proof \ranglelemma approx_stk_Cons [iff]:
  "approx_stk G hp (x#stk) (S#ST) =(approx_val G hp x (OK S) \land approx_stk G hp stk ST)"
  \langle proof \ranglelemma approx_stk_Cons_lemma [iff]:
  "approx_stk G hp stk (S#ST') =(\exists s \text{ stk}'. stk = s#stk' \land approx_val G hp s (OK S) \land approx stk G hp stk' ST')"
  \langle proof \ranglelemma approx_stk_append:
  "approx stk G hp stk (SQS') \implies(∃ s stk'. stk = s@stk' ∧ length s = length S ∧ length stk' = length S' ∧
              approx_stk G hp s S \land approx_stk G hp stk' S')"
  \langle proof \ranglelemma approx_stk_all_widen:
  "[\text{approx\_stk } G hp stk ST; \forall (x, y) \in \text{set } (zip ST ST'). G \vdash x \preceq y; length ST = length
ST'; wf_prog wt G \parallel\implies approx_stk G hp stk ST'"
\langle proof \rangle
```
# **4.22.4 oconf**

```
lemma oconf_field_update:
     \begin{array}{l} \text{mina }\text{ }\text{ocon\_ideal\_update:} \[2mm] \text{``[map\_of (fields (G, oT)) } \text{FD = Some T; G, hp \vdash v: : \preceq\text{T; } G, hp \vdash (oT, fs) \searrow \end{array}\Rightarrow G,hp\vdash(oT, fs(FD\mapstov))\sqrt{'}\langle proof \rangle
```
**lemma** oconf\_newref:  $\text{mina }\text{ occur\_newlet}. \ \blacksquare[\text{hp} \text{ order} = \text{None}; \text{ } \text{G}, \text{hp} \vdash \text{obj} \text{ } \sqrt{;\text{ } \text{ } \text{G}, \text{hp} \vdash \text{obj} \text{ } \sqrt{;\text{ } \text{ }} } \text{obj} \text{ } \sqrt{;\text{ } \text{ } \text{obj} \text{ } \sqrt{;\text{ } \text{ }} } \text{obj} \text{ } \sqrt{;\text{ } \text{ } \text{obj} \text{ } \sqrt{;\text{ } \text{ }} \text{obj} \text{ } \sqrt{;\text{ } \text{ }} \text{obj} \text{ } \sqrt{;\text$  $\langle proof \rangle$ 

```
lemma oconf_heap_update:
     \text{mina } \text{ bcont\_mean\_upaate:} \ \text{if} \ \ \text{hpc a = Some obj'}; \ \text{obj\_ty obj'} = \text{obj\_ty obj''}; \ \text{G}, \text{hp} \text{--} \text{obj} \sqrt{\text{ }} \text{]}\Rightarrow G,hp(a\mapstoobj'')\vdashobj\sqrt{'}
```
# **4.22.5 hconf**

 $\langle proof \rangle$ 

```
lemma hconf_newref:
  "[[ hp oref = None; G`h hp√
; G,hp`obj√
]] =⇒ G`h hp(oref7→obj)√
"
  \langle proof \rangle
```

```
lemma hconf_field_update:
   "[\text{map of (fields (G, oT))} X = Some T; hp a = Some(oT,fs);
        map_or (rieius (G, 01))<br>G,hp⊢v::≺T; G⊢h hp√ ∥
   \Rightarrow G\vdashh hp(a \mapsto (oT, fs(X\mapstov)))\sqrt{ }\langle proof \rangle
```
## **4.22.6 preallocated**

```
lemma preallocated_field_update:
   "\lceil map_of (fields (G, oT)) X = Some T; hp a = Some(oT,fs);
        map_or (rieius (u, or)) x −<br>G\vdashh hp\sqrt{ }; preallocated hp \rrbracket\Rightarrow preallocated (hp(a \mapsto (oT, fs(X\mapstov))))"
   \langle proof \rangle
```
### **lemma**

```
assumes none: "hp oref = None" and alloc: "preallocated hp"
 shows preallocated_newref: "preallocated (hp(oref⊢→obj))"
\langle proof \rangle
```
## **4.22.7 correct-frames**

```
lemmas [simp del] = fun_upd_apply
lemma correct_frames_field_update [rule_format]:
  "YrT C sig.
  correct\_frames G hp phi rT sig frs \longrightarrowhp a = Some (C, fs) \longrightarrowmap_of (fields (G, C)) fl = Some fd \longrightarrowG, hp \vdash v: : \prec fd\rightarrow correct_frames G (hp(a \mapsto (C, fs(fl\mapstov)))) phi rT sig frs"
\langle proof \ranglelemma correct_frames_newref [rule_format]:
  "\forall rT \ C \ sig.hp x = None \longrightarrowcorrect_frames G hp phi rT sig frs −→
  correct_frames G (hp(x \mapsto obj)) phi rT sig frs"
\langle proof \rangle
```
**end**

# **4.23 BV Type Safety Proof**

```
theory BVSpecTypeSafe
imports Correct
begin
```
This theory contains proof that the specification of the bytecode verifier only admits type safe programs.

# **4.23.1 Preliminaries**

Simp and intro setup for the type safety proof:

```
lemmas defs1 = sup_state_conv correct_state_def correct_frame_def
              wt_instr_def eff_def norm_eff_def
```
**lemmas** widen\_rules[intro] = approx\_val\_widen approx\_loc\_widen approx\_stk\_widen

**lemmas** [simp del] = split\_paired\_All

If we have a welltyped program and a conforming state, we can directly infer that the current instruction is well typed:

```
lemma wt_jvm_prog_impl_wt_instr_cor:
   "\parallel wt_jvm_prog G phi; method (G,C) sig = Some (C,rT,maxs,maxl,ins,et);
        c_jVm prog a phi, method (a,c) sig - some (c,ri,m)<br>G,phi \vdashJVM (None, hp, (stk,loc,C,sig,pc)#frs)\sqrt{\parallel}\implies wt instr (ins!pc) G rT (phi C sig) maxs (length ins) et pc"
\langle proof \rangle
```
## **4.23.2 Exception Handling**

Exceptions don't touch anything except the stack:

```
lemma exec_instr_xcpt:
  "(fst (exec_instr i G hp stk vars Cl sig pc frs) = Some xcp)
  = (∃ stk'. exec_instr i G hp stk vars Cl sig pc frs =
             (Some xcp, hp, (stk', vars, Cl, sig, pc)#frs))"
  \langle proof \rangle
```
Relates match\_any from the Bytecode Verifier with match\_exception\_table from the operational semantics:

```
lemma in_match_any:
  "match_exception_table G xcpt pc et = Some pc' \implies\exists C. C \in set (match_any G pc et) \wedge G \vdash xcpt \preceq C C \wedgematch\_exception\_table G C pc et = Some pc'"
  (i\text{s} "PROP ?P et" is "?match et \implies ?match any et")
\langle proof \ranglelemma match_et_imp_match:
  "match exception table G (Xcpt X) pc et = Some handler
  \implies match G X pc et = [Xcpt X]"
  \langle proof \rangle
```
We can prove separately that the recursive search for exception handlers (find\_handler) in the frame stack results in a conforming state (if there was no matching exception handler in the current frame). We require that the exception is a valid heap address, and that the state before the exception occured conforms.

```
lemma uncaught_xcpt_correct:
   "\bigwedge f. [ wt_jvm_prog G phi; xcp = Addr adr; hp adr = Some T;
         . ∥ wi_Jvm_prog G pni; xcp – Add<br>G,phi ⊣JVM (None, hp, f#frs)\sqrt{\ }\Rightarrow G,phi \vdashJVM (find_handler G (Some xcp) hp frs)\sqrt"
   \mathsf{dist} \in \mathsf{dist} \setminus \mathsf{Aut}; ?adr; ?hp; ?correct (None, hp, f#frs) \mathbb{R} \implies ?correct (?find frs)")
\langle proof \rangle
```
**declare** raise\_if\_def [simp]

The requirement of lemma uncaught\_xcpt\_correct (that the exception is a valid reference on the heap) is always met for welltyped instructions and conformant states:

```
lemma exec_instr_xcpt_hp:
   "[[ fst (exec_instr (ins!pc) G hp stk vars Cl sig pc frs) = Some xcp;
         wt_instr (ins!pc) G rT (phi C sig) maxs (length ins) et pc;
         Wt_insti (ins:pc) G II (pni c sig) maxs (length i<br>G,phi ⊢JVM (None, hp, (stk,loc,C,sig,pc)#frs)√ ]
  \implies \exists adr T. xcp = Addr adr \land hp adr = Some T"
  (is "\lceil ?xcpt; ?wt; ?correct \rceil \Rightarrow ?thesis")
\langle proof \rangle
```

```
lemma cname_of_xcp [intro]:
  "[preallocated hp; xcp = Addr (XcptRef x)] \implies cname_of hp xcp = Xcpt x"
  \langle proof \rangle
```
Finally we can state that, whenever an exception occurs, the resulting next state always conforms:

```
lemma xcpt_correct:
```

```
"[[ wt_jvm_prog G phi;
       method (G, C) sig = Some (C, rT, \text{maxs}, \text{max1}, \text{ins}, \text{et});
       wt_instr (ins!pc) G rT (phi C sig) maxs (length ins) et pc;
       fst (exec_instr (ins!pc) G hp stk loc C sig pc frs) = Some xcp;
       Some state' = exec (G, None, hp, (stk, loc, C, sig, pc)#frs);
       G,phi \vdash JVM (None, hp, (stk,loc,C,sig,pc)#frs)\sqrt{}\Rightarrow G,phi \vdashJVM state'\sqrt{ }\langle proof \rangle
```
# **4.23.3 Single Instructions**

In this section we look at each single (welltyped) instruction, and prove that the state after execution of the instruction still conforms. Since we have already handled exceptions above, we can now assume, that on exception occurs for this (single step) execution.

```
lemmas [iff] = not_Err_eq
```

```
lemma Load_correct:
"\parallel wf_prog wt G;
    method (G, C) sig = Some (C, rT, \text{maxs}, \text{max1}, \text{ins}, \text{et});
     ins!pc = Load idx;
    wt_instr (ins!pc) G rT (phi C sig) maxs (length ins) et pc;
    Some state' = exec (G, None, hp, (stk, loc, C, sig, pc)#frs);
     G,phi `JVM (None, hp, (stk,loc,C,sig,pc)#frs)√
]]
\Rightarrow G,phi \vdashJVM state'\sqrt{ }\langle proof \ranglelemma Store_correct:
"\parallel wf prog wt G;
  method (G, C) sig = Some (C, rT, \text{maxs}, \text{max1}, \text{ins}, \text{et});
  ins!pc = Store idx;
  wt instr (ins!pc) G rT (phi C sig) maxs (length ins) et pc;
  Some state' = exec (G, None, hp, (\text{stk}, \text{loc}, C, \text{sig}, \text{pc})#frs);
  G,phi `JVM (None, hp, (stk,loc,C,sig,pc)#frs)√
]]
```

```
\implies G,phi \vdashJVM state'\sqrt{ }"
\langle proof \ranglelemma LitPush_correct:
"\parallel wf_prog wt G;
     method (G, C) sig = Some (C, rT, \text{maxs}, \text{max1}, \text{ins}, \text{et});
     ins!pc = LitPush v;
     wt_instr (ins!pc) G rT (phi C sig) maxs (length ins) et pc;
     Some state' = exec (G, None, hp, (\text{stk}, \text{loc}, C, \text{sig}, \text{pc})#frs);
     G,phi \vdash JVM (None, hp, (stk,loc,C,sig,pc)#frs)\sqrt{}\mathfrak{G},phi \vdashJVM state'\sqrt{ }"
\langle proof \ranglelemma Cast_conf2:
  "\parallel wf_prog ok G; G,h\vdash v::\preceqRefT rt; cast_ok G C h v;
        G\vdashClass C\preceqT; is_class G C
  \implies G, h \vdash v::\precT"
\langle proof \ranglelemmas defs2 = defs1 raise_system_xcpt_def
lemma Checkcast_correct:
"\lceil wt_jvm_prog G phi;
     method (G, C) sig = Some (C, rT, \text{maxs}, \text{max1}, \text{ins}, \text{et});
     ins!pc = Checkcast D;wt_instr (ins!pc) G rT (phi C sig) maxs (length ins) et pc;
     Some state' = exec (G, None, hp, (stk, loc, C, sig, pc)#frs) ;
     Some state – exec (G, None, np, (stk,loc,C,sig,\zeta, \text{phi} \mid \exists JVM (None, hp, (stk,loc,C,sig,pc)#frs)\sqrt{z}fst (exec_instr (ins!pc) G hp stk loc C sig pc frs) = None \parallel\implies G,phi \vdashJVM state'\sqrt{ }\langle proof \ranglelemma Getfield_correct:
"[[ wt_jvm_prog G phi;
  method (G, C) sig = Some (C, rT, \text{maxs}, \text{max1}, \text{ins}, et);
  ins!pc = Getfield F D;wt_instr (ins!pc) G rT (phi C sig) maxs (length ins) et pc;
  Some state' = exec (G, None, hp, (\text{stk}, \text{loc}, \text{C}, \text{sig}, \text{pc})#frs) ;
  some state – exec (G, None, np, (stk,loc,C,sig,<br>G,phi ⊢JVM (None, hp, (stk,loc,C,sig,pc)#frs)√;
  fst (exec_instr (ins!pc) G hp stk loc C sig pc frs) = None \parallel\Rightarrow G,phi \vdash JVM state'\sqrt{ }\langle proof \ranglelemma Putfield_correct:
"\[ wf_prog wt G;
  method (G, C) sig = Some (C, rT, \text{maxs}, \text{max1}, \text{ins}, \text{et});
  ins!pc = Putfield F D;wt_instr (ins!pc) G rT (phi C sig) maxs (length ins) et pc;
  Some state' = exec(G, None, hp, (stk, loc, C, sig, pc) \# frs);
  G,phi \vdash HVM (None, hp, (stk,loc,C,sig,pc)#frs)\sqrt{s}
```

```
fst (exec instr (ins!pc) G hp stk loc C sig pc frs) = None \parallel\Rightarrow G,phi \vdash JVM state'\sqrt{ }\langle proof \ranglelemma New_correct:
"\[ wf_prog wt G;
   method (G, C) sig = Some (C, rT, \text{maxs}, \text{max1}, \text{ins}, \text{et});
   ins!pc = New X;wt_instr (ins!pc) G rT (phi C sig) maxs (length ins) et pc;
   Some state' = exec (G, None, hp, (stk, loc, C, sig, pc)#frs) ;
   G,phi `JVM (None, hp, (stk,loc,C,sig,pc)#frs)√
;
   fst (exec_instr (ins!pc) G hp stk loc C sig pc frs) = None \|\implies G,phi \vdashJVM state'\sqrt{''}\langle proof \ranglelemmas [simp del] = split_paired_Ex
lemma Invoke_correct:
"[[ wt_jvm_prog G phi;
   method (G, C) sig = Some (C, rT, \text{maxs}, \text{max1}, \text{ins}, \text{et});
   ins ! pc = Invoke C' mn pTs;wt_instr (ins!pc) G rT (phi C sig) maxs (length ins) et pc;
   Some state' = exec (G, None, hp, (\text{stk}, \text{loc}, \text{C}, \text{sig}, \text{pc})#frs) ;
   Some state - exec (d, None, np, (stk,loc,C,sig,<br>G,phi \vdashJVM (None, hp, (stk,loc,C,sig,pc)#frs)\sqrt{x};
   fst (exec_instr (ins!pc) G hp stk loc C sig pc frs) = None \parallel\Rightarrow G,phi \vdash JVM state'\sqrt{ }\langle proof \ranglelemmas [simp del] = map_append
lemma Return_correct:
"[[ wt_jvm_prog G phi;
   method (G, C) sig = Some (C, rT, \text{maxs}, \text{max1}, \text{ins}, \text{et});
   ins ! pc = Return;
   wt_instr (ins!pc) G rT (phi C sig) maxs (length ins) et pc;
   Some state' = exec (G, None, hp, (stk, loc, C, sig, pc)#frs) ;
   G,phi\ \in State^+ - \, \textit{exec } (G, None, hp, (stk,loc,C,sig,pc)#frs)\sqrt{\; \parallel \;}\Rightarrow G,phi \vdashJVM state'\sqrt{''}\langle proof \ranglelemmas [simp] = map_append
lemma Goto_correct:
"[[ wf_prog wt G;
   method (G, C) sig = Some (C, rT, \text{maxs}, \text{max1}, \text{ins}, \text{et});
   ins ! pc = Goto branch;
   wt_instr (ins!pc) G rT (phi C sig) maxs (length ins) et pc;
   Some state' = exec (G, None, hp, (stk, loc, C, sig, pc)#frs) ;
   G,phi\ \in State^c = exec (G, None, hp, (Stk,loc,C,sig,pc)#frs)\sqrt{\parallel G,phi\ \parallel G,phi\ \parallel G,phi\Rightarrow G,phi \vdashJVM state'\sqrt{ }\langle proof \rangle
```

```
lemma Ifcmpeq_correct:
"\parallel wf prog wt G;
  method (G, C) sig = Some (C, rT, \text{maxs}, \text{max1}, \text{ins}, \text{et});
  ins ! pc = Ifcmpeq branch;
  wt_instr (ins!pc) G rT (phi C sig) maxs (length ins) et pc;
  Some state' = exec (G, None, hp, (\text{stk}, \text{loc}, \text{C}, \text{sig}, \text{pc})#frs) ;
  G,phi \vdash JVM (None, hp, (stk,loc,C,sig,pc)#frs)\sqrt{}\Rightarrow G,phi \vdash JVM state'\sqrt{ }\langle proof \ranglelemma Pop_correct:
"\parallel wf_prog wt G;
  method (G, C) sig = Some (C, rT, \text{maxs}, \text{max1}, \text{ins}, \text{et});
  ins ! pc = Pop;
  wt_instr (ins!pc) G rT (phi C sig) maxs (length ins) et pc;
  Some state' = exec (G, None, hp, (stk, loc, C, sig, pc)#frs) ;
  G,phi \vdash JVM (None, hp, (stk,loc,C,sig,pc)#frs)\sqrt{}\Rightarrow G,phi \vdash JVM state'\sqrt{ }\langle proof \ranglelemma Dup_correct:
"\parallel wf prog wt G;
  method (G, C) sig = Some (C, rT, \text{maxs}, \text{max1}, \text{ins}, \text{et});
  ins ! pc = Dup;
  wt_instr (ins!pc) G rT (phi C sig) maxs (length ins) et pc;
  Some state' = exec (G, None, hp, (stk, loc, C, sig, pc)#frs) ;
  G,phi \vdash JVM (None, hp, (stk,loc,C,sig,pc)#frs)\sqrt{}\Rightarrow G,phi \vdash JVM state'\sqrt{ }\langle proof \ranglelemma Dup_x1_correct:
"[[ wf_prog wt G;
  method (G, C) sig = Some (C, rT, \text{max}s, \text{max1}, \text{ins}, \text{et});
  ins ! pc = Dup_x1;wt_instr (ins!pc) G rT (phi C sig) maxs (length ins) et pc;
  Some state' = exec (G, None, hp, (stk, loc, C, sig, pc)#frs) ;
  G,phi \vdash JVM (None, hp, (stk,loc,C,sig,pc)#frs)\sqrt{}\Rightarrow G,phi \vdashJVM state'\sqrt{''}\langle proof \ranglelemma Dup_x2_correct:
"\lceil wf_prog wt G;
  method (G, C) sig = Some (C, rT, \text{maxs}, \text{max1}, \text{ins}, \text{et});
  ins ! pc = Dup x2;
  wt_instr (ins!pc) G rT (phi C sig) maxs (length ins) et pc;
  Some state' = exec (G, None, hp, (stk, loc, C, sig, pc)#frs) ;
  G,phi `JVM (None, hp, (stk,loc,C,sig,pc)#frs)√
]]
\Rightarrow G,phi \vdashJVM state'\sqrt{''}\langle proof \ranglelemma Swap_correct:
"[[ wf_prog wt G;
  method (G, C) sig = Some (C, rT, \text{max}s, \text{max1}, \text{ins}, \text{et});
```

```
124
```

```
ins ! pc = Swap;
     wt instr (ins!pc) G rT (phi C sig) maxs (length ins) et pc;
     Some state' = exec (G, None, hp, (\text{stk}, \text{loc}, \text{C}, \text{sig}, \text{pc})#frs) ;
     G,phi\ \in State^c = exec (G, None, hp, (Stk,loc,C,sig,pc)#frs)\sqrt{\parallel G,phi\ \parallel G,phi\ \parallel G,phi\Rightarrow G,phi \vdashJVM state'\sqrt{ }\langle proof \ranglelemma IAdd_correct:
"\parallel wf_prog wt G;
    method (G, C) sig = Some (C, rT, \text{maxs}, \text{max1}, \text{ins}, \text{et});
     ins ! pc = IAdd;
     wt_instr (ins!pc) G rT (phi C sig) maxs (length ins) et pc;
     Some state' = exec (G, None, hp, (stk, loc, C, sig, pc)#frs) ;
     G,phi\ \in State^c = exec (G, None, hp, (Stk,loc,C,sig,pc)#frs)\sqrt{\parallel G,phi\ \parallel G,phi\ \parallel G,phi\Rightarrow G,phi \vdashJVM state'\sqrt{ }\langle proof \ranglelemma Throw_correct:
"\| wf_prog wt G;
     method (G, C) sig = Some (C, rT, \text{maxs}, \text{max1}, \text{ins}, \text{et});
     ins ! pc = Throw;
     Some state' = exec (G, None, hp, (\text{stk}, \text{loc}, \text{C}, \text{sig}, \text{pc})#frs) ;
     G,phi `JVM (None, hp, (stk,loc,C,sig,pc)#frs)√
;
     fst (exec_instr (ins!pc) G hp stk loc C sig pc frs) = None \|\Rightarrow G,phi \vdash JVM state'\sqrt{ }\langle proof \rangle
```
The next theorem collects the results of the sections above, i.e. exception handling and the execution step for each instruction. It states type safety for single step execution: in welltyped programs, a conforming state is transformed into another conforming state when one instruction is executed.

```
theorem instr_correct:
```

```
"[[ wt_jvm_prog G phi;
  method (G, C) sig = Some (C, rT, \text{maxs}, \text{max1}, \text{ins}, \text{et});
  Some state' = exec (G, None, hp, (stk, loc, C, sig, pc)#frs);
  G,phi \vdash JVM (None, hp, (stk,loc,C,sig,pc)#frs)\sqrt{}\Rightarrow G,phi \vdashJVM state'\sqrt{ }\langle proof \rangle
```
## **4.23.4 Main**

```
lemma correct_state_impl_Some_method:
   "G,phi \vdashJVM (None, hp, (stk,loc,C,sig,pc)#frs)\sqrt{}\implies \exists \text{meth. method } (G, C) \text{ sig } = \text{Some}(C, \text{meth})"
\langle proof \rangle
```

```
lemma BV_correct_1 [rule_format]:
\texttt{H} \texttt{W} \texttt{C} \texttt{C} \texttt{C} \texttt{C} \texttt{H} \texttt{H} \texttt{H} \texttt{C} \texttt{H} \texttt{H} \texttt{W} \texttt{H} \texttt{H} \texttt{H} \texttt{H} \texttt{H} \texttt{H} \texttt{H} \texttt{H} \texttt{H} \texttt{H} \texttt{H} \texttt{\gammastate. \lbrack wt_jvm_prog G pni; G,pni \vdashjvn state\lor\lbrack<br>
\implies exec (G,state) = Some state' \longrightarrow G,phi \lbrack \vdashJVM state'\lor'\langle proof \rangle
```

```
lemma L0:
  "[xp=None; frs \neq []] \implies (\exists state'. exec (G, xp, hp, frs) = Some state')"
\langle proof \ranglelemma L1:
   "[[wt_jvm_prog G phi; G,phi `JVM (xp,hp,frs)√
; xp=None; frs6=[]]]
   \Rightarrow ∃state'. exec(G,xp,hp,frs) = Some state' ∧ G,phi \vdashJVM state'\sqrt{''}\langle proof \rangletheorem BV_correct [rule_format]:
``[ wt_jvm_prog G phi; G \vdash s - jvm \rightarrow t ] \implies G, phi \vdash JVM s\sqrt{ } \rightarrow G, phi \vdash JVM t\sqrt{ }\langle proof \rangle
```

```
theorem BV_correct_implies_approx:
"[[ wt_jvm_prog G phi;
    c_jvm_prog G pnr,<br>G ⊢ s0 −jvm→ (None,hp,(stk,loc,C,sig,pc)#frs); G,phi ⊢JVM s0 √∏
\implies approx_stk G hp stk (fst (the (phi C sig ! pc))) \wedgeapprox_loc G hp loc (snd (the (phi C sig ! pc)))"
\langle proof \rangle
```
**lemma**

```
fixes G :: jvm_prog ("Γ")
assumes wf: "wf_prog wf_mb Γ"
shows hconf_start: "Γ ⊢h (start_heap Γ) \sqrt"
\langle proof \rangle
```
# **lemma**

```
fixes G :: jvm_prog ("Γ") and Phi :: prog_type ("Φ")
shows BV_correct_initial:
"wt_jvm_prog \Gamma \Phi \implies is_class \Gamma \mathcal{C} \implies method (\Gamma, \mathcal{C}) \mathcal{C} \implies (\Gamma, \mathcal{C}) \mathcal{C} \implies (\mathcal{C}, \mathcal{C})\begin{array}{lllll} \n\pi \sim & \text{if } \pi \rightarrow \text{if } \pi \rightarrow \text{if\langle proof \rangle
```

```
theorem typesafe:
  fixes G :: jvm_prog ("Γ")
    and Phi :: prog_type ("Φ")
  assumes welltyped: "wt_jvm_prog \Gamma \Phi"
    and main_method: "is_class \Gamma C" "method (\Gamma, C) (m, [] = Some (C, b)"
     and exec_all: "G \vdash start_state \Gamma C m -jvm \rightarrow s"
  shows "\Gamma,\Phi \vdash JVM s \sqrt{\phantom{a}}\langle proof \rangle
```
**end**

# **4.24 Welltyped Programs produce no Type Errors**

```
theory BVNoTypeError
imports "../JVM/JVMDefensive" BVSpecTypeSafe
begin
```
Some simple lemmas about the type testing functions of the defensive JVM:

```
lemma typeof_NoneD [simp,dest]:
```
"typeof ( $\lambda v$ . None)  $v =$  Some  $x \implies \neg$ isAddr v"  $\langle proof \rangle$ **lemma** isRef\_def2: "isRef  $v = (v = Null \vee \exists loc. v = Addr loc))$ "  $\langle proof \rangle$ **lemma** app'Store[simp]: "app' (Store idx, G, pc, maxs, rT,  $(ST, LT) = (\exists T ST'. ST = T#ST' \land idx < length LT)"$  $\langle proof \rangle$ **lemma** app'GetField[simp]: "app' (Getfield F C, G, pc, maxs,  $rT$ ,  $(ST, LT)$ ) =  $(\exists$  oT vT ST'. ST = oT#ST'  $\land$  is class G C  $\land$ field  $(G, C)$  F = Some  $(C, vT) \wedge G \vdash oT \preceq Class C$ "  $\langle proof \rangle$ **lemma** app'PutField[simp]: "app' (Putfield F C, G, pc, maxs,  $rT$ ,  $(ST, LT)$ ) =  $(\exists vT \ vT' \ oT \ ST'. \ ST = vT\#oT\#ST' \ \land \ is\_class \ G \ C \ \land \$ field  $(G, C)$  F = Some  $(C, vT') \wedge$  $G \vdash \sigma T \prec \text{Class } C \wedge G \vdash vT \prec vT')''$  $\langle proof \rangle$ **lemma** app'Checkcast[simp]: "app' (Checkcast C, G, pc, maxs,  $rT$ ,  $(ST, LT)$ ) =  $(\exists rT \ ST'. ST = RefT \ rT#ST' \land is\_class G C)$ "  $\langle proof \rangle$ **lemma** app'Pop[simp]: "app' (Pop, G, pc, maxs, rT,  $(ST, LT) = \exists T ST'. ST = T\#ST'$ )"  $\langle proof \rangle$ **lemma** app'Dup[simp]: "app' (Dup, G, pc, maxs,  $rT$ ,  $(ST, LT)$ ) =  $(\exists T ST'. ST = T#ST' \land length ST < max)$ "  $\langle proof \rangle$ **lemma** app'Dup\_x1[simp]: "app' (Dup\_x1, G, pc, maxs, rT,  $(ST, LT)$ ) =  $(\exists$  T1 T2 ST'. ST = T1#T2#ST'  $\land$  length ST < maxs)"  $\langle proof \rangle$ **lemma** app'Dup\_x2[simp]: "app'  $(Dup_x2, G, pc, maxs, rT, (ST, LT)) =$ (∃ T1 T2 T3 ST'. ST = T1#T2#T3#ST' ∧ length ST < maxs)"  $\langle proof \rangle$ 

**lemma** app'Swap[simp]:

"app' (Swap, G, pc, maxs, rT,  $(ST, LT) = (\exists T1$  T2  $ST'.$   $ST = T1#T2#ST')$ "  $\langle proof \rangle$ **lemma** app'IAdd[simp]: "app' (IAdd, G, pc, maxs,  $rT$ ,  $(ST, LT)$ ) = (∃ ST'. ST = PrimT Integer#PrimT Integer#ST')"  $\langle proof \rangle$ **lemma** app'Ifcmpeq[simp]: "app' (Ifcmpeq b, G, pc, maxs, rT,  $(ST, LT)$ ) =  $(\exists$  T1 T2 ST'. ST = T1#T2#ST'  $\land$  0  $\leq$  b + int pc  $\land$  $((\exists p. T1 = PrimT p \wedge T1 = T2) \vee$  $(\exists r \ r'.$  T1 = RefT  $r \wedge T2$  = RefT  $r'))$ "  $\langle proof \rangle$ **lemma** app'Return[simp]: "app' (Return, G, pc, maxs, rT,  $(ST, LT)$ ) =  $(\exists T ST'. ST = T#ST' \wedge G \vdash T \preceq rT)$ "  $\langle proof \rangle$ **lemma** app'Throw[simp]: "app' (Throw, G, pc, maxs, rT,  $(ST, LT)$ ) =  $(\exists ST' r. ST = RefT r#ST')$ "  $\langle proof \rangle$ **lemma** app'Invoke[simp]: "app' (Invoke C mn fpTs, G, pc, maxs, rT,  $ST$ ,  $LT$ ) =  $(\exists$  apTs X ST' mD' rT' b'.  $ST = (rev \; aprTs) \; \; Q \; X \; # \; ST' \; \wedge$ length apTs = length fpTs  $\land$  is\_class G C  $\land$  $(\forall$  (aT,fT)∈set(zip apTs fpTs).  $G \vdash af \preceq fT) \wedge$ method  $(G, C)$  (mn, fpTs) = Some (mD', rT', b')  $\land$   $G \vdash X \preceq$  Class C)" (**is** "?app ST LT = ?P ST LT")  $\langle proof \rangle$ **lemma** approx\_loc\_len [simp]: "approx\_loc G hp loc  $LT \implies$  length loc = length  $LT$ "  $\langle proof \rangle$ **lemma** approx\_stk\_len [simp]: "approx\_stk G hp stk  $ST \implies$  length stk = length  $ST$ "  $\langle proof \rangle$ **lemma** isRefI [intro, simp]: "G, hp  $\vdash$  v ::  $\preceq$  RefT  $T \implies$  isRef v"  $\langle proof \rangle$ **lemma** isIntgI [intro, simp]: "G, hp  $\vdash$  v ::  $\preceq$  PrimT Integer  $\implies$  isIntg v"  $\langle proof \rangle$ 

```
lemma list_all2_approx:
   "list all2 (approx val G hp) s (map OK S) = list all2 (conf G hp) s S"
  \langle proof \ranglelemma list_all2_conf_widen:
  "wf_prog mb G \implieslist_all2 (conf G hp) a b \implieslist_all2 (\lambda x y. G \vdash x \preceq y) b c \implieslist_all2 (conf G hp) a c"
  \langle proof \rangle
```
The main theorem: welltyped programs do not produce type errors if they are started in a conformant state.

```
theorem no_type_error:
  assumes welltyped: "wt_jvm_prog G Phi" and conforms: "G,Phi `JVM s √
"
  shows "exec d G (Normal s) \neq TypeError"
\langle proof \rangle
```
The theorem above tells us that, in welltyped programs, the defensive machine reaches the same result as the aggressive one (after arbitrarily many steps).

```
theorem welltyped_aggressive_imp_defensive:
   \texttt{w} weiltyped_agglessive_imp_defensive.<br>"wt_jvm_prog G Phi \implies G,Phi \vdashJVM s \sqrt{\implies} G \vdash s \texttt{-jvm} \rightarrow t
   \implies G \vdash (Normal s) -jvmd \rightarrow (Normal t)"
   \langle proof \ranglelemma neq_TypeError_eq [simp]: "s \neq TypeError = (\exists s'. s = Normal s')"
   \langle proof \rangletheorem no_type_errors:
   "wt_jvm_prog G Phi \implies G, Phi \vdash JVM s \sqrt\implies G \vdash (Normal s) -jvmd \rightarrow t \implies t \neq TypeError"
   \langle proof \ranglecorollary no_type_errors_initial:
   fixes G ("Γ") and Phi ("Φ")
   assumes wt: "wt_jvm_prog Γ Φ"
  assumes is_class: "is_class Γ C"
     and "method": "method (\Gamma, C) (m, [] = Some (C, b)"
     and m: "m \neq init"
  defines start: "s \equiv start_state \Gamma C m"
  assumes s: "\Gamma \vdash (Normal s) -<i>j</i> vmd\rightarrow t"
  shows "t \neq TypeError"
\langle proof \rangle
```
As corollary we get that the aggressive and the defensive machine are equivalent for welltyped programs (if started in a conformant state or in the canonical start state)

```
corollary welltyped_commutes:
  fixes G ("Γ") and Phi ("Φ")
   assumes wt: "wt_jvm_prog \Gamma \Phi" and *: "\Gamma,\Phi \vdashJVM s \sqrt{\ }"
   shows "\Gamma \vdash (Normal s) - jvmd \rightarrow (Normal t) = \Gamma \vdash s - jvm \rightarrow t"
   \langle proof \rangle
```

```
corollary welltyped_initial_commutes:
  fixes G ("Γ") and Phi ("Φ")
  assumes wt: "wt_jvm_prog Γ Φ"
  assumes is_class: "is_class Γ C"
    and "method": "method (\Gamma, C) (m, [] = Some (C, b)"
    and m: "m \neq init"
  defines start: "s ≡ start_state Γ C m"
  shows "\Gamma \vdash (Normal s) - jvmd → (Normal t) = \Gamma \vdash s - jvm \rightarrow t"
\langle proof \rangle
```

```
end
```
# **4.25 Kildall for the JVM**

```
theory JVM
imports Typing_Framework_JVM
begin
definition kiljvm :: "jvm_prog \Rightarrow nat \Rightarrow nat \Rightarrow ty \Rightarrow exception_table \Rightarrowinstr list ⇒ JVMType.state list ⇒ JVMType.state list" where
  "kiljvm G maxs maxr rT et bs ==
  kildall (JVMType.le G maxs maxr) (JVMType.sup G maxs maxr) (exec G maxs rT et bs)"
definition wt\_kil :: "jvm_prog \Rightarrow cname \Rightarrow ty list \Rightarrow ty \Rightarrow nat \Rightarrow nat \Rightarrowexception_table ⇒ instr list ⇒ bool" where
  "wt_kil G C pTs rT mxs mxl et ins ==
   check bounded ins et \land 0 < size ins \land(let first = Some ([],(OK (Class C))#((map OK pTs))@(replicate mxl Err));
         start = OK first#(replicate (size ins - 1) (OK None));
         result = kiljvm G mxs (1+size pTs+mxl) rT et ins start
    in \forall n \leq size ins. result!n \neq Err)"
definition wt_jvm_prog_kildall :: "jvm_prog ⇒ bool" where
  "wt_jvm_prog_kildall G ==
  wf\_prog (\lambda G C (sig, rT, (maxs, maxl, b, et)). wt_kil G C (snd sig) rT maxs maxl et b) G"
theorem is_bcv_kiljvm:
  "[ wf_prog wf_mb G; bounded (exec G maxs rT et bs) (size bs) \rVert \impliesis_bcv (JVMType.le G maxs maxr) Err (exec G maxs rT et bs)
               (size bs) (states G maxs maxr) (kiljvm G maxs maxr rT et bs)"
  \langle proof \ranglelemma subset_replicate: "set (replicate n x) \subseteq {x}"
  \langle proof \ranglelemma in_set_replicate:
  "x \in set (replicate n v) \implies x = v"
\langle proof \rangletheorem wt_kil_correct:
  assumes wf: "wf_prog wf_mb G"
  assumes C: "is_class G C"
```

```
assumes pTs: "set pTs ⊆ types G"
  assumes wtk: "wt_kil G C pTs rT maxs mxl et bs"
 shows "∃ phi. wt_method G C pTs rT maxs mxl bs et phi"
\langle proof \rangletheorem wt_kil_complete:
 assumes wf: "wf_prog wf_mb G"
 assumes C: "is_class G C"
 assumes pTs: "set pTs ⊆ types G"
 assumes wtm: "wt_method G C pTs rT maxs mxl bs et phi"
 shows "wt_kil G C pTs rT maxs mxl et bs"
\langle proof \rangle
```

```
theorem jvm_kildall_sound_complete:
  "wt_jvm_prog_kildall G = (\exists Phi. wt_jvm\_prog G Phi)'\langle proof \rangle
```
**end**

# **4.26 Example Welltypings**

```
theory BVExample
imports
  "../JVM/JVMListExample"
  BVSpecTypeSafe
  JVM
begin
```
This theory shows type correctness of the example program in section [3.6](#page-55-0) (p. [56\)](#page-55-0) by explicitly providing a welltyping. It also shows that the start state of the program conforms to the welltyping; hence type safe execution is guaranteed.

# **4.26.1 Setup**

Abbreviations for definitions we will have to use often in the proofs below:

```
lemmas name_defs = list_name_def test_name_def val_name_def next_name_def
lemmas system_defs = SystemClasses_def ObjectC_def NullPointerC_def
                    OutOfMemoryC_def ClassCastC_def
lemmas class_defs = list_class_def test_class_def
```
These auxiliary proofs are for efficiency: class lookup, subclass relation, method and field lookup are computed only once:

```
lemma class_Object [simp]:
  "class E Object = Some (undefined, [], [])"
  \langle proof \rangle
```

```
lemma class_NullPointer [simp]:
  "class E (Xcpt NullPointer) = Some (Object, [], [])"
  \langle proof \ranglelemma class_OutOfMemory [simp]:
  "class E (Xcpt OutOfMemory) = Some (Object, [], [])"
  \langle proof \ranglelemma class_ClassCast [simp]:
  "class E (Xcpt ClassCast) = Some (Object, [], [])"
  \langle proof \ranglelemma class_list [simp]:
  "class E list_name = Some list_class"
  \langle proof \ranglelemma class_test [simp]:
  "class E test_name = Some test_class"
  \langle proof \ranglelemma E_classes [simp]:
  "{C.} is class E C} = {list name, test name, Xcpt NullPointer,
                           Xcpt ClassCast, Xcpt OutOfMemory, Object}"
  \langle proof \rangle
```
The subclass releation spelled out:

```
lemma subcls1:
  "subcls1 E = \{(list_name, Object), (test_name, Object), (Xcpt NullPointer, Object),(Xcpt ClassCast, Object), (Xcpt OutOfMemory, Object)}"
\langle proof \rangle
```
The subclass relation is acyclic; hence its converse is well founded:

```
lemma notin_rtrancl:
  f''(a, b) \in r^* \implies a \neq b \implies (\bigwedge y. (a, y) \notin r) \implies False'\langle proof \ranglelemma acyclic_subcls1_E: "acyclic (subcls1 E)"
  \langle proof \ranglelemma wf\_subcls1\_E: "wf ((subcls1 E)^{-1})"
  \langle proof \rangleMethod and field lookup:
lemma method_Object [simp]:
  "method (E, Object) = Map.empty"
  \langle proof \ranglelemma method_append [simp]:
  "method (E, list name) (append name, [Class list name]) =
  Some (list_name, PrimT Void, 3, 0, append_ins, [(1, 2, 8, Xcpt NullPointer)])"
  \langle proof \rangle
```
**lemma** method\_makelist [simp]:

"method  $(E, test name)$  (makelist name,  $[]$ ) = Some (test\_name, PrimT Void, 3, 2, make\_list\_ins, [])"  $\langle proof \rangle$ **lemma** field\_val [simp]: "field (E, list\_name) val\_name = Some (list\_name, PrimT Integer)"  $\langle proof \rangle$ **lemma** field\_next [simp]: "field (E, list\_name) next\_name = Some (list\_name, Class list\_name)"  $\langle proof \rangle$ **lemma** [simp]: "fields (E, Object) = []"  $\langle proof \rangle$ **lemma** [simp]: "fields (E, Xcpt NullPointer) = []"  $\langle proof \rangle$ **lemma** [simp]: "fields (E, Xcpt ClassCast) = []"  $\langle proof \rangle$ **lemma** [simp]: "fields (E, Xcpt OutOfMemory) = []"  $\langle proof \rangle$ **lemma** [simp]: "fields (E, test\_name) = []"  $\langle proof \rangle$ 

```
lemmas [simp] = is_class_def
```
 $pc \leq n \implies P pc$ 

The next definition and three proof rules implement an algorithm to enumarate natural numbers. The command apply (elim pc\_end pc\_next pc\_0 transforms a goal of the form

```
into a series of goals
P(0::'a)P (Suc 0)
. . .
P n
definition intervall :: "nat \Rightarrow nat \Rightarrow nat \Rightarrow bool" ("\subseteq [,, _')") where
   "x \in [a, b) \equiv a \leq x \land x < b"lemma pc_0: "x < n \implies (x \in [0, n) \implies P(x) \implies P(x)"
   \langle proof \ranglelemma pc next: "x \in [n0, n) \implies P n0 \implies (x \in [Suc \ n0, n) \implies P x) \implies P x"
   \langle proof \ranglelemma pc end: "x \in [n,n) \implies P x"
   \langle proof \rangle
```
**4.26.2 Program structure**

The program is structurally wellformed:

```
lemma wf_struct:
  "wf_prog (λG C mb. True) E" (is "wf_prog ?mb E")
\langle proof \rangle
```
# **4.26.3 Welltypings**

We show welltypings of the methods append\_name in class list\_name, and makelist\_name in class test\_name:

```
lemmas eff_simps [simp] = eff_def norm_eff_def xcpt_eff_def
declare appInvoke [simp del]
```

```
definition phi_append :: method_type ("\varphi_a") where
  "\varphi_a \equiv map (\lambda(x,y). Some (x, \text{map } OK \text{ y})) [
  ( [], [Class list_name, Class list_name]),
  ( [Class list_name], [Class list_name, Class list_name]),
  ( [Class list_name], [Class list_name, Class list_name]),
  ( [Class list_name, Class list_name], [Class list_name, Class list_name]),
  ([NT, Class list_name, Class list_name], [Class list_name, Class list_name]),
  ( [Class list_name], [Class list_name, Class list_name]),
  ( [Class list_name, Class list_name], [Class list_name, Class list_name]),
  ( [PrimT Void], [Class list_name, Class list_name]),
  ( [Class Object], [Class list_name, Class list_name]),
  (
[], [Class list_name, Class list_name]),
  ( [Class list_name], [Class list_name, Class list_name]),
  ( [Class list_name, Class list_name], [Class list_name, Class list_name]),
  ( [], [Class list_name, Class list_name]),
  ( [PrimT Void], [Class list_name, Class list_name])]"
lemma bounded_append [simp]:
 "check bounded append ins [(Suc 0, 2, 8, Xcpt NullPointer)]"\langle proof \ranglelemma types_append [simp]: "check_types E 3 (Suc (Suc 0)) (map OK \varphi_a)"
 \langle proof \ranglelemma wt_append [simp]:
 "wt method E list name [Class list name] (PrimT Void) 3 0 append ins
            [(Suc 0, 2, 8, Xcpt NullPointer)] \varphi_a"
 \langle proof \rangleSome abbreviations for readability
abbreviation Clist :: ty
 where "Clist == Class list_name"
abbreviation Ctest :: ty
 where "Ctest == Class test_name"
```

```
definition phi makelist :: method type ("\varphi_m") where
  "\varphi_m \equiv map (\lambda(x,y). Some (x, y)) [
   [ [], [ DK Ctest, Err , Err ]),
```
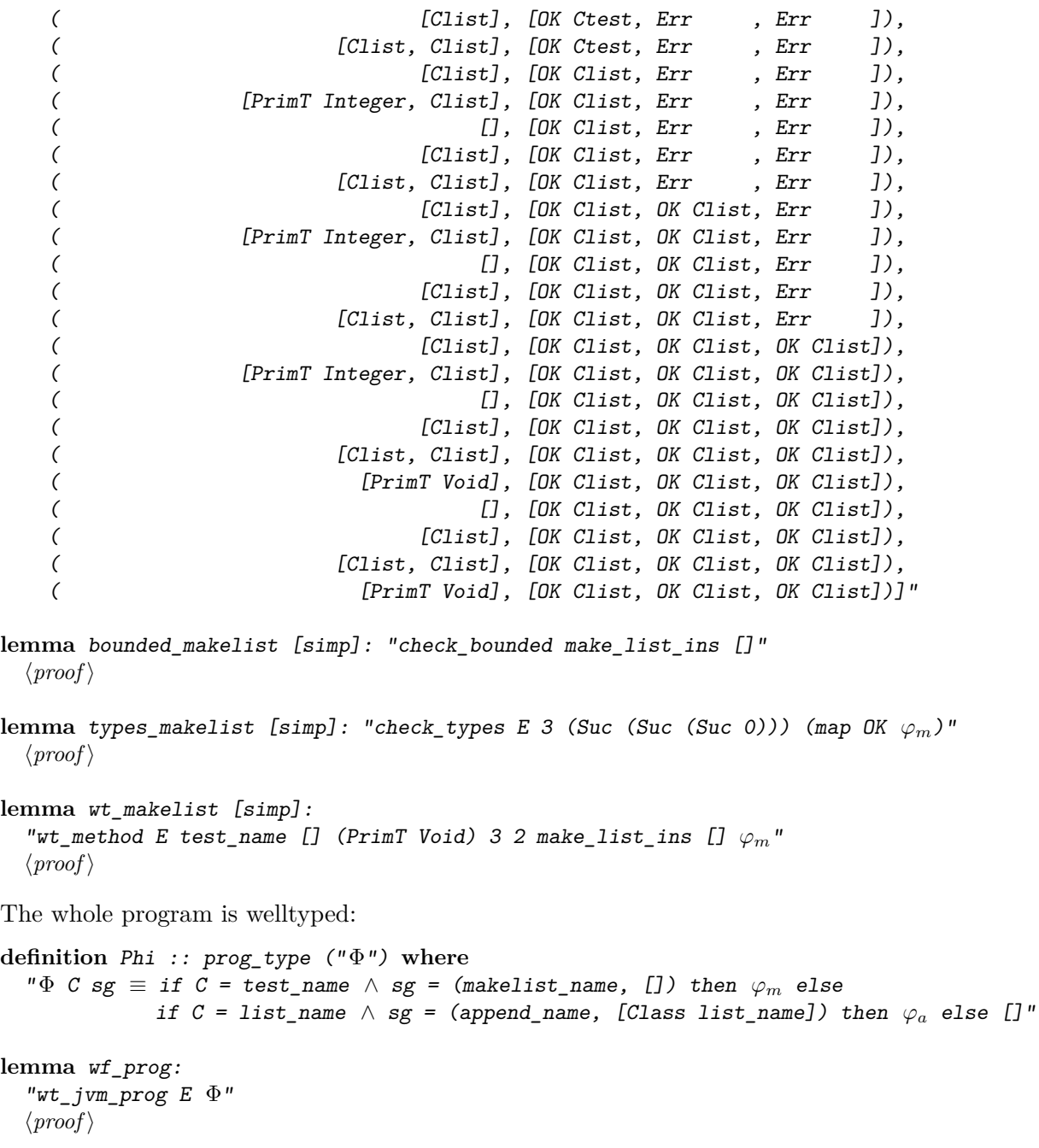

# **4.26.4 Conformance**

Execution of the program will be typesafe, because its start state conforms to the welltyping:

 ${\rm lemma}$  "E, $\Phi \, \vdash$ JVM start\_state E test\_name makelist\_name  $\sqrt$ "  $\langle proof \rangle$ 

**4.26.5 Example for code generation: inferring method types**

definition test\_kil :: "jvm\_prog  $\Rightarrow$  cname  $\Rightarrow$  ty list  $\Rightarrow$  ty  $\Rightarrow$  nat  $\Rightarrow$  nat  $\Rightarrow$ exception\_table ⇒ instr list ⇒ JVMType.state list" **where** "test\_kil  $G$   $C$   $pTs$   $rT$  mxs mxl et instr =

```
(let first = Some ([],(OK (Class C))#((map OK pTs))@(replicate mxl Err));
         start = 0K first#(replicate (size instr - 1) (0K None))
    in kiljvm G mxs (1+size pTs+mxl) rT et instr start)"
lemma [code]:
  "unstables r step ss =
   fold (\lambda p A. if \negstable r step ss p then insert p A else A) [0.. < size ss] {}"
\langle proof \rangledefinition some_elem :: "'a set \Rightarrow 'a" where [code del]:
  "some_elem = (\lambda S. SOME x. x \in S)"
code_printing
  constant some_elem \rightarrow (SML) "(case/ _ of/ Set/ xs/ =>/ hd/ xs)"
This code setup is just a demonstration and not sound!
lemma False
\langle proof \ranglelemma [code]:
  "iter f step ss w = while (\lambda(s, w) \cdot \neg Set.is\_empty w)(\lambda(\text{ss}, w)).let p = some elem w in propa f (step p (ss ! p)) ss (w - {p}))
    (s<sub>s</sub>, w)"
  \langle proof \ranglelemma JVM_sup_unfold [code]:
 "JVMType.sup S m n = lift2 (Opt.sup
        (Product.sup (Listn.sup (JType.sup S))
          (\lambda x \, y. \, OK \, (map2 \, (lift2 \, (JType.sub S)) x y))))"
  \langle proof \ranglelemmas [code] = JType.sup_def [unfolded exec_lub_def] JVM_le_unfold
lemmas [code] = lesub_def plussub_def
lemmas [code] =
  JType.sup_def [unfolded exec_lub_def]
  wf_class_code
  widen.equation
  match_exception_entry_def
definition test1 where
  "test1 = test_kil E list_name [Class list_name] (PrimT Void) 3 0
    [(Suc 0, 2, 8, Xcpt NullPointer)] append_ins"
definition test2 where
  "test2 = test_kil E test_name [] (PrimT Void) 3 2 [] make_list_ins"
\langle ML\rangleend
```
**theory** AuxLemmas

```
imports "../J/JBasis"
begin
lemma app_nth_greater_len [simp]:
  "length pre \leq ind \implies (pre \& a # post) ! (Suc ind) = (pre \& post) ! ind"
  \langle proof \ranglelemma length_takeWhile: "v \in set xs \implies length (takeWhile (\lambda z. z \neq v) xs) < lengthxs"
  \langle proof \ranglelemma nth_length_takeWhile [simp]:
  "v \in set xs \implies xs ! (length (takeWhile (%z. z~=v) xs)) = v''\langle proof \ranglelemma map_list_update [simp]:
  "\mathbb{R} \times \mathbb{S} set xs; distinct xs\mathbb{R} \implies(map f xs) [length (takeWhile (\lambda z. z \neq x) xs) := v] = map (f(x:=v)) xs"
  \langle proof \ranglelemma split_compose:
  "(case_prod f) ◦ (\lambda (a,b). ((fa a), (fb b))) = (\lambda (a,b). (f (fa a) (fb b)))"
  \langle proof \ranglelemma split_iter:
  "\,(\lambda \, (a,b,c). ((g1 a), (g2 b), (g3 c))) = (\lambda \, (a,p). ((g1 a), (\lambda \, (b, c). ((g2 b), (g3 b)))c))) p))"
  \langle proof \rangle
```
lemma singleton\_in\_set: " $A = \{a\} \implies a \in A'' \ \langle proof \rangle$ 

```
138
```

```
lemma the map upd: "(the ⊙ f(x\mapsto v)) = (the ⊙ f)(x:=v)"
  \langle proof \ranglelemma map_of_in_set:
  "(map_of xs x = None) = (x \notin set (map \; fst \; xs))"
  \langle proof \ranglelemma map_map_upd [simp]:
  "y \notin set xs \implies map (the ⊙ f(y \mapsto v)) xs = map (the ⊙ f) xs"
  \langle proof \ranglelemma map_map_upds [simp]:
  "(∀ y∈set ys. y \notin set xs) \implies map (the ⊙ f(ys[\mapsto]vs)) xs = map (the ⊙ f) xs"
  \langle proof \ranglelemma map_upds_distinct [simp]:
  "distinct ys \Rightarrow length ys = length vs \Rightarrow map (the ⊙ f(ys[\mapsto]vs)) ys = vs"
  \langle proof \ranglelemma map_of_map_as_map_upd:
  "distinct (map f zs) \implies map_of (map (\lambda p. (f p, g p)) zs) = Map.empty (map f zs [\mapsto]
map g zs)"
  \langle proof \ranglelemma map_upds_SomeD:
  "(m(xs[\mapsto]ys)) k = Some y \implies k \in (set xs) \vee (m k = Some y)"
  \langle proof \ranglelemma map_of_upds_SomeD: "((map_of_m) (xs[\rightarrow]ys)) k = Some y\implies k \in (set (xs \& map \;fst \; m))"
  \langle proof \ranglelemma map_of_map_prop:
  "[map_of (map f xs) k = Some v; \forall x \in set xs. P1 x; \forall x. P1 x \longrightarrow P2 (f x)] \implies P2 (k,
V)"
  \langle proof \ranglelemma map_of_map2: "\forall x \in set xs. (fst (f x)) = (fst x) \impliesmap_of (map f xs) a = map_option (\lambda b. (snd (f (a, b)))) (map_of xs a)"
  \langle proof \rangleend
theory DefsComp
imports "../JVM/JVMExec"
begin
definition method_rT :: "cname \times ty \times 'c \Rightarrow ty" where
```

```
"method_rT mtd = (fst (snd mtd))"
```

```
definition
```
gx :: "xstate ⇒ val option" **where** "gx ≡ fst"

**definition**

gs :: "xstate ⇒ state" **where** "gs ≡ snd"

#### **definition**

gh :: "xstate  $\Rightarrow$  aheap" where "gh  $\equiv$  fst $\circ$ snd"

#### **definition**

gl :: "xstate ⇒ State.locals" **where** "gl ≡ snd◦snd"

#### **definition**

gmb :: "'a prog  $\Rightarrow$  cname  $\Rightarrow$  sig  $\Rightarrow$  'a" where "gmb G cn si  $\equiv$  snd(snd(the(method (G, cn) si)))"

#### **definition**

gis :: "jvm\_method  $\Rightarrow$  bytecode" where " $gis \equiv fst \circ sd \circ sd$ "

#### **definition**

gjmb\_pns :: "java\_mb ⇒ vname list" **where** "gjmb\_pns ≡ fst"

#### **definition**

gjmb\_lvs :: "java\_mb ⇒ (vname×ty)list" **where** "gjmb\_lvs ≡ fst◦snd"

## **definition**

gjmb\_blk :: "java\_mb ⇒ stmt" **where** "gjmb\_blk ≡ fst◦snd◦snd"

## **definition**

gjmb\_res :: "java\_mb ⇒ expr" **where** "gjmb\_res ≡ snd◦snd◦snd"

### **definition**

gjmb\_plns :: "java\_mb  $\Rightarrow$  vname list" where "gjmb\_plns  $\equiv \lambda j$ mb. gjmb\_pns jmb @ map fst (gjmb\_lvs jmb)"

### **definition**

 $glvs :: "java\_mb \Rightarrow State~locals \Rightarrow locvars"$ where "glvs jmb loc  $\equiv$  map (the∘loc) (gjmb\_plns jmb)"

**lemmas** gdefs = gx\_def gh\_def gl\_def gmb\_def gis\_def glvs\_def **lemmas** gjmbdefs = gjmb\_pns\_def gjmb\_lvs\_def gjmb\_blk\_def gjmb\_res\_def gjmb\_plns\_def

**lemmas** galldefs = gdefs gjmbdefs

definition locvars\_locals :: "java\_mb prog  $\Rightarrow$  cname  $\Rightarrow$  sig  $\Rightarrow$  State.locals  $\Rightarrow$  locvars" **where** "locvars\_locals  $G C S Ivs == the (lvs This) # glvs (gmb G C S) lvs"$ 

**definition** locals\_locvars :: "java\_mb prog  $\Rightarrow$  cname  $\Rightarrow$  sig  $\Rightarrow$  locvars  $\Rightarrow$  State.locals"

```
where
  "locals locvars G C S lvs ==
 Map.empty ((gjmb plns (gmb G C S))[\mapsto](tl lvs), This\mapsto(hd lvs))"
definition locvars_xstate :: "java_mb prog ⇒ cname ⇒ sig ⇒ xstate ⇒ locvars" where
  "locvars_xstate G C S xs == locvars_locals G C S (g1 xs)"
lemma locvars_xstate_par_dep:
 "1v1 = 1v2 \implieslocvars_xstate G C S (xcpt1, hp1, 1v1) = locvars_xstate G C S (xcpt2, hp2, 1v2)"
\langle proof \rangle
```
lemma  $gx\_conv$  [simp]: "gx (xcpt, s) = xcpt"  $\langle proof \rangle$ lemma gh conv [simp]: "gh (xcpt, h, l) = h"  $\langle proof \rangle$ 

**end**

```
theory Index
imports AuxLemmas DefsComp
begin
definition index :: "java_mb => vname => nat" where
 "index == \lambda (pn, lv, blk, res) v.
  if v = Thisthen 0
  else Suc (length (takeWhile (\lambda z. z^{-v}) (pn @ map fst lv)))"
lemma index_length_pns: "
  [i = index (pns, lvars, blk, res) vn;wf java_mdecl G C ((mn, pTs), rT, (pns, lvars, blk, res));
  vn \in set pns\implies 0 < i \land i < Suc (length pns)"
  \langle proof \ranglelemma index_length_lvars: "
  [i = index (pns, lvars, blk, res) vn;wf_java_mdecl G C ((mn,pTs),rT, (pns,lvars,blk,res));
  vn \in set (map fst lvars)
  \implies (length pns) < i \land i < Suc((length pns) + (length lvars))"
```
 $\langle proof \rangle$ 

```
lemma select_at_index :
  "x \in set (gjmb_plns (gmb G C S)) \vee x = This
  \Rightarrow (the (loc This) # glvs (gmb G C S) loc) ! (index (gmb G C S) x) = the (loc x)"
  \langle proof \ranglelemma lift_if: "(f (if b then t else e)) = (if b then (f t) else (f e))"
  \langle proof \ranglelemma update_at_index: "
  \left[ distinct (gjmb_plns (gmb G C S));
  x \in \text{set } (\text{gjmb\_plus } (\text{gmb } G \ C \ S)); x \neq \text{This } \rbrack \implies(locvars_xstate G C S (Norm (h, 1)))[index (gmb G C S) x := val] =
  locvars_xstate G C S (Norm (h, 1(x\mapsto val)))"
  \langle proof \ranglelemma index of var: "\parallel xvar \notin set pns; xvar \notin set (map fst zs); xvar \neq This \parallel=⇒ index (pns, zs @ ((xvar, xval) # xys), blk, res) xvar = Suc (length pns + length
zs)"
  \langle proof \rangledefinition disjoint_varnames :: "[vname list, (vname \times ty) list] \Rightarrow bool" where
  "disjoint varnames pns lvars \equivdistinct pns \land unique lvars \land This \notin set pns \land This \notin set (map fst lvars) \land(\forall pn∈set pns. pn \notin set (map fst lvars))"
lemma index_of_var2: "
  disjoint_varnames pns (lvars_pre @ (vn, ty) # lvars_post)
  \implies index (pns, lvars_pre @ (vn, ty) # lvars_post, blk, res) vn =
  Suc (length pns + length lvars_pre)"
  \langle proof \ranglelemma wf_java_mdecl_disjoint_varnames:
  "wf java mdecl G C (S, rT, (pns, lvars, blk, res))\implies disjoint_varnames pns lvars"
  \langle proof \ranglelemma wf_java_mdecl_length_pTs_pns:
  "wf_java_mdecl G C ((mn, pTs), rT, pns, lvars, blk, res)
  \implies length pTs = length pns"
  \langle proof \rangleend
```

```
theory TranslCompTp
imports Index "../BV/JVMType"
begin
definition comb :: "['a \Rightarrow 'b list \times 'c, 'c \Rightarrow 'b list \times 'd, 'a] \Rightarrow 'b list \times 'd"
  (infixr "✷" 55)
where
  "comb == (\lambda f1 f2 x0. let (xs1, x1) = f1 x0;(xs2, x2) = f2 x1in (xs1 @ xs2, x2))"
definition comb_nil :: "'a \Rightarrow 'b list \times 'a" where
  "comb_nil a == ([], a)"
lemma comb nil left [simp]: "comb nil \Box f = f"
  \langle proof \ranglelemma comb nil right [simp]: "f \Box comb nil = f"
  \langle proof \ranglelemma comb_assoc [simp]: "(fa \Box fb) \Box fc = fa \Box (fb \Box fc)"
  \langle proof \ranglelemma comb_inv:
  ''(xs', x') = (f1 \square f2) x0 \implies\existsxs1 x1 xs2 x2. (xs1, x1) = (f1 x0) \land (xs2, x2) = f2 x1 \land xs'= xs1 @ xs2 \land x'=x2"
  \langle proof \rangleabbreviation (input)
  mt_of :: "method_type \times state_type \Rightarrow method_type"where "mt_of == fst"
abbreviation (input)
  \text{sttp\_of} :: \text{''method\_type} \times \text{state\_type} \Rightarrow \text{state\_type}where "sttp_of == snd"
definition nochangeST :: "state_type \Rightarrow method_type \times state_type" where
  "nochangeST sttp == ([Some strip], strip)'definition pushST :: "[ty list, state_type] \Rightarrow method_type \times state_type" where
  "pushST tps == (\lambda (ST, LT). ([Some (ST, LT)], (tps @ ST, LT)))"
definition dupST :: "state_type \Rightarrow method_type \times state_type" where
  "dupST == (\lambda (ST, LT). ([Some (ST, LT)], (hd ST # ST, LT)))"definition dup_x1ST :: "state_type \Rightarrow method_type \times state_type" where
  "dup\_x1ST == (\lambda (ST, LT). ([Some (ST, LT)],(hd ST # hd (t1 ST) # hd ST # (t1 (t1 ST)), LT)))"
```

```
definition popST :: "[nat, state type] \Rightarrow method type \times state type" where
  "popST n == (\lambda (ST, LT). ([Some (ST, LT)]. (drop n ST, LT)))"
definition replST :: "[nat, ty, state_type] \Rightarrow method_type \times state_type" where
  "replST n tp == (\lambda \text{ (ST, LT)}. ([Some (ST, LT)], (tp # (drop n ST), LT)))"
definition storeST :: "[nat, ty, state_type] ⇒ method_type × state_type" where
  "storeST i tp == (\lambda (ST, LT). ([Some (ST, LT)], (tl ST, LT [i:= 0K tp])))"
primrec compTpExpr :: "java_mb \Rightarrow java_mb prog \Rightarrow expr \Rightarrowstate_type \Rightarrow method_type \times state_type"
  and compTpExprs :: "java_mb ⇒ java_mb prog ⇒ expr list ⇒
    state_type \Rightarrow method_type \times state_type"
where
  "compTpExpr jmb G (NewC c) = pushST [Class c]"
| "compTpExpr jmb G (Cast c e) = (compTpExpr jmb G e) \Box (replST 1 (Class c))"
| "compTpExpr jmb G (Lit val) = pushST [the (typeof (\lambda v. None) val)]"
| "compTpExpr jmb G (BinOp bo e1 e2) =
     (compTpExpr jmb G e1) \Box (compTpExpr jmb G e2) \Box(case bo of
       Eq => popST 2 \Box pushST [PrimT Boolean] \Box popST 1 \Box pushST [PrimT Boolean]
     | Add => replST 2 (PrimT Integer))"
| "compTpExpr jmb G (LAcc vn) = (\lambda (ST, LT).
      pushST [ok_val (LT ! (index jmb vn))] (ST, LT))"
| "compTpExpr jmb G (vn::=e) =
      (\text{compTpExpr } jmb \ G \ e) \ \Box \ \text{dupST } \ \Box \ \ (\text{popST } 1)"
| "compTpExpr jmb G ( {cn}e..fn ) =
       (compTpExpr jmb G \neq 0) \Box replST 1 (snd (the (field (G, cn) fn)))"
| "compTpExpr jmb G (FAss cn e1 fn e2 ) =
       (compTpExpr jmb G e1) \Box (compTpExpr jmb G e2) \Box dup_x1ST \Box (popST 2)"
| "compTpExpr jmb G ({C}a..mn({fpTs}ps)) =
        (compTpExpr jmb G a) \Box (compTpExprs jmb G ps) \Box(repIST ((length ps) + 1) (method_rT (the (method (G,C) (mn,fpTs)))))"
| "compTpExprs jmb G [] = comb_nil"
| "compTpExprs jmb G (e#es) = (compTpExpr jmb G e) \Box (compTpExprs jmb G es)"
primrec compTpStmt :: "java_mb ⇒ java_mb prog ⇒ stmt ⇒
    state_type \Rightarrow method_type \times state_type"
where
  "compTpStmt jmb G Skip = comb_nil"
| "compTpStmt jmb G (Expr e) = (compTpExpr jmb G e) \Box popST 1"
| "compTpStmt jmb G (c1;; c2) = (compTpStmt jmb G c1) \Box (compTpStmt jmb G c2)"
| "compTpStmt jmb G (If(e) c1 Else c2) =
       (pushST [PrimT Boolean]) \Box (compTpExpr jmb G e) \Box popST 2 \Box(compTpStmt jmb G c1) \Box nochangeST \Box (compTpStmt jmb G c2)"
| "compTpStmt jmb G (While(e) c) =
       (pushST [PrimT Boolean]) \Box (compTpExpr jmb G e) \Box popST 2 \Box(compTpStmt jmb G c) \square nochangeST"
```

```
definition compTpInit :: "java mb \Rightarrow (vname * ty)
                    \Rightarrow state type \Rightarrow method type \times state type" where
  "compTpInit jmb == (\lambda \text{ (vn, ty)}. (pushST [ty]) \Box (storeST (index jmb vn) ty))"
primrec compTpInitLvars :: "[java_mb, (vname × ty) list] ⇒
   state_type \Rightarrow method_type \times state_type"where
  "compTpInitLvars jmb [] = comb_nil"
| "compTpInitLvars jmb (lv#lvars) = (compTpInit jmb lv) \Box (compTpInitLvars jmb lvars)"
definition start_ST :: "opstack_type" where
  "start ST == []"
definition start_LT :: "cname ⇒ ty list ⇒ nat ⇒ locvars_type" where
  "start_LT C pTs n == (OK (Class C))#((map OK pTs))@(replicate n Err)"
definition compTpMethod :: "[java_mb prog, cname, java_mb mdecl] ⇒ method_type" where
  "compTpMethod G C == \lambda ((mn, pTs), rT, jmb).
                           let (pns,lvars,blk,res) = jmb
                           in (mt_of
                              ((\text{compTplnittLvars} \text{imb lvars}compTpStmt imb G blk \BoxcompTpExpr jmb G res \BoxnochangeST)
                                   (start_ST, start_LT C pTs (length lvars))))"
definition compTp :: "java_mb prog => prog_type" where
  "compTp G C sig == let (D, rT, jmb) = (the (method (G, C) sig))in compTpMethod G C (sig, rT, jmb)"
definition ssize_sto :: "(state_type option) ⇒ nat" where
  "ssize sto sto == case sto of None \Rightarrow 0 | (Some (ST, LT)) \Rightarrow length ST"
definition max_of_list :: "nat list \Rightarrow nat" where"max_of_list xs == foldr max xs 0"
definition max_ssize :: "method_type \Rightarrow nat" where
  "max\_ssize mt == max_of\_list (map ssize_sto mt)"
end
```
**theory** TranslComp **imports** TranslCompTp **begin**
```
primrec compExpr :: "java_mb => expr => instr list"
  and compExprs :: "java_mb => expr list => instr list"
where
"compExpr jmb (NewC c) = [New c]" |
"compExpr jmb (Cast c e) = compExpr jmb e \mathcal C [Checkcast c]" |
"compExpr jmb (Lit val) = [LitPush val]" |
"compExpr jmb (BinOp bo e1 e2) = compExpr jmb e1 @ compExpr jmb e2 @
  (case bo of Eq => [Ifcmpeq 3,LitPush(Bool False),Goto 2,LitPush(Bool True)]
            \int Add => [IAdd])" |
"compExpr jmb (LAcc vn) = [Load (index jmb vn)]" |
"compExpr jmb (vn::=e) = compExpr jmb e @ [Dup , Store (index jmb vn)]" |
"compExpr jmb ({cn}}e..fn ) = compExpr jmb e @ [Getfield fn cn]" |
"compExpr jmb (FAss cn e1 fn e2 ) =
       compExpr jmb e1 @ compExpr jmb e2 @ [Dup_x1 , Putfield fn cn]" |
"compExpr jmb (Call cn e1 mn X ps) =
        compExpr jmb e1 @ compExprs jmb ps @ [Invoke cn mn X]" |
"compExprs jmb [] = []""compExprs jmb (e#es) = compExpr jmb e @ compExprs jmb es"
```

```
146
```

```
primrec compStmt :: "java_mb => stmt => instr list" where
"compStmt jmb Skip = []" |
"compStmt jmb (Expr e) = ((compExpr jmb e) e [Pop])""compStmt jmb (c1; c2) = ((\text{compStmt jmb c1}) \circ (\text{compStmt jmb c2}))"
"compStmt jmb (If(e) c1 E1se c2) =(let cnstf = LitPush (Bool False);
             cnd = compExpr jmb e;
             thn = compStmt imb c1;
             els = compStmt jmb c2;
             test = Ifcmpeq (int(length thn +2));thnex = Goto (int(length els +1))in
         [cnstf] @ cnd @ [test] @ thn @ [thnex] @ els)" |
"compStmt jmb (While (e) c) =(let cnstf = LitPush (Bool False);
             cnd = compExpr jmb e;
             bdy = compStmt jmb c;
             test = Ifcmpeq (int(length bdy +2));loop = Goto (-(int((length bdy) + (length cnd) +2)))in
         [cnstf] @ cnd @ [test] @ bdy @ [loop])"
definition load_default_val :: "ty => instr" where
"load_default_val ty == LitPush (default_val ty)"
definition compInit :: "java_mb => (vname * ty) => instr list" where
"compInit jmb == \lambda (vn,ty). [load_default_val ty, Store (index jmb vn)]"
definition compInitLvars :: "[java_mb, (vname \times ty) list] \Rightarrow bytecode" where
 "compInitLvars jmb lvars == concat (\text{map (comprint jmb)}\text{lvars})"
definition compMethod :: "java_mb prog \Rightarrow cname \Rightarrow java_mb mdecl \Rightarrow jvm_method mdecl" where
  "compMethod G C jmdl == let (sig, rT, jmb) = jmdl;(pns,lvars,blk,res) = jmb;mt = (compTpMethod G C jmd1);bc = compInitLvars jmb lvars @
                              compStmt jmb blk @ compExpr jmb res @
                              [Return]
```
in (sig, rT, max\_ssize mt, length lvars, bc, [])"

**definition** compClass :: "java\_mb prog => java\_mb cdecl=> jvm\_method cdecl" **where** "compClass  $G == \lambda$  (C,cno,fdls,jmdls). (C,cno,fdls, map (compMethod G C) jmdls)"

 $\langle proof \rangle$ 

```
definition comp :: "java_mb prog => jvm_prog" where
  "comp G = \text{map} (compClass G) G''end
theory LemmasComp
imports TranslComp
begin
context
begin
declare split_paired_All [simp del]
declare split_paired_Ex [simp del]
lemma c_hupd_conv:
  "c_hupd h' (xo, (h,1)) = (xo, (if xo = None then h' else h), 1)"
  \langle proof \ranglelemma gl_c_hupd [simp]: "(gl (c_hupd h xs)) = (gl xs)"
  \langle proof \ranglelemma c_hupd_xcpt_invariant [simp]: "gx (c_hupd h' (xo, st)) = xo"
  \langle proof \ranglelemma c_hupd_hp_invariant: "gh (c_hupd hp (None, st)) = hp"
  \langle proof \ranglelemma unique_map_fst [rule_format]: "(\forall x \in \text{set xs. (fst x = fst (f x) ))} \rightarrowunique (map f xs) = unique xs"\langle proof \ranglelemma comp_unique: "unique (comp G) = unique G"
  \langle proof \ranglelemma comp_class_imp:
  "(class G C = Some(D, fs, ms)) \implies(class (comp G) C = Some(D, fs, map (comphethod G C) ms))"
```

```
lemma comp_class_None:
"(class G \ C = None) = (class (comp G) C = None)"
  \langle proof \ranglelemma comp_is_class: "is_class (comp G) C = is_class G C"
  \langle proof \ranglelemma comp_is_type: "is_type (comp G) T = is_type G T"
  \langle proof \ranglelemma comp_classname:
  "is_class G C \implies fst (the (class G C)) = fst (the (class (comp G) C))"
  \langle proof \ranglelemma comp_subcls1: "subcls1 (comp G) = subcls1 G"
  \langle proof \ranglelemma comp_widen: "widen (comp G) = widen G"
  \langle proof \ranglelemma\ comp\ cast: "cast\ (comp\ G) = cast\ G"\langle proof \ranglelemma comp_cast_ok: "cast_ok (comp G) = cast_ok G"
  \langle proof \ranglelemma compClass_fst [simp]: "(fst (compClass G C)) = (fst C)"
  \langle proof \ranglelemma compClass fst snd [simp]: "(fst (snd (compClass G C))) = (fst (snd C))"
  \langle proof \ranglelemma compClass_fst_snd_snd [simp]: "(fst (snd (snd (compClass G C)))) = (fst (snd (snd
C))"
  \langle proof \ranglelemma comp_wf_fdecl [simp]: "wf_fdecl (comp G) fd = wf_fdecl G fd"
  \langle proof \ranglelemma compClass_forall [simp]:
  "(\forall x \in set (snd (snd (snd (compClass G C)))). P (fst x) (fst (snd x))) =
  (\forall x \in set (snd (snd (snd C))). P (fst x) (fst (snd x)))"\langle proof \ranglelemma comp_wf_mhead: "wf_mhead (comp G) S rT = wf_mhead G S rT"
  \langle proof \ranglelemma comp_ws_cdecl:
  "ws_cdecl (TranslComp.comp G) (compClass G C) = ws_cdecl G C"
  \langle proof \rangle
```

```
lemma comp_wf_syscls: "wf_syscls (comp G) = wf_syscls G"
  \langle proof \ranglelemma comp_ws_prog: "ws_prog (comp G) = ws_prog G"
  \langle proof \ranglelemma comp_class_rec:
  "wf ((\text{subcls1 } G)^{-1}) \impliesclass_rec (comp G) C t f =class_rec G C t (\lambda C') fs' ms' r'. f C' fs' (map (compMethod G C') ms') r')"
  \langle proof \ranglelemma comp_fields: "wf ((subcls1 G)<sup>-1</sup>) \impliesfields (\text{comp } G, C) = \text{fields } (G, C)"
  \langle proof \ranglelemma comp_field: "wf ((subcls1 G)<sup>-1</sup>) \impliesfield (\text{comp } G, C) = \text{field } (G, C)"
  \langle proof \ranglelemma class_rec_relation [rule_format (no_asm)]: "[[ ws_prog G;
  ∀ fs ms. R (f1 Object fs ms t1) (f2 Object fs ms t2);
  \forall C fs ms r1 r2. (R r1 r2) \longrightarrow (R (f1 C fs ms r1) (f2 C fs ms r2)) \parallel\Rightarrow ((class G C) \neq None) \rightarrow R (class_rec G C t1 f1) (class_rec G C t2 f2)"
  \langle proof \rangleabbreviation (input)
   "mtd_mb == \text{snd} o \text{snd}"
lemma map_of_map:
  "map_of (map (\lambda(k, v). (k, f v)) xs) k = map-option f (map_of xs k)"
  \langle proof \ranglelemma map_of_map_fst:
  "[ inj f; \forall x \in \mathsf{set} xs. fst (f x) = fst x; \forall x \in \mathsf{set} xs. fst (g x) = fst x ]]
  \implies map_of (map g xs) k = map_option (\lambda e. (snd (g ((inv f) (k, e))))) (map_of (map
f xs) k)"
  \langle proof \ranglelemma comp_method [rule_format (no_asm)]:
  "\[ ws_prog G; is_class G C] \implies((method (comp G, C) S) =map_option (\lambda (D, r), b). (D, rT, mtd_mb (compMethod G D (S, rT, b))))
                  (method(G, C) S))"
  \langle proof \rangle
```

```
lemma comp_wf_mrT: "\parallel ws_prog G; is_class G D\parallel \implieswf mrT (TranslComp.comp G) (C, D, fs, map (compMethod G a) ms) =
  wf m r T G (C, D, fs, m s)"
  \langle proof \ranglelemma max_spec_preserves_length:
  "max_spec G C (mn, pTs) = {((md, rT), pTs')} \implies length pTs = length pTs'"
  \langle proof \ranglelemma ty_exprs_length [simp]: "(E\vdashes[::]Ts → length es = length Ts)"
  \langle proof \ranglelemma max_spec_preserves_method_rT [simp]:
  "max_spec G C (mn, pTs) = {((md, rT), pTs')}
  \implies method rT (the (method (G, C) (mn, pTs'))) = rT"
  \langle proof \rangleend
declare compClass_fst [simp del]
declare compClass_fst_snd [simp del]
declare compClass_fst_snd_snd [simp del]
end
theory CorrComp
imports "../J/JTypeSafe" LemmasComp
begin
declare wf_prog_ws_prog [simp add]
lemma eval_evals_exec_xcpt:
 "(G \vdash xs -ex\succval-> xs' \longrightarrow gx xs' = None \longrightarrow gx xs = None) \land(G \vdash xs \text{ -}exs[\succ]vals \rightarrow xs' \rightarrow gx xs' = None \rightarrow gx xs = None) \wedge(G \vdash xs \rightarrow xs' \rightarrow gx xs' = None \rightarrow gx xs = None)"
  \langle proof \ranglelemma eval_xcpt: "G \vdash xs -ex\succval-\gt xs' \implies gx xs' = None \implies gx xs = None"
 (iis "?H1 \implies ?H2 \implies ?T")
```
 $\langle proof \rangle$ 

```
lemma evals_xcpt: "G \vdash xs -exs[\succ]vals-> xs' \implies gx xs' = None \implies gx xs = None"
 (i s "?H1 \implies ?H2 \implies ?T")\langle proof \ranglelemma exec_xcpt: "G \vdash xs -st-> xs' \implies gx xs' = None \implies gx xs = None"
 (iis "?H1 \implies ?H2 \implies ?T")\langle proof \rangletheorem exec_all_trans: "[(exec\_all G s0 s1); (exec\_all G s1 s2)] \implies (exec\_all G s0 s2)"\langle proof \rangletheorem exec_all_refl: "exec_all G s s"
 \langle proof \rangletheorem exec instr in exec all:
   "[e \sec instr i G hp stk lvars C S pc frs = (None, hp', frs');
                  gis (gmb G C S) ! pc = i \RightarrowG \vdash (None, hp, (stk, lvars, C, S, pc) # frs) -jvm \rightarrow (None, hp', frs')"
   \langle proof \rangletheorem exec_all_one_step: "
   [ gis (gmb G C S) = pre @ (i # post); pc0 = length pre;
   (exec_instr i G hp0 stk0 lvars0 C S pc0 frs) =(None, hp1, (\text{stk1}, \text{lvars1}, C, S, \text{Suc } p \text{c0})#frs) ]
   =⇒
   G \vdash (None, hp0, (stk0,lvars0,C,S, pc0)#frs) -jvm \rightarrow(None, hp1, (stk1, lvars1, C, S, Suc pc0)#frs)"
   \langle proof \rangledefinition progression :: "jvm_prog ⇒ cname ⇒ sig ⇒
                        aheap \Rightarrow opstack \Rightarrow locvars \Rightarrowbytecode ⇒
                         aheap \Rightarrow opstack \Rightarrow locvars \Rightarrowbool"
   ({}^{\shortparallel} {\{\color{blue}\}}_-,{}^{\shortparallel} {\{\color{blue}\}}_+{}^{\shortparallel} \{\color{blue}\}}_-,{}^{\shortparallel} {\{\color{blue}\}}_+{}^{\shortparallel} \rightarrow {\{\color{blue}\}}_-,{}^{\shortparallel} {\{\color{blue}\}}_-{}^{\shortparallel} [61,61,61,61,61,61,61,90,61,61,61]60) where
   "\{G, C, S\} \vdash \{hp0, \text{ } os0, \text{ lvars0}\} \rightarrow \text{instrs} \rightarrow \{hp1, \text{ } os1, \text{ lvars1}\} ==∀ pre post frs.
   (gis (gmb G C S) = pre @ instrs @ post) \longrightarrowG \vdash (None,hp0,(os0,lvars0,C,S,length pre)#frs) -jvm \rightarrow(None,hp1,(os1,lvars1,C,S,(length pre) + (length instrs))#frs)"
```
**lemma** progression\_call:

```
"\| \forall pc frs.
  exec instr instr G hp0 os0 lvars0 C S pc frs =
       (None, hp', (os', lvars', C', S', 0) # (fr pc) # frs) \wedgegis (gmb G C' S') = instrs' \mathcal O [Return] \wedge{G, C', S'} + {hp', os', lvars'} >- instrs' → {hp'', os'', lvars''} ∧
  exec_instr Return G hp'' os'' lvars'' C' S' (length instrs')
                                                        ((fr\;pc)\;# \; frs) =(None, hp2, (os2, lvars2, C, S, Suc pc) # frs) \Rightarrow{G, C, S} \vdash \{ hp0, os0, lvars0\} \rightarrow [instr] \rightarrow \{ hp2, os2, lvars2\}"
  \langle proof \ranglelemma progression_transitive:
  "\parallel instrs comb = instrs0 \& instrs1;
  {G, C, S} \vdash \{ hp0, os0, lvars0\} \rightarrow \{ hpt, os1, lvars1\};{G, C, S} \vdash \{ hpt, os1, Ivars1\} \rightarrow \{ hpt2, os2, Ivars2\}=⇒
  {G, C, S} \vdash \{ hp0, os0, lvars0\} \rightarrow \{ hpz, os2, lvars2\}"
  \langle proof \ranglelemma progression_refl:
  "\{G, C, S\} \vdash \{hp0, os0, lvars0\} \rightarrow [] \rightarrow \{hp0, os0, lvars0\}"
  \langle proof \ranglelemma progression_one_step: "
  \forall pc frs.
  (exec_instr i G hpo os0 lvars0 C S pc frs) =(None, hp1, (os1,lvars1,C,S, Suc pc)#frs)
  \Rightarrow {G, C, S} \vdash {hp0, os0, lvars0} >- [i] \rightarrow {hp1, os1, lvars1}"
  \langle proof \rangledefinition jump_fwd :: "jvm_prog \Rightarrow cname \Rightarrow sig \Rightarrowaheap \Rightarrow locvars \Rightarrow opstack \Rightarrow opstack \Rightarrowinstr ⇒ bytecode ⇒ bool" where
  "jump_fwd G \, C \, S hp lvars os0 os1 instr instrs ==
  ∀ pre post frs.
  (gis (gmb G C S) = pre @ instr # instrs @ post) \longrightarrowexec_all G (None,hp,(os0,lvars,C,S, length pre)#frs)
     (None,hp, (os1,lvars,C,S, (length pre) + (length instrs) + 1)#frs)"
lemma jump_fwd_one_step:
  "\forall pc frs.
  exec instr instr G hp os0 lvars C S pc frs =
     (None, hp, (os1, lvars, C, S, pc + (length instrs) + 1)#frs)
  \implies jump_fwd G C S hp lvars os0 os1 instr instrs"
  \langle proof \ranglelemma jump_fwd_progression_aux:
  "[[ instrs_comb = instr # instrs0 @ instrs1;
      jump_fwd G C S hp lvars os0 os1 instr instrs0;
      \{G, C, S\} \vdash \{hp, os1, Ivars\} \rightarrow \{hpr2, os2, Ivars2\}
```

```
\Rightarrow {G, C, S} \vdash {hp, os0, lvars} >- instrs comb \rightarrow {hp2, os2, lvars2}"
  \langle proof \ranglelemma jump_fwd_progression:
  "\parallel instrs_comb = instr # instrs0 \& instrs1;
  ∀ pc frs.
  exec_instr instr G hp os0 lvars C S pc frs =
     (None, hp, (os1, \text{lvars}, C, S, pc + (length \text{instrs0}) + 1)#frs);
  {G, C, S} \vdash \{hp, os1, Ivars\} \rightarrow \{hp2, os2, Ivars2\}\Rightarrow {G, C, S} \vdash {hp, os0, lvars} >- instrs_comb \rightarrow {hp2, os2, lvars2}"
  \langle proof \rangledefinition jump_bwd :: "jvm_prog ⇒ cname ⇒ sig ⇒
                    aheap \Rightarrow locvars \Rightarrow opstack \Rightarrow opstack \Rightarrowbytecode ⇒ instr ⇒ bool" where
   "jump bwd G C S hp lvars os0 os1 instrs instr ==
  ∀ pre post frs.
  (gis (gmb G C S) = pre @ instrs @ instr # post) \longrightarrowexec all G (None,hp,(os0,lvars,C,S, (length pre) + (length instrs))#frs)
     (None,hp, (osl,lvars,C,S, (length pre))#frs)"
lemma jump_bwd_one_step:
  "∀ pc frs.
  exec_instr instr G hp os0 lvars C S (pc + (length instrs)) frs =
    (None, hp, (os1, lvars, C, S, pc)#frs)
  \Rightarrowjump_bwd G C S hp lvars os0 os1 instrs instr"
  \langle proof \ranglelemma jump_bwd_progression:
  "\| instrs_comb = instrs @ [instr];
  \{G, C, S\} \vdash \{hp0, os0, lvars0\} \rightarrow instrs \rightarrow \{hp1, os1, lvars1\};jump_bwd G C S hp1 lvars1 os1 os2 instrs instr;
  {G, C, S} \vdash {hp1, os2, lvars1} >- instrs_comb \rightarrow {hp3, os3, lvars3} \parallel\Rightarrow {G, C, S} \vdash {hp0, os0, lvars0} >- instrs_comb \rightarrow {hp3, os3, lvars3}"
  \langle proof \rangledefinition class_sig_defined :: "'c prog \Rightarrow cname \Rightarrow sig \Rightarrow bool" where
  "class_sig_defined G C S ==
  is_class G C \land (\exists D rT mb. (method (G, C) S = Some (D, rT, mb)))"
definition env_of_jmb :: "java_mb prog \Rightarrow cname \Rightarrow sig \Rightarrow java_mb env" where
  "env_of_jmb G C S ==(\text{let } (mn, pTs) = S;
```

```
(D, rT, (pns, lvars, blk, res)) = the (method (G, C) S) in(G, (map \text{ of } \text{lyars})(pns[\rightarrow]pTs, \text{ This}\rightarrow\text{Class } C)))"
lemma env_of_jmb_fst [simp]: "fst (env_of_jmb G C S) = G"
\langle proof \ranglelemma method_preserves [rule_format (no_asm)]:
  "\parallel wf_prog wf_mb G; is_class G C;
  \forall S rT mb. \forall cn \in fst ' set G. wf_mdecl wf_mb G cn (S,rT,mb) \longrightarrow (P \text{ cn } S (rT,mb))]
 \implies \forall D.
  method (G, C) S = Some (D, rT, mb) \longrightarrow (P D S (rT,mb))"
  \langle proof \ranglelemma method_preserves_length:
  "\parallel wf_java_prog G; is_class G C;
  method (G, C) (mn, pTs) = Some (D, rT, pns, lvars, blk, res)\implies length pns = length pTs"
  \langle proof \rangledefinition wtpd_expr :: "java_mb env ⇒ expr ⇒ bool" where
  "wtpd_expr E e == (\exists T. E\vdashe :: T)"
definition wtpd_exprs :: "java_mb env ⇒ (expr list) ⇒ bool" where
  "wtpd_exprs E e == (\exists T. E\vdash e [::] T)"
definition wtpd_stmt :: "java_mb env ⇒ stmt ⇒ bool" where
√
  "wtpd_stmt E c == (E \mid c \sqrt{})"
lemma wtpd_expr_newc: "wtpd_expr E (NewC C) \implies is_class (prg E) C"
  \langle proof \ranglelemma wtpd_expr_cast: "wtpd_expr E (Cast cn e) \implies (wtpd_expr E e)"
  \langle proof \ranglelemma wtpd_expr_lacc:
  "\parallel wtpd_expr (env_of_jmb G C S) (LAcc vn); class_sig_defined G C S \parallel\implies vn \in set (gjmb_plns (gmb G C S)) \vee vn = This"
  \langle proof \ranglelemma wtpd_expr_lass: "wtpd_expr E (vn::=e)
  \implies (vn \neq This) & (wtpd_expr E (LAcc vn)) & (wtpd_expr E e)"
  \langle proof \ranglelemma wtpd_expr_facc: "wtpd_expr E ({fd}a..fn)
  \implies (wtpd_expr E a)"
  \langle proof \rangle
```

```
lemma wtpd expr fass: "wtpd expr E ({fd}a..fn:=v)
  \implies (wtpd expr E ({fd}a..fn)) & (wtpd expr E v)"
  \langle proof \ranglelemma wtpd_expr_binop: "wtpd_expr E (BinOp bop e1 e2)
  \implies (wtpd_expr E e1) & (wtpd_expr E e2)"
  \langle proof \ranglelemma wtpd_exprs_cons: "wtpd_exprs E (e # es)
  \implies (wtpd_expr E e) & (wtpd_exprs E es)"
  \langle proof \ranglelemma wtpd_stmt_expr: "wtpd_stmt E (Expr e) \implies (wtpd_expr E e)"
  \langle proof \ranglelemma wtpd_stmt_comp: "wtpd_stmt E (s1;; s2) \implies(wtpd_stmt E s1) & (wtpd_stmt E s2)"
   \langle proof \ranglelemma wtpd stmt cond: "wtpd stmt E (If(e) s1 Else s2) \implies(wtpd expr E e) & (wtpd stmt E s1) & (wtpd stmt E s2)
  & (E\vdash e::PrimT Boolean)"
  \langle proof \ranglelemma wtpd_stmt_loop: "wtpd_stmt E (While(e) s) \implies(wtpd_expr E e) & (wtpd_stmt E s) & (E\vdash e::PrimT Boolean)"
   \langle proof \ranglelemma wtpd_expr_call: "wtpd_expr E ({C}a..mn({pTs'}ps))
  \implies (wtpd_expr E a) & (wtpd_exprs E ps)
  & (length ps = length pTs') & (E \vdash a::\text{Class } C)& (∃ pTs md rT.
        E\vdash ps[::]pTs \& max\_spec (prg E) C (mn, pTs) = {((md,rT),pTs')})"
  \langle proof \ranglelemma wtpd_blk:
  "[mmethod (G, D) (md, pTs) = Some (D, rT, (pns, lvars, blk, res));
  wf\_prog wf\_java\_mdec1 G; is\_class G D \parallel\implies wtpd_stmt (env_of_jmb G D (md, pTs)) blk"
  \langle proof \ranglelemma wtpd_res:
  "\parallel method (G, D) (md, pTs) = Some (D, rT, (pns, lvars, blk, res));
  wf_prog wf_java_mdecl G; is_class G D \parallel\implies wtpd_expr (env_of_jmb G D (md, pTs)) res"
  \langle proof \rangle
```

```
lemma evals_preserves_length:
  "G\vdash xs -es[\succ]vs-> (None, s) \implies length es = length vs"
  \langle proof \ranglelemma progression_Eq : "{G, C, S} \vdash{hp, (v2 # v1 # os), lvars}\geq- [Ifcmpeq 3, LitPush (Bool False), Goto 2, LitPush (Bool True)] \rightarrow{hp, (Bool (v1 = v2) # os), lvars}''\langle proof \rangledeclare split_paired_All [simp del] split_paired_Ex [simp del]
lemma distinct_method:
  "[ wf_java_prog G; is_class G C; method (G, C) S = Some (D, rT, pns, lvars, blk, res)
\mathbb{I} \impliesdistinct (gjmb_plns (gmb G C S))"
  \langle proof \ranglelemma distinct_method_if_class_sig_defined :
  "[\mathbb{U} wf_java_prog G; class_sig_defined G C S ] \implies distinct (gjmb_plns (gmb G C S))"
  \langle proof \ranglelemma method_yields_wf_java_mdecl: "[[ wf_java_prog G; is_class G C;
  method (G, C) S = Some (D, rT, pns, lvars, blk, res) \parallel \implieswf_java_mdecl G D (S,rT,(pns,lvars,blk,res))"
  \langle proof \ranglelemma progression_lvar_init_aux [rule_format (no_asm)]: "
  ∀ zs prfx lvals lvars0.
  lvars0 = (zs \& lvars) \rightarrow(disjoint_varnames pns lvars0 \rightarrow(length lvars = length lvals) \longrightarrow(Suc(length pns + length zs) = length prfx) \rightarrow({cG, D, S} \vdash{h, os, (prfx @ lvals)}
    >- (concat (map (compInit (pns, lvars0, blk, res)) lvars)) \rightarrow{\hbox{h, os, (prfx 0 (map (\\\rho. (default_val (snd p))) lvars))})''}\langle proof \rangle
```

```
lemma progression lvar init [rule format (no asm)]:
  "\parallel wf java prog G; is class G C;
  method (G, C) S = Some (D, rT, pns, lvars, blk, res) \|\implieslength pns = length pvs \longrightarrow(∀ lvals.
  length lvars = length lvals \longrightarrow{cG, D, S} \vdash{h, os, (a' # pvs @ Ivals)}>- (compInitLvars (pns, lvars, blk, res) lvars) \rightarrow{h, os, (locvars_xstate G C S (Norm (h, (init_vars lvars)(pns[\rightarrow]pvs, This\rightarrowa'))))})"
  \langle proof \rangle
```
**lemma** state\_ok\_eval: "[ $xs::\leq E$ ; wf\_java\_prog (prg E); wtpd\_expr E e; (prg E) $\vdash xs$  -e $\succ v$  -> xs']  $\implies$  xs':: $\leq E$ "  $\langle proof \rangle$ **lemma** state\_ok\_evals: "[ $xs::\prec E$ ; wf java prog (prg E); wtpd exprs E es; prg E  $\vdash$  xs -es[ $\succ$ ]vs-> xs']  $\implies$  xs':: $\prec E''$  $\langle proof \rangle$ **lemma** state\_ok\_exec:  $"\$ [xs:: $\leq E$ ; wf\_java\_prog (prg E); wtpd\_stmt E st; prg E  $\vdash$  xs -st-> xs']  $\implies$  xs':: $\leq$ E"  $\langle proof \rangle$ **lemma** state\_ok\_init: "[ $\mathbb{W}$ f\_java\_prog G; (x, h, 1):: $\preceq$  (env\_of\_jmb G C S); is\_class G dynT; method (G, dynT) (mn, pTs) = Some (md, rT, pns, lvars, blk, res); list\_all2 (conf G h) pvs pTs;  $G,h \vdash a' :: \preceq$  Class md =⇒ (np a' x, h, (init\_vars lvars)(pns[ $\mapsto$ ]pvs, This $\mapsto$ a')):: $\preceq$ (env\_of\_jmb G md (mn, pTs))"  $\langle proof \rangle$ **lemma** ty\_exprs\_list\_all2 [rule\_format (no\_asm)]: "( $\forall$  Ts. (E  $\vdash$  es [::] Ts) = list\_all2 ( $\lambda$ e T. E  $\vdash$  e :: T) es Ts)"  $\langle proof \rangle$ **lemma** conf bool: "G,h  $\vdash$  v:: $\prec$ PrimT Boolean  $\Longrightarrow \exists$  b. v = Bool b"  $\langle proof \rangle$ **lemma** max\_spec\_widen: "max\_spec G C (mn, pTs) = {((md,rT),pTs')}  $\implies$ list\_all2 ( $\lambda$  T T'.  $G \vdash T \preceq T'$ ) pTs pTs'"  $\langle proof \rangle$ lemma eval\_conf: " $[G \vdash s -e \rightarrow v \rightarrow s' ; wf_j$ ava\_prog  $G; s::\preceq E;$ 

```
E \vdash e::T; gx s' = None; prg E = G\implies G, gh s'\vdash v::\prec T''\langle proof \ranglelemma evals_preserves_conf:
  "[G \vdash s -es[\succ]vs-> s'; G, gh \ s \vdash t :: \preceq T; E \vdash es[:.]Ts;wf_java_prog G; s::\preceq E;prg E = G \rvert \Rightarrow G, gh s' \vdash t :: \preceq T''\langle proof \ranglelemma eval_of_class:
  "[G \vdash s \neg e \rightarrow a' \rightarrow s'; E \vdash e :: Class C; wf_java\_prog G; s::\preceq E; gx s' = None; a' \neq Null;G=prg E\implies (\exists lc. a' = Addr lc)"
  \langle proof \ranglelemma dynT_subcls:
  "[a' \neq \text{Null}; G, h \vdash a': : \preceq \text{Class } C; \text{ dynT = fst (the (h (the_Addra')))});is_class G dynT; ws\_prog G \parallel \implies G\vdash dynT \preceq C C"
  \langle proof \ranglelemma method_defined: "[[
  m = the (method (G, dynT) (mn, pTs);
  dynT = fst (the (h a)); is_class G dynT; wf_java_prog G;
  a' \neq Null; G, h \vdash a': : \preceq Class C; a = the\_Addr a';\exists pTsa md rT. max_spec G C (mn, pTsa) = {((md, rT), pTs)} ]
\implies (method (G, dynT) (mn, pTs)) = Some m"
  \langle proof \rangletheorem compiler_correctness:
   "wf\_java\_prog G \implies(G \vdash xs \neg ex \rightarrow val \rightarrow xs' \rightarrowgx xs = None \longrightarrow gx xs' = None \longrightarrow(∀ os CL S.
   (class\_sig\_defined \ G \ CL \ S) \longrightarrow(wtpd\_expr (env_of_jmb G CL S) ex) \longrightarrow(xs : : \preceq (env_of\_jmb G CL S)) \longrightarrow({TranslComp.comp G, CL, S} \vdash{gh xs, os, (locvars_xstate G CL S xs)}\geq (compExpr (gmb G CL S) ex) \rightarrow{gh xs', val#os, locvars_xstate G CL S xs'}))) \wedge(G \vdash xs \neg exs[\rightarrow]vals \rightarrow xs' \rightarrowgx xs = None \longrightarrow gx xs' = None \longrightarrow
```

```
(∀ os CL S.
```

```
158
```

```
(class sig defined G CL S) \longrightarrow(wtpd exprs (env of jmb G CL S) exs) \longrightarrow(xs::\preceq (env_of_jmb G CL S)) \longrightarrow({TranslComp.comp G, CL, S} \vdash{gh xs, os, (locvars_xstate G CL S xs)}\geq (compExprs (gmb G CL S) exs) \rightarrow{gh xs', (rev vals)@os, (locvars_xstate G CL S xs')}))) \wedge(G \vdash xs \neg st \rightarrow xs' \rightarrowgx xs = None \longrightarrow gx xs' = None \longrightarrow(∀ os CL S.
  (class_sig_defined G CL S) \longrightarrow(wtpd\_stmt (env_of_jmb G CL S) st) \longrightarrow(xs::\preceq (env_of_jmb G CL S)) \longrightarrow({TranslComp.comp G, CL, S} \vdash{gh xs, os, (locvars_xstate G CL S xs)}
     \geq (compStmt (gmb G CL S) st) \rightarrow{gh \; xs', \; os, \; (locvars\_xstate \; G \; CL \; S \; xs')}))"
  \langle proof \rangletheorem compiler correctness eval: "
  \lceil G \vdash (None,hp,loc) -ex \succ val-> (None,hp',loc');
  wf<sub>_</sub>java_prog G;
  class_sig_defined G C S;
  wtpd_expr (env_of_jmb G C S) ex;
  (None, hp, loc) ::\preceq (env_of_jmb G C S) \mathbb{R} \implies\{(TranslComp.comp G), C, S\} \vdash{hp, os, (locvars_locals G C S loc)}
       \rightarrow (compExpr (gmb G C S) ex) \rightarrow{hp', val#os, (locvars_locals G C S loc')}"
  \langle proof \rangletheorem compiler_correctness_exec: "
  \left[ G \vdash \text{Norm } (\text{hp}, \text{loc}) \rightarrow \text{st-> Norm } (\text{hp}', \text{loc}'); \right]wf_java_prog G;
  class_sig_defined G C S;
  wtpd_stmt (env_of_jmb G C S) st;
  (None,hp,loc) :: \preceq (env_of_jmb G C S) \Vert \implies\{(TranslComp.comp G), C, S\} \vdash{hp, os, (locvars_locals G C S loc)}
       \geq (compStmt (gmb G C S) st) \rightarrow{hpp', os, (locvars\_locals G C S loc')}"
  \langle proof \rangledeclare split_paired_All [simp] split_paired_Ex [simp]
declare wf_prog_ws_prog [simp del]
```
**end**

```
lemma NewC_invers:
  assumes "E`NewC C::T"
  shows T = Class C \wedge is\_class (prg E) C"\langle proof \ranglelemma Cast_invers:
  assumes "E`Cast D e::T"
  shows "\exists C. T = Class D ∧ E\vdashe::C ∧ is class (prg E) D ∧ prg E\vdashC\prec? Class D"
  \langle proof \ranglelemma Lit_invers:
  assumes "E<sup>Lit</sup> x::T"
  shows "typeof (λv. None) x = Some T"
  \langle proof \ranglelemma LAcc_invers:
  assumes "E<sup>\vdash</sup>LAcc v::T"
  shows "localT E v = Some T \land is_type (prg E) T"
  \langle proof \ranglelemma BinOp_invers:
  assumes "E`BinOp bop e1 e2::T'"
  shows "∃T. E\vdash e1::T \land E\vdash e2::T \land(if bop = Eq then T' = PrimT Boolean
                                  else T' = T \wedge T = PrimT Integer)"
  \langle proof \ranglelemma LAss_invers:
  assumes "E\vdash v::=e::T"shows "∃ T. v ~= This \land E<sup>\vdash</sup>LAcc v::T \land E<sup>\vdash</sup>e::T' \land prg E<sup>\vdash</sup>T'<sup>'</sup>
  \langle proof \ranglelemma FAcc_invers:
  assumes "E`{fd}a..fn::fT"
  shows "∃C. E⊢a::Class C ∧ field (prg E,C) fn = Some (fd, fT)"
  \langle proof \ranglelemma FAss_invers:
  \begin{split} \textrm{assumes}\quad "E\!\vdash\!\{fd\}a\ensuremath{\ldots}fn\!:=\!\!v\!::\!\,T\ensuremath{'}\xspace\end{split}\label{eq:assum}shows "∃T. E<sup>[fd}a..fn::T ∧ E<sup>\vdashv</sup> ::T' ∧ prg E<sup>\vdashT'</sup></sup>
```
**begin**

**theory** TypeInf

**imports** "../J/WellType"

```
\langle proof \ranglelemma Call_invers:
   assumes E\vdash \{C\}a..mn(\{pTs' \}ps)::rT''shows "∃ pTs md.
      E\vdasha::Class C \land E\vdashps[::]pTs \land max_spec (prg E) C (mn, pTs) = {((md,rT),pTs')}"
   \langle proof \ranglelemma Nil_invers:
   assumes E[f][i:]: Ts"shows "Ts = []"\langle proof \ranglelemma Cons_invers:
   assumes "E`e#es[::]Ts"
   shows "∃T Ts'. Ts = T#Ts' \land E \vdash e::T \land E \vdash es[::]Ts'"
   \langle proof \ranglelemma Expr_invers:
   mma expr_invers:<br>assumes "E⊢Expr e√"
   shows "\exists T. E\vdash e::T"\langle proof \ranglelemma Comp_invers:
   \begin{array}{lcl} \text{annia } \text{comp\_invers.} \ \text{assumes} & \text{"E}\text{-} \textit{sl} \text{ ; } \textit{ s2}\sqrt{\text{"}} \end{array}\begin{array}{l} \text{assumes} \quad E \vdash s1, , \ \text{ } s2\sqrt{ } \ \text{shows} \ \text{ } "E \vdash s1\sqrt{ } \ \wedge \ E \vdash s2\sqrt{ } \ \text{ } \end{array}\langle proof \ranglelemma Cond_invers:
   nnna conq_invers:<br>assumes "E⊢If(e) s1 Else s2√"
   assumes ~rrin(e) si rise sz√<br>shows "E⊢e::PrimT Boolean ∧ E⊢s1√ ∧ E⊢s2√"
   \langle proof \ranglelemma Loop_invers:
   assumes "E`While(e) s√
"
   assumes E while(e) s<sub>V</sub><br>shows "E⊢e::PrimT Boolean ∧ E⊢s√"
   \langle proof \rangledeclare split_paired_All [simp del]
declare split_paired_Ex [simp del]
method ty_case_simp = ((erule ty_exprs.cases ty_expr.cases; simp)+)[]
method strip_case_simp = (intro strip, ty_case_simp)
```

```
lemma uniqueness_of_types: "
  (∀ (E::'a prog × (vname ⇒ ty option)) T1 T2.
```

```
E\vdash e :: T1 \longrightarrow E\vdash e :: T2 \longrightarrow T1 = T2) ∧
  (∀ (E::'a proc × (vname ⇒ ty option)) Ts1 Ts2.E\vdashes [::] Ts1 \longrightarrow E\vdashes [::] Ts2 \longrightarrow Ts1 = Ts2)"
  \langle proof \ranglelemma uniqueness_of_types_expr [rule_format (no_asm)]: "
  (\forall E \text{ T1 T2.} E\vdash e :: T1 \rightarrow E\vdash e :: T2 \rightarrow T1 = T2)"
  \langle proof \ranglelemma uniqueness_of_types_exprs [rule_format (no_asm)]: "
  (\forall E Ts1 Ts2. E\vdashes [::] Ts1 \longrightarrow E\vdashes [::] Ts2 \longrightarrow Ts1 = Ts2)"
  \langle proof \rangledefinition inferred_tp :: "[java_mb env, expr] ⇒ ty" where
  "inferred_tp E e == (SOME T. E\vdash e :: T)"
definition inferred tps :: "[java_mb env, expr list] \Rightarrow ty list" where
  "inferred_tps E es == (SOME TS. E \rvert es [::] TS)"
lemma inferred tp wt: "E\vdashe :: T \implies (inferred tp E e) = T"
  \langle proof \ranglelemma inferred_tps_wt: "E<sup>\mid</sup>es [::] Ts \implies (inferred_tps E es) = Ts"
  \langle proof \rangle
```

```
end
```
# **4.27 Alternative definition of well-typing of bytecode, used in compiler type correctness proof**

```
theory Altern
imports BVSpec
begin
definition check_type :: "jvm_prog \Rightarrow nat \Rightarrow nat \Rightarrow JVMType.state \Rightarrow bool" where
  "check_type G mxs mxr s \equiv s \in states G mxs mxr"
definition wt_instr_altern :: "[instr,jvm_prog,ty,method_type,nat,nat,p_count,
                  exception_table,p_count] ⇒ bool" where
  "wt_instr_altern i G rT phi mxs mxr max_pc et pc \equivapp i G mxs rT pc et (phi!pc) \wedgecheck_type G mxs mxr (OK (phi!pc)) \wedge(\forall (pc', s') \in set (eff i G pc et (phi!pc)). pc' < max_pc \land G \vdash s' <=' phi!pc')"
definition wt method altern :: "[jvm prog,cname,ty list,ty,nat,nat,instr list,
                   exception table,method type] \Rightarrow bool" where
  "wt_method_altern G C pTs rT mxs mxl ins et phi \equivlet max pc = length ins in
  0 \lt max pc \wedgelength phi = length ins ∧
```

```
check_bounded ins et ∧
  wt start G C pTs mxl phi ∧(\forall pc. pc \leq max pc \rightarrow wt. instr altern (ins!pc) G rT phi mxs (1+length pTs+mxl) max pc
et pc)"
lemma wt_method_wt_method_altern :
  "wt_method G C pTs rT mxs mxl ins et phi \longrightarrow wt_method_altern G C pTs rT mxs mxl ins
et phi"
\langle proof \ranglelemma check_type_check_types [rule_format]:
  "(\forall pc. pc < length phi \longrightarrow check_type G mxs mxr (OK (phi ! pc)))
  \longrightarrow check_types G mxs mxr (map OK phi)"
\langle proof \ranglelemma wt_method_altern_wt_method [rule_format]:
  "wt_method_altern G C pTs rT mxs mxl ins et phi \longrightarrow wt_method G C pTs rT mxs mxl ins
et phi"
\langle proof \rangleend
theory CorrCompTp
imports LemmasComp TypeInf "../BV/JVM" "../BV/Altern"
begin
declare split_paired_All [simp del]
declare split_paired_Ex [simp del]
definition inited_LT :: "[cname, ty list, (vname \times ty) list] \Rightarrow locvars_type" where
  "inited LT C pTs lvars == (OK (Class C))#((map DK pTs))@ (map (Fun.comp OK snd) lvars)"
definition is_inited_LT :: "[cname, ty list, (vname \times ty) list, locvars_type] \Rightarrow bool"
where
  "is_inited_LT C pTs lvars LT == (LT = (inited_LT C pTs lvars))"
definition local_env :: "[java_mb prog, cname, sig, vname list,(vname \times ty) list] \Rightarrow java_mb
env" where
  "local_env G C S pns lvars ==
     let (mn, pTs) = S in (G, (map_of \ lvars)(pns[\rightarrow]pTs, This\rightarrow Class C))"
lemma local_env_fst [simp]: "fst (local_env G C S pns lvars) = G"
  \langle proof \ranglelemma wt_class_expr_is_class:
  "[[ ws_prog G; E ` expr :: Class cname; E = local_env G C (mn, pTs) pns lvars]]
```

```
\implies is class G cname "
\langle proof \rangle
```
### **4.27.1 index**

```
lemma local_env_snd:
  "snd (local_env G C (mn, pTs) pns lvars) = (map_of lvars)(pns[\rightarrow]pTs, This\rightarrowClass C)"
  \langle proof \rangle
```

```
lemma index_in_bounds:
  "length pns = length pTs \impliessnd (local_env G C (mn, pTs) pns lvars) vname = Some T
       =⇒ index (pns, lvars, blk, res) vname < length (inited_LT C pTs lvars)"
  \langle proof \rangle
```

```
lemma map_upds_append:
  "length k1s = length x1s \implies m(k1s[\mapsto]x1s, k2s[\mapsto]x2s) = m ((k1s@k2s)[\mapsto](x1s@x2s))"
  \langle proof \rangle
```

```
lemma map_of_append:
  "map_of ((rev xs) \&phi ys) = (map_of ys) ((map fst xs) [\rightarrow] (map snd xs))"
  \langle proof \rangle
```

```
lemma map_of_as_map_upds: "map_of (rev xs) = Map.empty ((map fst xs) [\rightarrow] (map snd xs))"
  \langle proof \rangle
```

```
lemma map of rev: "unique xs \implies map of (rev xs) = map of xs"
  \langle proof \rangle
```

```
lemma map_upds_rev:
```
"[ distinct ks; length ks = length xs ]  $\implies$  m (rev ks [ $\mapsto$ ] rev xs) = m (ks [ $\mapsto$ ] xs)"  $\langle proof \rangle$ 

```
lemma map_upds_takeWhile [rule_format]:
   \forall ks. (Map.empty(rev ks[\mapsto]rev xs)) k = Some x \longrightarrow length ks = length xs \longrightarrowxs ! length (takeWhile (\lambda z. z \neq k) ks) = x"
  \langle proof \rangle
```

```
lemma local_env_inited_LT:
  "[[ snd (local_env G C (mn, pTs) pns lvars) vname = Some T;
  length pns = length pTs; distinct pns; unique lvars \parallel\implies (inited_LT C pTs lvars ! index (pns, lvars, blk, res) vname) = OK T"
  \langle proof \rangle
```

```
lemma inited_LT_at_index_no_err:
  "i < length (inited LT C pTs lvars) \implies inited LT C pTs lvars ! i \neq Err"
  \langle proof \rangle
```

```
164
```

```
lemma sup_loc_update_index: "
  \lceil G \rceil T \leq T'; is_type G T'; length pns = length pTs; distinct pns; unique lvars;
  snd (local_env G C (mn, pTs) pns lvars) vname = Some T' |
  =⇒
  comp G \vdash (inited_LT C pTs lvars) [index (pns, lvars, blk, res) vname := OK T] <= 1
            inited_LT C pTs lvars"
  \langle proof \rangle
```
# **4.27.2 Preservation of ST and LT by compTpExpr / compTpStmt**

```
lemma sttp_of_comb_nil [simp]: "sttp_of (comb_nil sttp) = sttp"
  \langle proof \ranglelemma mt of comb_nil [simp]: "mt of (comb_nil sttp) = []"
  \langle proof \ranglelemma sttp_of_comb [simp]: "sttp_of ((f1 \Box f2) sttp) = sttp_of (f2 (sttp_of (f1 sttp)))"
  \langle proof \ranglelemma mt_of_count (mt_of ((f1 \Box f2) sttp)) =
  (mt_of (f1 sttp)) @ (mt_of (f2 (sttp_of (f1 sttp))))\langle proof \ranglelemma mt_of\_comb\_length [simp]: "[ n1 = length (mt_of (f1 sttp)); n1 \le n ]
  \implies (mt_of ((f1 \Box f2) sttp) ! n) = (mt_of (f2 (sttp_of (f1 sttp))) ! (n - n1))"
  \langle proof \ranglelemma compTpExpr_Exprs_LT_ST: "
  \lceil jmb = (pns, lvars, blk, res);
  wf_prog wf_java_mdecl G;
  wf_java_mdecl G C ((mn, pTs), rT, jmb);
  E = local\_env G C (mn, pTs) pns lvars \parallel\implies(∀ ST LT T.
  E \vdash ex :: T \longrightarrowis inited_LT C pTs lvars LT \longrightarrowsttp_of (compTpExpr jmb G ex (ST, LT)) = (T # ST, LT))∧
  (\forall ST LT Ts.
  E \vdash exs [::] Ts \longrightarrowis_inited_LT C pTs lvars LT \longrightarrowsttp_of (compTpExprs jmb G exs (ST, LT)) = ((rev Ts) @ ST, LT))"
  \langle proof \ranglelemmas compTpExpr_LT_ST [rule_format (no_asm)] =
```

```
compTpExpr Exprs LT ST [THEN conjunct1]
```

```
166
```

```
lemmas compTpExprs_LT_ST [rule_format (no_asm)] =
  compTpExpr Exprs LT ST [THEN conjunct2]
lemma compTpStmt_LT_ST [rule_format (no_asm)]: "
  \lceil jmb = (pns, lvars, blk, res);
  wf\_prog wf\_java\_mdec1 G;
  wf_java_mdecl G C ((mn, pTs), rT, jmb);
  E = (local\_env \ G \ C \ (mn, pTs) \ pns \ lvars)\Rightarrow \forall ST LT.
  E \vdash s \sqrt{\;\longrightarrow\;}(is_inited_LT C pTs lvars LT)
\rightarrow sttp_of (compTpStmt jmb G s (ST, LT)) = (ST, LT))"
  \langle proof \ranglelemma compTpInit_LT_ST: "
  sttp_of (compTpInit jmb (vn,ty) (ST, LT)) = (ST, LT[(index jmb vn):= OK ty])"
  \langle proof \ranglelemma compTpInitLvars_LT_ST_aux [rule_format (no_asm)]:
  "∀ pre lvars_pre lvars0.
  jmb = (pns, lvars0, blk, res) ∧
  lvars0 = (lvars_pre @ lvars) ∧
  (length pns) + (length lvars_pre) + 1 = length pre \wedgedisjoint_varnames pns (lvars_pre @ lvars)
  −→
sttp_of (compTpInitLvars jmb lvars (ST, pre @ replicate (length lvars) Err))
    = (ST, pre @ map (Fun.comp OK snd) lvars)"
  \langle proof \ranglelemma compTpInitLvars_LT_ST:
  "\[ jmb = (pns, lvars, blk, res); wf_java_mdecl G C ((mn, pTs), rT, jmb) ]\]\Rightarrow sttp_of (compTpInitLvars jmb lvars (ST, start_LT C pTs (length lvars)))
      = (ST, inited_LT C pTs lvars)"
  \langle proof \ranglelemma max_of_list_elem: "x \in set xs \implies x \leq (max_of_list xs)"
  \langle proof \ranglelemma max_of_list_sublist: "set xs ⊆ set ys
  \implies (max_of_list xs) \le (max_of_list ys)"
  \langle proof \ranglelemma max_of_list_append [simp]:
  "max_of_list (xs \otimes ys) = max (max_of_list xs) (max_of_list ys)"
  \langle proof \rangle
```

```
lemma app_mono_mxs: "\parallel app i G mxs rT pc et s; mxs \leq mxs' \parallel\implies app i G mxs' rT pc et s"
  \langle proof \ranglelemma err_mono [simp]: "A \subseteq B \implies err A \subseteq err B"
  \langle proof \ranglelemma opt_mono [simp]: "A \subseteq B \implies opt A \subseteq opt B"
  \langle proof \ranglelemma states_mono: "\left[\right] mxs \leq mxs' \left[\right]\implies states G mxs mxr \subseteq states G mxs' mxr"
  \langle proof \ranglelemma check_type_mono:
  "[check_type G mxs mxr s; mxs \leq mxs'] \implies check_type G mxs' mxr s"
  \langle proof \ranglelemma wt_instr_prefix: "
  [ wt_instr_altern (bc ! pc) cG rT mt mxs mxr max_pc et pc;
    bc' = bc \oslash bc\_post; mt' = mt \oslash mt\_post;mxs \leq mxs'; max\_pc \leq max\_pc';
    pc < length bc; pc < length mt;
    max\_pc = (length m t)\implies wt_instr_altern (bc' ! pc) cG rT mt' mxs' mxr max_pc' et pc"
  \langle proof \ranglelemma pc_succs_shift:
  "pc'∈set (succs i (pc' + n)) \implies ((pc' - n) ∈set (succs i pc''))"
  \langle proof \ranglelemma pc_succs_le:
  "[pc' \in set (succs i (pc'' + n));
      ∀b. ((i = (Goto b) ∨ i=(Ifcmpeq b)) → 0 ≤ (int pc' ' + b))\implies n \leq pc'\langle proof \rangle
```
**definition** offset\_xcentry :: "[nat, exception\_entry]  $\Rightarrow$  exception\_entry" where

```
"offset xcentry ==
       \lambda n (start pc, end pc, handler pc, catch type).
            (start pc + n, end pc + n, handler pc + n, catch type)"
definition offset_xctable :: "[nat, exception_table] \Rightarrow exception_table" where
  "offset_xctable n == (map (offset\_xcentry n))"
lemma match_xcentry_offset [simp]: "
  match\_exception\_entry G cn (pc + n) (offset_xcentry n ee) =
  match_exception_entry G cn pc ee"
  \langle proof \ranglelemma match_xctable_offset: "
  (match\_exception\_table G cn (pc + n) (offset_xctable n et)) =
  (\text{map\_option } (\lambda \text{ pc'}, \text{ pc'} + \text{n}) (match_exception_table G cn pc et))"
  \langle proof \ranglelemma match_offset [simp]: "
  match G cn (pc + n) (offset_xctable n et) = match G cn pc et"
  \langle proof \ranglelemma match any offset [simp]: "
  match_any G (pc + n) (offset_xctable n et) = match_any G pc et"
  \langle proof \ranglelemma app_mono_pc: "\parallel app i G mxs rT pc et s; pc'= pc + n \parallel\implies app i G mxs rT pc' (offset_xctable n et) s"
  \langle proof \rangleabbreviation (input)
  empty_et :: exception_table
  where "empty\_et == []"
lemma xcpt_names_Nil [simp]: "(xcpt_names (i, G, pc, [])) = []"
  \langle proof \ranglelemma xcpt_eff_Nil [simp]: "(xcpt_eff i G pc s []) = []"
  \langle proof \ranglelemma app_jumps_lem: "\parallel app i cG mxs rT pc empty_et s; s=(Some st) \parallel\implies \forall b. ((i = (Goto b) \lor i=(Ifcmpeq b)) \longrightarrow 0 \le (int pc + b))"
  \langle proof \rangle
```

```
lemma wt_instr_offset: "
 \lceil \ \forall \ pc' \rangle' < length mt.
    wt instr_altern ((bc@bc_post) ! pc') cG_rT (mt@mt_post) mxs mxr max_pc empty_et pc'';
  bc' = bc\_pre @ bc @ bc\_post; mt' = mt\_pre @ mt @ mt\_post;
  length bc_pre = length m t_pre; length bc = length m t;
  length mt\_pre \le pc; pc < length (mt\_pre \ @ \ mt);mxs \leq mxs'; max\_pc + length m t\_pre \leq max\_pc'
=⇒ wt_instr_altern (bc' ! pc) cG rT mt' mxs' mxr max_pc' empty_et pc"
  \langle proof \rangledefinition start_sttp_resp_cons :: "[state_type ⇒ method_type × state_type] ⇒ bool" where
  "start_sttp_resp_cons f ==
      (\forall \text{ strip.} let (mt', sttp') = (f sttp) in (\exists mt' _rest. mt' = Some sttp # mt' _rest))"
definition start_sttp_resp :: "[state_type \Rightarrow method_type \times state_type] \Rightarrow bool" where
  "start_sttp_resp f = (f = comb\_nil) \vee (start\_strip\_resp\_cons f)"
lemma start sttp_resp_comb_nil [simp]: "start sttp_resp_comb_nil"
  \langle proof \ranglelemma start_sttp_resp_cons_comb_cons [simp]: "start_sttp_resp_cons f
  \implies start_sttp_resp_cons (f \Box f')"
  \langle proof \ranglelemma start_sttp_resp_cons_comb_cons_r: "[[ start_sttp_resp f; start_sttp_resp_cons f']]
  \implies start_sttp_resp_cons (f \Box f')"
  \langle proof \ranglelemma start_sttp_resp_cons_comb [simp]: "start_sttp_resp_cons f
  \implies start_sttp_resp (f \Box f')"
  \langle proof \ranglelemma start_sttp_resp_comb: "[[ start_sttp_resp f; start_sttp_resp f' ]]
  \implies start sttp resp (f \Box f')''\langle proof \ranglelemma start_sttp_resp_cons_nochangeST [simp]: "start_sttp_resp_cons nochangeST"
  \langle proof \ranglelemma start sttp_resp_cons_pushST [simp]: "start sttp_resp_cons (pushST Ts)"
  \langle proof \ranglelemma start_sttp_resp_cons_dupST [simp]: "start_sttp_resp_cons dupST"
  \langle proof \ranglelemma start_sttp_resp_cons_dup_x1ST [simp]: "start_sttp_resp_cons dup_x1ST"
  \langle proof \ranglelemma start_sttp_resp_cons_popST [simp]: "start_sttp_resp_cons (popST n)"
```

```
\langle proof \rangle
```
- lemma start sttp resp cons replST [simp]: "start sttp resp cons (replST n tp)"  $\langle proof \rangle$
- **lemma** start\_sttp\_resp\_cons\_storeST [simp]: "start\_sttp\_resp\_cons (storeST i tp)"  $\langle proof \rangle$
- **lemma** start\_sttp\_resp\_cons\_compTpExpr [simp]: "start\_sttp\_resp\_cons (compTpExpr jmb G ex)"  $\langle proof \rangle$
- **lemma** start\_sttp\_resp\_cons\_compTpInit [simp]: "start\_sttp\_resp\_cons (compTpInit jmb lv)"  $\langle proof \rangle$
- **lemma** start\_sttp\_resp\_nochangeST [simp]: "start\_sttp\_resp nochangeST"  $\langle proof \rangle$
- **lemma** start\_sttp\_resp\_pushST [simp]: "start\_sttp\_resp (pushST Ts)"  $\langle proof \rangle$
- lemma start sttp\_resp\_dupST [simp]: "start sttp\_resp\_dupST"  $\langle proof \rangle$
- **lemma** start\_sttp\_resp\_dup\_x1ST [simp]: "start\_sttp\_resp dup\_x1ST"  $\langle proof \rangle$
- **lemma** start\_sttp\_resp\_popST [simp]: "start\_sttp\_resp (popST n)"  $\langle proof \rangle$
- **lemma** start\_sttp\_resp\_replST [simp]: "start\_sttp\_resp (replST n tp)"  $\langle proof \rangle$
- **lemma** start\_sttp\_resp\_storeST [simp]: "start\_sttp\_resp (storeST i tp)"  $\langle proof \rangle$
- lemma start sttp\_resp\_compTpExpr [simp]: "start sttp\_resp (compTpExpr jmb G ex)"  $\langle proof \rangle$
- **lemma** start\_sttp\_resp\_compTpExprs [simp]: "start\_sttp\_resp (compTpExprs jmb G exs)"  $\langle proof \rangle$
- **lemma** start\_sttp\_resp\_compTpStmt [simp]: "start\_sttp\_resp (compTpStmt jmb G s)"  $\langle proof \rangle$
- **lemma** start\_sttp\_resp\_compTpInitLvars [simp]: "start\_sttp\_resp (compTpInitLvars jmb lvars)"  $\langle proof \rangle$

#### **4.27.3 length of compExpr/ compTpExprs**

```
lemma length comb [simp]: "length (mt of ((f1 \Box f2) sttp)) =
  length (mt of (f1 sttp)) + length (mt of (f2 (sttp of (f1 sttp))))"
  \langle proof \rangle
```

```
170
```
lemma length comb nil [simp]: "length (mt of (comb nil sttp)) =  $0$ "  $\langle proof \rangle$ **lemma** length\_nochangeST [simp]: "length (mt\_of (nochangeST sttp)) = 1"  $\langle proof \rangle$ **lemma** length\_pushST [simp]: "length (mt\_of (pushST Ts sttp)) = 1"  $\langle proof \rangle$ **lemma** length\_dupST [simp]: "length (mt\_of (dupST sttp)) = 1"  $\langle proof \rangle$ **lemma** length\_dup\_x1ST [simp]: "length (mt\_of (dup\_x1ST sttp)) = 1"  $\langle proof \rangle$ **lemma** length\_popST [simp]: "length (mt\_of (popST n sttp)) = 1"  $\langle proof \rangle$ **lemma** length\_replST [simp]: "length (mt\_of (replST n tp sttp)) = 1"  $\langle proof \rangle$ **lemma** length\_storeST [simp]: "length (mt\_of (storeST i tp sttp)) = 1"  $\langle proof \rangle$ **lemma** length\_compTpExpr\_Exprs [rule\_format]: " (∀ sttp. (length (mt\_of (compTpExpr jmb G ex sttp)) = length (compExpr jmb ex))) ∧ (∀ sttp. (length (mt\_of (compTpExprs jmb G exs sttp)) = length (compExprs jmb exs)))"  $\langle proof \rangle$ **lemma** length\_compTpExpr: "length (mt\_of (compTpExpr jmb G ex sttp)) = length (compExpr jmb ex)"  $\langle proof \rangle$ **lemma** length\_compTpExprs: "length (mt\_of (compTpExprs jmb G exs sttp)) = length (compExprs jmb exs)"  $\langle proof \rangle$ **lemma** length\_compTpStmt [rule\_format]: " (∀ sttp. (length (mt\_of (compTpStmt jmb G s sttp)) = length (compStmt jmb s)))"  $\langle proof \rangle$ **lemma** length\_compTpInit: "length (mt\_of (compTpInit jmb lv sttp)) = length (compInit  $jmb \;lv$ )"  $\langle proof \rangle$ **lemma** length\_compTpInitLvars [rule\_format]: "∀ sttp. length (mt\_of (compTpInitLvars jmb lvars sttp)) = length (compInitLvars jmb lvars)"  $\langle proof \rangle$ 

# **4.27.4 Correspondence bytecode - method types**

```
abbreviation (input)
  ST_of :: "state_type \Rightarrow opstack_type"where "ST_of == fst"abbreviation (input)
  LT\_of :: "state\_type \Rightarrow locvars\_type"where "LT_of == snd"
lemma states_lower:
  "[\| OK (Some (ST, LT)) \in states cG mxs mxr; length ST \leq mxs]
  \implies OK (Some (ST, LT)) \in states cG (length ST) mxr"
  \langle proof \ranglelemma check_type_lower:
  "[{\lceil \cdot \rceil} check_type cG mxs mxr (OK (Some (ST, LT))); length ST \leq mxs]
  \Longrightarrowcheck_type cG (length ST) mxr (OK (Some (ST, LT)))"
  \langle proof \rangledefinition bc_mt_corresp :: "
  [bytecode, state_type \Rightarrow method_type \times state_type, state_type, jvm_prog, ty, nat, p_count]
  ⇒ bool" where
  "bc_mt_corresp bc f sttp0 cG rT mxr idx ==
  let (mt, sttp) = f sttp0 in(length bc = length mt \wedge((check_type cG (length (ST_of strip0)) mxr (OK (Some strip0))) \rightarrow(∀ mxs.
     mxs = max ssize (mt@[Some sttp]) \longrightarrow(\forall pc. pc < idx \longrightarrowwt instr altern (bc ! pc) cG rT (mt@[Some sttp]) mxs mxr (length mt + 1) empty et
pc)
     ∧
     check_type cG mxs mxr (OK ((mt@[Some sttp]) ! idx)))))"
lemma bc_mt_corresp_comb: "
  [ bc' = (bc1(bc2); l' = (length bc');
  bc_mt_corresp bc1 f1 sttp0 cG rT mxr (length bc1);
  bc_mt_corresp bc2 f2 (sttp_of (f1 sttp0)) cG rT mxr (length bc2);
  start_sttp_resp f2]]
\implies bc_mt_corresp bc' (f1 \Box f2) sttp0 cG rT mxr l'"
  \langle proof \ranglelemma bc_mt_corresp_zero [simp]:
  "[\parallel length (mt_of (f sttp)) = length bc; start_sttp_resp f]
  \Rightarrow bc_mt_corresp bc f sttp cG rT mxr 0"
  \langle proof \rangle
```
**definition** mt sttp flatten :: "method type  $\times$  state type  $\Rightarrow$  method type" where "mt\_sttp\_flatten mt\_sttp == (mt\_of mt\_sttp)  $@$  [Some (sttp\_of mt\_sttp)]" **lemma** mt\_sttp\_flatten\_length [simp]: "n = (length (mt\_of (f sttp)))  $\implies$  (mt\_sttp\_flatten (f sttp)) ! n = Some (sttp\_of (f sttp))"  $\langle proof \rangle$ lemma mt\_sttp\_flatten\_comb: "(mt\_sttp\_flatten  $((f1 \Box f2)$  sttp)) =  $(mt_of (f1 sttp)) @ (mt_sttp_flatten (f2 (sttp_of (f1 sttp))))"$  $\langle proof \rangle$ **lemma**  $mt\_sttp\_flatten\_comb\_length$  [simp]: "[ $n1 = length (mt_of (f1 sttp)); n1 \le n$ ]  $\Rightarrow$  (mt\_sttp\_flatten ((f1  $\Box$  f2) sttp) ! n) = (mt\_sttp\_flatten (f2 (sttp\_of (f1 sttp)))  $\frac{1}{2} (n - n1)$ "  $\langle proof \rangle$ **lemma** mt\_sttp\_flatten\_comb\_zero [simp]: "start\_sttp\_resp  $f \implies (mt\_sttp\_flatten (f sttp))$  ! 0 = Some sttp"  $\langle proof \rangle$ **lemma** int\_outside\_right: " $0 \leq (m::int) \implies m + (int n) = int ((nat m) + n)$ "  $\langle proof \rangle$ **lemma** int\_outside\_left: " $0 \leq (m:int) \implies (int n) + m = int (n + (nat m))$ "  $\langle proof \rangle$ **lemma** less\_Suc [simp] : " $n \leq k \implies (k \leq S$ uc  $n) = (k = n)$ "  $\langle proof \rangle$ **lemmas** check\_type\_simps = check\_type\_def states\_def JVMType.sl\_def Product.esl\_def stk\_esl\_def reg\_sl\_def upto\_esl\_def Listn.sl\_def Err.sl\_def JType.esl\_def Err.esl\_def Err.le\_def Listn.le\_def Product.le\_def Product.sup\_def Err.sup\_def Opt.esl\_def Listn.sup\_def **lemma** check\_type\_push: "[[ is\_class cG cname; check\_type cG (length ST) mxr (OK (Some (ST, LT))) ]]  $\Rightarrow$  check\_type cG (Suc (length ST)) mxr (OK (Some (Class cname # ST, LT)))"  $\langle proof \rangle$ **lemma** bc\_mt\_corresp\_New: "[[is\_class cG cname ]]  $\Rightarrow$  bc\_mt\_corresp [New cname] (pushST [Class cname]) (ST, LT) cG rT mxr (Suc 0)"

```
\langle proof \ranglelemma bc_mt_corresp_Pop: "
  bc_mt_corresp [Pop] (popST (Suc 0)) (T # ST, LT) cG rT mxr (Suc 0)"
  \langle proof \ranglelemma bc_mt_corresp_Checkcast: "\parallel is_class cG cname; sttp = (ST, LT);
  (\exists rT \; STo. \; ST = RefT \; rT \; # \; STo)=⇒ bc_mt_corresp [Checkcast cname] (replST (Suc 0) (Class cname)) sttp cG rT mxr (Suc
0)"
  \langle proof \ranglelemma bc mt corresp LitPush: "[ typeof (\lambda v. None) val = Some T ]\Rightarrow bc_mt_corresp [LitPush val] (pushST [T]) sttp cG rT mxr (Suc 0)"
  \langle proof \ranglelemma bc_mt_corresp_LitPush_CT:
  "[[ typeof (\lambda v. None) val = Some T \wedge cG \vdash T \preceq T'; is_type cG T' ]]
  \Rightarrow bc_mt_corresp [LitPush val] (pushST [T']) sttp cG rT mxr (Suc 0)"
  \langle proof \rangledeclare not_Err_eq [iff del]
lemma bc_mt_corresp_Load: "\parallel i < length LT; LT ! i \neq Err; mxr = length LT \parallel\implies bc_mt_corresp [Load i]
          (\lambda(ST, LT). pushST [ok_val (LT 1 i)] (ST, LT) (ST, LT) cG rT mxr (Suc 0)''\langle proof \ranglelemma bc_mt_corresp_Store_init:
  "i < length LT \implies bc mt corresp [Store i] (storeST i T) (T # ST, LT) cG rT mxr (Suc
0)"
  \langle proof \ranglelemma bc_mt_corresp_Store:
  "\parallel i < length LT; cG \parallel LT[i := OK T] <=l LT \parallel\implies bc_mt_corresp [Store i] (popST (Suc 0)) (T # ST, LT) cG rT mxr (Suc 0)"
  \langle proof \ranglelemma bc_mt_corresp_Dup: "
  bc_mt_corresp [Dup] dupST (T # ST, LT) cG rT mxr (Suc 0)"
  \langle proof \ranglelemma bc_mt_corresp_Dup_x1: "
  bc_mt_corresp [Dup_x1] dup_x1ST (T1 # T2 # ST, LT) cG rT mxr (Suc 0)"
  \langle proof \rangle
```
**lemma** bc\_mt\_corresp\_IAdd: "

```
bc mt corresp [IAdd] (replST 2 (PrimT Integer))
          (PrimT Integer # PrimT Integer # ST, LT) cG rT mxr (Suc 0)"
  \langle proof \ranglelemma bc_mt_corresp_Getfield: "[[ wf_prog wf_mb G;
  field (G, C) vname = Some (cname, T); is_class G \subset \mathbb{R}\implies bc_mt_corresp [Getfield vname cname]
         (replST (Suc 0) (snd (the (field (G, cname) vname))))
         (Class C \# ST, LT) (comp G) rT mxr (Suc 0)"
  \langle proof \ranglelemma bc_mt_corresp_Putfield: "[[ wf_prog wf_mb G;
  field (G, C) vname = Some (cname, Ta); G \vdash T \preceq Ta; is_class G C \Vert\Rightarrow bc mt corresp [Putfield vname cname] (popST 2) (T # Class C # T # ST, LT)
            (comp G) rT mxr (Suc O)''\langle proof \ranglelemma Call_app:
  "[[ wf_prog wf_mb G; is_class G cname;
     STS = rev pTsa @ Class cname # ST;
     max spec G cname (mname, pTsa) = {((md, T), pTs')} ]
  \Rightarrow app (Invoke cname mname pTs') (comp G) (length (T # ST)) rT 0 empty_et (Some (STs,
LTs))"
  \langle proof \ranglelemma bc_mt_corresp_Invoke:
  "\parallel wf_prog wf_mb G;
  max\_spec G cname (mname, pTsa) = {((md, T), fpTs)};
  is_class G cname \parallel\implies bc mt corresp [Invoke cname mname fpTs] (replST (Suc (length pTsa)) T)
             (rev pTsa @ Class cname # ST, LT) (comp G) rT mxr (Suc 0)"
  \langle proof \ranglelemma wt instr Ifcmpeq: "[Suc pc < max pc;
  0 \leq (int pc + i); nat (int pc + i) < max_pc;
  (mt\_strip\_flatten f ! pc = Some (ts#ts' # ST, LT)) \wedge((\exists p. ts = PrimT p \land ts' = PrimT p) \lor (\exists r \ r'. ts = RefT r \land ts' = RefT r'));
  mt_sttp_flatten f ! Suc pc = Some (ST,LT);
  mt\_sttp\_flatten f ! nat (int pc + i) = Some (ST,LT);
  check_type (TranslComp.comp G) mxs mxr (OK (Some (ts # ts' # ST, LT))) \parallel\implies wt_instr_altern (Ifcmpeq i) (comp G) rT (mt_sttp_flatten f) mxs mxr max_pc empty_et
pc"
  \langle proof \ranglelemma wt\_instr\_Goto: " 0 \leq (int pc + i); nat (int pc + i) < max_pc;
  mt\_sttp\_flatten f ! nat (int pc + i) = (mt\_sttp\_flatten f ! pc);
  check_type (TranslComp.comp G) mxs mxr (OK (mt_sttp_flatten f ! pc)) \|=⇒ wt_instr_altern (Goto i) (comp G) rT (mt_sttp_flatten f) mxs mxr max_pc empty_et
pc"
```

```
\langle proof \rangle
```

```
lemma bc_mt_corresp_comb_inside: "
  [[
  bc_mt_corresp bc' f' sttp0 cG rT mxr l1;
  bc' = (bc1@bc2@bc3); f'=(f1 \square f2 \square f3);11 = (length bc1); 112 = (length (bc10bc2));bc_mt_corresp bc2 f2 (sttp_of (f1 sttp0)) cG rT mxr (length bc2);
  \texttt{length} \;\; \texttt{bc1} \; = \; \texttt{length} \;\; (\texttt{mt\_of} \;\; (\texttt{f1} \;\; \texttt{sttp0})) \, ;start_sttp_resp f2; start_sttp_resp f3]]
=⇒ bc_mt_corresp bc' f' sttp0 cG rT mxr l12"
  \langle proof \rangledefinition contracting :: "(state type \Rightarrow method type \times state type) \Rightarrow bool" where
  "contracting f == (\forall ST LT.
                        let (ST', LT') = strip_of(f(ST, LT))in (length ST' \leq length ST \land set ST' \subseteq set ST \landlength LT' = length LT \wedge set LT' \subseteq set LT)"
lemma set_drop_Suc [rule_format]: "∀ xs. set (drop (Suc n) xs) ⊆ set (drop n xs)"
  \langle proof \ranglelemma set_drop_le [rule_format,simp]: \foralln xs. n \leq m \rightarrow set (drop m xs) \subseteq set (drop
n xs)"
  \langle proof \rangledeclare set_drop_subset [simp]
lemma contracting_popST [simp]: "contracting (popST n)"
  \langle proof \ranglelemma contracting_nochangeST [simp]: "contracting nochangeST"
  \langle proof \ranglelemma check_type_contracting: "[[ check_type cG mxs mxr (OK (Some sttp)); contracting
\mathbf{f}\implies check_type cG mxs mxr (OK (Some (sttp_of (f sttp))))"
  \langle proof \rangle
```

```
lemma bc mt corresp comb wt instr: "
  [ bc mt corresp bc' f' sttp0 cG rT mxr 11;
  bc' = (bc1@[inst]@bc3); f'=(f1 \square f2 \square f3);11 = (length bc1);length bc1 = length (mt_of (f1 sttp0));length (mt_of (f2 (sttp_of (f1 sttp0)))) = 1;start_sttp_resp_cons f1; start_sttp_resp_cons f2; start_sttp_resp f3;
  check_type cG (max_ssize (mt_sttp_flatten (f' sttp0))) mxr
              (OK ((mt_sttp_flatten (f' sttp0)) ! (length bc1)))
  −→
  wt_instr_altern inst cG rT
      (mt_sttp_flatten (f' sttp0))
      (max_ssize (mt_sttp_flatten (f' sttp0)))
      mxr
      (Suc (length bc'))
      empty_et
      (length bc1);
  contracting f2
 ]]
\Rightarrow bc_mt_corresp bc' f' sttp0 cG rT mxr (length (bc1@[inst]))"
  \langle proof \ranglelemma compTpExpr_LT_ST_rewr [simp]:
  "[[ wf_java_prog G; wf_java_mdecl G C ((mn, pTs), rT, (pns, lvars, blk, res));
     local_env G C (mn, pTs) pns lvars \vdash ex :: T;
     is_inited_LT C pTs lvars LT]]
  \Rightarrow sttp_of (compTpExpr (pns, lvars, blk, res) G ex (ST, LT)) = (T # ST, LT)"
  \langle proof \ranglelemma wt method compTpExpr Exprs corresp: "
  \lceil jmb = (pns, lvars, blk, res);
  wf_prog wf_java_mdecl G;
  wf_java_mdecl G C ((mn, pTs), rT, jmb);E = (local\_env \ G \ C \ (mn, pTs) \ pns \ lvars)=⇒
 (\forall ST LT T bc' f'.
  E \vdash ex :: T \longrightarrow(is_inited_LT C pTs lvars LT) \longrightarrowbc' = (complexpr jmb ex) \longrightarrowf' = (compTpExpr jmb G ex)\rightarrow bc_mt_corresp bc' f' (ST, LT) (comp G) rT (length LT) (length bc'))
 ∧
 (\forall ST LT Ts.
  E \vdash exs [::] Ts \longrightarrow(is_inited_LT C pTs lvars LT)
  −→ bc_mt_corresp (compExprs jmb exs) (compTpExprs jmb G exs) (ST, LT) (comp G) rT (length
LT) (length (compExprs jmb exs)))"
  \langle proof \rangle
```
**lemmas** wt\_method\_compTpExpr\_corresp [rule\_format (no\_asm)] =

wt method compTpExpr Exprs corresp [THEN conjunct1]

```
lemma wt_method_compTpStmt_corresp [rule_format (no_asm)]: "
  [ jmb = (pns, lvars, blk, res);
  wf\_prog wf java_mdecl G;
  wf java_mdecl G C ((mn, pTs), rT, jmb);
  E = (local\_env \ G \ C \ (mn, pTs) \ pns \ lvars)=⇒
 (\forall ST LT T bc' f'.
  E \vdash s \sqrt{\longrightarrow}(is_inited_LT C pTs lvars LT) \longrightarrowbc' = (compStmt jmb s) \longrightarrowf' = (compTpStmt jmb G s)\rightarrow bc_mt_corresp bc' f' (ST, LT) (comp G) rT (length LT) (length bc'))"
  \langle proof \rangle
```

```
lemma wt_method_compTpInit_corresp: "\parallel jmb = (pns, lvars, blk, res);
  wf<sub>[</sub>java_mdecl G C ((mn, pTs), rT, jmb); mxr = length LT;
  length LT = (length pns) + (length lvars) + 1; vn \in set (map fst lvars);
  bc = (comprint_jmb(wn,ty)); f = (compTpint_jmb(wn,ty));is type G ty \parallel\implies bc_mt_corresp bc f (ST, LT) (comp G) rT mxr (length bc)"
  \langle proof \rangle
```

```
lemma wt method compTpInitLvars corresp aux [rule format (no asm)]: "
 ∀ lvars_pre lvars0 ST LT.
 jmb = (pns, lvars0, blk, res) ∧
 lvars0 = (lvars_pre @ lvars) \wedgelength LT = (length pns) + (length lvars0) + 1 \landwf java_mdecl G C ((mn, pTs), rT, jmb)
 −→ bc_mt_corresp (compInitLvars jmb lvars) (compTpInitLvars jmb lvars) (ST, LT) (comp
G) rT(length LT) (length (compInitLvars jmb lvars))"
 \langle proof \rangle
```

```
lemma wt_method_compTpInitLvars_corresp: "[[ jmb = (pns,lvars,blk,res);
 wf_java_mdecl G C ((mn, pTs), rT, jmb);
 length LT = (length pns) + (length lvars) + 1; mxr = (length LT);bc = (comprintLvarsjmb lvars); f = (compTplnittLvarsjmb lvars)\implies bc_mt_corresp bc f (ST, LT) (comp G) rT mxr (length bc)"
```

```
178
```
 $\langle proof \rangle$ 

```
lemma wt_method_comp_wo_return: "[[ wf_prog wf_java_mdecl G;
  wf_java_mdecl G C ((mn, pTs), rT, jmb);bc = compInitLvars jmb lvars @ compStmt jmb blk @ compExpr jmb res;
  jmb = (pns, lvars, blk, res);
  f = (compTpInitLvars jmb lvars \Box compTpStmt jmb G blk \Box compTpExpr jmb G res);_{\text{sttp}} = (start_ST, start_LT C pTs (length lvars));
  li = (length (inited_LT C pTs lvars))]]
\implies bc_mt_corresp bc f sttp (comp G) rT li (length bc)"
  \langle proof \ranglelemma check_type_start:
  "\parallel wf_mhead cG (mn, pTs) rT; is_class cG C\parallel\implies check_type cG (length start_ST) (Suc (length pTs + mxl))
                (OK (Some (start_ST, start_LT C pTs mxl)))"
  \langle proof \ranglelemma wt_method_comp_aux:
  "\parallel bc' = bc \& [Return]; f' = (f \Box nochangeST);
  bc_mt_corresp bc f sttp0 cG rT (1+length pTs+mxl) (length bc);
  start_sttp_resp_cons f';
  sttp0 = (start_ST, start_LT C pTs mxl);mxs = max\_ssize (mt_of (f' sttp0));wf_mhead cG (mn, pTs) rT; is_class cG C;
  \text{sttp\_of} (f \text{sttp0}) = (T # ST, LT);
  check_type cG mxs (1+length pTs+mxl) (OK (Some (T # ST, LT))) \longrightarrowwt_instr_altern Return cG rT (mt_of (f' sttp0)) mxs (1+length pTs+mxl)
          (Suc (length bc)) empty_et (length bc)
]]
\implies wt_method_altern cG C pTs rT mxs mxl bc' empty_et (mt_of (f' sttp0))"
  \langle proof \ranglelemma wt_instr_Return: "[fst f ! pc = Some (T # ST, LT); (G \vdash T \preceq rT); pc < max_pc;
  check_type (TranslComp.comp G) mxs mxr (OK (Some (T # ST, LT)))
  \mathbb{I}=⇒ wt_instr_altern Return (comp G) rT (mt_of f) mxs mxr max_pc empty_et pc"
  \langle proof \rangle
```

```
theorem wt_method_comp: "
 [ wf java_prog G; (C, D, fds, mths) \in set G; jmdcl \in set mths;
 jmdc1 = ((mn,pTs), rT, jmb);mt = (compTpMethod G C jmdc1);(mxs, mx1, bc, et) = mtd_mb (compMethod G C jmdcl) \parallel\implies wt_method (comp G) C pTs rT mxs mxl bc et mt"
```
 $\langle proof \rangle$ 

```
lemma comp_set_ms: "(C, D, fs, cms)∈set (comp G)
  \implies \exists ms. (C, D, fs, ms) \inset G \land cms = map (compMethod G C) ms"
  \langle proof \rangle
```
# **4.27.5 Main Theorem**

```
theorem wt\_prog\_comp: "wf\_java\_prog G \implies wt\_jvm\_prog (comp G) (compTp G)"\langle proof \rangle
```

```
declare split_paired_All [simp add]
declare split_paired_Ex [simp add]
```

```
end
theory MicroJava
imports
  "J/JTypeSafe"
  "J/Example"
  "J/JListExample"
  "JVM/JVMListExample"
  "JVM/JVMDefensive"
  "BV/LBVJVM"
  "BV/BVNoTypeError"
  "BV/BVExample"
  "Comp/CorrComp"
  "Comp/CorrCompTp"
begin
```
**end**
## **Bibliography**

- [1] G. Klein and T. Nipkow. Verified lightweight bytecode verification. In S. Drossopoulou, S. Eisenbach, B. Jacobs, G. T. Leavens, P. Müller, and A. Poetzsch-Heffter, editors, *Formal Techniques for Java Programs*. Technical Report 269, 5/2000, Fernuniversität Hagen, 2000. ECOOP2000 Workshop proceedings available from [http://www.informatik.fernuni-hagen.](http://www.informatik.fernuni-hagen.de/pi5/publications.html) [de/pi5/publications.html.](http://www.informatik.fernuni-hagen.de/pi5/publications.html)
- [2] G. Klein and T. Nipow. Verified lightweight bytecode verification. *Concurrency and Computation: Practice and Experience*, 13(13):1133–1151, 2001. Invited contribution to special issue on Formal Techniques for Java.
- [3] T. Nipkow. Verified bytecode verifiers. In F. Honsell, editor, *Foundations of Software Science and Computation Structures (FOSSACS 2001)*, volume 2030, pages 347–363, 2001.
- [4] T. Nipkow, D. v. Oheimb, and C. Pusch. µJava: Embedding a programming language in a theorem prover. In F. L. Bauer and R. Steinbrüggen, editors, *Foundations of Secure Computation*, volume 175 of *NATO Science Series F: Computer and Systems Sciences*, pages 117–144. IOS Press, 2000.
- [5] D. von Oheimb. Axiomatic semantics for  $Java<sup>light</sup>$  in Isabelle/HOL. In S. Drossopoulou, S. Eisenbach, B. Jacobs, G. T. Leavens, P. Müller, and A. Poetzsch-Heffter, editors, *Formal Techniques for Java Programs*. Technical Report 269, 5/2000, Fernuniversität Hagen, 2000. ECOOP2000 Workshop proceedings available from [http://www.informatik.fernuni-hagen.](http://www.informatik.fernuni-hagen.de/pi5/publications.html) [de/pi5/publications.html.](http://www.informatik.fernuni-hagen.de/pi5/publications.html)